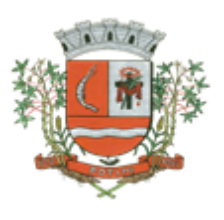

#### **TERMO DE REFERÊNCIA**

**DO OBJETO:**CONTRATAÇÃO DE EMPRESA ESPECIALIZADA EM LOCAÇÃO DE SISTEMAS DE INFORMÁTICA, PARA FORNECIMENTO DELICENÇAS DE USO DE SOFTWARES DE GESTÃO PÚBLICA, CONFORME ESPECIFICAÇÕES CONSTANTES NO TERMO DE REFERÊNCIA, PELO PERÍODO DE 12 (DOZE) MESES, PODENDO SER PRORROGADO NAS FORMAS DA AUTORIZAÇÃO CONTIDA NO ARTIGO 57, IV, DA LEI 8666/93 E ALTERAÇÕES POSTERIORES.

**DA PRESTAÇÃO DOS SERVIÇO:**O Presente Termo de Referência tem por objeto o licenciamento de softwares constantes no quadro abaixo, para gestão pública e consoante às condições descritas no texto do edital e em seus anexos.

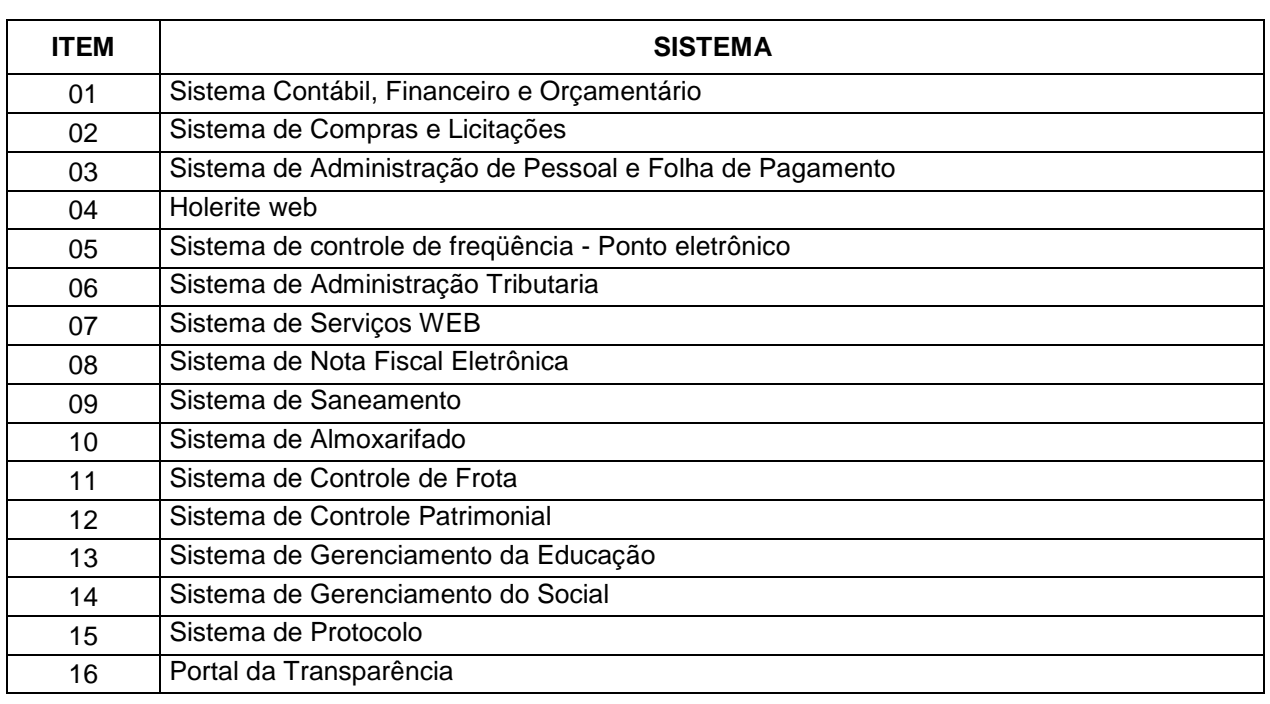

- a) **REQUISITOS TECNOLÓGICOS PARA OS SISTEMAS APLICATIVOS:** Os Sistemas propostos deverão ser desenvolvidos em linguagem visual (interface gráfica) e ser totalmente compatível com qualquer Sistema Operacional Microsoft Windows, não sendo permitida emulação via terminal. Protocolo TCP/IP - Protocolo de Controle de Transmissão/Protocolo Internet. Modelo cliente/servidor para multiusuários. Os sistemas deverão ser modulares, ou seja, trabalharem de forma independente uns dos outros. A eventual interrupção no licenciamento de um dos sistemas não interferirá no funcionamento do outro.
- b) **REGRAS DE PERMISSÃO DE ACESSO EXIGIDAS PARA OS SISTEMAS APLICATIVOS:** Os Sistemas devem ser acessados com uma senha por usuário, sendo personalizadas para cada sistema em particular. O cadastramento de usuários deve estar vinculado a um grupo de usuário e o acesso/permissão de cada grupo de usuário deve ser definida por tarefa (Menus e telas), determinando a permissão para inclusão, alteração, exclusão ou consulta. O menu deve ser personalizado através de tela de parametrização, diferenciado por sistema e estar organizado por assunto. Suportar número de usuários ilimitados.
- c) **REGRAS DE ADMINISTRAÇÃO E SEGURANÇA DOS SISTEMAS:** As regras de administração e segurança do sistema têm por objetivo permitir o gerenciamento dos módulos do sistema, a partir do responsável pelo CPD, com possibilidade de controle de usuários, backups, diretório de atualização e dados cadastrais da entidade. Devendo obrigatoriamente realizar as seguintes rotinas: Possuir ferramenta para atualização automática dos sistemas instalados nas estações de trabalho, com a

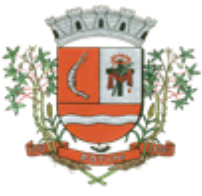

previsão de manter sempre atualizados os arquivos executáveis, as figuras e os padrões de exibição para atender características específicas dos sistemas. As atualizações deverão ocorrer sem a necessidade de intervenção dos usuários, por controle automatizado de comparação com as versões disponibilizadas no servidor de aplicativos.

- d) **REQUISITOS TÉCNICOS DO BANCO DE DADOS E DOS SISTEMAS:** O banco de dados e os sistemas propostos deverão possuir os seguintes requisitos técnicos, devendo utilizar-se de:
- **BANCO DE DADOS:**Banco de dados relacional, que permita acesso nativo (não poderá ser padrão ODBC) a partir de seus aplicativos, e que utilize linguagem para acesso aos dados no padrão utilizado pelo órgão, com backup pelo próprio servidor do banco. Possuir integridade transacional nas operações efetuadas sobre a base de dados. Oferecer ao usuário acesso de leitura às tabelas do banco de dados, permitindo que esse possa utilizá-las para geração de suas próprias consultas e relatórios através de outras ferramentas. Integridade referencial implementada no próprio banco de dados. Possibilidade de Log de auditoria das operações efetuadas por usuário (alterações, inclusões, exclusões e consulta);
- **QUANTO AOS SISTEMAS:** Devem possuir interface gráfica, com apresentação de menus pulldown e que os itens do menu selecionado sejam apresentados na lateral da tela numa grade para facilitar o trabalho do usuário; Linguagem compilada; Possibilidade de uso do sistema via acesso remoto; Relatórios com a possibilidade de parametrização da impressão do cabeçalho personalizado da Administração; Segurança de acesso aos dados implementados pelo aplicativo e não banco, dispensando o uso de ferramentas do banco para controle de acesso; Possuir ferramenta de geração e restauração de backups; Possuir ferramenta de alteração de senha pelo usuário sem interferência do CPD, dentro do seu modulo específico de trabalho; Possibilidade de inclusão de mais de um usuário administrador do sistema; Possibilidade de bloquear a senha de um usuário pelo administrador do sistema; Possuir registro de operações no sistema por usuário, por operação, por palavra chave, com possibilidade de impressão de relatório por período; Arquitetura cliente /servidor em duas camadas (Two-tiers); Ser multiusuário para permitir que cada departamento/usuário atualize ou consulte os processos sob sua responsabilidade, podendo mais de um usuário trabalhar, simultaneamente, assegurando total integridade dos dados. Não poderão apresentar limitação quanto ao número de usuários simultâneos; Possibilidade da emissão de relatórios com opção de campos para assinatura no final, definidos pelo usuário; Possibilidade de geração de todos os relatórios em impressora e em tela; Sistemas desenvolvidos em ferramentas que mantenham os programas no banco de dados, facilitando a atualização e controle de versões dos sistemas.

**DO SUPORTE TÉCNICO:**O atendimento a solicitação do suporte deverá ser realizado por técnicos(pertencentes ao quadro de funcionários da empresa contratada), aptos a prover o devido suporte ao sistema e com o objetivo de:

- a)Prestar suporte técnico aos usuários dos softwares, para o esclarecimento de eventuais dúvidas mediante atendimento telefônico, e-mail, acesso remoto ou 'in loco' quando necessário para maiores esclarecimentos;
- b) Realizar treinamento dos usuários da Administração Municipal ou utilização do sistema em função de substituição do quadro de funcionário, quando ocasionadas por demissões ou mudanças de cargos.
- c) Realizar os trabalhos in loco, comparecendo uniformizados e, portanto, cartões individuais de identificação (Crachás).
- d)Realizar manutenção técnica preventiva e corretiva nos softwares, e sempre que necessário, em função da edição de novas regras da legislação ou de instruções do Tribunal de Contas do Estado.
- e)Todas as opções supracitadas **NÃO PODERÃO ONERAR A ADMINISTRAÇÃO MUNICIPAL**, sendo de inteira responsabilidade da empresa contratada a remuneração do técnico bem como seu deslocamento, estadia e alimentação, além de todas as demais despesas que se façam necessárias para sua realização.

#### **DOS REQUISITOS TÉCNICOS DE CADA SOFTWARE:**

#### 1.1. **SISTEMA CONTÁBIL, FINANCEIRO E ORÇAMENTÁRIO**

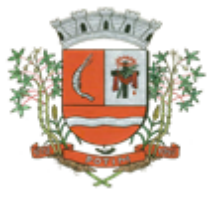

Objetivo: Permitir o planejamento e execução das ações do Plano de Governo Municipal e dos recursos envolvidos através do orçamento e do Plano Plurianual compatibilizando a disponibilidade de recursos com a despesa durante a execução do Orçamento aprovado, registrando automaticamente os fatos contábeis e dando suporte à programação financeira, emissão demonstrações contábeis obrigatórias para as instituições de fiscalização interna e externa.

Especificações mínimas **obrigatórias**

#### **PLANEJAMENTO, ELABORAÇÃO E PROGRAMAÇÃO ORÇAMENTÁRIA**

Objetivo: Cadastramento e planejamento das ações do Plano de Governo e dos Recursos envolvidos, permitindo a elaboração do Plano Plurianual da Lei de Diretrizes Orçamentárias e do Orçamento Anual.

- 1.2. Aproveitamento do PPA e LDO cadastrado no exercício anterior
- 1.3. Cadastro de Entidades para posterior vinculo
- 1.4. Cadastro das Legislações Municipais de alterações orçamentárias, contendo as informações do Projeto de Lei, permitindo posterior vinculação do número do Projeto ao Autógrafo da Lei
- 1.5. Preenchimento das informações para geração automática do Anexo I do PPA, devendo ser cadastrado sempre vinculado a uma Lei
- 1.6. Cadastro de Unidade Orçamentária vinculado ao órgão
- 1.7. Vincular Campo de Atuação à Unidade Orçamentária
- 1.8. Cadastro de Unidade Executora vinculada a unidade orçamentária e ao órgão.
- 1.9. Cadastro de Funções de Governo em conformidade com a Lei 4320/64 e alterações posteriores
- 1.10. Cadastro de Sub Funções vinculados as Funções de Governo, em conformidade com a Lei 4320/64 e alterações posteriores
- 1.11. Cadastro de Programas de Governo com os seguintes campos: Código, Tipo (Inicial, Alteração, Exclusão ou Inclusão), finalidade (Finalístico, Apoio Administrativo, Operações Especiais), Descrição, Objetivo, Justificativa, Justificativa de Alteração e vinculando ainda a lei e a data da lei de referência.
- 1.12. Vinculação dos Programas de governo às suas metas e indicadores conforme legislação
- 1.13. Cadastro Individualizado de Indicadores para que não ocorra duplicidade
- 1.14. Cadastro de Projetos, Atividades e Operações Especiais conforme legislação
- 1.15. Cadastro de Metas Fiscais e Índices Fiscais conforme Legislação, devendo ser sempre vinculado a uma Lei;
- 1.16. Impressão automatizada do anexo I do PPA, tendo a opção de imprimir no mínimo: O PPA Inicial, apenas os anexos de uma determinada Lei ou a ultima posição.
- 1.17. Impressão automatizada dos anexos II e III do PPA tendo a opção de imprimir no mínimo: O PPA Inicial, apenas os anexos de uma determinada Lei ou a ultima posição.
- 1.18. Impressão automatizada do anexo IV do PPA
- 1.19. Impressão automatizada dos anexos V e VI da LDO, tendo a opção de imprimir no mínimo: Qualquer exercício já registrado com referência ao PPA em vigor, LDO Inicial, apenas os anexos de uma determinada Lei ou a ultima posição do exercício escolhido
- 1.20. Impressão automatizada dos seguintes anexos do STN, tendo a opção de imprimir no mínimo: Os Demonstrativos iniciais, apenas os anexos de uma determinada Lei ou a ultima posição, dos seguintes demonstrativos:
	- $\checkmark$  ANEXO STN DEMONSTRATIVO I METAS ANUAIS
	- $\checkmark$  ANEXO STN DEMONSTRATIVO II AVALIAÇÃO DO CUMPRIMENTO DAS METAS FISCAIS
	- $\checkmark$  ANEXO STN DEMONSTRATIVO III METAS FISCAIS ATUAIS COMPARADAS COM AS FIXADAS NOS TRÊS EXERCÍCIO ANTERIORES
	- ANEXO STN DEMONSTRATIVO IV EVOLUÇÃO DO PATRIMÔNIO LÍQUIDO
	- $\checkmark$  ANEXO STN DEMONSTRATIVO V ORIGEM E APLICAÇÃO DOS RECURSOS OBTIDOS COM A ALIENAÇÃO DE ATIVOS
	- $\checkmark$  ANEXO STN DEMONSTRATIVO VI RECEITAS E DESPESAS PREVIDENCIÁRIAS DO RPPS

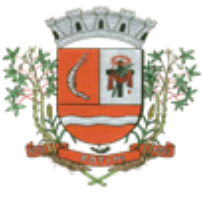

- ANEXO STN DEMONSTRATIVO VI PROJEÇÃO ATUARIAL DO RPPS
- ANEXO STN DEMONSTRATIVO VII ESTIMATIVA E COMPENSAÇÃO DA RENÚNCIA DE RECEITA
- $\checkmark$  anexo stn demonstrativo VIII margem de expansão das despesas OBRIGATÓRIAS DE CARÁTER CONTINUADO
- $\checkmark$  ANEXO STN DEMONSTRATIVO DE RISCOS FISCAIS E PROVIDÊNCIAS
- 1.21. Cadastro único de receitas que irão compor o orçamento do município, não permitindo cadastrar uma conta que não pertença ao plano de contas do Sistema AUDESP.
- 1.22. Vincular as receitas analíticas a sua entidade e fonte de recurso, sendo opcional a vinculação a aplicação e variações, conforme proposto no Sistema Audesp
- 1.23. Vinculação das receitas à uma Legislação, para fins de impressão do Quadro de Legislação da Receita
- 1.24. Digitar os valores orçados apenas nas receitas analíticas
- 1.25. Permitir vínculos no cadastro da receita, para posterior impressão do orçamento separados em Orçamento Fiscal e da Seguridade Social, conforme legislação federal
- 1.26. Cadastro de Categoria Econômica
- 1.27. Cadastro de Elemento de Despesa vinculado a categoria conforme legislação federal e alterações
- 1.28. Permitir a Geração da proposta orçamentária da despesa, integrada com a PPA e LDO, fazendo as seguintes validações:
	- NÃO PERMITIR CADASTRAR UMA DESPESA COM UMA CATEGORIA ECONÔMICA QUE NÃO PERTENÇA AO PLANO DE CONTAS DO SISTEMA AUDESP
	- $\checkmark$  NÃO PERMITIR CADASTRAR UMA DESPESA QUE NÃO ESTEJA RELACIONADA NO PPA e LDO, A NÃO SER AQUELAS DESPESAS QUE A PRÓPRIA LEGISLAÇÃO PERMITE
	- QUANDO A DOTAÇÃO POSSUIR A MESMA ESTRUTURA, PORÉM SOMENTE COM A FONTE DE RECURSO DIFERENCIADA O SISTEMA DEVERÁ REGISTRAR DUAS DOTAÇÕES DISTINTAS.
- 1.29. Vincular as dotações a sua entidade e fonte de recurso.
- 1.30. Permitir a realização da Programação Financeira e o Cronograma de Execução Mensal de Desembolso das receitas e despesas orçadas, conforme legislação federal, podendo ser de forma individualizada ou automática através de percentuais pré-definidos pelo usuário do sistema
- 1.31. Impressão automatizada dos seguintes Relatórios do orçamento:
	- $\checkmark$  ANEXO 1 DEMONSTRAÇÃO DA RECEITA E DESPESA SEGUNDO AS CATEGORIAS ECONÔMICAS
	- $\checkmark$  ANEXO 2 RESUMO GERAL DA RECEITA
	- $\checkmark$  ANEXO 2 NATUREZA DA DESPESA POR ÓRGÃO
	- $\checkmark$  ANEXO 2 NATUREZA DA DESPESA POR UNIDADE ORCAMENTÁRIA
	- $\checkmark$  ANEXO 2 CONSOLIDAÇÃO GERAL POR NATUREZA DA DESPESA
	- $\checkmark$  ANEXO 2 CONSOLIDAÇÃO GERAL POR NATUREZA DA DESPESA COMPARATIVO PERCENTUAL
	- $\checkmark$  ANEXO 6 PROGRAMA DE TRABALHO
	- $\checkmark$  ANEXO 7 FUNÇÃO POR PROJETO ATIVIDADE
	- $\checkmark$  ANEXO 8 DEMONSTRATIVO DA DESPESA POR FUNÇÃO PROGRAMA
	- $\checkmark$  ANEXO 9 DEMONSTRATIVO DA DESPESA POR ÓRGÃOS E FUNCÕES
	- $\checkmark$  SUMÁRIO GERAL RECEITAS POR FONTES E DESPESAS POR FUNÇÕES DE GOVERNO
	- RESUMO DAS DESPESAS POR PROJETO E ATIVIDADE
	- DEMONSTRATIVO DAS FUNÇÕES, SUB FUNÇÕES E PROGRAMAS POR CATEGORIA **ECONÔMICA**
	- QUADRO DE DETALHAMENTO DA DESPESA
	- DEMONSTRATIVO DAS RECEITAS SEGUNDO ORÇAMENTO FISCAL E DA SEGURIDADE **SOCIAL**

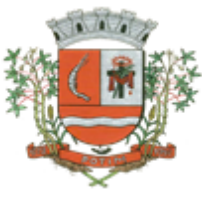

- DEMONSTRATIVO DAS DESPESAS SEGUNDO ORÇAMENTO FISCAL E DA SEGURIDADE SOCIAL POR CATEGORIAS ECONOMICAS
- DEMONSTRATIVO DAS DESPESAS SEGUNDO ORÇAMENTO FISCAL E DA SEGURIDADE SOCIAL POR FUNÇÕES
- DEMONSTRATIVO DAS DESPESAS SEGUNDO ORÇAMENTO FISCAL E DA SEGURIDADE SOCIAL POR PROGRAMAS DE GOVERNO
- PROGRAMAÇÃO FINANCEIRA E O CRONOGRAMA DE EXECUÇÃO MENSAL DE DESEMBOLSO
- QUADRO DA EVOLUÇÃO DA RECEITA
- QUADRO DA EVOLUÇÃO DA DESPESA
- QUADRO DA LEGISLAÇÃO DA RECEITA
- CAMPO DE ATUAÇÃO E LEGISLAÇÃO DA DESPESA
- RELAÇÃO DE RECEITAS E DESPESAS POR FONTE DE RECURSO
- $\checkmark$  ANEXO VII ANALÍTICO DA PREVISÃO DA RECEITA LOA
- $\checkmark$  ANEXO VIII ANALÍTICO DA DESPESA LOA
- $\checkmark$  ANEXO X CONSOLIDADO DOS PROGRAMAS GOVERNAMENTAIS LOA
- $\checkmark$  ANEXO XI ANALÍTICO DA PREVISÃO DAS TRANSFERÊNCIAS FINANCEIRAS LOA
- 1.32. Disponibilizar, ao início do exercício seguinte, o orçamento aprovado para a execução orçamentária, numerando automaticamente as dotações orçamentárias atribuindo códigos resumidos as dotações de despesa e rubricas de receita.
- 1.33. Na rotina de abertura do orçamento, deve disponibilizar opção de transportar todas as notas de despesas sejam orçamentárias ou extra-orçamentárias, inclusive as notas de empenho que irão passar como restos a pagar, sendo que, estas notas devem ser transportadas com a mesma numeração, data de emissão. Permitir ainda no inicio do exercício, que o usuário escolha qual item poderá ser aberto, por exemplo, orçamento, saldo financeiro, restos a pagar e outros itens necessários para a execução orçamentária.

#### **EXECUÇÃO ORÇAMENTÁRIA E FINANCEIRA:**

Objetivo: controlar e realizar a execução orçamentária

- 1.34. Lançar previsão da receita por rubrica, constando no mínimo os seguintes campos:
	- $\checkmark$  RECEITA  $\to$  CÓDIGO E DESCRIÇÃO
	- $\checkmark$  MESES  $\to$  JANEIRO A DEZEMBRO
	- CAMPO PARA DIGITAR O VALOR PREVISTO POR MÊS PODENDO SER ALTERADO DURANTE A EXECUÇÃO ORÇAMENTÁRIA, COM A DEMONSTRAÇÃO TAMBÉM DO VALOR DO VALOR ARRECADADO POR MES

1.35. Lançar previsão da despesa por dotação, constando no mínimo os seguintes campos:

- $\checkmark$  IDENTIFICAÇÃO DA DOTAÇÃO (ÓRGÃO U.O. FUNCIONAL PROGRAMÁTICA, AÇÃO, CATEGORIA, ELEMENTO, DOTAÇÃO INICIAL, FONTE DE RECURSOS, SUPLEMENTAÇÕES, ANULAÇÕES, DOTAÇÃO ATUALIZADA)
- $\checkmark$  MESES  $\to$  JANEIRO A DEZEMBRO + COTA DE RESERVA
- CAMPO PARA DIGITAR O VALOR PREVISTO POR MÊS, PODENDO SER ALTERADO DURANTE A EXECUÇÃO ORÇAMENTÁRIA
- CAMPO DEMONSTRANDO O VALOR EMPENHADO POR MÊS
- CAMPO DEMONSTRANDO O VALOR DE RESERVA POR MÊS
- CAMPO DEMONSTRANDO O VALOR DE PEDIDO DE COMPRAS AINDA NÃO EMPENHADO
- CAMPO DEMONSTRANDO O SALDO DISPONÍVEL DA DOTAÇÃO POR MÊS
- 1.36. Controlar os saldos das dotações orçamentárias, não permitindo empenhar sem que exista saldo orçamentário disponível.

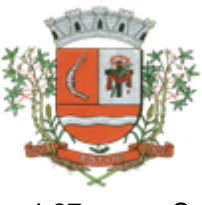

1.37. Controlar os saldos disponível por cotas mensais das dotações orçamentárias, não permitindo empenhar sem que exista saldo orçamentário disponível no mês a ser empenhado.

- 1.38. Cadastramento de fornecedores, obrigando os campos identificação e tipo conforme Sistema AUDESP, e quando a identificação for tipo 1 ou 2, obrigar o cadastramento do CPF ou CNPJ conforme o a identificação. Realizar a validação das informações digitadas, não permitindo o cadastramento de CPF ou CNPJ inválido.
- 1.39. Controlar no cadastro de fornecedor e não permitir incluir fornecedor em duplicidade de CNPJ/CPF verificando a duplicidade no cadastro, apresentado o código do fornecedor/credor já cadastrado;
- 1.40. Cadastramento de Contratos da execução de despesa, com todas as informações necessárias para atendimento do Sistema Audesp e legislações pertinentes, relacionados ao processo administrativo origem, o qual deverá possuir todas as informações necessária para a gestão do mesmo;
- 1.41. Cadastramento dos Convênios de concessão e ou de recebimento, com todas as informações necessárias para atendimento do Sistema Audesp, provendo ao operador do sistema, informações gerenciais dos convênios da entidade;
- 1.42. Permitir o cadastramento prévio de "Históricos de Empenhos", para serem utilizados no momento do empenhamento da despesa, de livre opção do usuário, com o intuito de facilitar o cadastramento do mesmo tipo de despesa, durante o exercício;
- 1.43. Permitir que os empenhos globais e estimativos sejam passíveis de anulação parcial ou anulação total, retornando os saldos para os empenhos de origem.
- 1.44. Permitir que os empenhos ordinários sejam passíveis de anulação total ou parcial e também de emissão de sub-empenhos.
- 1.45. Permitir que os sub-empenhos sejam passíveis de anulação parcial ou anulação total, retornando os saldos para os empenhos de origem.
- 1.46. No momento da emissão da Nota de Empenho, permitir o cadastramento das retenções/descontos de receitas, com a opção de impressão automática da guia de receita e também da Nota de Despesa Extra-Orçamentária vinculada àquela retenção, quando for o caso.
- 1.47. Permitir impressão automática da nota de empenho sempre que finalizada, sem a necessidade de entrar em outra opção para impressão.
- 1.48. Opção para que a Nota de Empenho seja enviada automaticamente por email, para o fornecedor vinculado àquela despesa.
- 1.49. O Empenho deverá ser automaticamente relacionado ao Contrato de Despesa (Conforme tipos do Sistema Audesp) para envio ao Sistema Audesp, através da vinculação do empenho ao Processo Administrativo previamente cadastrado.
- 1.50. Na realização do empenho, o sistema não deverá permitir a finalização do mesmo se o Contrato relacionado ao mesmo estiver fora do prazo da execução contratual (contrato vencido) e ou o valor for superior ao contrato anteriormente cadastrado. Neste caso deverá permitir que seja realizada a prorrogação de prazo e complemento do valor necessário para o empenho.
- 1.51. Permitir a emissão de empenhos por lote de empenhos, podendo ser por data, tipo de empenho ou ambos dos pedidos de compras emitidos pelo Sistema de Compras/Licitações;
- 1.52. Permitir relacionar o empenho à dívida consolidada, através do código da Dívida, realizando as contabilizações necessárias e resgate da mesma nos controles do Anexo 16 da Lei 4.320/64;
- 1.53. O Empenho deverá ser automaticamente relacionado ao Convênio de repasse ou recebimento, após a vinculação da despesa à Aplicação da Fonte de Recursos (Parte Fixa e Variável).
- 1.54. Permitir fazer a reserva de dotação orçamentária, mencionando numa única reserva qual o valor a ser bloqueado ao mês.
- 1.55. Permitir impressão automática da reserva de dotação sempre que finalizada, sem a necessidade de entrar em outra opção para impressão.

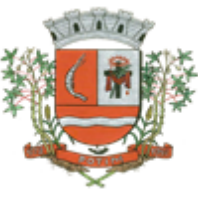

- 1.56. Opção de anulação das reservas orçamentárias de forma automática, no momento da elaboração do empenho;
- 1.57. Permitir a utilização de Solicitação de Adiantamento, com as informações de Responsável pelo Adiantamento, Dotação, Destino, Motivo do Adiantamento e Acompanhantes (no caso de deslocamento);
- 1.58. Permitir o controle de adiantamentos podendo ser determinada a quantidade de adiantamentos concedidos por servidor. Não poderá permitir a concessão de adiantamentos que ultrapasse o limite definido em lei;
- 1.59. Permitir o controle de adiantamentos por prazo legal de utilização. Não poderá permitir a concessão de adiantamentos a servidores que estejam em desacordo com o prazo lega definido;
- 1.60. Permitir lançar a devolução de adiantamento, digitando apenas a data da devolução, a conta que foi depositada a devolução e o valor devolvido, o próprio sistema deverá gerar e imprimir automaticamente uma nota de anulação no valor da devolução.
- 1.61. Permitir a elaboração da Prestação de Contas dos Adiantamentos, com base no empenho emitido, podendo ser cadastradas as despesas realizadas com os recursos fornecendo ao gestor, meios para rejeição parcial/total de documentos fiscais de despesas realizadas com o recurso
- 1.62. Permitir que ao final do exercício os empenhos com saldo possam ser inscritos em restos a pagar de acordo com a legislação, posteriormente liquidados ou cancelados.
- 1.63. Permitir o parcelamento de pagamento para despesas liquidadas em exercícios anteriores, realizando as contabilizações necessárias, mantendo a informação da despesa liquidada inalterada em relação à inscrição da despesa liquidada em exercícios anteriores.
- 1.64. Lançar Crédito adicional, equilibrando o tipo de recurso aos créditos correspondentes; vinculando o Crédito Adicional à uma legislação municipal, para posterior controle;
- 1.65. Permitir a impressão do Decreto (documento legal) para as alterações orçamentárias, ao final do lançamento do mesmo, através de documento modelo da entidade para publicação em meio oficial;
- 1.66. Por opção do usuário do sistema, os empenhos poderão ser emitidos de forma que as assinaturas possam ser setorizadas;
- 1.67. Liquidação da Despesa, deverá conter obrigatoriamente os seguintes campos e condições:
	- TIPO DOCUMENTO (NOTA FISCAL E OUTROS DOCUMENTOS)
	- $\checkmark$  NÚMERO DO DOCUMENTO
	- DATA DE EMISSÃO DO DOCUMENTO
	- VALOR DO DOCUMENTO
	- RESPONSÁVEL PELA LIQUIDAÇÃO
	- DEVERÁ PERMITIR LANÇAR MAIS DE UM DOCUMENTO POR NOTA DE EMPENHO
	- CONSISTIR A SOMA DOS DOCUMENTOS FISCAIS, NÃO PERMITINDO QUE ULTRAPASSE OU FIQUE ABAIXO DO VALOR DO EMPENHO A SER LIQUIDADO
- 1.68. No momento da liquidação da Nota de Empenho, permitir o cadastramento das retenções/descontos de receitas, quando for o caso.
- 1.69. Permitir a verificação na liquidação da despesa de Materiais (Elementos de Despesa 30, 31 e 32) se foi realizado a devida entrada no Módulo de Administração de Materiais/Almoxarifado com o aproveitamento da informação do Documento Fiscal relacionado àquela entrada;
- 1.70. Permitir a verificação na liquidação da despesa de Equipamentos (Elemento de Despesa 52) se foi realizado a devida entrada no Módulo de Administração de Patrimônio com o aproveitamento da informação do Documento Fiscal relacionado aquele registro;
- 1.71. Permitir o cadastramento das informações orçamentárias, financeiras e contábeis dos órgãos, fundo ou entidade da administração indireta, autárquica e fundacional, através de simples cadastro das informações, sem a necessidade de emissão de empenhos, digitação de receitas, movimentos financeiros, com o objetivo de atender os disposto de consolidação das conta públicas municipais a que se refere a Lei Complementar N.º 101/2000.

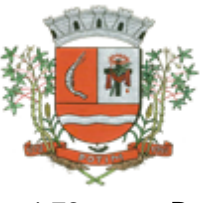

- 1.72. Realizar a importação dos arquivos do Sistema Audesp dos órgãos, fundo ou entidade da administração indireta, autárquica, fundacional e legislativo municipal (arquivos conta-contábil e conta-corrente no padrão "XML" do Sistema Audesp), proporcionando demonstrações contábeis de forma isolada e ou conjuntamente, conforme necessidade do operador;
- 1.73. Cadastramento de contas correntes bancárias, permitindo vincular fonte de recurso, aplicação e variação a que a mesma pertence.
- 1.74. Emitir Ordem de Pagamento, relacionando em único documento quais documentos de despesas serão pagos, com campos específicos para autorização do pagamento, podendo ser informado as retenções/descontos necessários para cada despesa/empenho relacionado àquela ordem e também opção para informar a forma de pagamento daquela ordem;
- 1.75. Permitir no pagamento da despesa, que possam lançar numa única tela, qualquer quantidade de número de empenhos a serem pagos, qualquer quantidade de número de retiradas de bancos inclusive de bancos e contas diferentes, sem necessidade de um prévio cadastro, onde o sistema só poderá finalizar a transação se o total de recursos(soma dos saques + retenções/descontos) for igual ao total das despesas (notas de empenhos a serem pagas);
- 1.76. Permitir a vinculação das retenções no momento do pagamento do empenho;
- 1.77. Verifica inversão de saldo para as Contas Extra-Orçamentárias no momento do registro da receita ou da despesa;
- 1.78. Realizar em tempo real a disponibilização dos dados da receita e da despesa paga para o financeiro, sem a necessidade de ação/importação complementar do usuário;
- 1.79. Permitir a consulta a qualquer tempo das notas de empenhos, por qualquer informação constante das mesmas, inclusive, pagamento, documento de pagamento, liquidação, nota fiscal e outras opções para que o operador do sistema possa verificar o status do empenho até aquele momento.
- 1.80. Consulta de saldo de caixa em tela;
- 1.81. Efetuar a digitação de lançamento ou estorno da receita na mesma tela por código reduzido, com a contrapartida no banco correspondente podendo visualizar todos os lançamentos efetuados no dia, na tela de digitação e totalizando o movimento;
- 1.82. Verificar o saldo para estorno de Receita Orçamentária, devendo o usuário indicar a referência do mês de origem em que o estorno está sendo feito;
- 1.83. Borderô de pagamentos eletrônico, para realizar o envio através de interface disponibilizado pela instituição para os pagamentos dos fornecedores, com a leitura do arquivo de retorno e baixa automática dos documentos envolvidos;
- 1.84. Emissão de documento específico para pagamentos de fornecedores via ordem de débito em conta para transferência para o fornecedor, sendo enviado ao banco como oficio informando o a conta debitada e fornecedores a serem creditados.
- 1.85. Emissão de ofícios via sistema, para transferência entre contas, aplicação ou resgate, com a informação no ofício conta a ser creditada e a ser debitada.
- 1.86. Transferência entre contas, utilizando o código do ofício onde o sistema deverá carregar as informações de depósito, retirada e valor conforme ofício feito.
- 1.87. Rotina de conciliação bancária com a informação do saldo do banco, do saldo conciliado e com opção para cadastramento das movimentações pendentes encontradas no extrato bancário e ainda não contabilizadas, podendo esta ser manual ou por importação do arquivo do extrato.
- 1.88. Verificação da conciliação bancária que esteja finalizada, não permitir qualquer movimentação anterior à data do fechamento da conciliação;
- 1.89. Emissão de documento de arrecadação ou guia de receita, para ser utilizado a qualquer momento e finalidade pelo operador do sistema e impressão automática de quantas vias forem necessárias, com informações referente ao credor/requerente e rubrica da receita e ou receitas envolvidas na operação.

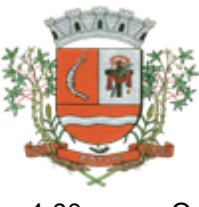

1.90. O sistema não deve permitir emitir qualquer cheque, transferência ou ordem de débito com valor superior ao saldo disponível, considerando o saldo do boletim de caixa, deduzido os cheques, borderôs eletrônicos, os ofícios de transferências e ou ordem de débitos emitidos e não pagos.

#### **Emitir sob solicitação os relatórios:**

- 1.91. Permitir a impressão da Data e Hora da emissão dos Relatórios nos relatórios emitidos;
- 1.92. Permitir a impressão do Usuário, no momento da emissão dos relatórios;
- 1.93. Boletim Diário da Tesouraria, numerados automaticamente, demonstrando os valores de caixa, bancos e aplicações financeiras, bem como as receitas e despesas pertencentes àquele dia de movimentação solicitada.
- 1.94. Movimentação de receitas arrecadadas, com as movimentações da receita por lançamento e em um determinado período a ser escolhido pelo operador.
- 1.95. Movimentação de despesa paga, com as movimentações da despesa paga por lançamento e em um determinado período a ser escolhido pelo operador.
- 1.96. Relatório de contas a pagar, tendo a opção de emitir por data de emissão dos empenhos e ou data de vencimento dos empenhos, e ainda, selecionar as despesas liquidadas, as não liquidadas ou todas as despesas, de modo geral e ou de um fornecedor específico.
- 1.97. Relatório de fluxo de caixa, onde conste o saldo da conta conforme boletim de caixa, deduzindo os valores de cheques emitidos não pagos, ordens de débito e transferências financeiras e demonstre o saldo líquido para ser utilizado.
- 1.98. Permitir emissão de relação de restos a pagar com a opção de estabelecer uma data limite de verificação, que tenha as seguintes informações: nome do credor/fornecedor, ano do empenho, número do empenho, valor de restos a pagar processado cancelados, valor de restos a pagar não processados cancelados;
- 1.99. Permitir emissão de relação de restos a pagar com a opção de estabelecer uma data limite de verificação, que tenha as seguintes informações: nome do credor/fornecedor, ano do empenho, número do empenho, valor de restos a pagar processados pagos, valor de restos a pagar não processado pagos;
- 1.100. Relação das retenções dos pagamentos efetuados, podendo ser emitidos sinteticamente (data e valores) e ou analítico (Data, empenho e valor), sendo de um único credor e/ou vários, num determinado período definido pelo operador e ainda podendo escolher em qual conta bancária houveram as retenções.
- 1.101. Permitir a geração de DARF para recolhimento do PASEP, com base na arrecadação do período;
- 1.102. Informe de rendimentos, contendo resumidamente e separado por fornecedor, os valores mês a mês de Pagamentos e retenções de Previdência União, IRRF, ISS e RPPS, demonstrando ainda os valores líquidos pagos.
- 1.103. Balancete da Receita tendo no mínimo as seguintes informações:
	- $\checkmark$  ORCADA
	- $\checkmark$  PREVISTA
	- $\checkmark$  ARRECADAÇÃO ANTERIOR
	- $\checkmark$  ARRECADAÇÃO NO MÊS
	- ✓ ARRECADAÇÃO TOTAL
	- COMPARATIVOS DE ARRECADAÇÃO
	- MOVIMENTAÇÃO DAS RECEITAS EXTRAORÇAMENTÁRIAS, SEGREGADAS POR PLANO CONTÁBIL
	- $\checkmark$  SALDO FINANCEIRO DO EXERCÍCIO ANTERIOR
- 1.104. Balancete da Despesa tendo no mínimo as seguintes informações:
	- **✓ DOTAÇÃO INICIAL**
	- ALTERAÇÃO DE DOTAÇÃO (SUPLEMENTAÇÃO / ANULAÇÃO)

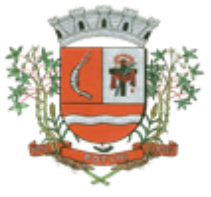

- DOTAÇÃO ATUAL
- EMPENHADO ANTERIOR
- EMPENHADO NO MÊS
- EMPENHADO TOTAL
- $\checkmark$  LIQUIDADO ANTERIOR
- $\checkmark$  LIQUIDADO NO MÊS
- $\checkmark$  LIQUIDADO ATUAL
- $\checkmark$  PAGO ANTERIOR
- $\checkmark$  PAGO NO MÊS
- PAGO TOTAL
- $\checkmark$  EMPENHOS A PAGAR
- MOVIMENTAÇÃO DAS DESPESAS EXTRAORÇAMENTÁRIAS SEGREGADAS POR PLANO **CONTÁBIL**
- $\checkmark$  SALDO FINANCEIRO ATUAL
- 1.105. Relatório de controle de empenho global ou de empenho ordinário que possua subempenhos, demonstrando os empenhos, seus respectivos sub-empenhos, liquidações, pagamentos e as anulações dos mesmos.
- 1.106. Demonstrativo dos Créditos Adicionais
- 1.107. Demonstrativos dos Créditos Adicionais em comparação com a permissão na LOA para suplementações.
- 1.108. Demonstrativo dos Créditos Adicionais, demonstrando as alterações ocorridas no Planejamento Orçamentários, com as informações até o nível de Programas, Projetos, Atividades e ou Operações Especiais.
- 1.109. Auditoria Lançamentos Liquidação x Almoxarifado;
- 1.110. Auditoria Lançamentos Liquidação x Patrimônio;
- 1.111. Demonstrativo dos gastos com pessoal e encargos, conforme metodologia de cálculo do Sistema Audesp;
- 1.112. Relatório de controle da Dívida Consolidada, conforme metodologia de cálculo do Sistema Audesp;
- 1.113. Demonstrativo de contas extra-orçamentárias
- 1.114. Emissão de Balancete Financeiro Mensal
- 1.115. Relatórios para controle da movimentação dos contratos com terceiros e fornecedores celebrados pela entidade;
- 1.116. Relatórios para controle da movimentação dos Processos de despesas das modalidades realizados pela entidade;
- 1.117. Saldo Financeiro Disponível por Fonte de Recurso;
- 1.118. Saldo Bancário por Fonte de Recurso;
- 1.119. Relação de Transferências Bancárias;
- 1.120. Mapa de Conciliação Bancária, para verificação de contas conciliadas e não conciliadas, conforme calendário;
- 1.121. Emitir relatório de repasse decendial demonstrando os valores relativos aos seguintes percentuais: 25%, 5% - FPM/ICMS/IPI/LC 87/96 e 5% - IPVA/ITR;

#### **CONTABILIDADE**

Objetivo: Registro dos atos e fatos contábeis e administrativos da entidade.

- 1.122. Utilizar Plano de Contas ÚNICO, padronizado conforme o disponibilizado pelo Sistema AUDESP (Lei 4.320/64 e alterações) já com as devidas alterações/adaptações para atendimento ao Plano de Contas Aplicados ao Setor Público - PCASP (Comunicado SDG 46/2012 do TCESP);
- 1.123. Permitir o cadastramento de "Históricos Padrões" para utilização nos lançamentos contábeis.

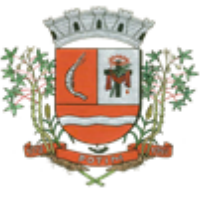

- 1.124. Permitir que sejam realizados os lançamentos contábeis de variações patrimoniais de forma automática e ou através de lançamentos manuais, informando para cada um, históricos dos lançamentos (histórico padrão);
- 1.125. Permitir a criação pelo usuário do sistema, de lançamentos contábeis múltiplos padronizados para serem utilizadas através de um único lançamento simplificado todas as contabilizações necessárias;
- 1.126. Em todos os casos de lançamentos contábeis, o sistema deverá consistir todos os débitos e créditos realizados por data e histórico padrão, não permitindo a finalização de lançamentos descompensados e ou que não atendam o método das partidas dobradas;
- 1.127. Possuir cadastramento de notas explicativas para os lançamentos contábeis;
- 1.128. Emissão de Balancete Contábil;
- 1.129. Emissão de Diário;
- 1.130. Emissão do Razão;
- 1.131. Emissão de Razonete das Movimentações Contábeis, demonstrando todas as contas contábeis envolvidas em uma determinada transação, podendo ser diário ou por período definido pelo usuário do sistema.
- 1.132. Emitir os seguintes documentos conforme Lei 4.320/64 e Modelos do Sistema AUDESP (adaptados ao DCASP - conforme disposto na Portaria STN nº 437/2012)
	- Anexo 1 Demonstração da Receita e Despesa por Categoria Econômica
	- Anexo 2 Resumo Geral da Receita
	- Anexo 2 Natureza da Despesa por Órgão
	- Anexo 2 Natureza da Despesa por Unidade Orçamentária
	- Anexo 2 Consolidação Geral Natureza da Despesa
	- $\checkmark$  Anexo 6 Demonstrativo da Despesa por Programa de Trabalho
	- $\checkmark$  Anexo 7 Demonstrativo da Despesa por Projeto/Atividade
	- $\checkmark$  Anexo 8 Demonstrativo da Despesa por Vínculo
	- $\checkmark$  Anexo 9 Demonstrativo da Despesa por Órgão e Função
	- $\checkmark$  Anexo 10 Comparativo da Receita Orçada com a Arrecadada;
	- $\checkmark$  Anexo 11 Comparativo da Despesa Autorizada com a Realizada;
	- Anexo 12 Balanço Orçamentário; conforme SISTEMA AUDESP;
	- $\checkmark$  Anexo 12.1 Demonstrativo de Execução Restos a Pagar Não Processados, conforme SISTEMA AUDESP;
	- Anexo 12.2 Demonstrativo de Execução de Restos a Pagar Processado e Não Processado Liquidado, conforme SISTEMA AUDESP;
	- $\checkmark$  Anexo 13 Balanço Financeiro, conforme SISTEMA AUDESP;
	- $\checkmark$  Anexo 13 A Demonstração das Contas de Receita e Despesa que constituem o título "Diversas Contas" do Balancete Financeiro, conforme SISTEMA AUDESP;
	- $\checkmark$  Anexo 14 Balanço Patrimonial;
	- $\checkmark$  Anexo 14 A Quadro Demonstrativo das Contas Analítica do Ativo e Passivo Financeiro, conforme SISTEMA AUDESP;
	- $\checkmark$  Anexo 14 B Quadro Demonstrativo das Contas Analítica do Ativo e Passivo Permanente, conforme SISTEMA AUDESP;
	- $\checkmark$  Anexo 15 Demonstração das Variações Patrimoniais, conforme SISTEMA AUDESP;
	- $\checkmark$  Anexo 16 Demonstração da Dívida Fundada Interna;
	- $\checkmark$  Anexo 17 Demonstração da Dívida Flutuante;
	- Anexo 18 Demonstração da Execução Orçamentária, conforme Instruções N.º 02/2008 do TCESP;
	- Anexo 19 Demonstração dos Fluxos de Caixa;

#### **LEI DE RESPONSABILIDADE FISCAL:**

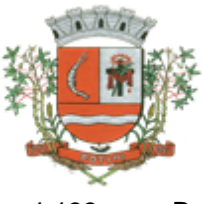

- 1.133. Permitir a geração dos quadros da Lei de Responsabilidade Fiscal totalmente automatizados, em conformidade com os quadros da Secretaria do Tesouro Nacional-STN e portarias vigentes;
- 1.134. Preenchimento automático e consolidado do SICONFI Sistema de Informações Contábeis e Fiscais do Setor Público Brasileiro (Planilha RREO – Bimestral e Planilha RGF Quadrimestral), da Secretaria do Tesouro Nacional, para transmissão pelo usuário no site de declarações do SICONFI.

#### **SAÚDE:**

- 1.135. Permitir a geração dos quadros de Receita Orçamentária, Despesas por Fonte e RP Saúde, Despesas Orçamentárias, Despesa por Subfunção e Execução Financeira-Por Bloco do Sistema de Informações sobre Orçamentos Públicos em Saúde – SIOPS;
- 1.136. Permitir a geração dos arquivos para importação no Sistema de Informações sobre Orçamentos Públicos em Saúde – SIOPS, para preenchimento da receita, despesa orçamentária e despesa por subfunção;

#### **AUDITORIA ELETRÔNICA DOS ÓRGÃOS PÚBLICOS – AUDESP/TCESP:**

- 1.137. Cadastramento das Variações (Parte Variável) das Fontes de recursos com base na Aplicação padrão (Parte Fixa) do TCESP/AUDESP, identificando o número do convênio, ano e descrição do Convênio quando couber;
- 1.138. Cadastramento dos contratos e convênios celebrados para acompanhamento dos mesmos, conforme padronização do TCESP, oferecendo para o operador total controle das informações a serem prestadas;
- 1.139. Geração de forma automática dos dados em formato especificado pelo Tribunal de Contas para a AUDESP, dos itens solicitados, para os cadastros e leis orçamentárias a serem remetidas pelo ente, estando pronto para a criação e transmissão dos pacotes iniciais e quadrimestrais através do coletor do órgão de fiscalização dos dados da movimentação das peças de planejamento/orçamento da administração direta e indireta com movimentação referente ao período de competência da vigência da legislação.
- 1.140. Geração de forma automática dos dados em formato especificado pelo Tribunal de Contas para a AUDESP na forma "Isolado", de toda a movimentação contábil, financeira e orçamentária para geração dos dados de cadastro mensal, arquivo conta-contábil e arquivo conta-corrente em padrão "XML", para transmissão mensal pelo coletor de dados do Sistema Audesp;
- 1.141. Geração automática de arquivo de "Conciliações Bancárias Mensais" para remessa ao Sistema Audesp de todas as contas movimentadas, sendo ainda validadas e bloqueada a geração do arquivo padrão "XML" se alguma conta bancária não estiver finalizada para o mês de geração;
- 1.142. Geração dos dados de Mapa de Precatórios e Dados de Balanços Isolados, para atendimento do Sistema Audesp no que diz respeito à Prestação de Contas Anuais.
- 1.143. Antes do inicio da geração dos arquivos acima citados, o sistema deverá fazer prévia auditoria nos dados, evitando o envio de informações incongruentes, inclusive, demonstrando em tela para impressão ou não, quais informação necessitam de correção antes do envio ao Sistema Audesp;
- 1.144. Realizar o bloqueio/fechamento mensal no sistema das informações que foram transmitidas ao Sistema Audesp, evitando informações em duplicidade e ou alterações de resultados. O bloqueio deverá ser feito automaticamente sem a intervenção do operador do sistema;

#### **Emitir relatórios, sob solicitação:**

- 1.145. Fontes de Recursos, aplicações e variações (Parte Fixa e Variável);
- 1.146. Receitas, Despesas e Contas Bancárias individualizadas por Fontes de Recursos;
- 1.147. Relatório da Execução Orçamentária por Fontes de Recursos;
- 1.148. Despesa empenhada por fontes de recursos, demonstrando as aplicações e variações (Parte Fixa e Variável);

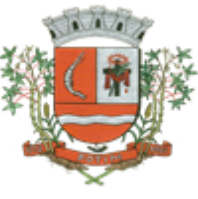

- 1.149. Balancetes de Contas AUDESP, apresentando a saldo inicial, movimentos de créditos e débitos e saldos finais, individualizados por conta contábil, referente aos mês de geração dos arquivos para a AUDESP.
- 1.150. Balancetes de Contas AUDESP, apresentando a saldo inicial, movimentos de créditos e débitos e saldos finais, individualizados por conta corrente, referente ao mês de geração dos arquivos para a AUDESP, detalhando o conteúdo do conta-corrente solicitado.
- 1.151. Extrato bancário com filtro por fonte de recurso, código de aplicação e variação (Parte Fixa e Variável);
- 1.152. Analítico de Fornecedor e de empenhos, com filtro por fonte de recurso, código de aplicação e variação (Parte Fixa e Variável);
- 1.153. Relatório de despesas à Pagar com filtro por fonte de recurso, código de aplicação e variação (Parte Fixa e Variável);
- 1.154. Emitir os relatórios abaixo, em conformidade com os Modelos/Layout de Demonstrativos disponibilizados pelo Sistema AUDESP:
	- Relatórios LRF Demonstrativo de Apuração das Despesas com Pessoal
	- Relatórios LRF Demonstrativo do Relatório de Gestão Fiscal
	- $\checkmark$  Relatórios LRF Demonstrativo da RCL
	- $\checkmark$  Relatórios LRF Demonstrativo das Disponibilidades Financeiras Orçamentárias
	- Relatórios LRF Demonstrativo de Apuração do Cumprimento do Art. 42 da LRF
	- $\checkmark$  Ensino Quadro 1 Receitas de Impostos
	- Ensino Quadro 2 Receitas Vinculadas
	- Ensino Quadro 3 Despesas com Educação
	- Ensino Quadro 4 Movimentação Financeira da Educação
	- $\checkmark$  Ensino Quadro 5 Receitas do FUNDEB
	- Ensino Quadro 5.1 Receitas de Exercícios Anteriores não Aplicadas
	- Ensino Quadro 6 Recursos Próprios
	- $\checkmark$  Ensino Quadro 8 Cálculo Estimado do Repasse Decendial no Trimestre
	- Saúde Quadro 1 Receitas de Impostos
	- Saúde Quadro 2 Receitas Vinculadas
	- Saúde Quadro 3 Despesas com Saúde
	- Saúde Quadro 5 Recursos Próprios

#### **EXPORTAÇÃO DE DADOS PARA OUTRAS ENTIDADES**

- 1.155. Gerar arquivo para a Receita Federal referente ao Manual Normativo de Arquivos Digitais MANAD.
- 1.156. Preenchimento automático e consolidado do SICONFI Sistema de Informações Contábeis e Fiscais do Setor Público Brasileiro (Planilha DCA – Balanço Anual), da Secretaria do Tesouro Nacional, para transmissão pelo usuário no site de declarações do SICONFI.
- 1.157. Por opção do usuário, permitir a geração do arquivo no layout definido pelo PRODESP, para atendimento da transparência pública e remessa dos arquivos pelo usuário através do "validador" do órgão estadual mencionado;

#### **TRANSPARÊNCIA NAS CONTAS PÚBLICAS**

- 1.158. Permitir o atendimento a Lei de Transparência Pública nº 131, de 27 de maio de 2009, a qual estabelece regras para a divulgação de informações pormenorizadas das Contas Públicas na Home Page do Órgão Público;
- 1.159. Possibilitar o atendimento ao Decreto n° 7.185 de 27/05/2010, que esclarece e acrescenta novas regras quanto a Lei n° 131 de 27/05/2009.
- 1.160. Bloquear qualquer alteração no sistema das informações que foram disponibilizados no portal de transparência da entidade, evitando informações em duplicidade e ou alterações de resultados. O bloqueio deverá ser feito automaticamente sem a intervenção do operador do sistema;

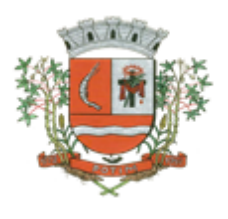

### **INTEGRAÇÃO:**

#### **CONTABILIDADE/COMPRAS:**

- 1.161. Emitir empenho somente com saldo bancário disponível por fonte de recurso, fazendo a seguinte conta: Saldo bancário da fonte de recurso, subtrai o saldo dos empenhos a pagar (empenhos ordinários e sub-empenhos), subtrai o saldo dos pedidos de compras ainda não empenhados obtendo-se o saldo disponível, não permitindo empenhar sem que exista saldo financeiro por fonte de recurso disponível.
- 1.162. Preencher automaticamente o empenho a partir da identificação do pedido de compras, possibilitando o usuário a alterar a dotação sugerida pelo setor de compras, conforme necessidade do operador.
- 1.163. Vincular toda a despesa feita através do pedido, com os processos licitatórios, contratos e qualquer outra informação decorrente desta.

#### **CONTABILIDADE/ADMINISTRAÇÃO DE PESSOAL:**

- 1.164. Permitir o empenho automático proveniente da Folha de Pagamento, relativo à contabilização do pagamento de pessoal, encargos correspondentes, autônomos cadastrados no sistema de Folha de Pagamento. A integração deverá ser para qualquer tipo de cálculo realizado pelo sistema de administração de pessoal (Folha Mensal, Férias, Rescisões, Adiantamentos e outros);
- 1.165. Permitir que o operador escolha realizar a liquidação da despesa no momento da realização dos empenhos de folha de pagamento;
- 1.166. No Cadastro de fornecedores, possibilitar a vinculação ao código do funcionário se o mesmo for funcionário da Prefeitura.

#### **CONTABILIDADE/TESOURARIA/ADMINISTRAÇÃO TRIBUTÁRIA:**

- 1.167. Rotina de registro financeiro das guias de arrecadação (parcelas de carnê de IPTU, ISS e outros documentos gerados pelo sistema tributário Municipal), através da integração dos sistemas. A citada integração deve ser exclusivamente via rede e em tempo real, sem remessa de dados, estando a guia disponível para registro a partir do momento da sua emissão no setor de tributos. A partir do registro no sistema de recebimentos, a baixa cadastral deverá ser feita no sistema tributário;
- 1.168. Rotina de registro financeiro dos lotes gerados pelo sistema de tributos (lotes eletrônicos de recebimento de baixa efetuados pelo banco), através da integração dos sistemas com registro de Guia numerada. A citada integração deve ser exclusivamente via rede e em tempo real, sem remessa de dados, estando a guia do lote disponível para registro a partir do momento da sua finalização no setor de tributos.
- 1.169. Disponibilização de relatório comparativo entre o sistema de recebimentos/contabilidade e sistema de gestão tributário, permitindo a comparação dos valores registrados no sistema tributário e o efetivamente contabilizado no sistema contábil;
- 1.170. No Cadastro de fornecedores, possibilitar a vinculação ao cadastro do contribuinte quando o mesmo for contribuinte do município.

#### **CONTABILIDADE/TESOURARIA/COMPRAS/ADMINISTRAÇÃO TRIBUTÁRIA:**

1.171. Por livre opção do usuário, o sistema de contabilidade e de compras poderá verificar automaticamente, se o credor/fornecedor possui débitos tributários pendentes para o cadastro mobiliário após vinculação do credor ao cadastro tributário existente, não permitindo a geração da despesa nos momentos da emissão de pedido de compras, emissão do empenho e pagamento da despesa, alertando o usuário/operador do sistema sobre os débitos pendentes;

#### **CONTABILIDADE/TESOURARIA/COMPRAS/ALMOXARIFADO/PATRIMÔNIO:**

1.172. Cadastramento Único de fornecedores;

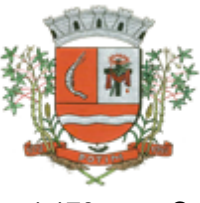

1.173. Controlar no cadastro de fornecedor e não permitir incluir fornecedor em duplicidade de CNPJ/CPF verificando a duplicidade no cadastro, apresentado o código do fornecedor/credor já cadastrado;

#### **2. SISTEMAS DE COMPRAS E LICITAÇÕES**

Objetivo: Controlar o processo licitatório, as aquisições de bens e serviços e gestão de contratos. O sistema de compras e licitações deverá permitir integrações com os módulos de gestão orçamentária e contábil e gestão de materiais e controle patrimonial.

Integrações do Sistema de Compras e Licitações:

- 2.1. Possuir banco de dados único para os sistemas contabilidade, compras e licitações, almoxarifado e patrimônio.
- 2.2. Possuir integração com o módulo de gestão orçamentária e contábil, gestão de materiais e gestão patrimonial, permitindo o cadastramento único de fornecedores, obrigando o preenchimento dos campos de identificação e classificação da empresa, inclusão dos dados do quadro societário da empresa, conforme projeto Audesp, verificando a validade do CPF/CNPJ informado, visando à integração aos módulos.
- 2.3. Possuir integração com o módulo de gestão de materiais com cadastro único de unidades de medida, grupo e catálogo de materiais/serviços.
- 2.4. Possuir integração com o módulo de contabilidade para permitir a vinculação dos produtos aos elementos e sub-elementos da despesa, não permitindo, vincular produtos ao gerar solicitação de compras e ordens de empenho, que não pertençam a ficha informada para os mesmos.
- 2.5. Possuir integração com o módulo de contabilidade para visualizar o saldo de dotação ao emitir solicitação de compras e ao emitir ordens de empenho visualizar e validar o saldo, não permitindo assim que sejam geradas ordens de empenho sem saldo de dotação disponível.
- 2.6. Possuir integração com o módulo de contabilidade para bloquear a geração de uma ordem de empenho com data anterior a última data utilizada para empenho, não permitindo desta forma, perder a ordem cronológica dos lançamentos.
- 2.7. Permitir cadastro de materiais e serviços em única tela, sendo possível parametrização de até quatro níveis de classificação. (categoria, sub-categoria, item e especificação técnica do item).
- 2.8. Permitir no cadastro de materiais, inativar um item que não será mais utilizado.
- 2.9. Permite o bloqueio da alteração dos dados cadastrais dos materiais, após vinculação do mesmo em alguma movimentação. (Parametrizável)<br>2.10. Permitir o cadastro de diversas e
- Permitir o cadastro de diversas especificações técnicas para um mesmo material, desde que a especificação não interfira no controle de estoque do almoxarifado.
- 2.11. No cadastro de categorias ou sub-categorias, permitir a vinculação dos planos contábeis aos grupos que terão controle de estoque, ou informar os que não contabilizam.
- 2.12. Permitir ao emitir a solicitação de compras, que seja validada a categoria do material com o elemento contábil informado. (Parametrizável)
- 2.13. Permitir o cadastro de objetos, validando se a mesma descrição já esta cadastrada alertando o usuário, permitindo emissão de relatório dos objetos previamente cadastrados.
- 2.14. Permitir o cadastro das causas de desabilitação de fornecedores e de itens da licitação.
- 2.15. Permitir o cadastro dos tipos de julgamento das licitações.
- 2.16. Possuir modelos de documentos para emissão de relatórios, onde os mesmos possam ser editados conforme o padrão do órgão público.
- 2.17. Emitir solicitação de ordem de empenho, demonstrando os materiais solicitados, quantitativos, dotação e local de entrega. Permitindo a impressão da solicitação com todos os dados, exibindo ainda o nome do solicitante, data e número da solicitação. Podendo as solicitações serem emitidas por setores externos do órgão.
- 2.18. Permitir parametrização para exigência de autorização do gestor de cada divisão administrativa, podendo o responsável alterar os dados das solicitações de seus subordinados de acordo com a necessidade, autorizando o andamento da solicitação para a Cotação e/ou Licitação.
- 2.19. Possuir tela para cadastramento dos responsáveis pela autorização das solicitações de ordem de empenho para cada divisão administrativa, permitindo informar por unidade orçamentária ou executora, definindo para cada responsável, os subordinados que poderão emitir as solicitações.
- 2.20. Possuir meios de acompanhamento de todo o processo de compra, desde a solicitação até o empenhamento, através do número de solicitação de compras emitida.

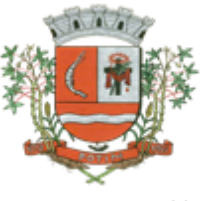

- 2.21. Na tela de solicitação de ordem de empenho, o subordinado responsável pela emissão da mesma só poderá ter acesso a estrutura orçamentária que ele está vinculado, devendo o sistema bloquear a utilização de dotações que não sejam de sua divisão administrativa.<br>2.22. Permitir o registro de ordem de empenho, em tela única, para todas as
- Permitir o registro de ordem de empenho, em tela única, para todas as modalidades e todos os tipos de ordem (pedido de entrega imediata, global e parcial, anulação da ordem global e da parcial, e aditamento).<br>2.23. Única tela par
- 2.23. Única tela para abertura de licitação, identificando número do processo administrativo, modalidade, tipo e classificação do objeto, conforme Audesp – Fase IV, descrição completa do objeto, valor estimado da licitação, fornecedores (com validação do documento CPF/CNPJ e do cadastro do quadro societário), vinculação da comissão de licitação participante do certame, número e data do edital, utilização de contratos, solicitações de compras e datas do processo. Permitindo anexar os documentos e imagens relacionadas ao processo licitatório.
- 2.24. Permitir identificar na abertura da licitação se a mesma é um registro de preços, maior desconto ou licitação diferenciada, podendo esta última ser dos tipos – exclusiva, cotas ou subcontratação (conforme Art. 48 da LC. 147).
- 2.25. Permitir na licitação tipo maior desconto que seja informado os valores estimados para cada lote a ser licitado.
- 2.26. Possuir meios para declarar um processo licitatório deserto.
- 2.27. Permitir inserir no cadastro da licitação, documentos, imagens e planilhas pertinentes ao processo licitatório.
- 2.28. Na licitação diferenciada, tipo exclusiva, o sistema deverá permitir apenas a vinculação dos fornecedores cadastrados como ME/EPP, emitindo aviso ao usuário e não permitindo a vinculação de outros.
- 2.29. Na licitação diferencia, tipo cota, o sistema deverá fazer a validação dos fornecedores cadastrados, exigindo pelo menos um fornecedor ME/EPP e um de outra categoria, devendo ainda, alertar o usuário o cadastramento de menos de 3 fornecedores ME/EPP, conforme exige a lei 147 em seu art. 48. Também deverá exigir que sejam identificadas as solicitações que se tratam da cota aberta e reservada.<br>2.30. Permitir que
- 2.30. Permitir que na abertura processo licitatório/cotação, sejam escolhidos os itens requisitados para compra, agrupando-os num mesmo processo, itens esses solicitados por diversos setores através da solicitação de compra.<br>2.31. Permitir identificar no lanca
- 2.31. Permitir identificar no lançamento de uma cotação se a mesma será utilizada em um processo licitatório ou não.
- 2.32. Gerar a proposta de compras através de planilha eletrônica para que as empresas informem valores e marcas e o sistema importe os mesmos a partir do arquivo gerado não modificado sem a necessidade de redigitá-los. Devendo no caso de licitação diferenciada por cota, gerar uma planilha
- para cota aberta e outra para cota reservada (sendo esta última exclusiva para empresas ME/EPP).<br>2.33. Nos casos onde a licitação for do tipo maior desconto, a planilha deve ser gerada, de form 2.33. Nos casos onde a licitação for do tipo maior desconto, a planilha deve ser gerada, de forma que os fornecedores possam informar os descontos oferecidos para cada lote.
- 2.34. Possuir uma única tela para fazer a preenchimento e/ou importação da planilha referente á proposta de compras e ambos tenham os mesmos recursos.
- 2.35. Permitir que um fornecedor possa ter sua proposta desclassificada em apenas um item ou toda a proposta, indicando a causa da desabilitação, trazendo estas informações no comparativo de preços, e ao adjudicar o processo não haja permissão para adquirir tal item do fornecedor desabilitado.
- 2.36. Permitir informar a condição de habilitação do fornecedor, de acordo com as exigências do Audesp – Fase IV.
- 2.37. Possuir uma única tela para fazer a adjudicação da proposta de compras, apresentando automaticamente o resultado melhor proposta por item ou melhor proposta global.
- 2.38. Permitir informar na adjudicação da proposta, o tipo de execução e se o valor adjudicado está de acordo com o valor de mercado, obtido na cotação e qual a fonte utilizada para cotação dos valores da licitação.
- 2.39. Trazer na tela de adjudicação da proposta, os itens que tiveram empate de preços em destaque, para que seja providenciado o sorteio dos mesmos, nos casos de empate entre empresas com mesma classificação.
- 2.40. Realizar validação para atendimento a LC 123 Direito de Preferência, nos casos onde o empate for ficto, por direito de preferência, alertando o usuário do sistema, para que o mesmo possa fazer a escolha do vencedor e a apresentação do novo valor adjudicado neste caso.

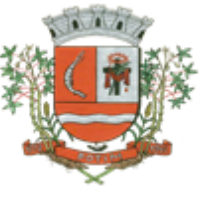

- 2.41. Possuir tela para cadastramento das comissões de licitação, permitindo identificar o tipo de comissão, atribuição, cargo, natureza e documentos de cada membro e dados da portaria de nomeação.
- 2.42. O sistema deve verificar o saldo da dotação (on-line) na hora de emitir as ordens de empenho, bloqueando a operação e informando o valor disponível se o saldo não for suficiente.
- 2.43. Possibilitar o controle dos limites referentes às modalidades ao emitir a ordem de empenho, exibindo aviso ao ultrapassar o valor limite, solicitando justificativa para prosseguir. (parametrizável)<br>2.44. Bloquear a geração de uma ordem de empenho com data anterior a última data utilizada par
- 2.44. Bloquear a geração de uma ordem de empenho com data anterior a última data utilizada para empenho. (parametrizável)<br>2.45. Permitir a geração
- Permitir a geração de ordens de empenhos globais referentes à licitação, apenas da quantidade/valor referente ao exercício orçamentário corrente, visando a não utilização de recurso orçamentário indevido disponibilizando o saldo restante da licitação para posteriores compras se
- necessário.<br>Pern Pern Permitir a troca de dotação orçamentária ao emitir a ordem de empenho, caso a mesma não seja a correta no momento da inclusão.
- 2.47. Permitir exclusão de ordens de empenho, que consiste na exclusão total quando houver geração incorreta. Bloqueando a operação de exclusão caso esta esteja empenhada.
- 2.48. Ao utilizar controle de contratos, não permitir que a ordem de empenho seja emitida caso o contrato não esteja lançado no sistema.<br>2.49. Ao utilizar controle de contratos.
- 2.49. Ao utilizar controle de contratos, não permitir emissão de aditamento de ordem de empenho caso não haja aditamento quantitativo de contrato realizado.
- 2.50. Não permitir a geração de ordem de empenho caso não haja saldo disponível no processo ou no contrato quando for o caso.
- 2.51. Possibilitar a identificação dos materiais utilizados no registro de preço, exibindo mensagem de alerta ao usuário sempre que um material estiver vinculado a registro, evitando que sejam realizadas compras diretas de materiais já licitados através do SRP (sistema de registro de preços).
- 2.52. Possuir controle de processos licitatórios, permitindo amarrar dados do edital, fornecedores adjudicatórios, itens adjudicados e dados de empenho. Permitindo o controle do saldo do processo e seus aditivos.
- 2.53. Tela para finalização de processo, devendo realizar o cancelamento de todo o saldo do processo. Permitir desfazer a finalização do processo.<br>2.54. Possibilitar o controle dos contratos/aditamer
- Possibilitar o controle dos contratos/aditamentos por período de vencimento, trazendo o relatório automaticamente ao efetuar o login e permitindo a configuração para envio de e-mail ao responsável pelo controle dos contratos.
- 2.55. Permitir o cadastro dos contratos, exigindo dados da licitação, período de vigência contratual, data de assinatura e publicação, quantitativos e valores dos itens, licitante e garantia quando for o caso. Possibilitar a visualização e acompanhamento do histórico do saldo físico e financeiro item a item, bem como dos empenhos emitidos para o contrato.
- 2.56. Possibilitar no cadastro do contrato a inclusão dos dados das clausulas contratuais, identificação do gestor do contrato, veículos de publicação e termos de ciência, exigidos pelo Audesp fase IV.
- 2.57. Possuir uma única tela para cadastrar aditamento de contrato licitatório, contemplando os tipos aumento ou supressão dos quantitativos, atualização de valores, prorrogação ou renovação, amarrado aos dados do contrato original.
- 2.58. Possuir tela para realizar a rescisão contratual, permitindo informar a data e a justificativa da rescisão, encerrando o saldo do contrato.
- 2.59. Permitir realizar a consulta de valores cotados dos materiais, onde o usuário possa verificar os últimos valores pagos; podendo filtrar por material e especificação técnica exibindo os últimos preços utilizados.
- 2.60. Permitir a consulta de dados de fornecedores de determinados materiais, podendo filtra-los por categoria ou sub-categoria.
- 2.61. Permitir o cadastro dos registros de preços informando os dados da licitação, período de vigência, trazendo automaticamente os licitantes e seus itens adjudicados, podendo gerar uma numeração de ata contrato por licitante.
- 2.62. Permitir o cadastro da adesão a registros de outros órgãos informando os dados da licitação, período de vigência, numero do registro do detentor, órgão responsável, data da autorização da adesão, trazendo automaticamente os licitantes e seus itens adjudicados, podendo gerar uma numeração de ata contrato por licitante.

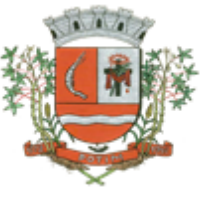

- 2.63. Gerar um contrato de ata para cada fornecedor adjudicado, registrando seus valores ofertados no registro de preços.
- 2.64. Permitir realizar alterações no registro de preços em única tela, exigindo o numero da ata e data do movimento, carregando todos os itens para alteração.
- 2.65. Permitir gerar solicitação para ordem de empenho referente a um registro de preços, devendo o usuário, vincular a ata na solicitação, carregando assim, apenas os fornecedores adjudicados, e ao selecionar o fornecedor, trazer os itens adjudicados para o mesmo, permitindo visualizar em tela o saldo disponível dos itens.
- 2.66. Possuir validação de saldo por item, na solicitação de ordem de empenho para registro de preços, não permitindo a geração da mesma quando não houver saldo.
- 2.67. Permitir parametrização para exigência de autorização do gestor de cada divisão administrativa, autorizando o andamento da solicitação de ordem de empenho de Registro de Preços, ficando impossibilitada a realização de alterações.
- 2.68. Permitir emissão da ordem de empenho através da solicitação de registro de preços emitida, onde os dados da mesma deverão ser carregados automaticamente para emissão da ordem de empenho.<br>2.69. Po
- 2.69. Possuir tela para gerar Certificado de Registro Cadastral (CRC), permitindo amarrar a documentação apresentada para possibilitar o controle de validade dos mesmos.
- 2.70. Permitir o controle das licitações na modalidade pregão presencial, onde o sistema deverá ao efetuar o cadastro do pregão realizar a importação automática dos itens a partir da solicitação de ordem de empenho, não necessitando a re-digitação dos itens.
- 2.71. Deverá oferecer a possibilidade de emitir um documento com os dados da licitação para ser fixado no quadro de avisos.
- 2.72. Gerar anexo I do edital (planilha de itens), com opção de geração por item ou por lote.
- 2.73. O cadastro do pregão presencial deverá ser adequado a legislação em vigor, lei 10.520/2002, possibilitando estabelecer requisitos de adequação como, critério de julgamento, podendo ser por item ou por lote, contemplando também o tipo de licitação pregão presencial por maior desconto.
- 2.74. Permitir informar as propostas de compras item a item ou todos os itens de cada fornecedor de uma única vez.
- 2.75. Permitir a impressão do valor estimado dos itens para acompanhamento do pregoeiro na fase de lances.
- 2.76. Possuir meios de geração de arquivo para preenchimento da proposta, que deverá ser entregue lacrado juntamente com as propostas impressas, onde no momento da digitação das propostas poderão ser importados, sem a necessidade da digitação item a item.
- 2.77. Possuir tela para credenciar os licitantes, onde o sistema carregue automaticamente as informações dos mesmos, já cadastrados, ou então, que inclua as informações ainda não cadastradas.<br>2.78. Permi
- 2.78. Permitir a paralisação e retorno do pregão nas fases de credenciamento e digitação de proposta, constando em ata a justificativa e o horário da paralisação e retorno do andamento do certame.
- 2.79. Permitir no cadastramento das propostas por fornecedor, efetuar a desclassificação do fornecedor ou de um item especifico, que deverá constar automaticamente na ata da sessão.
- 2.80. Permitir a exclusão da proposta, caso esta tenha sido digitada de forma incorreta.
- 2.81. Quando existirem itens sem proposta, não obrigar a digitação item a item de valor zero.
- 2.82. Possuir recursos para a pré-classificação dos licitantes respeitando o limite de no máximo 10% do menor lance proposto, levando para a etapa de lances apenas os licitantes que estejam nesta faixa, ou ainda, não havendo no mínimo 03 (três), habilitar outros fora à faixa, até o máximo de 03(três).
- 2.83. O aplicativo deverá possuir meios de fácil identificação aos fornecedores quando houver concorrência com uma ME ou EPP.
- 2.84. Permitir o cadastro do valor de redução entre os lances, onde seja possível barrar para que o mesmo não aceite valores superiores às reduções pré-definidas.
- 2.85. Permitir o cadastro do desconto entre os lances para critério de maior desconto, onde seja possível barrar para que o mesmo não aceite percentuais de desconto inferiores aos acréscimos pré-definidos.
- 2.86. Em caso de declínio do licitante, durante a etapa de lances, deverá alertar o operador do sistema para que o mesmo confirme se realmente ocorreu o declínio.
- 2.87. Durante a etapa de lances, deverá possibilitar o controle de classificação dos licitantes lance a lance, reclassificando o licitante após cada lance efetuado.

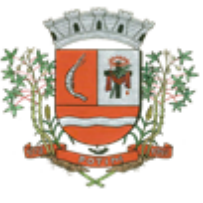

2.88. Possibilitar a alteração do valor de redução entre os lances a cada nova etapa de lances.

- 2.89. O aplicativo deverá contemplar a lei 123/2006 onde aplica automaticamente o critério de empate técnico entre a empresa de grande porte e das micro e pequenas empresas (ME- EPP), possibilitando um novo lance para a micro ou pequena empresa que manifestar interesse pelo benefício após a fase de lances.<br>2.90. Permitir desfazer qualque
- 2.90. Permitir desfazer qualquer informação inclusa de forma indevida durante a fase de lances, inclusive com relação aos valores de proposta.
- 2.91. Deverá possuir recurso para que após a etapa de lances, o licitante declarado como melhor oferta e inabilitado na etapa de análise da documentação, possibilite a negociação com o segundo colocado, negociando o preço proposto até que o valor seja considerado vantajoso para a administração.
- 2.92. Deverá permitir a paralisação e retorno do certame por eventuais períodos durante a etapa de lances, solicitando justificativa de paralisação, permitindo o retorno aos lances a partir da última etapa registrada, constando em ata as justificativas de paralisação e horários.
- 2.93. Permitir que o certame ou apenas itens específicos sejam declarados deserto, em caso de não comparecimento de licitantes.<br>2.94. Em de certames realizad
- 2.94. Em de certames realizados por lote, possuir meios eletrônicos para preenchimento da proposta dos itens adjudicados, permitindo a importação dos valores item a item, sem a necessidade de re-digitação.<br>2.95. Emissão
- 2.95. Emissão da 'ATA DA SESSÃO PÚBLICA', permitindo a escolha do modelo da ata conforme a situação de conclusão do pregão, contendo todo histórico do andamento da sessão, bem como seu resultado incluindo o valor total adjudicado para o pregão.
- 2.96. Emitir relatório com informações resumidas do andamento da sessão do pregão, contendo apenas os resultados do certame.
- 2.97. Emitir relatório de classificação dos Licitantes credenciados.
- 2.98. Emitir relatório dos licitantes adjudicados para o pregão presencial.
- 2.99. Possuir tela para adjudicação da proposta do pregão presencial, que importe todas as informações dos lances, permitindo a liberação para emissão das ordens de empenho.
- 2.100. Emitir relatório que apresente a economicidade nas licitações, levando em consideração o valor da reserva e o valor adjudicado na licitação.
- 2.101. Possuir parametrização de assinaturas nas ordens de empenho por divisão administrativa ou por tipo de modalidade para cada tipo de ordem de empenho.
- 2.102. Permitir o controle de acesso ao sistema, bloqueando o usuário após um número de tentativas parametrizadas pelo administrador e expirar a senha dos usuários em determinado período de acordo com a parametrização do administrador.
- 2.103. Emitir relatório de todas as modalidades, permitindo filtrar por modalidade, ficha e categoria econômica, permitindo a impressão apenas dos certames pertinentes as secretarias de saúde e educação para prestação de contas ao TCESP, contendo os dados exigidos tais como, dados da licitação, licitantes participantes e vencedores, data de homologação, dados contratuais e dados orçamentários.
- 2.104. Possuir controle das licitações por maior desconto, permitindo vinculação dos itens a serem comprados no momento da emissão da ordem de empenho, fazendo o controle do saldo do valor estimado na licitação.
- 2.105. Emitir relatório das licitações realizadas pelo critério de maior desconto, permitindo o controle de saldo por lote, e controle de todas as ordens de Empenho emitidas por item.
- 2.106. Emitir relatório das solicitações de registro de preços emitidas, vinculadas ou não às ordens de empenho, permitindo filtrar por licitação, fornecedor e número do registro de preços.
- 2.107. Possuir extrato do registro de preços por fornecedor.
- 2.108. Possuir extrato trimestral do registro de preços.
- 2.109. Possuir relatório para controle de saldo de contrato, permitindo visualizar valor original contratado, saldo de exercício anterior quando for o caso, valores no exercício, valores de aditamento, anulações contratuais, saldo para ordem de empenho e empenho, saldo a liquidar e pagar. Conter filtros por numero de processo e contrato, período de vigência, licitante e material, podendo visualizar o saldo financeiro e físico dos contratos. Possibilitar impressão dos contratos por plano contábil (PCASP).
- 2.110. Possuir relatório para controle de saldo de processo, permitindo visualizar se o processo possui ou não contrato vinculado, exibindo os dados de valores originais de processo e contrato quando houver, valores movimentados no exercício, aditamentos, supressões e saldo para ordem de

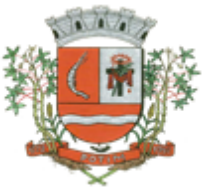

empenho ou contratação. Conter filtros por licitação, licitante, material e numero de processo, podendo visualizar o saldo financeiro e físico dos processos.

- 2.111. Possuir relatório que demonstre todos os Aditamentos realizados em um Processo.
- 2.112. Possuir relatório de Processos que demonstrem os dados da licitação, itens, licitantes e valores adjudicados, bem com empenhos já emitidos.
- 2.113. Possuir relatório de contratos que demonstrem os dados contratuais, itens, licitantes e valores contratados, bem com empenhos já emitidos. Possuir filtros por período de vigência contratual, intervalor de numeração, modalidade e fornecedor.
- 2.114. Gerar relatório de controle de vencimento de contratos/aditamentos, permitindo filtrar por intervalo de numeração de contrato e processo, período de vencimento, fornecedor e modalidade de licitação.
- 2.115. Gerar relatório de aditamento de contratos licitatórios, permitindo filtrar por intervalo de contratos, período de contratação, fornecedor, intervalo de processos e tipo de modalidade.
- 2.116. Relatório para apontamento das compras realizadas acima dos limites permitidos para cada modalidade, apresentando a justificativa informada para cada caso.
- 2.117. Relatório das ordens de empenhos emitidas por modalidade, contendo as seguintes informações, dados da ordem de empenho, itens, objeto, valores, dotação orçamentária, totalizador
- de cada pedido e de cada modalidade. Podendo filtrar por período, fornecedor, objeto e modalidade.<br>2.118. Emitir relatório para acompanhamento das licitações não homologadas, permitindo filtrar por 2.118. Emitir relatório para acompanhamento das licitações não homologadas, permitindo filtrar por modalidade de licitação e período, demonstrando a situação do processo.
- 2.119. Emitir relatório para acompanhamento das licitações canceladas, permitindo filtrar por modalidade de licitação e período, demonstrando o motivo do Cancelamento.
- 2.120. Possuir emissão de atestado de capacidade técnica para os licitantes adjudicados em licitações, que possuam pedidos emitidos para somatória dos quantitativos e valores dos produtos entregues.
- 2.121. Possuir relatório do total de materiais fornecidos, demonstrando a quantidade comprada e o valor total de cada material, podendo filtrar por licitação e período permitindo selecionar um ou diversos materiais.
- 2.122. Possuir controle de saldo das ordens de empenho, podendo ser físico ou financeiro, demonstrando item a item o saldo disponível para consumo. Permitindo filtrar por licitação, período e fornecedor.
- 2.123. Possuir controle das despesas com e sem licitação, demonstrando o valor da despesa por categoria em quadro comparativo, conforme exigido pela auditoria do TCESP.
- 2.124. Permitir a emissão de relatório com detalhamento das despesas com e sem licitação, trazendo dados por categoria de cada fornecedor, exibindo o valor licitado e não licitado de cada um.
- 2.125. Possuir relatório de controle de saldo do registro de preços, demonstrando os materiais com quantidade e valor de saldo disponível para emissão de ordens de empenho, podendo visualizar os itens sem saldo e agrupar por licitante.
- 2.126. Possuir relatório demonstrando todas as movimentações ocorridas nos registros de preços, podendo ser filtrados por licitação, número da ata e tipos de movimentos.
- 2.127. Gerar relatório para controle de divisão do saldo físico do registro de preços por dotação ou unidade orçamentária, agrupando por licitante, permitindo visualizar dados da licitação e o numero da ata registrada.
- 2.128. Possuir listagem dos registros de preços, permitindo impressão com ou sem saldo, e ainda completa, visualizando dados das licitações, a numeração do registro de preço, e validade.
- 2.129. Gerar relatório de itens revogados referente aos registro de preços realizadas, dividindo por licitante.
- 2.130. Gerar relatório do saldo original das licitações, permitindo selecionar todas as modalidades em geral, ou uma determinada licitação podendo visualizar todos os itens com ou sem saldo, possibilitando agrupar por dotação e licitante.
- 2.131. Possuir controle de ordens não empenhadas integrado ao setor contábil, ordenando por período ou ordens de empenho, podendo filtrar por modalidade de licitação.
- 2.132. Possuir o controle das tarefas executadas pelos usuários do sistema, permitindo coletar informação de um único usuário ou de vários, filtrando por período, palavra chave e tipo de operação.
- 2.133. Possuir tela completa de consulta permitindo filtrar por solicitação de compra e ordem de empenho, dotação, licitação, processo/ano, licitante, objeto, material e parâmetros para inserção do período inicial e final.

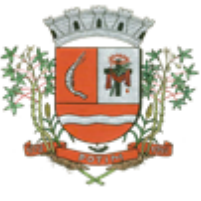

- 2.134. Possuir meios para comprovar o recebimento do material ou serviço executado, informando numero da ordem de empenho, fornecedor, unidade administrativa, tipo de documento, numero do documento, valor, data do documento e recebimento, responsável pelo recebimento e conferencia.
- 2.135. Possuir tela para efetuar troca do licitante na licitação, caso haja rescisão contratual e outro licitante venha a fornecer os itens com saldo disponível, com opção de desfazer a troca, caso haja algum equívoco ao realizar a troca.
- 2.136. Emissão de relatório das trocas de licitantes efetuadas, permitindo visualizar os licitantes envolvidos, bem como a data e justificativa da troca realizada.
- 2.137. Tela para identificação dos documentos encaminhados para o setor contábil. Permitindo a impressão daquilo que já foi encaminhado e o que ainda não foi.
- 2.138. Relatório para impressão dos documentos de cada diretoria já recebidos ou não pela contabilidade. Permitindo a seleção de um documento ou vários, podendo filtrar pelo período do recebimento.
- 2.139. Permitir a reimpressão das ordens de empenho, escolhendo a impressão com ou sem itens, podendo identificar as ordens de empenho não liquidadas e as de registro de preços. Possuindo filtros de pesquisa por licitação, ordem inicial e final, período, fornecedor, tipo de ordem, material e usuário, permitindo a seleção de uma ou mais ordens.
- 2.140. Relatório da solicitação de compras, filtrando por exercício e intervalo de solicitação.
- 2.141. Relatório demonstrativo das solicitações em aberto, quando a mesma não se encontra amarrada a uma ordem de empenho.
- 2.142. Tela para efetuar a impressão de etiquetas correspondente aos dados da ordem de empenho,
- demonstrando a numeração da ordem de empenho/exercício, data, fornecedor, aplicação e objeto.<br>2.143. Listagem das ordens de empenho emitidas, podendo filtrar por período, fornecedor, dotaçã Listagem das ordens de empenho emitidas, podendo filtrar por período, fornecedor, dotação ou por fontes de recurso.
- 2.144. Emitir listagem para a impressão das ordens de empenho de entrega imediata, podendo ser filtrado por período e fornecedor.
- 2.145. Emitir listagem para a impressão das ordens de anulação, podendo ser filtrado por licitação, material, período, fornecedor ou ordem de anulação.
- 2.146. Permitir a emissão de relatório em formato HTML conforme exigência do tribunal de contas, para publicação mensal das compras efetuadas dentro de um determinado período.
- 2.147. Possuir relatório correspondente às compras efetuadas por materiais, permitindo o filtro por licitação, período e materiais, podendo selecionar uma única categoria de materiais ou várias.
- 2.148. Relatório completo de fornecedores, demonstrando a situação atual do empenho, podendo selecionar o período inicial/final, com opções de exibir por ficha de despesa ou somente fichas orçamentárias, filtrando por fonte de recurso, fonte de recurso/aplicação/variação, unidade orçamentária ou modalidade de licitação, possuindo tipo analítico, sintético ou detalhado.
- 2.149. Relatório demonstrativo das despesas por dotação, filtrando por período.<br>2.150. Permitir a manutenção de ordem de empenho, que consiste na alteração
- Permitir a manutenção de ordem de empenho, que consiste na alteração de dados cadastrais incorretos e/ou exclusão/inclusão de itens, apenas quando se tratar de pedido Isento e os mesmos ainda não estiverem empenhados.
- 2.151. Tela informativa referente as versão liberadas no sistema, listando as implementações realizadas no decorrer do exercício, podendo ser filtrada por período ou pelo código da versão.
- 2.152. Possuir solicitação para ordem de empenho referente à licitação diferenciada por Cota, permitindo informar o percentual referente à cota reservada, onde ao gravar a ordem com o quantitativo a licitar, o sistema faça a quebra automática de acordo com o percentual estipulado.
- 2.153. Possuir meios de identificação do direito de preferencia, conforme a LC 123, permitindo a inclusão de nova oferta do licitante ME/EPP, a fim adjudicação do item.
- 2.154. Possuir tela de consulta de dados referente aos empenhos, tais como números, datas, dotações e outros.
- 2.155. Possuir relatório das solicitações de empenho sem autorização do gestor das divisões administrativas.
- 2.156. Possuir relatório das solicitações de registro de preços sem autorização do gestor das divisões administrativas.
- 2.157. Possuir bloqueio da movimentação do registro de preços, não permitindo a emissão de solicitações e ordens de empenho para o registro bloqueado.
- 2.158. Possuir bloqueio por licitante do registro de preços, não permitindo a emissão de solicitações e ordens de empenho para o licitante bloqueado.

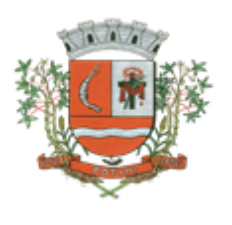

#### 3. **ADMINISTRAÇÃO DE PESSOAL E FOLHA DE PAGAMENTO**

Objetivo: Apoiar a Administração de Recursos Humanos e o gerenciamento dos processos de Administração de Pessoal, com base em informações de admissão, qualificação profissional, evolução salarial, lotação e outros dados de assentamento funcional e pagamento de pessoal devendo ter, no mínimo, as seguintes funções abaixo descriminadas.

#### **CADASTRO DE PESSOAL**

Manter a base de dados atualizada com as informações pessoais e funcionais, principais e acessórias, necessárias à gestão dos Recursos Humanos e ao pagamento do pessoal.

3.1. Permitir a captação e manutenção de informações pessoais e funcionais dos servidores, ativos e inativos, próprios ou recebidos em cedência, possibilitando acesso local e externo a Informações pessoais e Informações funcionais do servidor desde a admissão ou nomeação até a vacância, permitindo o tratamento de diversos regimes jurídicos: celetistas, estatutários e contratos temporários;

3.2. Cadastro de qualificação profissional incluindo escolaridade, formação, cursos de extensão, treinamentos realizados e experiências anteriores;

- 3.3. Dados de dependentes e benefícios;
- 3.4. Dados de pensionistas e pensões judiciais;
- 3.5. Histórico de acompanhamento do mérito e do desempenho;
- 3.6. Histórico de funções e/ou cargos desempenhados;
- 3.7. Histórico de afastamentos e cessões;

3.8. Controlar os dependentes de servidores realizando a sua baixa automática na época e nas condições devidas, verificando o tipo de regime;

3.9. Garantir total disponibilidade e segurança das informações históricas necessárias às rotinas anuais, 13º salário, rescisões de contrato e férias;

3.10. Controlar o tempo de serviço efetivo, podendo refletir em diversos cálculos como (ATS, Sexta Parte e outros), verificando afastamentos que tenham influência na apuração dos períodos automaticamente;

3.11. Controle de funcionários em substituição, mantendo o período da substituição bem como os seus respectivos benefícios a nova função com data prevista para termino;

3.12. Controlar evolução funcional podendo ser ela horizontal ou vertical com variação de tempo e ainda verificar afastamento que tenha reflexo no período de direito, com emissão de relatórios com os servidores que obtiveram a respectiva evolução automaticamente;

3.13. Emitir relatório das substituições funcionais ocorridas por período;

3.14. Emitir relatório das evoluções funcionais ocorridas por período, podendo ainda parametrizar a emissão do relatório após calculo mensal;

3.15. Emitir relatório com a movimentação de pessoal no período: admitidos e demitidos;

- 3.16. Registrar e controlar a promoção e a progressão funcional dos servidores.
- 3.17. Registrar os atos de elogio, advertência e punição aos servidores;

#### **FOLHA DE PAGAMENTO**

Controlar e apoiar as atividades referentes ao pagamento de pessoal.

3.18. Processar o pagamento do pessoal ativo, inativo e pensionista, tratando adequadamente os diversos regimes jurídicos, adiantamentos salariais, férias, 13º salário, 14º Salário, inclusive adiantamentos, rescisões, pensões e benefícios, permitindo recálculos e ainda possibilitar o calculo de 13º e 14º

3.19. Serem feitos no mês de aniversário;

3.20. Processar cálculo de férias, abonos de férias, observando o regime contratual e seus respectivos percentuais com verbas distintas conforme os regimes; (CLT e EST), com eventos diferenciados por regime;

3.21. Processar cálculo de licença prêmio, com o controle dos dias de direito, deduzindo ou não os afastamentos por regime de contratação; (CLT e EST)

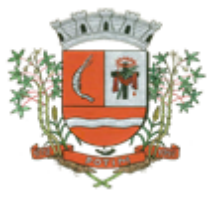

3.22. Controlar de forma automatizada os dias de direitos a gozo de férias observando suas faltas e ausências, conforme regime de contratação; (CLT, EST)

3.23. Controlar de forma automatizada os dias de direitos a gozo de férias de funções especiais como: (Operador de Raios-X e similares), com períodos diferenciados;

3.24. Registrar os convênios e empréstimos a serem consignados em folha; com opção de importação automática para folha conforme leiaute determinado pela contratante;

3.25. Possuir rotinas que permitam administrar salários, possibilitando reajustes globais e parciais e ainda por evento digitados e valores;

3.26. Possuir rotina que permita controlar e ajustar valores de modo a satisfazer limites de piso ou teto salarial;

3.27. Permitir simulações parciais ou totais da folha de pagamento;

3.28. Permitir a utilização ou não de centro de custo e situação funcional;

3.29. Gerar automaticamente os valores relativos aos benefícios dos dependentes tais como salário família e salário esposa;

3.30. Calcular e processar os valores relativos à contribuição individual e patronal para previdência, IRPF, FGTS, gerando os arquivos necessários para envio das informações ao órgão responsável;

3.31. Gerar arquivo de remessa de dados do PASEP, para posterior pagamento de forma automática na folha, incluído funcionários demitidos e afastados;

3.32. Automatizar o cálculo de adicionais por tempo de serviço e a concessão, observando percentuais diferenciados, conforme regime contratual, com verbas distintas e com a possibilidade de impressão dos funcionários que no mês adquiriram o benefício após cálculo da folha;

3.33. Permitir a inclusão de valores variáveis na folha como os provenientes de horas extras, periculosidade, insalubridade, faltas, empréstimos e descontos diversos;

3.34. Permitir cadastrar autônomo, bem como suas respectivas remunerações mensais recebidas, fazendo suas retenções (INSS, ISS, IRF) de forma automática, podendo ser acumulativa, com emissão resumo p/empenho;

3.35. Possuir rotina de cálculo de rescisões contrato de trabalho com a possibilidade de ser individual ou coletivo e ainda podendo haver cálculo de rescisão complementar;

3.36. Gerar as informações anuais como DIRF, RAIS e Comprovante de Rendimentos Pagos, nos padrões da legislação vigente, incluído autônomo (DIRF);

3.37. Manter histórico para cada funcionário com detalhamento de todos os pagamentos e descontos, permitindo consulta ou emissão de relatórios individuais ou globais a qualquer tempo e período;

3.38. Emitir relatórios que detalhem por entidade beneficiária os valores descontados para a mesma;

3.39. Emitir relatórios de folha de pagamento de meses anteriores mantendo históricos dos funcionários do referido mês como (c/c, secretaria e outros);

3.40. Emitir contra cheque, permitindo a inclusão de textos e mensagens;

3.41. Emitir contra - cheque na opção em impressora laser;

3.42. Emitir etiquetas de anotações de gozo de férias, cesta básica, reajuste salariais;

3.43. Emitir etiquetas de dados cadastrais como (endereço ou simplificada);

3.44. Emitir etiquetas para cartão ponto;

3.45. Emitir relatório de funcionário com seu respectivo local de trabalho, inclusive folha de pagamento analítica e sintética;

3.46. Permitir a geração de arquivos para crédito em conta corrente da rede bancária dos bancos: (B.Brasil, CEF, Nossa Caixa, Banespa Santander, HSBC, Bradesco, Banco Real e Itaú), com inclusão de pensões judiciais e rescisões, podendo ainda ser do tipo conta a débito, possibilitando ainda gerar por nível salarial, ou faixa liquida.

3.47. Gerar informações GFIP/SEFIP, incluído autônomo e tomador de obras, produtor rural e compensações financeiras caso haja necessidade e também GRFC Eletrônica;

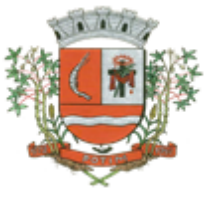

3.48. Possibilitar cálculo de adiantamento salarial, por datas para os mesmos funcionários várias vezes no mês, controlando o seu respectivo saldo;

3.49. Possibilitar o cálculo do 13º salário, c/medias nos últimos 12 meses, incluído mês do ano anterior e ainda cálculo para horistas com base no último salário;

3.50. Emissão de relatórios bancários de todos os cálculos, podendo ser incluídos pensionistas podendo ainda ser agrupados por banco;

3.51. Emitir relatórios de encargos sociais dos regimes (RPPS e RGPS), incluído os autônomos e tomador de obras, com suas respectivas guia para recolhimento, onde possa emitir com valor de passivo atuarial, podendo ainda incluir possíveis compensações;

3.52. Gerar CADED;

3.53. Possibilitar inclusão de informações de múltiplos vínculos empregatícios, devendo agrupar os cálculos previdenciário e de IRRF e calcular o IRRF, de forma que ele possa ser demonstrado nos vários cadastros existentes ou ainda em um único cadastro conforme parametrização e ainda com a possibilidade de incluir autônomos;

3.54. Anexo 19(Antigo Anexo V, do tribunal de Contas); com exportação p/Excel

3.55. Emissão de relatório por faixa salarial;

3.56. Emissão de relatório por faixa de ocorrência com faltas;

3.57. Geração de dados para leiaute – MANAD, podendo ser por período;

3.58. Emissão ficha cadastral, com inclusão fotos, com seus respectivos dependentes;

3.59. Simulador de aumento salarial, onde deverão ser visualizados os valores com o reajuste proposto;

3.60. Permitir cálculo de Vale Transporte, com a possibilidade de escolha de data de apuração dentro do mês ou por data de fechamento da folha;

3.61. Emissão de recibo de entrega de vale transporte;

3.62. Emissão de solicitação de vale transporte;

3.63. Consulta de Cálculos, visualizando todos os tipos de cálculos, e seus respectivos afastamentos ocorridos no mês como: Férias, Licença Prêmio e outros afastamentos e também a retirada de vale transportes;

3.64. Emitir resumo para empenho, por tipo de cálculo de diversas formas como:

3.65. Geral, por departamento, por grupo de empenho e local de trabalho, com exportação automática para o sistema contábil quando for integrado;

3.66. Demonstrativo de Pagamento (Holerite) para pensionistas judiciais:

3.67. Emissão de Folha de Pagamento por Grupo de Empenho;

3.68. Emitir Comparativo de Folha de Pagamento, permitindo a possibilidade de inserir um percentual para verificação de diferença de um mês para outro;

3.69. Possibilitar parametrizar senhas por local de trabalho e também vincular lançamentos de determinados eventos e tipo de ocorrências;

3.70. Possibilitar inclusão de fotos, podendo ser inserida de forma individual ou geral;

3.71. Possibilitar fazer manutenções nos dias de direitos de férias e licença prêmio;

3.72. Possibilitar ter rotina de fechamento de folha, impedindo assim recálculos após executar essa rotina;

3.73. Possibilitar auditoria para verificação de atividades dos operadores da folha por período, por usuário e ainda por tipo de operação;

3.74. Emitir relação de servidores em atividade por período;

3.75. Emitir relação de quadro de vagas;

3.76. Emitir planilha de lançamentos permitindo a escolha dos eventos que irão compor a planilha;

3.77. Emitir certidão por tempo de serviço, podendo incluir vínculos anteriores e também com modelo especifico da contratante do tipo doc;

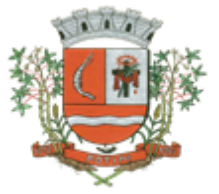

3.78. Emitir folha de frequência observando a data de fechamento;

3.79. Emitir declaração de responsabilidade de dependentes do salário família e I.R.,

3.80. Emitir Termo de Responsabilidade do Salário Família;

3.81. Emitir relação de dependentes com a possibilidade de escolha do tipo de dependentes e período:

3.82. Possibilitar fazer manutenção de cálculos com inclusão ou exclusão de eventos ou ainda alterar valores de eventos com o recalculo automática dos encargos sociais,

3.83. Podendo bloquear a manutenção.

3.84. Calcular de forma automática diferenças salariais em virtude de reajustes salariais ocorridas em meses anterior, podendo escolher sobre quais eventos vão incidir as diferenças;

3.85. Gerar o arquivo para SISCAA;

3.86. Controlar empréstimos consignados, mantendo históricos de renegociações efetuadas;

3.87. Gerar automaticamente o resumo para empenho de autônomos, podendo haver datas diferenciadas por autônomo, contemplado também a parte da empresa;

3.88. Controlar Informações para o Perfil Profissiográfico Previdênciário;

3.89. Emitir relação de funcionários com duplos vínculos;

3.90. Emitir relação de funcionários em substituição, contendo nome, organograma, função, salário, data inicial e data final;

3.91. Emitir relação de eventos digitados ou calculados, contendo nome, código do evento, descrição do evento, base de cálculo, valor do evento, podendo escolher a ordem de impressão, por funcionário, organograma, função e vínculos e ainda a possibilidade de escolher data inicial e data final;

3.92. Gerar arquivo Holerite Eletrônico

3.93. Geração de Arquivos de Convênio (Vale Alimentação);

3.94. Calculo de Rescisão de Contrato com opção de incluir PDV, limitando valor a esse benefício e ainda com possibilidade de pgto de férias em dobro;

3.95. Calcular complemento salarial de forma automática para servidores que recebem menos que o salário mínimo federal;

#### **GESTÃO DE RECURSOS HUMANOS**

3.96. Permitir o gerenciamento do desenvolvimento do pessoal, através de Apoiar a administração do pessoal disponibilizando informações atuais e históricas dos assentamentos Funcionais e da Folha de Pagamento.

3.97. Registro dos cursos e respectivos participantes;

3.98. Avaliação de mérito e desempenho;

3.99. Emitir relatório gerencial, contendo por unidade administrativa, as diversas formas de admissão, lotação atual, com seu respectivo salário, podendo ainda ser emitido de forma analítica e sintética;

3.100. Permitir o registro e acompanhamento do Plano de Cargos (estrutura funcional, cargos e respectivas atribuições, funções e perfil profissional mínimo desejado);

3.101. Controlar servidores em estágio probatório e permitir registrar as avaliações periódicas;

3.102. Emitir requerimento de Auxílios do tipo: (Doença, Acidente de Trabalho) conforme modelo da previdência social;

3.103. Emitir relatório por unidade administrativa informando por funcionário o período aquisitivo de férias, saldo de férias e data do início das últimas férias gozadas;

3.104. Gerar avaliações com critérios definidos pelo cliente;

3.105. Controle automático de faltas abonadas, não permitindo mais de 2 faltas no mesmo mês e o total permitido no ano;

3.106. Prontuário para registro de todo e qualquer informação: portarias, licenças, punições;

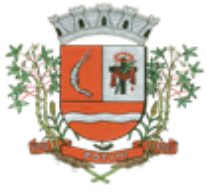

3.107. Emissão de relatórios de prontuários, por tipo, por data, por funcionários e outras formas de agrupamentos;

3.108. Emissão de Total de Proventos e Descontos, podendo ser escolhidos os eventos, de forma analítica ou sintética;

3.109. Emissão de Identidade funcional:

3.110. Permitir registrar leis de concursos públicos com suas respectivas data de validade;

3.111. Permitir registrar concursos públicos por função com sua data de homologação;

3.112. Emitir relação de funcionários com salários e função/cargo com total de seus vencimentos, permitindo assim a inserção dos dados na internet;

3.113. Controle de benefícios (cesta básica), com possibilidade de controlar as freqüências para não ser entregue para faltosos;

#### **Atos de Pessoal**

3.114. Cadastro de Atos Normativos;

3.115. Cadastro de cargos bem como os históricos de vagas constando desde a criação, aumentos e reduções, até sua extinção;

3.116. Cadastro de Funções;

3.117. Quadro de Pessoal atribuindo a cada cargo número de vagas Total, número de vagas Providas e Não Providas;

3.118. Cadastro de Agente Público;

- 3.119. Cadastro de Lotação e seus históricos de Agentes Públicos;
- 3.120. Geração dos arquivos de remessa em atendimento a exigência do Atos de Pessoal;

#### **4. HOLERIT WEB**

**OBJETO:** Contratação de Ferramenta online que permita o acesso e impressão do holerite pelo servidor por meio de usuário e senha através do site da prefeitura.

#### **CARACTERÍSTICAS GERAIS:**

- 4.1. Deve possuir todas as suas funcionalidades de acesso seguro ao ambiente 100% Web (Internet), via browser (Internet Explorer, Firefox, Safari, etc)
- 4.2. A solução deve estar hospedada em CloudComputing (nas nuvens) em datacenter com infraestrutura robusta, elasticidade para crescer, alta performance e disponibilidade, resistente a falhas de hardware e energia, cujo objetivo é manter os serviços disponibilizados o máximo possível.
- 4.3. O holerite será disponibilizado para ser visualizado/impresso a partir da liberação pelo departamento de recursos humanos após a finalização da folha de pagamento do mês.
- 4.4. Estarão disponíveis os holerites do último mês disponibilizado e dos meses anteriores.
- 4.5. O layout do holerite será o disponibilizado pela prefeitura.
- 4.6. Independente da hora atual ou do dia, o serviço deve estar disponível 24 horas por dia, 7 dias por semana.
- 4.7. O sistema deverá possibilitar ao usuário modificar sua senha e ainda ter as opções de salvar ou imprimir.

#### **5. SISTEMA DE CONTROLE DE FREQÜÊNCIA - PONTO ELETRÔNICO**

- 5.1. Sistema de controle de freqüência totalmente integrado com a folha de pagamento podendo usar coletor dados (TRIX/XPTO) ou micro computador ou ainda outro coletor de dados que gere informações através arquivos do tipo txt
- 5.2. Permitir configurar dia de freqüência inicial e final,com emissão de folha de freqüência;
- 5.3. O Sistema de controle de freqüência possibilita o cadastramento de todos os turnos/escalas, inclusive como escala de revezamento;

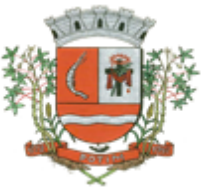

- 5.4. Permitir configuração de jornadas com vários tipos, com limites de tolerância por jornada;
- 5.5. Permitir configuração de hora extra e faltas por jornada e por vinculo;
- 5.6. Permitir configuração de faltas por jornada e vinculo;
- 5.7. Permitir cadastro de feriados e ponto facultativo;
- 5.8. Permitir compensação de horas falta;
- 5.9. Possuir além do layout portaria 1510 mais um tipo de layout de importação do relógio;
- 5.10. Permitir manutenção das batidas;
- 5.11. Possuir exportação do arquivo tratado para fiscalização;
- 5.12. Permitir integração dos lançamentos do ponto (inclusão), com o movimento mensal da folha de pagamento sem troca de arquivos;
- 5.13. Possuir módulo de Banco de Horas parametrizável que permita a configuração de limites (teto) para os saldos dentro do mês e no ciclo do banco;
- 5.14. Emitir relatório de espelho de ponto e demais relatórios de controle;
- 5.15. Emissão de relatório de inconsistência para posterior ajuste;
- 5.16. Possibilitar o lançamento avulsos no banco de horas, a credito ou a débito;
- 5.17. Permitir o pagamento parcial do saldo do banco de horas;
- Ser multi-usuário com a possibilidade de descentralização do tratamento pelas gerências;
- 5.19. Registro de todas as ocorrências de afastamentos, com possibilidade de fazer consultas via cadastro de funcionário<br>5.20. Possibilita a para
- 5.20. Possibilita a parametrização dos horários de apontamento de adicional noturno por regime (CLT/ ESTATUTÁRIO);
- 5.21. Exporta dados para o controle de freqüência, possibilitando a escolha do tipo de coletor;<br>5.22. Importação de dados do coletor ou micro computador, através disquete ou conexão:
- Importação de dados do coletor ou micro computador, através disquete ou conexão;
- 5.23. Apontamento de horas extras, faltas, adicional noturno totalmente automático, permitindo
- acertos manuais;<br>5.24. Fechamen 5.24. Fechamento automático do ponto, com lançamentos de todos os apontamentos para o cálculo mensal;

#### **6. SISTEMA DE ADMINISTRAÇÃO TRIBUTARIA**

Especificações das características gerais obrigatórias, que todos os sistemas solicitados devem atender, para ser instalados na Prefeitura.

#### **CADASTRO ÚNICO DE CONTRIBUINTE**

- 6.1. Permitir consultas, alterações e inclusões no cadastro fiscal por um ou mais usuário simultâneos.
- 6.2. Permitir o cadastro de pessoas (Física e Jurídica) de forma a constituir um cadastro único para contribuintes que deverá ser compartilhado para os setores da prefeitura
- 6.3. Permitir a consulta e localização de todos os relacionamentos a qual o contribuinte é responsável (Imóvel, Empresa, Parcelamentos de debito, Certidões, Processos de Execuções fiscais, Alvarás, Etc.)
- 6.4. Permitir pesquisar os débitos atualizados e emitir documento com demonstrativo dos débitos para pagamento, no formato de ficha de compensação.
- 6.5. Conter rotina que permita a unificação dos cadastros de Contribuintes possibilitando ao usuário a eliminação de cadastros duplicados e a higienização da base de dados
- 6.6. Conter rotina para registrar todas as alterações dos cadastros, que deverá possuir no mínimo os seguintes dados: Usuário, data e hora, informação alterada, valor anterior e valor atual e permitir a consulta desses dados por usuário habilitado.
- 6.7. Possuir registro de históricos de ocorrências registrando data, usuário e o histórico e numero do processo administrativo.
- 6.8. Conter rotina especifica de critica de CNPJ e CPF que permita a identificação e apresentação de outros contribuintes idênticos

#### **CADASTRO ÚNICO DE ENDEREÇOS**

- 6.9. Permitir o cadastro de endereços de forma a constituir um cadastro único que deverá ser compartilhado para todos os setores da prefeitura.
- 6.10. Conter rotina que permita a unificação dos cadastros de endereços possibilitando ao usuário a eliminação de cadastros duplicados e a higienização da base de dados

#### **IMOBILIÁRIO**

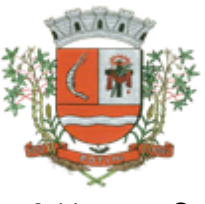

6.11. Conter o Cadastro Técnico Imobiliário conforme a planilha de Cadastro da Prefeitura.

- 6.12. Permitir a alteração da situação de cadastro (Ativo, Inativo, Cancelado, Suspenso) registrando o período de inicio e fim de cada situação e processo administrativo que o alterou
- 6.13. Permitir informar todos os proprietários, compromissários e possuidores (Principal e Outros), o período de início e fim de cada registro, a fim de manter o histórico das transações. Esses cadastros deverão constar no Cadastro Único de Contribuintes.<br>6.14. Permitir a consulta de Proprietários mostrando os ime
- 6.14. Permitir a consulta de Proprietários mostrando os imóveis relacionados, permitir consulta parametrizável para busca de proprietários com opções de filtro por código do proprietário, nome do proprietário, complemento, bairro, cidade, estado, CEP, telefone. (Deverá permitir a inclusão, exclusão e alteração de dados cadastrais na mesma interface), a impressão de Vínculos, Ficha Cadastral e Dívidas utilizando a mesma tela;<br>6.15. Permitir o cadastro de no mínimo os
- 6.15. Permitir o cadastro de no mínimo os seguintes itens: Advogados, Bairros, Feriados e Pontos Facultativos, Características do Terreno e da Construção; Pontuação das características da construção, Imobiliárias, Logradouros, Loteamentos, Proprietário/Compromissário, Tipo da Construção, Tipo de Isenção, Tipo de Logradouro, Tipo de Ocorrência, Zona, Quadra, Setor, Face, Categoria, Classe, Controle de Entrega, Motivo de Retorno, Documento Entrega, Cadastro de Fiscal e Edifícios;
- 6.16. Permitir consultas, alterações e inclusões no cadastro fiscal por um ou mais usuários simultaneamente;<br>6.17. Permitir vis
- 6.17. Permitir visualização na mesma tela de todos os proprietários anteriores com as datas das alterações;
- 6.18. Permitir controle do endereço de entrega das correspondências com opções de autopreenchimento (endereço do imóvel, endereço do proprietário, endereço do compromissário, endereço da imobiliária e endereço a definir onde usuário poderá preencher o endereço desejado sem relação alguma ao cadastro imobiliário);
- 6.19. Deverá possuir rotina para controle de débito automático com cadastramento automático e manual na ficha do imóvel (banco, agência e conta corrente do responsável pelo pagamento);
- 6.20. Na alteração de proprietários deverá ser emitido alerta cuja consulta de débito do novo contribuinte resultar positivo
- 6.21. Conter histórico de alteração dos endereços do imóvel e de entrega, registrando a data da alteração e disponibilizar para consulta dos usuários no mesmo contexto de consulta do cadastro
- 6.22. Permitir o cadastro das testadas adicionais, contendo tamanho em metros e a o Logradouro para qual está direcionada.
- 6.23. Permitir cadastrar e informar na ficha cadastral pelo menos 4 testadas e descrição das mesmas parametrizável pelo próprio usuário;
- 6.24. Permitir visualização na ficha cadastral do valor do metro quadrado do terreno cuja parametrização poderá ser feita pelo usuário de acordo com a planta genérica do município respeitando a amarração feita entre inscrição e valor metro quadrado na composição da inscrição cadastral impedindo assim erros ao atribuir valores aos imóveis e também permitir a visualização na ficha cadastral das características do terreno e suas respectivas respostas padrão com as parametrizações realizadas pelo usuário em tela adequada de acordo com exata descrição da legislação municipal e atribuição de seus valores;
- 6.25. Permitir Composição parametrizável do Valor do Metro Quadrado do Terreno e da Construção por exercício e a moeda correspondente a este valor (conforme a planta genérica), Lançamento da Composição da Inscrição, Lançamento da Composição do Metro Quadrado, Lançamento da Pontuação, Lançamento de Serviços Urbanos, Mapeamento, Lançamento de Tipos de Isenção, Característica do Terreno e Construção, Natureza do ITBI, Cadastro de Moeda e seu índice, Lançamento de Documentos necessários a impressão de Certidões, Parâmetros do Terreno, Parâmetros da Construção, Parâmetros TXT Dívida.
- 6.26. Permitir Composição da Inscrição cadastral parametrizável pelo usuário, com quantidade de dígitos, conforme padrão utilizado no município (Ex: Setor, Quadra, Lote, Unidade e Face).
- 6.27. Permitir o cadastro de Áreas Construídas adicionais.
- 6.28. Conter cadastro de empreendimentos imobiliários como: Condomínios, Conjuntos Residenciais etc., e permitir sua associação com o Cadastro Técnico Imobiliário
- 6.29. Conter cadastro de Imobiliárias e permitir sua associação com o Cadastro Técnico Imobiliário
- 6.30. Conter cadastro de Tipos de Entrega e permitir sua associação com o Cadastro Técnico Imobiliário com a finalidade de permitir filtros para emissão e entrega dos carnês de IPTU e outras correspondências de cobrança

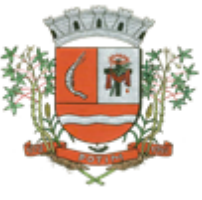

- 6.31. Conter rotina para registrar todas as alterações dos cadastros, que deverá possuir no mínimo os seguintes dados: Usuário, data e hora, informação alterada, valor anterior e valor atual e permitir a consulta desses dados por usuário habilitado.
- 6.32. Possuir registro de históricos de ocorrências registrando data, usuário e o histórico e numero do processo administrativo.
- 6.33. Manter registros históricos dos lançamentos por exercício de IPTU, constando os dados referentes aos valores venais lançados, os valores de metro quadrado de terreno e construção e todos os fatores utilizados para a apuração do lançamento
- 6.34. Conter o registro do croqui (Planta baixa) do projeto de construção do imóvel e disponibilizar para consulta aos usuários do planejamento e atendimento<br>6.35. Conter Cadastro que permita registrar as Isencões. i
- 6.35. Conter Cadastro que permita registrar as Isenções, imunidades e reduções para o cálculo dos tributos do imóvel, contendo o tipo de isenção e prazo de duração.
- 6.36. Conter rotina para o desmembramento de um registro do cadastro imobiliário e a geração de vários outros registros com as mesmas características para posterior alteração
- 6.37. Conter Cadastro Técnico de Logradouros oficiais.
- 6.38. Permitir que se possa importar plantas da moradia em arquivo AUTOCAD ou compatível (.dwg) e também a possibilidade de importar também arquivos com extensão (.doc e .pdf) e todos sendo visualizados na própria ficha do imóvel.
- 6.39. Permitir que na ficha cadastral seja possível emitir relatório de ficha cadastral detalhada, emitir certidões (positivas, negativas, positiva com efeito negativa e valores venais) e outras certidões diversas, extrato do exercício, extrato geral (exercício e parcelamentos de dívida), extrato da dívida selecionada e extrato do parcelamento da dívida selecionada, extrato do processo em execução fiscal contendo valores de honorários, custas, extrato resumido;
- 6.40. Permitir o controle e pesquisa da veracidade das certidões emitidas (positivas, negativas, positiva com efeito negativa e valores venais);<br>6.41. Permitir a emissão de certidão de imóve
- 6.41. Permitir a emissão de certidão de imóvel rural.
- 6.42. Permitir visualizar na ficha cadastral às características da construção e das demais construções caso exista e suas respectivas respostas padrão com as parametrizações realizadas pelo usuário em tela adequada de acordo com exata descrição da legislação municipal e atribuição de seus valores, além da sua pontuação;
- 6.43. Permitir o controle na ficha cadastral dos imóveis confrontantes (frente, lado direito, lado esquerdo, fundos, frente curva direita, frente curva esquerda);
- 6.44. Permitir visualizar na ficha cadastral da alíquota e dos valores venais individuais das construções bem como do terreno e total geral lançados no exercício do ano base atual e dos anteriores;
- 6.45. Permitir na ficha cadastral visualizar, incluir, excluir e consultar históricos de tarefas realizadas no sistema contendo: campo para inserção de comentário textual feito a critério do usuário, a data do histórico, o motivo da operação realizada, o número do processo e o usuário responsável pelas informações na tela de histórico;
- 6.46. Permitir na ficha cadastral visualizar, a inibição ou exibição dos processos de parcelamento da divida ativa quando os mesmos já estiverem pagos ou cancelados e também dos exercícios. Este recurso deverá ser aplicado também na emissão dos relatórios disponíveis nesta interface, seguindo os mesmos critérios parametrizados para exibição em tela;
- 6.47. O sistema deverá permitir a inibição da visualização, na ficha cadastral, das parcelas dos lançamentos do exercício quando as mesmas já estiverem pagas ou canceladas. Este recurso deverá ser aplicado, também, na emissão dos relatórios disponíveis nesta interface, seguindo os mesmos critérios parametrizados para exibição em tela;
- 6.48. Permitir visualização na ficha cadastral dos equipamentos e serviços públicos do terreno com sua parametrização dos padrões existentes;
- 6.49. Conter Cadastro de Loteamentos e permitir que seja associado ao imóvel.
- 6.50. Conter Cadastro de Parâmetros para registrar os valores das características de terreno e de construção, por exercício, para a apuração dos lançamentos de valores venais dos imóveis para o exercício atual e também de exercícios anteriores.
- 6.51. Conter rotina para a simulação do cálculo e lançamento dos valores venais e IPTU do exercício atual e até de exercícios anteriores.
- 6.52. Conter rotina para os cálculos e lançamentos de valores venais e os IPTU, possibilitando o lançamento geral ou parcial, permitindo ao usuário filtrar por qualquer campo do cadastro imobiliário, os registros a serem calculados. Os cálculos deverão levar em consideração períodos proporcionais incompletos conforme a data da inclusão do cadastro, isenções, reduções e descontos.

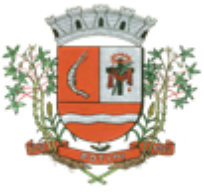

- 6.53. Possuir rotina de cálculo automática de IPTU para que possa ser utilizado de forma individual ou por faixa de cadastro, sendo que o mesmo deverá ser totalmente parametrizável nos seus fatores de depreciação ou valorização existentes de acordo com o constante na Lei Municipal para apuração dos valores do Imposto e das Taxas de Serviços Urbanos. Deverá existir também a possibilidade de cálculo somente de Valor venal do imóvel, com a finalidade de apurar estes valores sem alterar as parcelas de exercício;<br>6.54. Possuir crítica
- 6.54. Possuir crítica de cálculo de IPTU por cadastro inicial e final para que o usuário analise o motivo de não ter calculado o imposto;
- 6.55. Deverá possuir rotina para alteração de vencimentos, dos lançamentos do exercício e dos parcelamentos, por grupo de tributos sem recálculo das parcelas;
- Permitir na ficha cadastral parcelamentos e re-parcelamentos integrais e parciais das dividas ativas, onde será possível informar a quantidade de parcelas, valor de entrada, data de vencimento da primeira parcela, deverá calcular automaticamente os honorários e custas conforme legislação, permitir a simulação em tela dos valores do parcelamento, permitir a impressão das opções de parcelamento conforme lei vigente no município, permitir a impressão do carnê nos padrões Febraban e Ficha de Compensação, impressão de termo de acordo conforme modelo da Administração, permitir selecionar aleatoriamente a impressão de modelos de documentos précadastrados para este fim, disponibilizar a opção de imprimir ou não o carnê do parcelamento no momento da geração do acordo; cancelar automaticamente o parcelamento anterior (não excluir para não perder o histórico dos parcelamentos); permitir selecionar aleatoriamente a parcelas do acordo que serão impressas;
- 6.57. Conter rotina para recalculo de lançamentos de valores venais e IPTU, criando o novo lançamento e os valores pagos anteriormente deverão ser compensado nos valores recalculados, abatendo sempre pela ordem cronológica das parcelas atuais e as parcelas em aberto do lançamento antigo deverão ser canceladas.<br>6.58. Conter rotina para exportar os land
- 6.58. Conter rotina para exportar os lançamentos de IPTU em formato texto para emissão dos carnes em gráfica de terceiros, permitindo ao usuário selecionar os registros a serem exportados, podendo escolher por qualquer campo do lançamento e informar em qual a ordem deverá ser gerado os registros para impressão.
- 6.59. Visualização na ficha cadastral da Divida Ativa do imóvel, separada por grupo de tributos (IPTU, Contribuição de Melhoria, Eventuais, etc.) e por exercício com demonstrativo individualizado por parcela, por tributo original, com os respectivos acréscimos, saldo corrigido, status de acompanhamento (em aberto, parcelado, jurídico, baixado, cancelado, penhora online), dados de certidão de dívida e execução fiscal (processo judicial).
- 6.60. Permitir visualizar na ficha cadastral os lançamentos dos exercícios anteriores, podendo ser visualizados pagamentos e em que lote foi realizado a baixa, cancelamentos informando o usuário e o motivo e inscrições em dívida;<br>6.61. Todos os documentos (o
- 6.61. Todos os documentos (certidões, petições, citações, etc.) devem ter seu texto e variáveis completamente parametrizáveis pelo usuário e utilizar para impressão aplicativo externo (ex: Word, Open Office), geração em arquivo externo da lista de variáveis a serem impressas nos documentos contendo: nome da variável e a descrição do seu conteúdo;
- 6.62. Permitir a visualização na ficha cadastral dos processos de parcelamento da divida ativa separados por processo (acordo), inclusive com apresentação dos cancelados ou re-parcelados com informações de pagamento (data de pagamento, valor pago, etc.);
- 6.63. Permitir a visualização na ficha cadastral dos lançamentos do exercício separados por grupo de tributos (IPTU, Contribuição de Melhoria, Eventuais, etc.) com demonstrativo individualizado por parcela, por tributo com respectivos acréscimos, saldo corrigido por parcela, por grupo de tributo além da data de pagamento, valor pago e lote baixado;
- 6.64. Permitir a visualização, a partir da interface da ficha cadastral, dos tributos que compõem cada parcela dos lançamentos do exercício de um contribuinte, contendo as seguintes informações: número do cadastro, número da parcela, data de vencimento da parcela, nome do contribuinte, observação da parcela, código dos tributos de cada parcela com suas respectivas descrições, valor das parcelas separadas respectivamente por valor principal, multa, juros e correção e total principal,
- total da multa, total dos juros, total da correção e total geral da parcela; Permitir o lançamento de guias eventuais, permitindo que o usuário possa parcelar o lançamento, selecionar o grupo de tributo a que pertence este lançamento, informar os tributos que irão compor o lançamento, informar a data de vencimento da primeira parcela, definir quantidade de parcelas, descrever um histórico sobre o lançamento, atrelar o lançamento a um cadastro, imprimir o

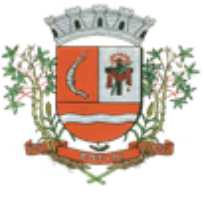

boleto do tipo Ficha de Compensação e Febraban (conforme grupo do tributo selecionado nesta tela);

- 6.66. Permitir impressão de carnês do exercício (inclusive segunda via) e eventuais, utilizando os padrões Febraban e Ficha de Compensação e também a impressão da 2 via de carnês de parcelamento de dívida;<br>6.67 Permitir validar n
- 6.67. Permitir validar, na mesma interface de baixa, o processamento das mesmas confrontando os valores apurados com o valor total do lote de baixa, emitir relatório onde conste a crítica das inconsistências encontradas descrevendo: a data, o motivo, o valor e o número do aviso inconsistente, emitir a DAM (documento de arrecadação municipal para autenticação e classificação na tesouraria), a cada lote baixado, com a classificação de receita contábil integrada com a contabilidade;
- 6.68. Permitir na mesma tela que sejam feitas baixas manuais, eletrônica, inclusive débito automático a partir de arquivos de retorno de convênios bancários, nos padrões Febraban e Ficha de Compensação, manutenção de inconsistências, tratamento de divergências de avisos duplicados, avisos já baixados ou avisos inválidos, criticando quando ocorrerem divergências, realização de
- estorno de baixa, e bloqueio automático de alteração em lotes de baixa já finalizados e autenticados;<br>6.69. Permitir a agregação de parcelas. O sistema deverá permitir que seiam selecionados, a 6.69. Permitir a agregação de parcelas. O sistema deverá permitir que sejam selecionados, a critério do usuário, uma ou mais parcelas de um lançamento, para geração de um novo título que contenha a soma de todos os valores dos tributos das parcelas selecionadas. Para o novo título agregado o usuário poderá escolher uma nova data de vencimento. O sistema deverá calcular as devidas atualizações monetárias, proporcionais a cada parcela até a data do novo vencimento e gerar um novo título no sistema que substitua o(s) anterior(es);<br>6.70. Permitir a desagregação de parcelas agregadas. O sist
- 6.70. Permitir a desagregação de parcelas agregadas. O sistema deverá permitir que sejam feitas desagregações de títulos agregados. Para isso os títulos originais, com os seus respectivos valores de tributos e datas de vencimentos deverão ser reativados no sistema e o título agregado deverá ser cancelado;
- 6.71. Deverá possuir um módulo para emissão de Guia de recolhimento do ITBI contendo os seguintes recursos: cálculo do valor do ITBI a recolher, considerando-se o valor da transação bem como a leitura automática do valor venal existente no cadastro imobiliário, podendo possuir alíquotas diferenciadas para parte financiada, parte não financiada e transações sem financiamento, além de possuir campo para informação da fração ideal do imóvel em negociação, impressão das informações completas da guia juntamente com o boleto para recolhimento bancário a qual deverá estar disponível para baixa manual e automática no módulo de IPTU.
- 6.72. Conter rotina para o cadastro e lançamento de ITBI, o cálculo deverá ser com base no valor venal do imóvel ou valor da transação, considerando o que for maior. As características do cadastro.
- 6.73. Emissão de Documento de arrecadação de ITBI, contendo a descrição dos dados cadastrados em duas vias sendo uma para o contribuinte e uma para o cartório e o documento de arrecadação no formato de ficha de compensação.
- 6.74. Emissão de Carne de segunda via de IPTU, no formato A4 com três laminas por folha, com código de barras para Ficha de Compensação e deverá conter obrigatoriamente uma lamina de Notificação com o descritivo dos dados do lançamento.
- 6.75. Emissão de Ficha de Lançamento contendo os dados do imóvel, características e fatores utilizados para o lançamento do IPTU do Exercício.
- 6.76. Emissão de Boletim de Inscrição Cadastral (BIC).
- 6.77. Conter rotina para a emissão coletiva, Geral ou parcial de carnes de IPTU lançados, permitindo ao usuário selecionar os registros a serem impressos por qualquer campo do lançamento e informar a ordenação que deverá ser impresso.
- 6.78. Permitir visualizar as empresas relacionadas ao imóvel.
- 6.79. Possuir registro de históricos de ocorrências registrando data, usuário e o histórico e numero do processo administrativo.
- 6.80. Relatório em Tela de Características do Terreno e da Construção com opção para o usuário selecionar os imóveis classificados como Terrenos, Construções, selecionar qualquer característica do imóvel e propriedade da característica (Ex: Terrenos com característica igual a Fator Topografia e propriedade igual a Plano), selecionar o bairro e permitir a escolha da ordem de impressão por Cadastro ou bairro;
- 6.81. Permitir o controle de Entrega de documentação que será parametrizado pelo usuário contendo tipo de documento, motivo de rejeição, observação, data de entrega, lote de entrega e responsável

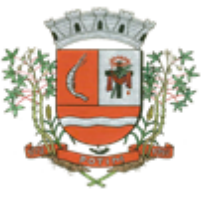

6.82. Possuir tela para cadastro de fiscais que atuam no município.

- 6.83. Possuir módulo específico para expediente de obras onde permitia a emissão de guia avulsa com regra específica de cálculo de taxas pelo setor; a emissão de alvarás de qualquer natureza, inclusive loteamentos, condomínios edifícios e casas germinadas com e sem a cobrança automática de taxas; a emissão de comunicados aos contribuintes vinculados ao processo de regularização; a emissão de certidão de baixa de responsabilidade técnica de um engenheiro com uma ou várias obras, com bloqueio automático da emissão de novos alvarás; interface eletrônica integrada com o SISOBRANET (Sistema que envia informações detalhadas dos alvarás de regularização, dos imóveis e dos proprietários para o INSS);possuir integração total com o sistema de protocolo com consulta/exibição do processo/ano, assunto, requerente, além de exibir a tramitação completa do processo; possuir a integração com o sistema de ISS para consulta ou vinculação de engenheiro/arquitetos a um processo de regularização de obra. Não permite o vínculo se o engenheiro não possuir inscrição no município; possuir manutenção específica para a metragem da área de um alvará com cálculo e geração automática da cobrança de taxas da diferença de área apurada; a emissão de relatório estatístico completo da movimentação de processos e alvarás no setor de expediente de obras;<br>6.84. Possui tela de geração
- 6.84. Possui tela de geração de Débito Automático de impostos, por data de vencimento com a opção de ter os convênios parametrizados pelo usuário.
- 6.85. Permitir o cadastro de qualquer tipo de documento que será utilizado no sistema, contendo: nome físico do arquivo externo, local do arquivo, número de vias a ser impressa e sequência, os tipos de documentos deverão ser separados e classificados como: Alvará, certidão, Cobrança amigável, Execução Fiscal Externa, Execução Fiscal Local, Parcelamento e Transferência de imóvel, Contribuição de Melhoria, Comunicado Expediente de Obras, Contencioso, Processo Expediente de Obras;
- 6.86. Permitir, na mesma interface, a parametrização da composição do valor do metro quadrado da construção contendo: exercício, tipo da construção, pontuação inicial e final, moeda e o respectivo valor do m2, permitir a parametrização do m2 do terreno contendo: exercício, zona, moeda, valor do m2, permitir a consulta do valor do m2 do terreno e da construção separado por exercício;
- 6.87. Permitir parametrização das Pontuações por código e descrição;
- 6.88. Permitir parametrização dos Tipos de Construção;
- 6.89. Permitir parametrização dos Serviços e dos Lançamentos dos Serviços Urbanos;
- 6.90. Parametrização do Livro de Inscrição em Dívida Ativa;
- 6.91. Permitir parametrização das Características e itens da Característica do Terreno e Construção;
- 6.92. Permitir parametrização da Natureza do ITBI contendo descrição, observação, alíquota padrão, alíquota financiada, alíquota não financiada;<br>6.93. Permitir a parametrização da moeda;
- Permitir a parametrização da moeda;
- 6.94. Permitir parametrização dos Tipos de Isenção conforme Legislação;
- 6.95. Permitir parametrização dos parâmetros do terreno podendo chegar a ter até 4 testadas;
- 6.96. Permitir parametrização dos parâmetros da construção podendo chegar a ter até 4 construções;
- 6.97. Rotina para parametrização de descontos, percentuais de multa, juros e correção por faixa de parcela, valor mínimo de parcela e período de validade conforme legislação em caso de anistia;
- 6.98. Tabela de cadastro de Taxas com quebra de no mínimo três níveis e numeração sequencial de cada taxa definida pelo usuário;
- 6.99. Cadastro de convênio bancários com parametrização dos layouts dos arquivos de retorno de pagamentos de títulos para realização de baixas automáticas;
- 6.100. Cadastro de receitas contábeis, integrado com o sistema de contabilidade, por tributo e exercício;

#### **CONTRIBUIÇÃO DE MELHORIA**

- 6.101. Conter rotina de cálculo para atendimento das formulas prevista em lei, de rateio dos custos do investimento, levando em consideração a melhoria, seu custo e imóveis beneficiados.
- 6.102. Permitir controle de lançamento de Contribuição de Melhorias com impressão de carnês com convênio Febraban ou Ficha de Compensação. Deverá possuir um módulo para gerenciamento de adesões ao PCM (Plano Comunitário de Melhoramentos) contendo: Tela para cadastro do PCM contendo: número do edital e ano, número do processo e ano, lista de serviços executados com seus respectivos valores, lista dos imóveis que fazem parte do mesmo, nome do logradouro

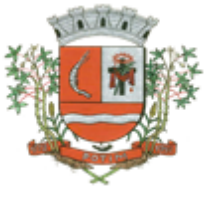

beneficiado com o melhoramento, tipo de plano escolhido para cada contribuinte, simulação dos valores das parcelas para cada plano exibindo: número das parcelas, valores e datas de vencimento. Tela para cadastro e parametrização dos tipos de planos de pagamento com seus respectivos valores de juros, taxa de administração e descontos, emissão de carnês de parcelamentos padrão Febraban ou Ficha de Compensação com contracapa para exibição de todos os detalhes do PCM do contribuinte e geração de relatório contendo: lista de contribuintes que aderiram ao plano, valor da obra, Taxa de Reajuste, valor total recebido, valor do plano, taxa de Administração, número de parcelas pagas e nome da Rua beneficiada com o melhoramento, tudo separado por contribuinte;

### **MOBILIÁRIO**

- Permitir consultas, alterações e inclusões no cadastro fiscal por um ou mais usuário simultâneos.
- 6.104. Na Ficha Cadastral deve ser possível cadastrar contribuintes com no mínimo os seguintes enquadramentos de tributação: físico, jurídico ou sociedade uni profissional.
- 6.105. Conter o Cadastro Técnico Econômico (Cadastro Mobiliário) conforme a planilha de Cadastro da Prefeitura.<br>6.106. Permit
- 6.106. Permitir a alteração da situação de cadastro (Ativo, Inativo, Abertura, Cadastramento, Encerramento, Suspenso) registrando o período de inicio e fim de cada situação e processo administrativo que o alterou.<br>6.107. Conter histórico das o
- Conter histórico das ocorrências de alterações de nome, razão social ou CNPJ, registrando a data, usuário e período de vigência.
- 6.108. Conter cadastro de documentos de forma a permitir que seja informado mais de um tipo de documento para o cadastro.
- 6.109. Deverá conter no mínimo as seguintes informações: Razão Social, Nome Fantasia, data de abertura, número do processo de abertura, número do alvará data de expedição do alvará, data de encerramento da empresa, número do processo de encerramento, código do tipo de cobrança, devendo ser possível escolher entre: Normal, Isento Desativado, Cancelado, Fiscalizar, Suspenso, Optante Super Simples, MEI Micro Empreendedor, Comerciante Cidadão e Deficiente, havendo também a possibilidade de indicar um período de vigência do regime de tributação. Número do CNPJ/CPF do contribuinte, horários de funcionamento, telefones comerciais, residenciais e fax, descrição textual da Atividade principal da empresa a critério do usuário, tipo de tributação devendo estar disponível as opções: normal, feirante, órgão públicos, condomínios e construção civil, área ocupada pela empresa, área de apoio adicional, número de empregados.
- 6.110. Ter campo para descrição da Atividade que será descrita pelo usuário e deverá ser impressa na emissão de alvarás
- 6.111. Na Ficha Cadastral deve ser possível informar como localização da empresa no mínimo as seguintes opções: Pelo endereço do imóvel, que poderá estar integrado ao cadastro de IPTU contendo: número do cadastro do imóvel, código e descrição do logradouro, número do prédio, código e descrição do bairro, complemento e CEP, ou a definir que será digitado pelo usuário.
- 6.112. Permitir controle do endereço de entrega com auto preenchimento para endereço da empresa, do contador e do sócio ou a definir, onde usuário preencheria o endereço desejado que ainda não estivesse relacionado ao cadastro mobiliário.
- 6.113. Deverá estar disponível para o usuário, na ficha cadastral, a possibilidade de unificar diversas parcelas de um lançamento e/ou processo de parcelamento em uma única parcela (Agregação). Para tal deverá ser possível selecionar, aleatoriamente, as parcelas não pagas e definir a nova data de vencimento para as mesmas. O sistema deverá realizar automaticamente as devidas atualizações monetárias para a nova data de vencimento.
- 6.114. Permitir que sejam feitas, na ficha cadastral, os enquadramentos de cada contribuinte nas atividades, serviços e taxas referentes às suas características de transações comerciais. Nos enquadramentos de atividade deverá ser informado o código da atividade previamente cadastrada, devendo ser possível indicar mais de uma atividade, e a indicação de qual delas é a principal. No enquadramento dos serviços deverá ser informado o código do serviço previamente cadastrado, devendo ser possível indicar mais de um serviço, o tipo de cobrança a que o mesmo esta sujeito, devendo ser possível escolher entre as opções: fixo, variável ou estimado, a quantidade multiplicadora do valor do serviço a ser aplicado no momento do lançamento tributário do exercício e o valor ou alíquota do serviço. No enquadramento das taxas deverá ser informado o código da taxa, previamente cadastrada, a forma de cálculo do valor da taxa, devendo estar disponível pelo menos as opções: por número de empregados, por número de sócios, por área, pela tabela de valores

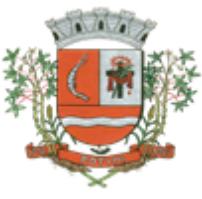

previamente cadastrada ou de forma progressiva, o coeficiente multiplicador para efeitos de cálculo do lançamento tributário do exercício e o valor correspondente de cada taxa.

- 6.115. Conter Cadastro de Atividades Econômicas de forma a permitir que seja informada mais de uma atividade para o cadastro, o período inicial e final de vigência de cada atividade, atividade principal, e com base na atividade principal seja automaticamente relacionado todos os tipos de tributos (ISS, Taxa de Licença, Ocupação Solo, Etc.) a serem lançados para o cadastro.
- 6.116. Conter Cadastro dos Contadores associado ao Cadastro Mobiliário, devendo este estar contido no Cadastro Único de Contribuintes.
- 6.117. Conter histórico completo de alteração dos endereços da empresa e de entrega, registrando a data da alteração e disponibilizar para consulta dos usuários no mesmo contexto de consulta do cadastro.
- 6.118. Permitir a associação do Cadastro Mobiliário ao Cadastro Técnico Imobiliário do local do estabelecimento.
- 6.119. Conter Cadastro de Unidades de calculoEx: (Mesa Bilhar, Cadeira Cabeleireiro, Etc.) informando quantidade e período inicial e final para efeito de cálculos proporcionais do tributo.
- 6.120. Conter Cadastro de Enquadramento no Simples Nacional, permitindo informar o período de inicio e fim do enquadramento, mantendo o histórico dos períodos anteriores.
- 6.121. Visualização, na ficha cadastral, dos lançamentos do exercício separados por grupo de tributos (ISS/TAXAS, Eventuais, etc.) com demonstrativo individualizado por parcela, por tributo com respectivos acréscimos, saldo corrigido por parcela, por grupo de tributo além da data de pagamento, valor pago e lote baixado. Deverá estar disponível a opção de exibir ou não as parcelas pagas e/ou canceladas, devendo tal opção se estender a impressão dos relatórios.
- 6.122. Visualização na ficha cadastral dos processos de parcelamento da divida ativa separados por processo (acordo), inclusive com opção de apresentação dos cancelados ou re-parcelados com informações de pagamento (data de pagamento, valor pago, etc.);
- 6.123. Na ficha cadastral deverá ser possível cadastrar os sócios vinculados a cada empresa. No cadastro dos sócios deverá ser informado o código do contribuinte, devendo ser possível definir um ou mais sócios da empresa, além da indicação de qual dos sócios é o responsável.
- 6.124. Deverá possuir, na tela da Ficha Cadastral, dados do veículo / táxi contendo no mínimo as seguintes informações: número do RENAVAM, nº do chassi, nº da placa, ano de fabricação, ano do modelo, cor, modelo/marca e código do cadastro de pontos de Táxi.
- 6.125. Deve, na ficha cadastral, permitir controle para emissão do laudo de vistoria do corpo de bombeiros armazenando no mínimo o número do processo, número da vistoria, data da expedição, data de validade e etc.
- 6.126. Conter rotina para registrar todas as alterações dos cadastros, que deverá possuir no mínimo os seguintes dados: Usuário, data e hora, informação alterada, valor anterior e valor atual e permitir a consulta desses dados por usuário habilitado.
- Conter Cadastro dos Sócios, que deverá estar contido no Cadastro Único de Contribuintes, podendo registrar o período de inicio e fim de sua vigência.
- 6.128. Conter Cadastro de Atividades para enquadramento e os lançamento dos tributos (ISS, Taxa de Licença, Ocupação Solo, Publicidades, Etc.) associados ao Cadastro Mobiliário, permitindo informar valores, quantidade e alíquotas e o período sua vigência para cálculos proporcionais.
- 6.129. Conter Cadastro para o registro dos Movimentos Econômicos de prestadores de serviços contendo: Valor do Movimento Econômico da Empresa, Exercício e Mês de Competência, Valor das Deduções, valor do imposto e o tipo de declaração (Declarado, Fiscalizado, Sem Movimento, Etc.).
- 6.130. Visualização na ficha cadastral da Divida Ativa separadas por grupo de tributos (ex.: D.A. ISS, D.A. TAXAS, D.A. ISS/TAXAS, etc.) e por exercício com demonstrativo individualizado por parcela, por tributo original, com respectivos acréscimos, saldo corrigido, status de acompanhamento (aberto, parcelado, jurídico, etc.), dados de certidão de dívida e processo judicial.
- 6.131. Visualização na ficha cadastral dos processos de parcelamento da divida ativa inclusive com apresentação dos cancelados ou re-parcelados com informações de pagamento (data de pagamento, valor pago, etc.);
- 6.132. Permitir atrelar uma ou mais atividades ao cadastro para que possam ser calculados os impostos e taxas, devendo existir campo indicador da atividade principal.
- 6.133. Conter Cadastro de Autorização para Impressão de Documentos Fiscais (AIDF), e emissão do documento.
- 6.134. Deverá possuir, na tela da Ficha Cadastral, o controle de Autorização para Impressão de documentos Fiscais AIDF, contendo pelo menos as seguintes informações: número, ano e data de emissão da AIDF, código e nome da gráfica e validade. Para cada AIDF deverá ser exibida a lista

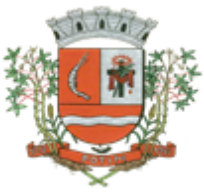

dos documentos da autorização contendo: tipo, Documento, Espécie, Série, Nº de Vias, quantidade de talões, numeração inicial e final.

- 6.135. Conter Cadastro que permita registrar as Isenções, imunidades e reduções para o cálculo dos tributos do Cadastro Mobiliário, contendo o tipo de isenção e prazo de duração.
- 6.136. Conter Cadastro de Horário permitindo informar os horários de funcionamento normais e os adicionais.<br>6.137. Dev
- Deve permitir na ficha cadastral o parcelamento ou re-parcelamento integral ou parcial das dividas onde o usuário poderá informar número de parcelas, valor de entrada, acompanhamento de honorários, custas e restituições, simulação em tela dos valores do parcelamento, impressão das opções possíveis de acordo com quantidades diferentes de parcelas, impressão do carnê (FEBRABAN/ficha de compensação) e demais documentos referentes ao processo ex. (confissão de débitos, termo de acordo, etc.);
- 6.138. Deverá ser possível, na tela da Ficha Cadastral localizar um contribuinte através da digitação do número de algum título lançado em seu nome, por número de aviso ou processo fórum.
- 6.139. Deverá possuir, na tela da Ficha Cadastral, dados do laudo da vigilância sanitária contendo pelo menos as seguintes informações: nº do processo, nº da vistoria, data da expedição, data de validade, responsável legal e CPF do responsável.
- 6.140. Deverá possuir tela para cadastro de Ficha Cadastral Eventuais de contribuinte/empresa não vinculados ao município para recolhimento de impostos de prestadores de serviços de outros municípios.
- 6.141. Deverá possuir tela para cadastro unificado de proprietários de imóveis e empresas, devendo ser possível incluir pelo menos as seguintes informações: código do proprietário, data do cadastramento, nome do proprietário, endereço completo, CNPJ/CPF, IE/RG, órgão expedidor do RG, telefone residencial, telefone comercial, número de fax, nº de celular, endereço eletrônico de email, data de nascimento, indicação de proprietário aposentado ou não, renda familiar. Deverá ser possível, no cadastro de proprietários, visualizarem todos os imóveis e todas as empresas vinculadas proprietário.
- 6.142. Deverá possuir cadastro de Tipo de Documentos Fiscais para emissão de AIDF's (ex: nota fiscal ISS, cupom fiscal, formulário contínuo, etc.), contendo o código do documento e a descrição.
- 6.143. Deve possuir cadastro de gráficas contendo no mínimo as seguintes informações: razão social, nome fantasia, nome do responsável, endereço completo, CPF/CNPJ, telefone, fax e endereço eletrônico para comunicação.
- 6.144. Deve possuir cadastro de Contabilidade ou contador contendo no mínimo as seguintes informações: código, nome, endereço completo, CPF/CNPJ, CRC, inscrição estadual, inscrição municipal, telefone e endereço eletrônico para contato que serão vinculados a empresa por meio da ficha cadastral.
- 6.145. Deverá possuir tela para cadastro de Bairros contendo as seguintes informações: código do bairro e descrição do bairro.
- 6.146. Deverá ser possível cadastrar os tipos de publicidades existentes no município devendo conter no mínimo as seguintes informações: código do grupo de publicidade, código do subgrupo de publicidade, descrição completa da publicidade, descrição resumida da publicidade, valor mensal da publicidade, valor anual da publicidade, indicação de status de ativa ou não e número sequencial das atividades cadastradas.<br>6.147 Conter rotina pa
- Conter rotina para os cálculos e lançamentos dos Tributos de ISS, Taxas de licença, Ocupação de Solo Etc., possibilitando o lançamento geral ou parcial, permitindo ao usuário filtrar por qualquer campo do cadastro mobiliário, os registros a serem calculados. Os cálculos deverão levar em consideração períodos proporcionais incompletos conforme a Data de Início de Atividade, e período de vigência da atividade relacionada, isenções, reduções e descontos.
- 6.148. Conter rotina para o lançamento de ISS para prestadores de serviços com as parcelas sem valor de lançamento, referente às 12 competências do ano, considerando sempre a proporcionalidade da Data de Inicio de Atividade, que deverão ter seus valores atualizados conforme a declaração ou o pagamento espontâneo por parte do prestador.
- 6.149. Após a definição dos valores o sistema deverá gerar os números dos títulos para cada parcela e distribuir os mesmos segundo critérios, parametrizáveis, de datas de vencimentos e número de parcelas. No momento do cálculo o sistema deverá respeitar o valor mínimo por parcela definido na legislação. Deverá ser possível ao usuário definir, aleatoriamente, quais grupos de tributos serão calculados, devendo estar disponíveis pelo menos os grupos: ISS FIXO, ISS variável e TAXAS. Para impressão dos carnês de pagamento deverá ser possível unificar, em um só carnê, os valores lançados para contribuintes que possuem mais de um grupo de tributo. Também deverá ser

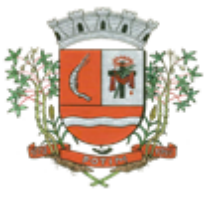

permitido que sejam gerados carnês diferentes, para o mesmo contribuinte, quando este possui mais de um grupo de tributo lançado. As datas de vencimentos e os convênios bancários de cada grupo de tributo deverão ser independentes e definidos a critério do usuário. Nos casos de carnês que possuem mais de um grupo de tributo o usuário poderá escolher qual convênio o sistema deverá

- usar como padrão.<br>6.150. No cálculo No cálculo do ISS fixo o sistema deverá possuir o recurso de considerar ou não períodos proporcionais à data de inscrição. Na geração de impostos sobre serviços deverão ser considerados valores estimados ou considerar as atividades informadas. Deverá ser possível filtrar um ou mais cadastros para realização do cálculo em lotes. Para tal deverá estar disponível uma interface contendo campo para digitação do intervalo inicial e final de número de cadastro ou número da inscrição cadastral. Deverá ser possível indicar se, no momento do cálculo, o sistema deverá ou não cancelar os cálculos feitos anteriormente para o contribuinte no exercício. Deverá ser possível escolher qual o grupo de vencimentos cadastrado previamente o sistema usará. A partir dos dados calculados o sistema deverá gerar os números de títulos e o código de barras padrão FEBRABAN ou Ficha de Compensação de cada lançamento.
- 6.151. Deverá ser possível cadastrar vários grupos de vencimentos de títulos e, para cada grupo, deverá ser possível cadastrar várias datas de vencimento, um para cada parcela, inclusive a(s) parcela(s) única(s).
- 6.152. Para cadastramento dos vencimentos dos tributos lançados deverá haver uma interface onde o usuário poderá: selecionar um grupo de tributo, selecionar um grupo de vencimento, digitar o exercício do lançamento, o número da parcela, a data de vencimento e a porcentagem de desconto. O sistema deverá considerar a possibilidade de emitir uma ou mais parcelas única com vencimentos e descontos diferenciados.
- 6.153. Conter rotina para exportar os lançamentos de Tributos Mobiliários em formato texto para emissão dos carnes em gráfica de terceiros, permitindo ao usuário selecionar os registros a serem exportados, podendo escolher por qualquer campo do lançamento e informar em qual a ordem deverá ser gerado os registros para impressão.
- 6.154. Conter Cadastro de Alvarás abrangendo todos os tipos de alvarás (Mobiliário, Imobiliário, Obras, Etc.).
- 6.155. Emissão do Alvará conforme o seu contexto (Mobiliário, Imobiliário, Obras, Etc.).
- 6.156. Conter rotina para a emissão coletiva Geral ou parcial de carnes de tributos lançados, permitindo ao usuário selecionar os registros a serem exportados por qualquer campo dos lançamentos e informar a ordenação que deverá ser impresso.
- 6.157. Conter rotina para geração de Certidões (Negativa de débitos, Positiva de débitos, Certidão Positiva com Efeito de Negativa, Valor Venal, Etc.), e emissão da certidão conforme o contexto. Deverá ter criticas para as validações das certidões, não poderá gerar uma certidão negativa quando houver debito vencido, nos casos que tenha débitos parcelados em dia, deverá ser gerado Certidão Positiva com Efeito de Negativa, Etc.
- 6.158. Emitir extrato dos Movimentos Econômicos por competência, apresentado os valores de receita bruta, deduções, Imposto Calculado e a data do pagamento quando houver.
- 6.159. Conter Cadastro e rotina para emissão da Nota Fiscal Avulsa, identificando o prestador e o tomador do serviço, número da nota, data de emissão e um ou mais itens com os valores dos serviços prestados. Deverá também fazer o Lançamento do ISS e emissão do documento de arrecadação no formato de ficha de compensação.
- 6.160. Deverá ser possível emitir guias de lançamentos de ISS variável cobrados através de aplicação de índices sobre o faturamento total declarado como valor de serviços prestados. Para tal deverá haver uma interface onde o usuário poderá cadastrar as informações referentes ao lançamento, onde deverá ser informado, pelo menos, os seguintes dados: mês/Ano de referência do lançamento, data de emissão da guia, número do cadastro mobiliário, atividade econômica, observação a critério do usuário, data de vencimento, valor da alíquota utilizada, número de vias a serem impressas, valor do faturamento, valor da multa, valor dos juros e valor da correção. Após a inserção dos dados o sistema deverá calcular o valor do tributo a ser pago. A partir dos dados calculados o sistema deverá gerar o número do titulo e o código de barras padrão FEBRABAN ou Ficha de Compensação.
- 6.161. Deverá estar disponível ao usuário uma interface para lançamento de guias eventuais. Os lançamentos poderão ou não estar vinculados a um contribuinte do município. A cada lançamento o usuário deverá poder informar, pelo menos: o número do cadastro mobiliário, a data de vencimento da guia, o número de parcelas, o código do proprietário responsável pela empresa, uma descrição
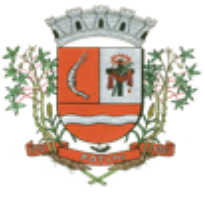

textual da atividade econômica, um endereço tributário completo, um endereço de correspondência completo e a descrição textual do propósito da guia.

- 6.162. Também deverá estar disponível campos para digitação do código da taxa, valor unitário, quantidade, e valor total da taxa calculado pelo sistema. O sistema deverá totalizar os lançamentos efetuados e gerar uma guia padrão FEBRABAN ou Ficha de Compensação. Deverá estar disponível campos para a digitação de uma mensagem a ser impressa no corpo do boleto bancário da guia.
- 6.163. O sistema deverá possuir interface para geração de arquivo, do tipo texto, contendo todas as informações referentes aos lançamentos tributários de um exercício para impressão dos carnês de pagamento através de gráfica. Nesta interface deverá ser possível escolher o exercício de lançamento, a ordem de geração do arquivo texto, devendo estar disponível no mínimo as seguintes opções: número do cadastro, inscrição cadastral, ou CEP e logradouro. Possibilidade de escolha do grupo de tributo a ser impresso, possibilidade de escolha de um intervalo de número inicial e final de cadastro ou número inicial e final de número de inscrição cadastral. Na geração do arquivo texto deverá haver a opção de inclusão ou não de uma mensagem de aviso de existência de débitos anteriores para com o município. Neste recurso o sistema deverá verificar, individualmente, quais títulos estão inscritos em Dívida Ativa.
- 6.164. O sistema deverá possuir uma interface para cadastramento de lançamentos de tributos retidos na fonte pelo município. Nela o usuário deverá escolher o contribuinte através da digitação do seu número de cadastro. Identificado o contribuinte que prestou o serviço deverá haver campos para que sejam informados os seguintes dados da guia de retenção: número da nota fiscal, data da emissão, ano da nota fiscal, mês de referencia, data do recolhimento, valor em moeda corrente do faturamento total a ser utilizado como base de cálculo, alíquota cobrada, valor recolhido de imposto e um campo para descrição textual, a critério do usuário, de uma observação sobre a retenção. Deverá estar disponível, nesta mesma interface, um filtro para busca, pelo número da guia, das informações completas de lançamentos retidos anteriormente.
- 6.165. O Sistema deverá imprimir o alvará de licença para funcionamento e/ou localização das empresas cadastradas no sistema. Para tal deverá possuir a opção de impressão de um modelo padrão de documento emitido pelo sistema ou a impressão de um modelo criado pelo usuário no aplicativo Microsoft Word. O Sistema deverá permitir a impressão de vários alvarás em lote. Os registros serão filtrados devendo o usuário possuir a opção de digitar o intervalo inicial e final do número do cadastro, escolher o código do logradouro, o código bairro e escolher aleatoriamente os tipos de isenções permitidos para impressão do alvará. Deverá possuir a opção de escolha da ordem de impressão do lote, devendo ter pelo menos duas opções: a alfabética e a numérica. Deverá possuir campo para digitação de uma observação a ser digitada a critério do usuário para que a mesma seja impressa no alvará. Deverá ter a opção de geração de arquivo do tipo texto para impressão dos alvarás através de uma gráfica.
- 6.166. O sistema deverá imprimir etiquetas de correspondência. Para tal deverá ser disponibilizado um filtro onde o usuário poderá escolher se o sistema imprimirá somente os endereço de fora do município ou todos os endereços. Também deverá ser possível digitar um intervalo inicial e final de números de cadastros a serem impressos. O usuário poderá escolher a ordem de impressão por nome ou número do cadastro.<br>6.167. Deverá listar os contrib
- Deverá listar os contribuintes que receberam lançamentos de ISS variável. Para tal o usuário deverá possuir o recurso de filtrar os registros a serem impressos informando o mês de referência/exercício e um intervalo inicial e final de número do cadastro das empresas. Deverá ter a opção de ordenar o relatório por cadastro ou alfabeticamente. No momento da impressão o usuário deverá ter a opção de escolher se deseja imprimir os lançamentos pagos, os lançamentos em aberto ou ambos. No relatório de lançamentos deverá ser informado: o número do cadastro, a Razão Social, o CNPJ, a Atividade econômica, a data de abertura da empresa, o endereço completo da empresa, o exercício do lançamento, o número da parcela, a data de vencimento e a alíquota utilizada.
- 6.168. O sistema deverá permitir a impressão de um documento cujo modelo padrão deverá ser definido pelo usuário. O mesmo deverá ter a opção de seleção aleatória de qualquer documento do tipo texto criado no aplicativo Microsoft Word e deverá ser possível acrescentar informações do cadastro mobiliário ao mesmo. As informações adicionais a ser impressa no documento devem ser parametrizáveis devendo ser possível acrescentar ou diminuir os campos a serem impresso. Para a escolha dos campos a ser impresso deverá ser disponibilizado um relatório contendo todas as opções disponíveis.

### **AUTO DE INFRAÇÃO**

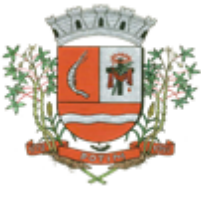

- 6.169. Conter rotina para o Cadastro de Notificações, registrar ocorrências de alteração da situação (Notificada, Suspensa, Cancelada, Ativa, Etc.) e Impressão de Ficha de Notificação.
- 6.170. Conter rotina para o Cadastro de Auto de Infração e a geração automática da guia de recolhimento, emissão de documento de arrecadação em formato de ficha de compensação, a descrição dos artigos infringidos (fundamentação legal), emissão do Auto de Infração e registrar ocorrências de alteração da situação (Notificada, Suspensa, Cancelada, Ativa, Etc.).

### **DIVIDA ATIVA**

- 6.171. Conter rotina para inscrição coletiva ou individual de débitos vencidos e emissão do Livro de Divida Ativa com páginas numeradas sequencialmente e Termo de Abertura e Fechamento.
- 6.172. Possuir rotina para cobrança amigável, podendo o usuário: selecionar o grupo de tributo (IPTU; ISS; Contribuição Melhoria; etc.); filtrar por faixa de cadastro, faixa de exercício; selecionar aleatoriamente os acompanhamentos (parcelado, em aberto, cobrança amigável); selecionar dívidas que estejam atrasadas após uma quantidade de dias informados pelo usuário; informar o prazo para negociação das cobranças.
- 6.173. Possuir rotina de inscrição automática da dívida ativa, podendo o usuário: informar a data da inscrição; período das parcelas vencidas; número do livro; observação do que se trata a inscrição; selecionar aleatoriamente as origens da dívida (IPTU, ITBI, ISS, etc.); selecionar o grupo de destino que serão inscritas as dívidas; optar por inscrever em ordem de cadastro ou inscrição.<br>6.174. Emitir a Certidão de Divida Ativa, identificando o responsável, data de inscrici
- 6.174. Emitir a Certidão de Divida Ativa, identificando o responsável, data de inscrição, numero do livro, numero da folha, numero da certidão, tributo inscrito valor original e a fundamentação legal do lançamento do tributo e suas atualizações.
- 6.175. Conter rotina para a geração e acompanhamento histórico do processo de execução fiscal, contendo uma ou mais certidões do contribuinte, a emissão da petição inicial, citação e as certidões de divida do processo.
- 6.176. Conter rotina para a distribuição eletrônica dos processos de ajuizamento com o fórum e a recepção do arquivo de retorno para atualização das informações referente a Numero do Processo,
- vara, data de distribuição.<br>6.177. Conter rotina para Conter rotina para o parcelamento e refinanciamento dos lancamentos vencidos e inscritos em divida ativa com as seguintes características:
- 6.178. Permitir a escolha de um programa de refinanciamento de debito vigente na prefeitura.
- 6.179. Permitir associar o parcelamento a um processo administrativo.
- 6.180. Registrar e manter histórico dos débitos e suas atualizações que compõem a origem do parcelamento.
- 6.181. Permitir informar a quantidade de parcelas para o parcelamento, desde que considerado a quantidade mínima prevista para o programa de refinanciamento enquadrado.
- 6.182. Emitir Termo de confissão de divida conforme legislação vigente.
- Emitir Carne com as parcelas do parcelamento, em formulário A4 com três laminas por folha e formato de ficha de compensação.
- 6.184. Emitir Relatório de Ficha Técnica do Parcelamento contendo os dados dos responsáveis, dos débitos de origem do parcelamento e das parcelas do parcelamento
- 6.185. Conter rotina para o cancelamento de parcelamentos com a quantidade de parcelas vencidas e não pagas definida pela lei municipal, de forma individual ou coletiva. Os valores pagos deverão ser compensados nas parcelas de origem do parcelamento, considerando a ordem cronológica, quitando do debito mais antigo para o mais atual.
- 6.186. Conter rotina para identificar os débitos em aberto de parcelamentos cancelados e que ainda não foram executados, gerando automaticamente o processo de execução fiscal.
- 6.187. Rotina para agregação e desagregação de parcelas da dívida, podendo o usuário: selecionar uma ou mais parcelas de um parcelamento existente; escolher a data de vencimento da agregação. O sistema deverá calcular as devidas atualizações monetárias, proporcionais a cada parcela até a data do novo vencimento e gerar um novo título no sistema que substitua os anteriores.
- 6.188. Possuir rotina de Contencioso, podendo o usuário: informar e analisar o andamento do processo de execução fiscal, as restituições, apensar processos, emitir certidões de suspensão, cancelamento, prosseguimento, quitação. Módulo de rotinas automáticas na geração de certidão de suspensão, prosseguimento e quitação;
- 6.189. Possuir rotina para emissão de mala direta de cobrança amigável de débitos contendo: filtro de cadastros, tipo de status de dívidas, quantidades de dias de atraso de parcelas e opção para inclusão de boleto bancário com valor atualizado dos débitos;

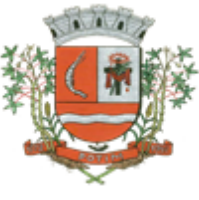

- 6.190. Impressão de segunda via de carta de cobrança amigável que permita ao usuário: informar o cadastro; definir o conteúdo do documento; escolher o modelo do documento; selecionar
- aleatoriamente a cobrança que foi executada; escolher a impressão dos valores na cobrança Conter relatório de débitos inscritos em divida ativa e que ainda não foram executados.
- 6.192. Conter relatórios de débitos vencidos que ainda não foram inscritos em divida ativa.
- Conter rotina para a apuração de certeza e liquidez dos débitos inscritos, e a composição de
- sua fundamentação legal conforme a Lei Federal 6.830/80. Permitir a impressão de termo de acordo de Dívida que permita ao usuário: informar o número do processo/ano; selecionar aleatoriamente um ou mais modelos de documentos para a impressão do termo; definir o conteúdo dos documentos; informar e armazenar no banco de dados o nome do responsável que assinará o termo e o endereço com complemento, CEP, CPF e RG;
- 6.195. Permitir a impressão de rol de devedores que permitam listar os devedores, as dívidas com as respectivas parcelas, o estado de cada parcela (em aberto, cancelada, paga, cobrança amigável), o valor atualizado de cada parcela, permitindo totalizar por Exercício e Tributo e ordenar por (cadastro; nome; inscrição);
- 6.196. Permitir a impressão do Saldo contábil das dívidas em aberto (saldo para a Contabilidade), onde seja informado o exercício base e apresentado o resumo da dívida (Saldo anterior, Cancelamentos no período, Inscrito no período, Pago no período e Saldo atual). Deverá ser apresentado também o desdobramento dos cancelamentos por exercício e o inscrito no período desmembrado por Impostos e Taxas. Este relatório deverá ter a opção de agrupar com receita e sem receita;
- 6.197. Permitir a impressão de rol de execução fiscal que permita ao usuário: informar o intervalo de datas de execução; filtrar as execuções que foram enviadas eletronicamente para a Prodesp; ordenar o rol por Certidão ou Cadastro;
- 6.198. Permitir a impressão de resumo dos Parcelamentos negociados no período, Parcelamentos vencidos no período e Parcelamentos baixados no período, onde permita ao usuário: filtrar uma faixa de cadastro ou inscrição cadastral; filtrar o período; visualizar os resultados de forma analítica e sintética;<br>6.199. Pe
- Permitir a impressão de segunda via de carnê de parcelamento de Dívida com opção de trabalhar nos padrões Febraban ou Ficha de Compensação e definição dos convênios bancários a critério da administração, que permita ao usuário: informar o número do processo (ou acordo) e ano; selecionar aleatoriamente as parcelas a serem impressas (parcelas pagas não deverão ser apresentadas);
- 6.200. Permitir a impressão do resumo das Execuções fiscais, onde permita ao usuário: filtrar o período das execuções; agrupar por bairro; visualizar os resultados de forma analítica, sintética e resumida;
- 6.201. Permitir a impressão de segunda via de certidão, petição, citação e mandado de execução fiscal que permita ao usuário: escolher aleatoriamente a impressão destes documentos; definir o conteúdo destes documentos; filtrar por (faixa de cadastro; bairro; grupo de tributo; execuções com endereços locais e de fora do Município); ordenar por (cadastro ou endereço de entrega); permitir gerar as execuções em arquivo TXT para impressão em gráfica;<br>6.202. Permitir a impressão do livro da Dívida que permita ao u
- 6.202. Permitir a impressão do livro da Dívida que permita ao usuário: selecionar o livro; optar pela impressão resumida ou analítica do modelo do livro;
- 6.203. Permitir a impressão de saldo da Dívida em aberto por exercício. Este relatório deve apresentar a posição da dívida até o último dia do exercício base informada pelo usuário e deve conter o Exercício, Valor do Saldo e uma previsão de atualização monetária (Multa, Juro e Correção), totalizando as colunas no final do relatório;
- 6.204. Permitir a impressão de Etiquetas da dívida de execuções fiscais e parcelamentos, onde permita ao usuário: informar o período; selecionar aleatoriamente os acompanhamentos (Baixada, Cancelada, em Aberto, Jurídica); selecionar a posição da etiqueta na impressão de modo que não perca etiqueta alguma;
- 6.205. Permitir a impressão de Dívidas canceladas por um período determinado, onde seja listada a dívida, data do cancelamento, nome do contribuinte, motivo, valor original e o usuário que cancelou a dívida;
- 6.206. Permitir a impressão de resumo dos Honorários negociados no período, Honorários vencidos no período, Honorários baixados no período, onde permita ao usuário: filtrar uma faixa de cadastro ou inscrição cadastral; filtrar o período; visualizar os resultados de forma analítica e sintética;

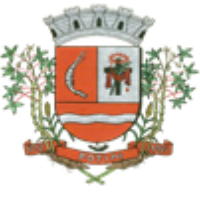

- 6.207. Permitir a impressão resumo da dívida em aberto por exercício com filtro de exercício inicial e exercício final com a opção de acompanhamento (Baixada, Cobrança, Em aberto, Jurídico, Jurídico Parcelado, Parcelado Cobrança, Parcelado Jurídico, Parcelada, Parcelada Protesto).
- 6.208. Permitir impressão resumo da dívida para contabilidade com a opção de exercício com quebra por receitas e com opções de Inscrição ou Dívida Cancelada;<br>6.209. Permitir impressão de Cobranca de Parcelamentos em Atra
- 6.209. Permitir impressão de Cobrança de Parcelamentos em Atraso por data inicial e data final podendo ser por Bairro, tipo de relatório analítico ou sintético;
- 6.210. Permite impressão do Rol de Pagamentos da Dívida por período de pagamento, período de parcelamento, filtro lote inicial, lote final, processo inicial, processo final, com a opção somente ;quitada<br>6.211. F
- 6.211. Permitir impressão relatório de Dívida Inscrita sintético e analítico por sistema IPTU, ISS ou todos, ou senão por cadastro;
- 6.212. Permitir impressão relação das dívidas canceladas sintético e analíticas, por cadastro ou inscrição, exercício da dívida, período de cancelamento, com a opção de escolha por tipo de cancelamento (Dívida Retornada, Re-parcelamento, Execução Fiscal, Processo Administrativo, Recálculo, Prescrição, Inscrição em Dívida Ativa, Outros);
- 6.213. Permitir impressão extrato de dívidas por exercício sem ou com anistia com o filtro por cadastro, contribuinte exercício inicial e final;
- 6.214. Permitir impressão relação dos executivos fiscais [Excel] por período de execução, ano de execução, ordem de certidão ou cadastro com a opção de ser impressa em planilha do Excel.

### **PREÇOS PÚBLICOS**

6.215. Conter cadastro de Preços Públicos e rotina para lançamento de Taxas Diversas identificando o contribuinte, data de emissão, contendo um ou mais preços públicos e a emissão de documento de arrecadação em duas vias demonstrando a relação dos preços públicos associados e documento no formato de ficha de compensação para recolhimento na rede bancária.

### **PARÂMETROS E CONFIGURAÇÕES**

- 6.216. Conter Cadastro de Parâmetros para a montagem do código de barras dos documentos de arrecadação de forma que o usuário gestor possa parametrizar qual o banco será o receptor do documento a ser emitido.<br>6.217. Conter Cadastro
- 6.217. Conter Cadastro de Índices de atualização monetária, permitindo registrar vários tipos de índices.
- 6.218. Deverá possuir Cadastro de funcionários que assinarão documentos, relacionando o funcionário aos documentos que mesmo irá assinar;
- 6.219. Conter Cadastro de Mensagens para o corpo dos boletos de documento de arrecadação.
- 6.220. Conter Cadastro de Parâmetros para os cálculos de correção, juros, multa, descontos e honorários advocatícios, utilizados para as atualizações dos débitos municipais conforme descrito código tributário do município.
- 6.221. Conter Cadastro de Parâmetros e rotinas para programas de refinanciamento fiscal de débitos vencidos (REFIS), contendo no mínimo: Período de vigência do programa, período dos vencimentos dos débitos alcançados pelo programa, percentuais de isenções para os valores de correção, juros, multa e honorários advocatícios e filtros dinâmicos para especificar quais os tributos podem ser beneficiados pelos programas.
- 6.222. Conter Cadastro de Mensagens de Alertas para que o sistema ou os gestores dos setores possam interagir com os usuários mostrando-lhes as restrições a Parcelamento de debito, consulta de debito e emissão de documento de arrecadação, certidões e alterações cadastrais etc.
- 6.223. Conter Cadastro de parâmetros para calcular os vencimentos das parcelas lançadas para qualquer tributo.
- 6.224. Conter Cadastro de Parâmetros que permita ao usuário gestor configurar os procedimentos de lançamentos de tributos, em no mínimo: Exercício de lançamento, paramentos de vencimentos, os tributos a ser lançado, valor mínimo do lançamento, valor mínimo por parcela lançada e a data do efetivo lançamento.
- 6.225. Conter Cadastro de Parâmetros de Tributos que com fórmula de cálculo dinâmico permitirá ao usuário gestor ter flexibilidade para configurar os cálculos dos valores lançados.
- 6.226. Conter Cadastro de Parâmetros para configurar o tributo e a classificação da receita contábil dos valores recebidos de débitos inscritos e não inscritos em Divida Ativa, para os seguintes valores: Original, Correção Monetária, Juros, Multa e valor de Diferença para os casos de recebimentos a maior.

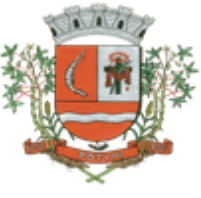

- 6.227. Conter rotina para a seleção e geração coletiva de cobrança amigável de débitos vencidos, parametrizados por faixa de código de cadastros, faixa de datas das parcelasvencidas, podendo ser vinculado ao programa de refinanciamento (REFIS) para possíveis benefícios (Correção, Juros e Multas) e emitir documento de demonstrativo dos débitos e no formato de ficha de compensação no modelo de impressão (frente e verso) que permita o auto envelopamento.
- 6.228. Conter rotina para a atualização coletiva anual dos valores da planta genérica de terreno e construção, preços públicos e tabelas de atividades para cálculos dos lançamentos Imobiliários, mobiliários etc.
- 6.229. Conter rotina unificada para consulta de lançamentos em aberto com as seguintes características:
- 6.230. Permitir escolher o cadastro de origem da consulta ex: Imobiliário, Mobiliário, Contribuinte, Parcelamento, etc.
- 6.231. Apresentar os débitos atualizados com os valores originais, correções, juros, multas, descontos, honorários advocatícios e valor total, demonstrando consultar por tributos e vencimentos ou por tributos e exercício de lançamento.
- 6.232. Permitir ao usuário selecionar parcelas para a emissão do documento de arrecadação com os registros selecionados e documento de pagamento no formato de ficha de compensação.
- 6.233. Permitir ao usuário emitir relatório de consulta com as parcelas selecionadas.
- 6.234. Permitir ao usuário fazer previsões e emissões de documentos de possíveis parcelamentos de débitos em conformidade com os programas de refinanciamentos de débitos vigentes na prefeitura, apresentando valor total do debito, descontos concedidos quantidade de parcelas e valor unitário de parcelas. Os valores dos honorários advocatícios só poderão ser apresentados para débitos que estejam em processo de execução fiscal.
- 6.235. Conter rotina que permita ao usuário gestor criar procedimento para exportação de qualquer informação da base de dados via arquivo texto.
- 6.236. Conter Cadastro de dias úteis e não úteis bancários a serem utilizados pelas rotinas de baixas.
- 6.237. Permitir a parametrização pelo usuário dos Convênios modelo FEBRABAN e FICHA DE COMPENSAÇÃO;
- 6.238. Permitir a parametrização pelo usuário dos tributos/receitas informando a receita contábil de multa, dívida, correções, para cada tributo;
- 6.239. Possuir tela para parametrização de multa, juros e correção conforme Legislação Vigente;
- 6.240. Permitir o usuário parametrizar quantas Leis de Anistias for necessário conforme Legislação Vigente;
- 6.241. Deverá se possível realizar estorno de aviso contendo filtro para localização do aviso, campo para: data, motivo e observação do estorno; exibição dos lançamentos existentes para cada cadastro com suas respectivas parcelas. Para cada parcela deverá ser exibido: o número do aviso, o número da parcela, o valor original e o vencimento. Na mesma interface deverá ser possível, também, descancelar um aviso.
- 6.242. Deverá ser possível o cancelamento de execução fiscal contendo: filtro por cadastro ou data da execução, Exibição da lista de execuções contendo o número, o ano e a data da execução.
- Deverá possuir gerador de relatórios com a opção para o usuário informar o nome do relatório, selecionar a tabela ou view em linguagem SQL, orientação em retrato ou paisagem, permitir gerar em Planilha do tipo excel, definir o posicionamento, alinhamento e tamanho dos campos no relatório, permitir que o usuário possa selecionar a ordenação desejada dos campos, prepare uma pré-filtragem dos campos e defina os parâmetros de entrada (Filtro) para ser (igual a, por faixa e por abrangência/seleção);
- 6.244. Permitir a alteração do status da dívida ativa modificando seu acompanhamento para parcelada, baixada, parcelado jurídico, jurídico parcelado, penhora on-line; Cobrança Amigável, Jurídico;
- 6.245. Permitir a exclusão de lotes de baixa, com exibição dos lançamentos que serão excluídos contendo: número do aviso, data do pagamento e valor pago, busca através de filtro parametrizável de lotes contendo: código do lote, data do lote, valor do lote, descrição do lote;
- 6.246. Permitir a abertura automática de um novo exercício aplicando o novo índice de correção nos valores de m2;
- 6.247. Permitir a exclusão e cancelamento de parcelamento, por número de processo e ano;
- 6.248. Permitir a alteração de vencimento de avisos gerados tanto de exercício quanto de dívida;
- 6.249. Permitir à regularização de rejeição de avisos no lote de baixa, informando o número do lote as informações do aviso data de pagamento motivo da regularização, observações;

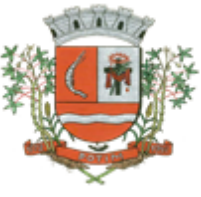

- 6.250. Permitir a alteração de Pagamento de dívida ativa informando o aviso, a data de pagamento e o valor pago, observações;
- 6.251. Permitir o controle de visualização de abas na ficha cadastral por grupo de usuários;
- 6.252. Permitir a manutenção de dívida ativa onde o usuário informa o cadastro, a dívida e o exercício original da mesma;<br>6.253. Permitir o controle de
- 6.253. Permitir o controle de relatório do sistema por grupo de usuários;<br>6.254. Permitir o controle de emissão de taxas no sistema por grupo de
- Permitir o controle de emissão de taxas no sistema por grupo de usuários;
- 6.255. Possuir controle de acesso por usuário, período, tipo de operação (Consulta, Inclusão, Alteração, Exclusão) ,palavra chave, podendo ser visualizado em tela ou impresso;
- 6.256. Permitir a exclusão de agregação por sistema IPTU, Dívida Ativa;
- Permitir o cancelamento de dívida ou algumas parcelas que compõem a dívida;
- 6.258. Permitir classificar cancelamento com o motivo (Adjudicação, Arquivo Morto, Decisão Judicial, Dívida Retornada, Incentivos Fiscais);
- 6.259. Permitir o controle de grupo de usuários para visualizar o grupo de tributo eventual;
- 6.260. Permitir o cancelamento de Parcelas do Parcelamento, por numero de processo, ano do
- processo, motivo, observação.<br>6.261. Permitir a unificação de 6.261. Permitir a unificação de proprietários com opções de Nome Parecido, CPF/CNP, Nome Igual;

### 6.262. TESOURARIA – BAIXA DE TRIBUTOS<br>6.263. Possuir módulo que permita o cadastra

- 6.263. Possuir módulo que permita o cadastramento, lançamento e recepção de arquivos de débito automático, mantendo os históricos de todas as transações efetuadas.
- 6.264. As rotinas de baixas de tributos deverão assegurar que: o Documentos baixados com valor a menor, o saldo deverá constar como debito ainda em aberto. Quando a parcela paga for a ÚNICA, e também dor pago com um valor menor, as demais parcelas deverão ser baixas proporcionalmente ao pagamento da única, restando também saldo em aberto. Documentos baixados com valor a maior, o saldo deverá ser armazenado e classificado em conta contábil diferente facilitando a localização e restituição desses créditos quando solicitado.
- 6.265. Conter rotina para recepção de arquivo dos agentes arrecadadores com a arrecadação de tributos para efetuar as baixas de forma automática, fazer apontamento e emissão de relatório das inconsistências encontradas, emitir relatório com a classificação das receitas recebidas e a integração com a contabilidade de forma direta ou por arquivo texto.<br>6.266. Conter rotina para baixa de documentos de arrecadação e
- 6.266. Conter rotina para baixa de documentos de arrecadação emitidos pela prefeitura, quando esses não vierem por processo eletrônico e emitir relatório com a classificação das receitas.
- 6.267. Conter rotina para efetuar cancelamentos de tributos por processo autorizado, devendo ser relacionada com um processo administrativo e deverá conter ainda características de restrição especificas para garantir que somente usuários autorizados possam executar essa tarefa.
- 6.268. Conter rotina para baixa automática de resíduos de baixas com valores considerados diminutos e não passível de cobrança.
- 6.269. Conter rotina que possibilite a transferência de baixas entre parcelas, quando há erro na autenticação do carne.
- 6.270. Conter rotina para importação dos arquivos de Simples Nacional com as seguintes características:
- 6.271. Manter os registros históricos para consultas posteriores..
- 6.272. Conter críticas para informações de contribuintes não cadastrados na prefeitura.
- 6.273. Possibilitar o cadastramento automático de contribuintes ainda não cadastrados para posterior análise do setor de cadastro.
- 6.274. Gerar automaticamente o lançamento e a baixa para cada registro informado no arquivo e a classificação das receitas contábeis.
- 6.275. Conter Rotina para baixa coletiva de lançamentos de ISS sem movimento, em cumprimento a obrigação acessória do contribuinte de informar a prefeitura quando não há movimento no período.
- 6.276. Ao final do processamento o sistema deverá gerar um número identificador único de lote de baixa e emitir um relatório contendo o Demonstrativo de Arrecadação Municipal (DAM), contendo a classificação contábil das receitas baixadas.
- 6.277. Nas baixas automáticas o usuário deverá informar: a localização do arquivo de retorno, do tipo texto, enviado pela rede bancária contendo as informações dos títulos recebidos.
- 6.278. Feita a leitura do arquivo o sistema deverá, automaticamente, gerar um número identificador único de lote de baixa, deverá informar o valor total do lote, deverá identificar, no arquivo de retorno, o número do convênio que está sendo processado, deverá identificar os títulos no banco de dados e preencher automaticamente os campos: data de vencimento, número do cadastro do contribuinte,

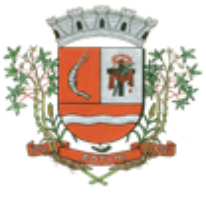

seja ele do cadastro mobiliário, imobiliário ou da Dívida Ativa, número da parcela, valor do título, valor dos juros, da multa e da correção atualizados, o valor real e o valor recebido de todos os títulos existentes no arquivo de retorno.<br>6.279. Neste relatório deverá se

- Neste relatório deverá ser informado no mínimo: o exercício atual, o número do lote, o número do título, a data de vencimento, a data do pagamento, o número do cadastro ou do processo de parcelamento, o número da parcela, o valor real, o valor recebido, e o valor da diferença de todos
- os títulos do arquivo de retorno e o somatório total das diferenças apuradas. 6.280. O sistema também deverá gerar um arquivo do tipo texto contendo todas as inconsistências detectadas pelo mesmo no momento da leitura do arquivo de retorno. Neste arquivo deverá ser informado no mínimo: o nome do arquivo de retorno, o número da linha em que se encontra o título inconsistente, o número do título, a descrição do motivo da inconsistência, a data do lote e o valor recebido pelo banco. Nesta mesma interface deverá ser possível finalizar um lote de baixa. Nesta finalização deverão ser classificadas as receitas contábeis baixadas através do arquivo de retorno e o sistema deverá gerar um relatório com o Demonstrativo de Arrecadação Municipal (DAM) contendo, pelo menos, as seguintes informações: data do lote, número do lote, nome do arquivo de retorno, nome do banco, número da conta bancária, nome da Prefeitura, endereço completo da Prefeitura, nome do Setor responsável pela Baixa, número da ficha/receita contábil, descrição da receita, soma total da arrecadação por receita e soma total das receitas arrecadadas.
- 6.281. O Sistema deverá reproduzir uma guia contendo a classificação contábil das receitas arrecadadas no momento do processamento da baixa de pagamentos. Para tal deverá ser disponibilizado um filtro onde o usuário deverá informar o número do lote de baixa. Na impressão da guia deverá ser informado: a data de processamento do lote, o número do lote, o nome do arquivo eletrônico que contêm os títulos baixados, ou a informação de que a baixa foi manual, o exercício contábil, o número da ficha contábil, a descrição da receita, o valor total arrecadado por receita e o valor total arrecadado no lote.<br>6.282. O sistema deverá impr
- 6.282. O sistema deverá imprimir a relação das inconsistências encontradas no processamento das baixas. Para tal deverá ser possível digitar um intervalo inicial e final de datas de baixa para escolha dos lotes processados neste período. A seleção dos lotes deverá ser feita de forma aleatória. No relatório deverá ser impresso o número do lote, a data do lote, o motivo da inconsistência de cada título, o número do título, uma mensagem de observação informada pelo usuário, o valor recebido do respectivo título e o valor total das inconsistências dos lotes selecionados.<br>6.283 – Permitir na mesma tela que sejam feitas baixas manuais e
- Permitir na mesma tela que sejam feitas baixas manuais, eletrônica, inclusive débito automático a partir de arquivos de retorno de convênios bancários, nos padrões Febraban e Ficha de Compensação, manutenção de inconsistências, tratamento de divergências de avisos duplicados, avisos já baixados ou avisos inválidos, criticando quando ocorrerem divergências, realização de estorno de baixa, e bloqueio automático de alteração em lotes de baixa já finalizados e autenticados;

### **RELATÓRIOS**

- 6.284. Conter Relatório de demonstrativo geral dos tributos no período contendo: Código e descrição do tributo, valor do saldo anterior, valor dos lançamentos no período, valor das baixas, valor dos cancelamentos e o saldo final.
- 6.285. Conter Relatório de demonstrativo geral dos tributos inscritos em Divida Ativa no período contendo: Código e descrição do tributo, valor do saldo anterior, valor dos débitos inscritos em divida no período, valor das baixas, valor dos cancelamentos e o saldo final.
- 6.286. Conter Relatório de demonstrativo de classificação de receitas referente os recebimentos de tributos no período.
- 6.287. Conter Relatório de demonstrativo geral analítico dos Débitos Não Tributários inscritos em Divida Ativa no período contendo: Código e descrição do tributo, valor do saldo anterior, valor dos débitos inscritos em divida no período, valor das baixas, valor dos cancelamentos e o saldo final.
- 6.288. Conter Relatório de demonstrativo de classificação de receitas referente os recebimentos de Débitos Não Tributários no período, demonstrando o exercício do lançamento do debito.
- 6.289. Conter Relatório Analítico de demonstrativo de todos os lançamentos do cadastro no período.
- 6.290. Conter Relatório Analítico de demonstrativo de todas as baixas do cadastro no período.
- 6.291. Conter Relatório com os Maiores devedores, podendo especificar a quantidade de registro a ser apresentado.
- 6.292. Conter Relatório com os Maiores recebimentos por contribuinte de tributos, podendo especificar a quantidade de registros a ser apresentado.
- 6.293. Conter Relatório Analítico e Demonstrativo geral dos lançamentos de IPTU no exercício especificado (Rol de Lançamentos).

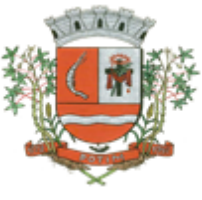

6.294. Conter Relatório Analítico e Demonstrativo geral dos lançamentos de Tributos Mobiliários no exercício especificado (Rol de Lançamentos).

- 6.295. Deverá ser possível listar o total de lançamentos por tributo. Para tal deverá ser possível filtrar os registros através do exercício do lançamento. Neste relatório deverá ser impresso a o código do tributo, a descrição dos tributos lançados, o total lançado de cada tributo e o total do lançamento do exercício.<br>6.296. De
- Deverá estar disponível no sistema um relatório contendo o resumo das informações advindas do lançamento tributário por exercício. Para tal deverá ser possível filtrar os registros a serem impressos incluindo, como regra de filtro, o exercício do lançamento, o grupo de tributo, e o intervalo inicial e final dos cadastros que sairão na impressão. Deverá, também, ser possível escolher a opção de visualizar ou não o total de lançamentos por tributo. O resumo do cálculo deverá conter, pelo menos, os seguintes campos: número do cadastro, número da inscrição cadastral, data da inscrição da empresa, razão social, atividade, tipo de horário de funcionamento, exercício do lançamento, descrição dos tributos lançados para cada empresa, quantidade de parcelas, valor das parcelas e total do lançamento. No total de lançamentos por tributo deverá ser informado o código do tributo, a descrição, a quantidade de parcelas, e o total lançado para cada tributo.<br>6.297.
- 6.297. O Sistema deverá emitir relatório contendo a lista de empresas que devem impostos no exercício. Para tal deverá estar disponível filtros para escolha dos registros a serem impressos. O usuário deverá poder escolher o período inicial e final de datas de pagamentos, um intervalo inicial e final de número de cadastros mobiliário e o código de um bairro específico para filtrar os registros a serem impressos. O relatório deverá informar o número do cadastro, a inscrição cadastral, a Razão Social, o número do título, o número da parcela, a data de vencimento, o valor a ser pago por título, o total a ser pago por contribuinte e o total geral a ser pago pelas empresas selecionadas.
- 6.298. O Sistema deverá emitir relatório contendo a lista de empresas que devem impostos no exercício. Para tal deverá estar disponível filtros para escolha dos registros a serem impressos. O usuário deverá poder escolher o período inicial e final de datas de pagamentos, um intervalo inicial e final de número de cadastros mobiliário e o código de um bairro específico para filtrar os registros a serem impressos. O relatório deverá informar o número do cadastro, a inscrição cadastral, a Razão Social, o número do título, o número da parcela, a data de vencimento, o valor a ser pago por título,
- o total a ser pago por contribuinte e o total geral a ser pago pelas empresas selecionadas. 6.299. O Sistema deverá emitir relatório contendo a lista de empresas que pagaram impostos em um determinado exercício. Para tal deverá estar disponível filtros para escolha dos registros a serem impressos. O usuário deverá poder escolher o período inicial e final de datas de pagamentos, um intervalo inicial e final de número de cadastros mobiliário e o código de um bairro específico para filtrar os registros a serem impressos. O usuário deverá possuir pelo menos dois modelos de impressão do relatório, sendo: um analítico e um sintético. O relatório analítico deverá informar o número do cadastro, a inscrição cadastral, a Razão Social, o número do título pago, o número da parcela, a data de pagamento, o valor pago do tributo, da multa, dos juros, da correção e o valor total pago de cada título, o sub-total pago de tributos, de multa, de juros, de correção e o total pago de cada contribuinte, o total geral pago de tributos, de multa, de juros, de correção e o total geral pago de todos os contribuintes selecionados.<br>6.300. O sistema deverá emitir relatórios con
- 6.300. O sistema deverá emitir relatórios contendo os detalhes referentes à arrecadação oriunda de baixa de pagamentos. Para tal o usuário deverá poder escolher o intervalo inicial e final do período de realização das baixas. Para o período indicado o sistema deverá exibir a lista de todos os lotes processados. O usuário terá, então, a opção de escolha aleatória dos lotes desejados. Para impressão do mesmo deverá estar disponível pelo menos três tipos de relatório sendo: um analítico, um sintético e um resumido. No relatório analítico deverá ser impresso, para cada título baixado, a data da baixa o número do lote, o status de lote autenticado pela tesouraria ou não, o valor total do lote, o número sequencial de baixa, o número do documento, o número da parcela, a data do pagamento, o número do cadastro, o número da inscrição cadastral, o nome do proprietário e o resumo contendo os códigos de tributo, descrição, valor pago por tributo e o valor pago total de cada título. No relatório Sintético deverá ser impresso a data da baixa, o número do lote, o status de lote autenticado pela tesouraria ou não, o sistema IPTU, ISS ou Dívida Ativa a que pertence o título, o número do cadastro do contribuinte, o número do título, a data do pagamento, o valor pago do tributo, o valor da multa, o valor dos juros, o valor da correção e o valor total pago de cada título, o subtotal pago de tributos, de multa, de juros, de correção e o total pago em cada lote e o total geral pago de tributos, de multa, de juros, de correção e o total geral pago de todos os lotes selecionados. No relatório resumido deverá ser impresso o número do lote, a data do lote, o status de lote

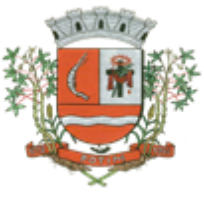

autenticado pela tesouraria ou não, o valor arrecadado para cada lote de baixa selecionado e o valor total baixado de todos os lotes selecionados.

- 6.301. O Sistema deverá possuir relatório contendo as diferenças de pagamentos de títulos recebidos a menor ou a maior pelo município. Para tal deverá ser possível filtrar os lotes para emissão do relatório. O filtro de lotes deverá possuir campos para informar o intervalo inicial e final da data de baixa dos mesmos, opção para inclusão de lotes autenticados pela tesouraria ou não, opção para inclusão de lotes cujas receitas já foram classificadas ou não e opção para escolha aleatória dos lotes que satisfazem a condição informada no filtro. Na lista dos lotes disponíveis que farão parte do filtro deverá ser informado o número do lote, a data da baixa e o valor do lote. A impressão do relatório deverá possuir as seguintes informações: número do lote, número do título, data de vencimento, data de pagamento, número do cadastro, número da parcela, valor real da parcela gerada pelo sistema, valor recebido, valor total da diferença e soma total das diferenças recebidas.<br>6.302. O S
- 6.302. O Sistema deverá imprimir relatório contendo os detalhes de todas as guias eventuais emitidas. Para tal deverá ser possível filtrar as guias desejadas através da definição de um período inicial e final a ser informado a critério do usuário. Este intervalo de período deverá possuir a opção de escolha dos seguintes campos para filtro: data de vencimento ou data de emissão das guias. Para o intervalo informado o sistema deverá exibir a lista dos tributos lançados para que o usuário faça a seleção aleatória dos mesmos. Os tributos selecionados farão parte da condição de filtro dos registros. O relatório deverá possuir as seguintes informações: lista das guias emitidas agrupadas por usuário, identificação do usuário que emitiu a guia, número do cadastro mobiliário vinculado à guia, número da guia, quantidade de parcelas, data da emissão da guia, valor da guia, data de vencimento, data de pagamento, valor pago, valor total das guias emitidas por usuário, valor total pago de guias emitidas por usuário, valor total geral das guias emitidas, valor total geral pago e resumo dos tributos lançados nas guias.<br>6.303. O sistema deverá possuir relato
- 6.303. O sistema deverá possuir relatório detalhado dos lançamentos de tributos efetuados no exercício, o total pago destes lançamentos e o saldo a receber dos mesmos. Para tal deverá ser possível filtrar os registros a serem impressos através da escolha de um período inicial e final de data de lançamentos, filtrar qual o grupo de atividade, subgrupo de atividade e a atividade desejada, filtrar os tipos de lançamentos, devendo ser possível escolher os tipos ISS fixo, ISS variável, Taxas, ISS eventual ou todos. Na escolha do ISS eventual deverá ser possível escolher se será incluído no relatório os contribuintes vinculados ao cadastro mobiliário, os contribuintes sem vínculo ou ambos. Deverá ser possível, também, filtrar os registros do relatório através da definição de um intervalo inicial e final de número de cadastro mobiliário. Deverão estar disponível pelo menos dois tipos de relatório: um relatório de lançamentos por arrecadação e um relatório de lançamentos por tributo. No relatório de lançamentos por arrecadação deverá ser impresso o período inicial e final digitado, o(s) tipo(s) de lançamentos selecionados, o grupo de atividade, o subgrupo de atividade e a atividade escolhida, o código do contribuinte, a Razão Social, o tipo de lançamento de cada contribuinte, o valor de impostos a recolher, o valor já pago e o saldo a receber por contribuinte. No final do relatório deverá ser informado o total de contribuintes que fizeram parte do filtro, o valor total de impostos a recolher, o valor total já pago e o saldo total a receber. No relatório de lançamentos por tributo deverá ser impresso o número inicial e o final de cadastro filtrado, o(s) tipo(s) de lançamentos, o grupo de atividade, o subgrupo de atividade e a atividade escolhida, a inscrição cadastral do contribuinte, a Razão Social, o endereço completo da empresa, a atividade econômica do contribuinte, a descrição de todos os tributos lançados para cada contribuinte, o valor lançado de cada tributo por contribuinte e o total do lançamento de impostos para cada contribuinte. No final do relatório deverá ser informado o total de contribuintes que fizeram parte do filtro, a descrição de todos os tributos lançados, o valor total lançado para cada tributo e o valor total de lançamento de todos os tributos. Para os dois tipos de relatório deverá ser possível escolher a ordem de impressão devendo estar disponível, pelo menos, a ordem por número do cadastro, alfabética e por valor lançado.
- 6.304. Deverá listar os contribuintes que não receberam lançamentos de tributos no exercício. Para tal deverá ser possível escolher os tipos de cobranças como: isentos de ISS isentos de TAXAS, inativos, isentos, etc. Deverá ser possível escolher a ordem de impressão do relatório por número do cadastro ou alfabética. A critério do usuário poderá ser exibido um modelo analítico de relatório ou sintético. No relatório analítico deverá ser informado o número do cadastro, o nome do contribuinte, a data de abertura da empresa a data de encerramento, as taxas cadastradas para cada contribuinte e a quantidade multiplicadora de cada taxa. No relatório sintético deverá ser impresso o número do cadastro, o nome do contribuinte, a data de abertura, a data de encerramento e o tipo de cobrança.

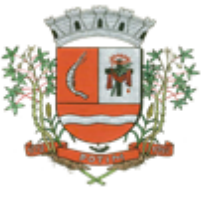

- 6.305. O sistema deverá listar o resumo das autorizações para impressão de documentos fiscais feitas pelo município. Para tal deverá ser possível escolher um período para levantamento das informações através da definição de uma data inicial e final de data de emissão das AIDF's, intervalo inicial e final do número das AIDF's, intervalo inicial e final do número do cadastro das empresas que solicitaram o documento, o código da gráfica e o tipo de documento fiscal. Na impressão do relatório deverá ser informado o número do cadastro, a inscrição cadastral, a Razão Social da empresa e os detalhes das AIDF's emitidas para cada empresa, devendo ser detalhado: o número da AIDF, a data da emissão da autorização, o nome da gráfica, a quantidade de talões liberados, o número inicial e final de série e o tipo de documento.<br>6.306. Deverá ser possível listar to
- Deverá ser possível listar todas as empresas ativas em um determinado período a ser definido pelo usuário. Para tal deverá ser possível definir um período inicial e final de data de abertura das empresas, uma data fixa para definição da posição limite do levantamento, aplicação de filtro por grupo de atividade, o subgrupo de atividade e a atividade, escolha do tipo de vínculo das empresas com os tipos de lançamentos, devendo ser possível escolher o tipo ISS, Eventual ou ambos, seleção aleatória dos contribuintes por tipo de isenção. Deverá ser possível escolher a ordem de impressão do relatório devendo estar disponível, pelo menos, a ordem por número do cadastro, alfabética, por data de abertura, por código de isenção ou pela descrição da atividade econômica. Na impressão do relatório deverá ser informado o período inicial e final de datas de abertura das empresas, o grupo de atividade, o subgrupo de atividade e a atividade selecionada pelo usuário, o código do contribuinte, a Razão Social, a atividade econômica, a data de abertura da empresa, o tipo de isenção, o tipo de lançamento, isto é, Fixo ou Variável. Ao final do relatório deverá ser informado o total de contribuintes listados.
- 6.307. Deverá ser possível listar todos os contribuintes que sofreram algum tipo de alteração nas informações cadastrais. Para tal o usuário poderá escolher o período inicial e final da data de alteração cadastral, o intervalo inicial e final de número de cadastro mobiliário que deverá ser filtrado, os tipos de ocorrência encontrados como: alteração cadastral, autorização de impressão de notas fiscais, notificação fiscal, auto de infração, renovação de alvarás, entre outros. Deverá ser possível escolher a ordem de impressão do relatório devendo estar disponível, pelo menos, a ordem por número do cadastro, alfabética e por data da ocorrência. Na impressão do mesmo deverá ser informado: o período inicial e final de datas de ocorrência de alterações, o intervalo inicial e final de número de cadastros selecionados, o código do contribuinte, a Razão Social, a data da alteração e a descrição da alteração feita. Ao final do relatório deverá ser informado o total de ocorrências listadas.
- 6.308. Permitir emitir o relatório em tela da Ficha Cadastral do imóvel, permitindo o usuário selecionar por faixa de cadastro ou faixa de inscrição cadastral, permitindo também filtragem por Zona, Quadra, Loteamento, Bairro, Logradouro, e ainda por faixa de Proprietários/Compromissários com opção para classificar imóveis como Terrenos, Construções e Valores, assim como optar por selecionar características do terreno ou construção e serviços urbanos utilizados. O relatório deverá possuir variações nas amostragens, sendo: Analítico (contendo o cadastro completo, a descrição das características do terreno, os serviços e os tributos lançados), Sintético (contendo o endereço do imóvel e o de correspondência), Resumido (contendo o endereço completo do imóvel) e na forma de listagem (contendo o número do cadastro, a inscrição e o nome do proprietário), onde seja permitida a ordenação por cadastro, inscrição ou proprietário. Deverá ainda totalizar quantidade de registros no final;<br>6.309 F
- 6.309. Permitir a impressão da relação de Bairros, Quadras, Trechos, Faces de Quadra, Zonas, Setores, Loteamentos, Categorias, Classes, Tipos de Ocorrências contendo código e descrição, de Logradouros que permita ao usuário: escolher uma faixa de bairros e quebrar o relatório por bairro;
- 6.310. Impressão de rol de aposentados, podendo o usuário: filtrar por faixa de cadastro, bairro e zona; selecionar a impressão nas formas rol ou etiqueta;
- 6.311. Permitir a emissão de Etiquetas, podendo o usuário: filtrar os endereços de fora do Município; filtrar por faixa de cadastro, ordenar por código de cadastro ou nome do contribuinte; selecionar a posição inicial da etiqueta na impressão, visando não perder etiqueta alguma; selecionar aleatoriamente um ou mais acompanhamentos dos débitos inscritos em dívida ativa (em aberto, ajuizadas, parceladas, canceladas, baixadas e cobrança amigável);
- 6.312. Permitir a emissão de relatórios por Tipo de isenção contendo o filtro de Sem Isenção, Benefício, Cancelado e Suspenso.
- 6.313. Permitir a emissão de relatório de Características do Terreno e Construção, podendo o usuário: selecionar os imóveis classificados como terrenos e construções; selecionar aleatoriamente uma característica do imóvel e a propriedade da característica (Ex: terrenos com característica igual a Fator Topografia e propriedade igual a Plano); filtrar por bairro; ordenar por cadastro ou bairro;

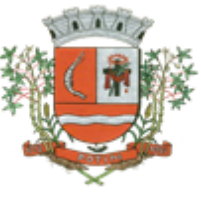

- 6.314. Permitir a emissão de Rol de Isentos podendo o usuário filtrar por cadastro ou inscrição cadastral, por tipo de isenção, um campo para o usuário selecionar se quer o relatório por aposentado, o exercício da isenção, e a ordem de impressão por cadastro, inscrição cadastral e proprietário;
- 6.315. Permitir a emissão de relatório de Tipo de Isenção, podendo o usuário: selecionar os tipos (sem isenção, isento de IPTU, isento de taxas, isenção total, inativo, imune); ordenar por (cadastro;
- alfabética e logradouro); selecionar o exercício. 6.316. Permitir a emissão de relatório de Observações (histórico de ocorrências do cadastro), podendo o usuário: filtrar por (cadastro e observação da ocorrência);<br>6.317. Permitir a impressão da relação de permissões, onde serão li
- 6.317. Permitir a impressão da relação de permissões, onde serão listados os Grupos de Usuários e suas respectivas permissões no sistema;
- 6.318. Permitir a emissão de relatórios de relação de Inclusões por Período, onde o usuário poderá: selecionar a faixa do período; selecionar o usuário responsável; filtrar por tipo de relatório (inclusão ou alteração); selecionar imóveis prediais ou territoriais; além da quantidade de comparações;
- 6.319. Permitir a impressão de laudo técnico com o modelo criado pelo setor de receitas.
- 6.320. Possuir relatório de Resumo de Cálculo de IPTU por cadastro, onde o usuário irá selecionar a ordem por Cadastro ou Proprietário, o exercício e o filtro que poderá ser por sequência de cadastros;
- 6.321. Possuir relatório de Prévia Anual de Cálculo por tributo, onde o usuário informará o exercício e o sistema irá gerar um relatório contendo as informações de tributo, descrição, quantidade de cadastros, valor dos tributos, totalizando no final;
- 6.322. Possuir relatório de lançamentos de impostos por parcelas, imprimindo o número de parcelas e os cadastros;<br>6.323. Possuir
- Possuir relatório para conferência de baixas de pagamento do lote, onde o usuário terá a opção de informar o período inicial e final, lote finalizado ou lote em aberto, podendo ter as informações de forma analítica, sintética ou resumida;
- 6.324. Possuir relatório de rol de pagamentos do IPTU por período inicial e final, com o filtro por cadastro bairro e zona, com a opção analítica e sintética;
- 6.325. Possuir relatório de rol de devedores do IPTU por período, onde o usuário irá selecionar o tipo se será analítico, sintético ou reduzido por grupo de tributos com a possibilidade de filtro por cadastro, inscrição cadastral, proprietário, bairro, zona;
- 6.326. Possuir a emissão de Comparativo de Lançamento e Arrecadação do Exercício, com a opção de informa a data inicial e final de vencimento e a data inicial e final de pagamento;
- 6.327. Possuir relatório de Avisos Inconsistentes no Lote de Baixa de pagamentos, onde o usuário informa o período inicial e final e com a opção de escolha Lote de pagamento Finalizado, Lote de pagamento em Aberto e também imprimir ajustes e inconsistências;
- 6.328. Possuir a emissão de Avisos Recebidos com Diferenças de Valor onde o usuário informa o período inicial e final, o tipo se é resumido ou por banco com a opções de Lote de baixa de pagamentos Finalizado, Lote de baixa de pagamentos em Aberto.
- 6.329. Possuir relatório de Balancete da Receita com a opção de data de pagamento e data de autenticação podendo escolher o sistema ISS, IPTU, DÍVIDA e AJUSTE;
- 6.330. Possuir relatório de Resumo de Lançamento/Arrecadação por Bairro onde o usuário terá a possibilidade de gerar por inscrição cadastral ou cadastro, por exercício, data de vencimento, proprietário, tributo, emitindo o por tipo lançamento analítico, lançamento sintético, por tipo de imposto predial, territorial e predial/territorial e na ordem de cadastro, proprietário ou inscrição cadastral;
- 6.331. Possuir relatório de controle de ITBI por emissão e vencimento;
- 6.332. Possuir relatório de pagamentos por período, onde o usuário escolhe o exercício o grupo de tributos e o período de pagamento;
- 6.333. Possuir relatório de parcelas canceladas onde o usuário poderá informar por cadastro ou inscrição cadastral, exercício, período de cancelamento e tipos de isenção como dívida retornada, re-parcelamento, execução fiscal, processo administrativo, recálculo, prescrição, inscrição em dívida, outros;
- 6.334. Possuir relatórios de Pagamentos/Débitos IPTU por exercício, bairro, zona;
- 6.335. Possuir relatório de Receita Diária;
- 6.336. Possuir relatório de arrecadação de Contribuição de Melhoria, por período de baixa inicial e final, tipo de relatório sintético e analítico, filtro por cadastro, por contribuição de melhoria por tabela PCM (Plano Comunitário de Melhoramentos), logradouro;
- 6.337. Possuir relatório de Recebimentos da Tesouraria por data de recebimento inicial e final;

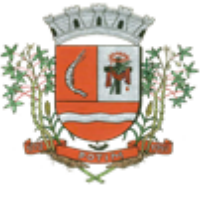

- 6.338. Possuir relatório Resumo de Lançamentos onde o usuário tem a opção de emitir por cadastro, inscrição cadastral, e guia eventual, por exercício, por código de bairro, código de loteamento, proprietário inicial e final, compromissário, Tipo de Imposto predial, territorial ou predial/territorial e por ordem de cadastro, inscrição cadastral, proprietário.<br>6.339. Possuir relatório de controle de agregação por
- 6.339. Possuir relatório de controle de agregação por emissão ou vencimento com a opção de mostrar pagas;<br>6.340. Possuir
- 6.340. Possuir relatório de inconsistência de Baixas por sistema IPTU, ISS, Dívida Ativa, por período, filtro por exercício, número de lote, cadastro inicial, final e motivo;
- 6.341. Possuir resumo Honorários/Custas com a opção de lote, data de autenticação e data do crédito, por lote de baixa finalizado e lote de baixa em aberto.

#### 7. **SERVIÇOS WEB**

Objetivo: Modernização tecnológica do Município, visando o atendimento online ao cidadão através de serviços disponibilizados na Internet.

#### **Módulo ITBI**

- 7.1. Módulo online para lançamento de Guia de recolhimento do ITBI (imóveis urbanos e rurais), que permita: Informar a natureza da transação (Venda, Arrematação, Doação, Permutas, Isento e Outros), retornando automaticamente ao cidadão as alíquotas da parte financiada, parte não financiada e demais transações (conforme Legislação vigente); Verificar e retornar automaticamente o preenchimento dos dados cadastrais do imóvel através de inscrição válida do cadastro imobiliário, inclusive valor venal territorial e predial; Informar os dados do cartório, do comprador, fração da compra, valor total da transação e da parte financiada (caso exista); Calcular o valor do ITBI (conforme Legislação vigente); Permitir acréscimos monetários (multa, juros e correção); Imprimir a ficha de compensação (duas vias) juntamente com a guia contendo os dados relativos à Prefeitura, cartório, comprador, transmitente, imóvel e características.
- 7.2. Este módulo deverá realizar diariamente a integração com os dados cadastrais do sistema atualmente utilizado pela Prefeitura e das guias de lançamento geradas pelo módulo online para posterior baixa do sistema na Prefeitura.

#### **Módulo 2ª VIA**

7.3. Módulo online que permita ao cidadão emitir a 2ª via de parcelas vigentes no exercício corrente dos tributos IPTU, ISS/TAXAS e DÍVIDA ATIVA. Este módulo deverá realizar diariamente a integração com os dados cadastrais e financeiros do sistema atualmente utilizado na Prefeitura.

### **Módulo PROTOCOLO**

7.4. Módulo online que permita ao cidadão consultar e acompanhar os processos administrativos protocolados por ele. Este módulo deverá realizar diariamente a integração com o sistema utilizado na Prefeitura.

#### **Módulo CERTIDÃO**

7.5. Módulo online que permita ao cidadão emitir certidão negativa de débitos e valor venal do imóvel com disponibilização de tela para conferência da veracidade das certidões emitidas pelo módulo e certidões da mesma espécie emitidas pela Prefeitura. Este módulo deverá realizar diariamente a integração com os dados cadastrais e financeiros do sistema atualmente utilizado na Prefeitura.

#### **Módulo ALVARÁ**

7.6. Módulo online que permita a impressão de Alvará ao contribuinte que possui a autorização de licença para o funcionamento. O documento deve conter um código individual que possa ser consultado no sistema com o objetivo de confirmar sua autenticidade.

### **8. SISTEMA DE NOTA FISCAL ELETRÔNICA**

- 8.1. Solução online, utilizando plataforma web, executando em ambiente da Administração Pública Municipal, totalmente integrada em tempo real com sistema de tributos;
- 8.2. O banco de dados deverá ficar hospedado na Prefeitura do Município de Potim para maior segurança e domínio das informações;
- 8.3. Seguir o padrão ABRASF versão 2.01;
- 8.4. Permitir o acesso à solução online através de certificados digitais A1 ou A3 e com usuário e senha;

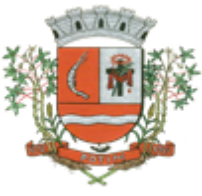

- 8.5. Permitir o envio de avisos e notificações on-line aos contribuintes;
- 8.6. Permitir a inclusão de links na tela de abertura do sistema;
- 8.7. Permitir a inclusão de texto personalizado na tela de abertura do sistema;
- 8.8. Possuir solução Web Service que permita a integração com os sistemas próprios dos contribuintes. Funcionalidades disponíveis: Geração de NFS-e, Recepção e Processamento de Lote de RPS, Enviar Lote de RPS Síncrono, Cancelamento de NFS-e, Substituição de NFS-e, Consulta de NFS-e por RPS, Consulta de Lote de RPS, Consulta de NFS-e por Serviços Prestados, Consulta de NFS-e por serviços tomados ou intermediados e Consulta por Faixa de NFS-e;
- 8.9. Permitir o cadastro automático do tomador de serviço dentro próprio tela de emissão de nota, sem que seja necessário fecha-la;<br>8.10. Possuir mecanismo de
- Possuir mecanismo de consulta de tomador cadastrado dentro da tela de emissão de nota;
- 8.11. Permitir a vinculação das notas fiscais eletrônica com a obra quando o serviço for relacionado à construção civil;
- 8.12. Possuir configuração para permitir ou não dedução da base de cálculo com limite, desconto condicional e incondicional;
- 8.13. Permitir consulta das notas fiscais por tomador, data de emissão, status, Item da lista de serviço;
- 8.14. Permitir a impressão das notas por faixa de numero de nota e por limite da data de emissão;
- 8.15. Permitir a geração de XML das notas fiscais individuais ou por lote
- 8.16. Permitir a alteração dos label das telas do sistema e também as cores para melhor se adaptar as necessidades da prefeitura;
- 8.17. Possuir mecanismo para enquadrar automaticamente o contribuinte optante pelo simples nacional na sua alíquota;
- 8.18. Possuir mecanismo para impedir que o contribuinte imprima uma nota avulsa sem que o imposto esteja pago;
- 8.19. Possuir credenciamento via internet para contribuintes que emite nota fiscal avulsa eletrônica, nota fiscal convencional eletrônica, contribuintes de outro município e de gráficas. A Administração Pública Municipal apenas autoriza o credenciamento mediante apresentação de documentos;
- 8.20. Possuir solução online para consulta de autenticidade de notas, de prestadores de serviço, de RPS, de AIDF, de Lotes de RPS, da lista de serviço e suas alíquotas e a emissão do Recibo de Retenção de ISSQN;
- 8.21. Apresentação da quantidade de NFS-e emitidas e dos contribuintes autorizados a emitir no site da Administração Pública;
- 8.22. Permitir a visualização dos dados cadastrais do contribuinte;
- 8.23. Permitir a criação de novos usuários e a vinculação ao contribuinte com controle de permissões de todas as opções do sistema;
- 8.24. Possuir opções para Consultar, imprimir, enviar via e-mail, emitir, cancelar e substituir Nota Fiscal de Serviços eletrônica (NFS-e) via internet;
- 8.25. Possuir visualização da Nota Fiscal Eletrônica antes da emissão, já com o mesmo layout da oficial, com recursos que possibilitem a identificação de documento não oficial;
- 8.26. Permitir o cancelamento e substituição de nota fiscal eletrônica avulsa e convencional, mesmo que o imposto da nota esteja pago, e deixar o valor desse imposto como crédito na próxima geração da guia;
- 8.27. Possuir consulta dos créditos originados de cancelamento ou substituição de notas fiscais eletrônicas;
- 8.28. Permitir a geração de guias por seleção de notas fiscais, podendo ser parcial ou total, sem que o movimento econômico esteja fechado;
- 8.29. Permitir consulta das guias geradas por status, pago, aberto e cancelado;
- 8.30. Permitir estorno das guias geradas;
- 8.31. Possuir opção para enviar o XML da nota assinada digitalmente com certificado digital
- 8.32. Possuir parâmetros para definir o prazo em dias para cancelamento e substituição da nota, após a data de emissão;
- 8.33. Possuir parâmetros para definir o prazo em dias para transferência do XML das RPS, e também do cadastramento manual de RPS;
- 8.34. Permitir a declaração de instituições financeiras, declaração de tomador e declaração de prestador (completa e simplificada);
- 8.35. Permitir declarações complementares;
- 8.36. Permitir que o tomador de serviço importa automaticamente, todas as notas fiscais de serviços que ele recebeu, e que os prestadores já declararam no sistema;

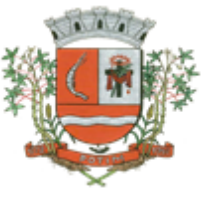

- 8.37. Criação do Plano Geral de Contas comentado através do módulo DES-IF;<br>8.38. Importação de arquivos da DES-IF (versão 2.2):
- Importação de arquivos da DES-IF (versão 2.2);
- 8.39. Consulta e geração de guias de recolhimento de ISS com cálculo de multa, juros e correções de acordo com as configurações da Prefeitura do Município de ........................;
- 8.40. As guias de ISSQN não paga durante o exercício deverá ser incluída automaticamente na geração dos livros da divida ativa;
- 8.41. Permitir a geração de guias no padrão arrecadação e padrão ficha de compensação de acordo com o layout da FEBRABAN;
- 8.42. Permitir a disponibilização de vários convênios, para o contribuinte escolher na emissão de boletos/guias de recolhimento;
- 8.43. A guia de ISSQN inscrita em divida ativa deverá ficar disponível em tempo real para o para execução judicial no controle de ajuizamento do sistema de tributos;
- 8.44. Possuir rotina para controle automático dos impostos de contribuintes MEI, ISSQN Estimativa e ISSQN Fixo e Optantes do simples Nacional;
- 8.45. Geração do Livro Fiscal;
- 8.46. Consulta e cadastro de tomadores de serviço;<br>8.47. Consulta e solicitação de AIDF:
- Consulta e solicitação de AIDF;
- 8.48. Emissão de relatório de movimento econômico;
- 8.49. Permitir emissão de certidão negativa e certidão positiva com efeito negativo por pelo contribuinte;
- 8.50. Permitir a emissão de guias paga pagamento de divida ativa e uma ou mais parcelas na mesma guia de recolhimento;
- 8.51. Permitir o enquadramento automático da alíquota do ISS para contribuintes optante ao simples nacional, para enviar a emissão de nota com alíquota errado. Para esse enquadramento o sistema deverá pegar as informações processada no arquivo da DAS do simples Nacional.

### **9. SISTEMA DE SANEAMENTO**

- 9.1. Permitir o cadastramento das unidades consumidoras, e controlar o faturamento da água e esgoto;
- 9.2. Permitir informar no cadastro as medidas, sentido e profundidade que passa a ligação de água e Esgoto;
- 9.3. As informações do saneamento deverão ficar no mesmo banco de dados do sistema de tributos Municipais (Software de Gestão de Receitas), compartilhando o cadastro único de contribuintes, cadastros das instituições financeiras, receitas, cadastro de bairros, logradouros e cidades, ou seja o modulo saneamento deverá ser totalmente integrado com o sistema de gestão de receitas para evitar redigitação de informação;
- 9.4. Permitir o cadastramento do hidrômetro e suas principais características como vazão, diâmetro e fabricante e numero de digito do hidrômetro que dever ser utilizado para o sistema determinar quando é virada de hidrômetro;
- 9.5. Permitir o cadastramento dos tipos de materiais utilizado na ligação da água e esgoto;
- 9.6. Permitir o Cadastramento das possíveis situações da unidade consumidora, como ligado, desligado, cortado etc, com opção para configurar se essas situações entram no roteiro de leitura ou não;
- 9.7. Permitir o cadastramento do tipo de esgoto da unidade consumidora;
- 9.8. Permitir o cadastramento dos leituristas e agentes de campo;
- 9.9. Permitir o cadastramento das categorias da ligação de Água;
- 9.10. Permitir o cadastramento do tipo do faturamento da ligação, como por exemplo: faturamento sobre consumo medido, faturamento fixo e etc;
- 9.11. Permitir o controle de troca de hidrômetro;
- 9.12. Permitir o lançamento de receita de doação (doação a santa casa, asilo) junto com a conta de água, e não cobrar multa e juros dessa receita quando a conta estiver vencida;
- 9.13. Permitir o cadastro de ocorrências de leitura, com opção para determinar se o faturamento dessa ocorrência é normal, pela media, ou por algum consumo fixo. Quando o faturamento for pela média o sistema deverá permitir informar o numero de meses que será utilizado no calculo da média;
- 9.14. Permitir configurar a ocorrência para a criação de ordem de serviço automática;
- 9.15. Na digitação de leitura ou na importação de leitura quando utilizado coletor, o sistema deverá detectar se a ocorrência de leitura esta configurado para gerar ordem de serviço, se sim, automaticamente será gerado uma ordem para os agentes de campo;
- 9.16. Permitir configurar a ocorrência para que seja descontado o consumo médio faturado no próximo faturamento com coleta de leitura;
- 9.17. Permitir o controle de economias dentro do cadastro da unidade consumidora;

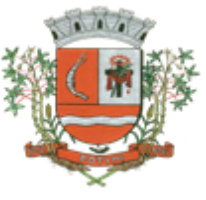

- 9.18. Permitir a montagem dos roteiros de entrega e de leitura;
- Permitir o cadastramento da analises da qualidade da água;
- 9.20. Permitir o cadastramento dos reservatórios de água, e também a sua associação com a unidade consumidora;<br>9.21. Permitir a confi
- 9.21. Permitir a configuração e criação dos parâmetros utilizados para o calculo da água e esgoto;
- 9.22. Possuir uma tela de consulta de débito em tela com opção para impressão de listagem de débito e extrato. Essa tela devera permitir selecionar as contas para emissão de guias com uma ou mais fatura de água e também a geração parcelamento.
- 9.23. Deverá fazer a apuração do consumo do usuário, emissão das contas de água (padrão FEBRABAN ou Ficha de compensação) e baixas de pagamento destas contas.
- 9.24. Permitir a crítica das leituras, tais como leituras efetuadas, leituras não efetuadas, usuários desligados com consumo, usuários desligados sem leitura, leituras geradas pela média, leituras geradas pelo mínimo, leituras fora da faixa de consumo.
- 9.25. Possibilitar a parametrização quanto ao cálculo de multas, correção monetária e juros de mora.
- 9.26. Permitir a comunicação com os aparelhos de leituras via webserver, sem a necessidade de troca de arquivos txt;
- 9.27. Permitir a emissão do termo de quitação de débito;
- 9.28. Suportar o livre cadastramento de agentes arrecadadores, que podem ser agências bancárias ou pontos de arrecadação do comércio, ser totalmente compatível com o padrão FEBRABAN na troca de arquivos de débito automático, bem como arquivos de baixas recebidas nos caixas, permitir ainda que a baixa seja feita via leitora ótica ou por digitação manual.
- Utilizar um único banco de dados, sem a necessidade de criação de banco de dados auxiliares para o armazenamento de históricos e movimentos anteriores;
- 9.30. Gerar mapas de faturamento e boletins de arrecadação para a contabilidade.
- 9.31. Suportar a cobrança de outros serviços e parcelas nas contas mensais de água;
- 9.32. Permitir a emissão segunda via com opção de cobrar taxa de expediente automaticamente na próxima conta utilizando código de barras padrão FEBRABAN.
- 9.33. Permitir a emissão de notificação de débito, com prazo para comparecimento e com opção para a inclusão de guia para o pagamento dos débitos da notificação.<br>9.34. Permitir o agendamento de pagamento de conta:
- Permitir o agendamento de pagamento de conta;
- 9.35. Na geração da ordem de corte o sistema de devera verificar se as contas em aberto foram notificadas e se não possui agendamento de pagamento dentro do prazo antes de gerar a ordem;
- 9.36. Na baixa da ordem de corte, informar automaticamente a situação de corte no cadastro da unidade consumidora;
- 9.37. Permitir as baixas da ordem de corte individual e também em lote;
- 9.38. Permitir cancelamento da ordem de serviço;
- As datas de vencimento das contas deverão ser configuráveis, observando-se os dias e ainda oferecer diferentes datas de vencimento para os usuários, através da determinação de setores de vencimentos;
- 9.40. Permitir diversas configurações de cálculo por categoria, podendo cobrar desde o convencional (Tarifa mínima) por ligação ou por economia, com efeito cascata ou direto na faixa, por estimativa no caso de ligações sem hidrômetro, até a cobrança pela TBO (Tarifa Básica Operacional) com suas diversas características, conforme os critérios de tarifação adotados pela prefeitura.
- 9.41. Emitir relatório de baixas, por órgão arrecadador, lote de baixa e data de pagamento e data de movimento;
- 9.42. Permitir o lançamento automático de credito quando acusar um pagamento em duplicidade;
- 9.43. Permitir Lançamento de Crédito futuro eventual;
- 9.44. Permitir o refaturamento (alteração) de fatura com opção para colocar a motivo e o tipo do refaturamento e os dados para correção da fatura;
- 9.45. Possuir um relatório das contas refaturadas;
- 9.46. Permitir a emissão do relatório do mapa de faturamento;
- 9.47. Permitir um controle e gerenciamento de ordem de serviços;
- 9.48. Permitir a simulação de cálculo de água e esgoto;
- 9.49. Possuir uma tela de fácil acesso para os agentes de campos visualizarem as ordens de serviços pendentes;
- 9.50. Possuir ordem de serviço de ligação de água, que na sua finalização crie automaticamente o cadastro da ligação, deixando apenas para o usuário complementar os dados cadastrais;

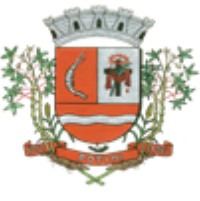

- 9.51. Permitir consultar histórico das ordens de serviço e dentro do cadastro da unidade consumidora.
- 9.52. O sistema deverá emitir relatórios de faturamento e boletins de arrecadação diária para a contabilidade.<br>9.53. Possuir
- Possuir relatório das solicitações e ordem de serviços;
- 9.54. Permitir a geração de auto de infração;
- 9.55. Deverá possuir rotina para geração dos contas em formato txt para posterior impressão em gráfica contratada pela prefeitura.
- 9.56. Deve possuir rotina para coleta de leituras eletrônica por meio depalm, celular, tablet e/ou coletor de dados, para que seja possível a impressão de contas no ato da coleta junto ao hidrômetro de leitura. O aplicativo de rua deverá efetuar o sincronismo automático das leituras junto ao servidor da Prefeitura, por meio de internet móvel ou wifi no equipamento de leitura.

### **10. SISTEMA DE ALMOXARIFADO**

**CONTROLE DEESTOQUE:**Controlar o recebimento, armazenamento, requisição e distribuição dos materiais em estoque, incluindo peças e acessórios paraveículos;

- 10.1. Possuir Integração com o Módulo de Gestão Orçamentária e Contábil, Gestão de Materiais e Gestão Patrimonial, permitindo o Cadastramento Único de Fornecedores, obrigando o preenchimento dos campos de Identificação e Tipo, conforme Projeto AUDESP, verificando a validade do CPF/CNPJ informado, visando à integração aos módulos.
- 10.2. Possuir Integração com o módulo de Compras e Licitações para o lançamento automático de Notas de Entrada (rotativas ou para estoque) a partir das Ordens de Empenho emitidas, além dos Cadastros de Unidades de Medida, Grupo e Catálogo de Materiais/Serviços.
- 10.3. Possuir Integração com o Módulo de Gestão Orçamentária e Contábil, permitindo a vinculação dos Grupos de Materiais com os Planos Contábeis para atender as exigências do Projeto AUDESP, permitindo vincular os Planos de Entrada e Saída (PCASP), conforme exigências da nova Legislação Contábil.
- 10.4. Permitir no Cadastro de Materiais, Inativar um Item que não será mais utilizado.
- 10.5. Permitir o controle físico de materiais por almoxarifados monitorando o Preço de todos os Itens de Material/Serviço adquiridos, utilizando este valor na formatação de Relatório de Controle Financeiro devidamente apropriado por Centro de Custo, permitindo visualizar mês a mês o valor do consumo por Item.
- 10.6. Processar as requisições de Materiais, podendo ser geradas em todos os Setores/Departamentos do Órgão Público interligados por Rede Informatizada, visualizando Almoxarifado, Centro de Custo, Data da Requisição, Código Produto, Saldo Disponível, Quantidade, Unidade de Medida e Descrição do Produto, oferecendo a opção de visualizar a Impressão.
- 10.7. Efetuar a baixa automática no estoque, através do Movimento de Saída utilizando uma Requisição de Materiais.
- 10.8. Possuir controle de emissão de Etiqueta com Código de Barras, para melhor identificação de Material em estoque, utilizar o conceito de Centros de Custo na distribuição de materiais, para apropriação e controle doconsumo, realizando a vinculação do Responsável do Centro de Custo, com a possibilidade de fazer a vinculação do Almoxarifado ao Órgão, Unidade Orçamentária, Função, Sub-função, Programa, Projeto Atividade, informando período de início do controle e código do Centro de Custo.
- 10.9. Emitir relatórios de consumo de Estoque, Mensal ou Anual, informando Almoxarifado, Centro de Custo, Unidade Orçamentária (quando Parametrizado), Grupo de Materiais e Itens, podendo selecionar um Grupo ou Item específico ou todos.
- 10.10. Emitir relatório da Média de Consumo Mensal, filtrando por Almoxarifado, Centro de Custo, podendo selecionar um Determinado Grupo de Materiais e Produtos. Com opção de impressão do Valor Médio ou Valor Acumulado e Classificação dentro da Curva ABC, previamente parametrizada.
- 10.11. Permitir o gerenciamento integrado dos estoques de materiais existentes nos diversos almoxarifados, com a opção de controlar os usuários por Almoxarifado, devendo o sistema permitir que seja informado em quais almoxarifados determinado usuário terá acesso a fazer lançamentos.
- 10.12. Permitir a transferência de materiais entrealmoxarifados, devendo o usuário informar o Almoxarifado Atual e o Almoxarifado que será destinado, e os itens que serão transferidos.

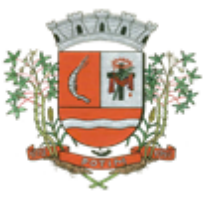

- 10.13. Controlar ponto de reposição no cadastro de Materiais, o estoques mínimo, emáximo e Ponto de Reposição, para Produtos de uso Contínuo/Diário, permitindo a Consulta em tela, bem como Emissão de Relatório com os dados parametrizados.
- 10.14. Registrar o recebimento do material por entrada/saída imediata, entrada parcial ou total, entrada paraestoque devendo informar nos Movimentos de Entrada de Material, a Data de Validade e os Lotes dos Materiais entregues, quando parametrizados para tal controle, visando controlar as Saídas dos mesmos por Data de Vencimento Crescente, quando tratar-se doMovimento de Consumo Direto (entrada/saída – imediata) deve gerar uma Entrada e uma Saída com o mesmo valor, sem usar preço médio, para em caso de Estorno ou Exclusão do Movimento não causar alteração do preço médio alcançado nos demais movimentos.
- 10.15. Permitir consultas ao estoque por Inventário por Almoxarifado, podendo escolher a Data desejada para a Posição do Estoque, trazendo os Valores atualizados até a data informada, com opção de visualização dos itens com ou sem valor, informando Almoxarifado, Grupo de Materiais e Itens, possibilitando a visualização dos Lotes, quando utilizado este controle nos itens.
- 10.16. Tela para Arquivar Documentos Digitalizados, onde os mesmos ficarão salvos na base de dados, permitindo que o usuário possa acessá-los de qualquer máquina que tenha o sistema instalado.
- 10.17. Registrar os dados necessários no cadastro de Materiais para o eventualcontrole de prazo de validade dos Itens, o modulo deverá emitir Relatório das Entradas dos Produtos com Lote e Validade, paraacompanhamento e gerenciamento dos Produtos.
- 10.18. Controlar o preço médio ponderado de cada item de material utilizando este valor na distribuição e na apropriação de custo aos Centros deCusto;
- 10.19. Integrar-se ao Sistema compras e Licitações, com recebimentos de materiais nos almoxarifados informando o número da Ordem de Empenho, para carregar todos os dados da Ordem para o lançamento de Entrada ou Consumo Direto, sendo necessário informar apenas o número da Nota Fiscal e o Centro de Custo quando for o caso.
- 10.20. Manutenção do Consumo Direto, permitindo Alterar diversas informações (centro de custo, fornecedor, NF, item e valor) ou Excluir o lançamento todo, desde que as informações não tenham sido enviadas ao Audesp.
- 10.21. Permitir a Exclusão do último movimento realizado em determinado Almoxarifado ou último lançamento realizado em determinado Item, desde que tal movimento não esteja incluído naqueles enviados ao Audesp, visando correção de eventual lançamento.
- 10.22. Tela de Acompanhamento de Todas as Atividades realizadas pelos Usuários do Sistema, permitindo filtrar por Período, Palavra Chave, Tipo de Operação, Usuário, apresentando como dados da Consulta à Data do Movimento, Tipo de Operação, Usuário, nome da estação de trabalho utilizada para a execução da tarefa e comando executado no sistema.
- 10.23. Tela para acompanhamento das Alterações e Implementações efetuadas no sistema, podendo visualizar em tela ou imprimir em forma de relatório, de acordo com a preferência do usuário.
- 10.24. Emitir relatório da movimentação, por almoxarifado e por Tipo de Movimento, podendo filtrar por Período Inicial e Final, Centro de Custo, Fornecedor, Item específico, com opção de Exibir Observações, permitindo selecionar alguns movimentos ou todos.
- 10.25. Emitir balancetes analítico mensais ouanuais, permitindo gerenciamento integrado do Estoque de Materiais existentes nos diversos Almoxarifados, possibilitando de determinado Almoxarifado (escolher almoxarifado) ou Todos (não indicar almoxarifado), informando Grupo de Materiais e Itens, com as opções de Impressão do relatório Analítico ou Sintético, permitindo, no caso de Balancete para a Contabilidade a emissão dos dados por Grupo de Materiais conforme Planos Contábeis PCASP, para atendimento das exigências do Projeto AUDESP, podendo ainda nesta opção, detalhar os Tipos de Movimentos ou detalhar os Planos Contábeis de Saída.
- 10.26. Permitir Fechamento Mensal da Movimentação por Almoxarifado, bloqueando qualquer tipo de Movimentação e Manutenção dentro do mês fechado.
- 10.27. Emitir relatório de inventário poralmoxarifado, devendo informar a data da posição do inventarial, com opção de selecionar um ou todos almoxarifados, grupo, produto por código ou ordem alfabética, com valor unitário, descrição completa do item e impressão por lote.
- 10.28. Permitir consulta e Emissão de Relação do Catálogo de Materiais que deverá permitir carregar todos os Itens do Cadastro ou apenas os Itens de um Grupo pré-determinado, ou apenas os Itens em Estoque que possuam Saldo ou não.
- 10.29. Emitir Relatório de Materiais Controlados por Estoque Mínimo, ou Máximo ou Ponto de Reposição, permitindo filtrar por Almoxarifado, Grupo de Materiais e Itens, com opção de exibir valor unitário, e impressão por ordem Alfabética ou Numérica, trazendo os movimentos atualizados até a data informada.

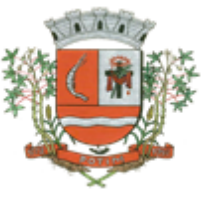

- 10.30. Emitir relatório de Entrada de Materiais em Estoque adquiridos por Município, constando Valor Total por Fornecedor mês a mês, Município sede do Fornecedor, visando gerenciar as Compras efetuadas dentro e fora do Município.
- 10.31. Emitir curvaABC, através de relatório de média de Consumo de Materiais.
- 10.32. Emitir relatório de Controle de Recebimento de Materiais, com opções de filtrar Recebimentos em Atraso, Entregues e Não Entregues, e Recebimentos no Prazo, Entregues e Não Entregues, exibindo no relatório Fornecedor, Pedido, data do pedido, data prevista do recebimento, data do recebimento e dias de atraso quando for o caso.
- 10.33. Emitir relatório do Controle de Validade dos Produtos, permitindo filtrar os produtos com vencimento até uma data Informada, com opção de exibir Valor ou Não, podendo filtrar por Grupo de Materiais, ou Produtos específicos, bem como por determinado Lote, podendo agrupar o relatório por Data de Validade ou Grupo de Materiais.
- 10.34. Emitir Relatório do controle de Vencimento dos Materiais, com opção de Materiais Vencidos, à Vencer ou por Período de Vencimento, podendo filtrar por Almoxarifado, Grupo de Materiais e Produtos, permitindo exibir valor unitário e podendo agrupar por Vencimento ou Grupo de Materiais.
- 10.35. Opção de Parametrização para impressão do Recibo, ao gravar os movimentos de Saída e Aplicação Direta, possibilitando que o usuário tenha um comprovante do lançamento caso haja necessidade de sua utilização posterior.
- 10.36. Possuir relatório para controle das Ordens de Compras ainda não lançadas no Almoxarifado, ou aquelas que ainda possuem Saldo para lançamento, nos casos de lançamentos parciais da Ordem de Compra.
- 10.37. Possuir relatório para Controle do Saldo disponível na Ordem de Compra lançada parcialmente no Almoxarifado.
- 10.38. Permitir na emissão da Requisição de Materiais, ao pesquisar o Item a ser Solicitado, visualizar o Saldo Disponível em Estoque para cada Item, por Almoxarifado.
- 10.39. Emitir Relatório de Cadastro de Unidade de Medida, trazendo Descrição e Código.
- 10.40. Emitir Relatório de Cadastro de Almoxarifados.
- 10.41. Emitir Relatório de Cadastro de Grupos de Materiais, visualizando o Código, Descrição, Plano Contábil de Entrada e Plano Contábil de Saída, quando parametrizados.
- 10.42. Emitir Relatório do Cadastro de Fornecedores com opção de informações Básicas/Resumido (nome/município/telefone) ou informações Completas (nome/endereço completo/telefonefax/CNPJ/Inscrições Municipal e Estadual).
- 10.43. Emitir Relatório de Cadastro de Centros de Custo, permitindo selecionar Centro de Custo específico, vários ou todos, visualizando Descrição, Código e Responsáveis, e ainda possuir opção de impressão por Secretarias ou Fichas, quando parametrizado.
- 10.44. Emitir relatório com os movimentos de Transferência de Entrada e Saída cada qual para o Almoxarifado correspondente, permitindo o controle das transferências realizadas entre os Almoxarifados.
- 10.45. Possuir relatório de Inconsistência de Lançamentos para conferência dos dados lançados no Almoxarifado e Incorporados no Balancete Contábil, exibindo as inconsistências para ajustes antes da incorporação e possíveis justificativas para Notas Explicadas ao Setor Contábil, com opção de Controle das Notas Liquidadas na Contabilidade e lançadas no Estoque, Liquidadas na Contabilidade e Não lançadas no Estoque, ou ainda, Não liquidadas na Contabilidade e lançadas no Estoque e lançadas no Estoque sem vínculo com Nota de Empenho.
- 10.46. Permitir cadastro dos veículos no Almoxarifado, podendo ser cadastro Geral ou Veículos por Centro de Custo, permitindo a vinculação dos mesmos nas saídas de materiais, permitindo também a impressão de relatórios de Controle de Consumo por Veículo, quando parametrizados.

### **11. SISTEMA DE CONTROLE DE FROTA**

Objetivo: Controlar o uso e a manutenção de veículos e máquinas em uso nos órgãos Públicos.

- 11.1. Possuir integração com o Cadastro de Bens Patrimoniais, permitindo o acesso aos dados patrimoniais do veículo;
- 11.2. Possuir integração com o Almoxarifado, permitindo utilizar o Centro de Custo para o Cadastro do Veículo;

### **Possuir o registro e controle por veículo dos seguintes itens:**

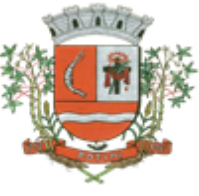

- 11.3. Permitir o cadastramento do Centro de Custo, contendo os seguintes itens: Código, Descrição, Nome do Responsável e Cargo do Responsável;
- 11.4. Permitir utilizar o Centro de Custo do Almoxarifado quando Integrado, contendo os seguintes itens: Código, Descrição, Nome do Responsável e Cargo do Responsável;
- 11.5. Permitir o cadastramento de Cidades, contendo os seguintes itens: Descrição e Sigla do Estado;
- 11.6. Permitir o cadastramento de Estados, contendo os seguintes itens: Sigla e Descrição;
- 11.7. Permitir o cadastramento de Destinos, contendo os seguintes itens: Descrição do Local, Cidade, Endereço, Número, Complemento, Bairro, CEP e Telefone/Fax;
- 11.8. Permitir o cadastramento de Seguradoras, com o seguinte item: Descrição;
- 11.9. Permitir o cadastramento de Corretoras de Seguro, contendo os seguintes itens: Descrição, Nome do Responsável, Telefone e Fax;
- 11.10. Permitir o cadastramento de Agrupamentos e Grupos de Veículos, com o seguinte item: Descrição;
- 11.11. Permitir o cadastramento dos tipos de Motivos de Viagens, contendo os seguintes itens: Código e Descrição;
- 11.12. Permitir o cadastramento de Prestadoras de Serviços, contendo os seguintes itens: Descrição, Nome do Responsável, Telefone e Fax;
- 11.13. Permitir o cadastramento do Tipo de Combustível, com o seguinte item: Descrição;
- Permitir o cadastramento do Tipo de Ocorrência, com o seguinte item: Descrição;
- 11.15. Permitir o cadastramento do Tipo de Revisão, com o seguinte item: Descrição;
- 11.16. Permitir o cadastramento do Tipo de Tributo, com o seguinte item: Descrição;
- 11.17. Permitir o cadastramento do Tipo de Veículo, com o seguinte item: Descrição;
- 11.18. Permitir o cadastramento de Cor (do Veículo), com o seguinte item: Descrição;
- 11.19. Permitir o cadastramento de Mecânicos, com o seguinte item: Nome;
- 11.20. Permitir o cadastramento do Grupo de Produtos, com o seguinte item: Descrição;
- 11.21. Permitir o cadastramento do Sub Grupo de Produtos, com os seguintes itens: Grupo e Descrição do Sub Grupo;
- 11.22. Permitir o cadastramento de Produtos, com as seguintes informações: Grupo e Sub Grupo do Produto, Descrição e Unidade de Medida;
- 11.23. Permitir o cadastramento de Serviços, com o seguinte item: Descrição;
- 11.24. Permitir o cadastramento de Unidade de Medida, com o seguinte: Descrição;
- 11.25. Permitir o cadastramento de Motoristas, contendo os seguintes itens: Nome, Função do Motorista, Número do C.P.F., Número da C.N.H., Categoria da CNH, Data de Habilitação e Vencimento da C.N.H. Número do R.G., Órgão emissor do R.G., Data de Emissão do R.G., Sexo, Número da Matrícula do Funcionário, Secretaria, Tipo do Funcionário (servidor ou terceirizado) e Ativo (Sim/Não);<br>11.26. Permitir
- Permitir o cadastramento de Natureza de Movimentação do Combustível, contendo os seguintes itens: Código Fiscal e Natureza da Operação;
- 11.27. Permitir o cadastramento de Tanques de Combustíveis para controle de armazenamento e abastecimento da Frota, contendo os seguintes itens: Data de Inclusão, Descrição, Capacidade (Litros) e Tipo de Combustível;
- 11.28. Permitir o cadastramento do Veículo, contendo os seguintes itens: Data de Aquisição, Data da Garantia, Placa, Modelo, Ano de Fabricação, Ano Modelo, Marca, Agrupamento, Tipo de Veículo, Tipo de Combustível, Cód. RENAVAM, Cor do Veículo, Centro de Custo (permitir utilizar o Centro de Custo do Almoxarifado, quando Integrado), Número de Identificação, Código do Bem (quando integrado ao Patrimônio), Tipo de Marcador, Tipo de Pneus, Capacidade do Carter (litros), Capacidade do Tanque de Combustível (litros) Numeração do Chassi, Modelos do Filtro de Ar, Combustível e Óleo, Imagens do Veículo;
- 11.29. Permitir o Lançamento de Requisições de Entrada e Saída nos Tanques de Combustíveis (quando utiliza armazenamento), contendo os seguintes itens: Tipo de Movimento (Entrada ou Saída), Data de Movimento, Número do Documento, Tanque de Combustível, Observações, Tipo de Combustível e Quantidade (Litros), não permitindo a movimentação de combustível diferente do que está informado no Cadastro do Tanque e movimentação superior a capacidade Total do Tanque, considerando o estoque já disponível;
- 11.30. Permitir o Lançamento de Ordem de Serviço, contendo os seguintes itens: Data e Hora de Abertura, Data de Encaminhamento para o Setor de Compras e Oficina Externa (quando necessário), Data e Hora da Conclusão, Veículo, Motorista, Oficina, Mecânico, Motivo, Parecer

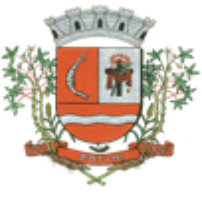

Mecânico, Produtos com Código da Peça, Quantidade e se foi substituída (Sim/Não) e Serviços, executado (Sim/Não);

- 11.31. Permitir o Lançamento de Notas Fiscais de Entrada e Saída nos Tanques de Combustíveis (quando utiliza armazenamento), contendo os seguintes itens: Tipo de Movimento (Entrada ou Saída), Data de Emissão, Data de Movimento, Número da Nota Fiscal, Natureza, Prestador (ou Fornecedor), Tanque de Combustível, Valor Bruto, Valor de Desconto, Valor Líquido, Observações, Tipo de Combustível, Quantidade (Litros) e Valor Unitário, não permitindo a movimentação de combustível diferente do que está informado no Cadastro do Tanque e movimentação superior a capacidade Total do Tanque, considerando o estoque já disponível;
- 11.32. Permitir o Registro de Abastecimentos, contendo os seguintes itens: Data de Abastecimento, Número de Requisição ou Nota Fiscal, Veículo, Motorista, Combustível, Centro de Custo, Prestador ou Tanque de Combustível (quando utiliza armazenamento), Litros, Valor do Abastecimento, Kilometragem ou Hora Uso e campo de Observações, gerando histórico dos abastecimentos do Veículo e calculo da Média de Consumo;
- 11.33. Permitir o Registro de Roteiros, contendo os seguintes itens: Veículo, Motorista, Destino, Motivo de Viagem, Centro de Custo, Data e Hora de Saída, Data e Hora de Retorno, Kilometragem de Saída, Kilometragem de Retorno, Kilometragem Estimada, e campo de Observações, gerando o histórico dos Roteiros do Veículo;
- 11.34. Permitir o Registro de Revisões Preventivas dos Veículos, contendo os seguintes itens: Tipo de Revisão, Data e Kilometragem na Revisão, Data e Kilometragem da Próxima Revisão, Nome do Responsável e se foi Efetuada (Sim/Não);
- 11.35. Permitir o Registro de Despesa dos Veículos para lançamentos de Tributos (IPVA, Licenciamento, Seguro Obrigatório), contendo os seguintes itens: Tipo de Tributo, Data de Vencimento e Pagamento, Valor do Tributo e Data de Baixa;
- 11.36. Permitir o Registro de Seguros (facultativos) dos Veículos, contendo os seguintes itens: Número da Apólice, Seguradora, Corretora, Data Inicial e Final de Vigência, Observações e Data de Baixa;
- 11.37. Permitir o Registro de Multas de Trânsito dos Veículos, contendo os seguintes itens: Data da Multa, Descrição, Data de Vencimento, Motorista, Recurso (Sim ou Não), Descrição do Recurso, Data de Pagamento, Valor da Multa;
- 11.38. Permitir o Registro de Ocorrências dos Veículos, contendo os seguintes itens: Data e Hora da Ocorrência, Tipo de Ocorrência, Motorista, KM Atual e da Próxima Ocorrência, Data da Garantia, Descrição do Óleo, Troca de Óleo e Filtro, Número da Requisição ou Nota Fiscal, Valor da Ocorrência, Prestadora de Serviços, Observações e Baixa (se efetuado – Sim/Não);
- 11.39. Permitir Configurações para Alertas do Sistema (Aviso ao Usuário) de Vencimentos e Revisões dos Veículos com a Parametrização de Números de Alertas Diários, Quantidade de Dias de Antecedências nos Vencimentos de Seguros Facultativos, Despesas, Multas, Motoristas, Revisões e Kilometragem para Ocorrências e Revisões;
- 11.40. Permitir a Manutenção no Preço (Valor) do Combustível lançado por Período, Tipo de Combustível e Valor Atual (do Litro);

### **Relatórios:**

- 11.41. Centro de Custos cadastrados, contendo as seguintes informações: Código, Descrição, Responsável e Cargo;
- 11.42. Cidades cadastradas, contendo as seguintes informações: Código, Descrição e Sigla do Estado;
- 11.43. Corretoras cadastradas, contendo as seguintes informações: Código, Descrição, Telefone, Fax e Responsável;
- 11.44. Destinos cadastrados, contendo as seguintes informações: Código, Descrição, Cidade, Endereço e Número;
- 11.45. Estados cadastros, contendo as seguintes informações: Sigla e Descrição;
- 11.46. Grupos de Veículos cadastrados, contendo as seguintes informações: Código e Descrição;
- 11.47. Motivos de Viagens cadastrados, contendo as seguintes informações: Código e Descrição;
- 11.48. Motoristas cadastrados, contendo as seguintes informações: Código, Nome, Função do Motorista, Número, Categoria e Vencimento da C.N.H. podendo ser Ordenado por Código ou Nome do Motorista;
- 11.49. Prestadoras de Serviços, cadastradas contendo as seguintes informações: Código, Descrição, Responsável e Telefone;
- 11.50. Seguradoras cadastradas, contendo as seguintes informações: Código e Descrição;

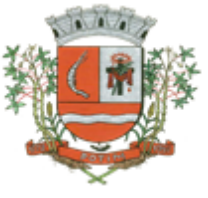

- 11.51. Tipos de Combustíveis cadastrados, contendo as seguintes informações: Código e Descrição;
- 11.52. Tipos de Ocorrências cadastrados, contendo as seguintes informações: Código e Descrição;
- 11.53. Tipos de Revisões cadastrados, contendo as seguintes informações: Código e Descrição;
- 11.54. Tipos de Tributos cadastrados, contendo as seguintes informações: Código e Descrição;
- 11.55. Tipos de Veículos cadastrados, contendo as seguintes informações: Código e Descrição;
- Veículos cadastrados (Simplificado), contendo as seguintes informações: Código, Identificador, Patrimônio (quando utilizar a integração com Patrimônio), Marca, Modelo, Tipo, Placa, Tipo de Combustível e Agrupamento, permitindo utilizar os filtros de Veículo, Agrupamento, podendo ser ordenado por Código, Identificador ou Descrição;
- 11.57. Veículos cadastrados (Detalhado) contendo as seguintes informações: Descrição, Data de Aquisição, Data da Garantia, Placa, Modelo, Ano de Fabricação, Ano Modelo, Marca, Grupo, Tipo de Veículo, Tipo de Combustível, Cód. RENAVAM, Centro de Custo, Número de Identificação, Tipo de Marcador, Tipo de Pneus, Capacidade do Carter (litros), Capacidade do Tanque de Combustível (litros) Numeração do Chassi, Modelos do Filtro de Ar, Combustível e Óleo, Observações, permitindo utilizar os filtros de Veículo, Agrupamento, podendo ser ordenado por Código, Identificador ou
- Descrição;<br>11.58. Aba 11.58. Abastecimentos Lançados (Simplificado) podendo ser gerado utilizando os filtros de Período, Veículo, Motorista e Prestadora, contendo as seguintes informações: Descrição do Veículo, Número da Requisição, Data do Abastecimento, Motorista, Combustível, Litros, Valor do Abastecimento, KM do Veículo, Prestadora, Totais de Litros, Valor, e Média de Consumo;
- 11.59. Abastecimentos Lançados (Detalhado) podendo ser gerado utilizando os filtros de Período, Veículo, Motorista e Prestadora, contendo as seguintes informações: Placa e Modelo do Veículo, Combustível, Total KM de Percursos, Litros por Tipo de Combustível (Álcool, Gasolina e Diesel), Custo do Combustível, KM Atual do Veículo, Média de Consumo e Motorista;
- 11.60. Abastecimentos Lançados (por Agrupamento) podendo ser gerado utilizando os filtros de Período, Veículo, Motorista, Prestadora e Agrupamento, contendo as seguintes informações: Descrição do Veículo, Número da Requisição, Grupo do Veículo, Data do Abastecimento, Motorista, Combustível, Litros, Valor do Abastecimento, KM do Veículo, Prestadora, Totais de Litros, Valor, e Média de Consumo;<br>11.61. Abasteciment
- 11.61. Abastecimentos Lançados (por Secretaria) podendo ser gerado utilizando os filtros de Período e Agrupamento, contendo as seguintes informações: Secretaria (Grupo ou Agrupamento), Combustível, Valor Total do Período e Quantidade de Litros Total do Período;
- 11.62. Roteiros Lançados podendo ser gerado utilizando os filtros de Período, Veículo, Motorista, Destino, Motivo e Centro de Custo, contendo as seguintes informações: Descrição do Veículo, Data, Hora e KM de Saída, Data, Hora e KM de Retorno, KM Estimada, Motorista, Destino e Motivo de Viagem;
- 11.63. Seguros (facultativos) por Veículos podendo ser gerado utilizando os filtros de Período da Apólice, Veículo, Seguradora e Corretora, contendo as seguintes informações: Descrição do Veículo, Número da Apólice, Data Inicial e Final de Vigência, Seguradora e Corretora;
- 11.64. Despesas por Veículos podendo ser gerado utilizando os filtros de Busca por Data de Vencimento ou Pagamento, Período, Veículo e Tipo de Despesa, , contendo as seguintes informações: Descrição do Veículo, Despesa, Valor, Data de Vencimento e Pagamento;
- 11.65. Revisões por Veículo podendo ser gerado utilizando os filtros de Busca por Data da Revisão ou Próxima Revisão, Período, Veículo e Tipo de Revisão, contendo as seguintes informações: Descrição do Veículo, Tipo de Revisão, Data da Revisão e da Próxima, Km da Revisão e da Próxima e Responsável;
- 11.66. Multas por Veículo podendo ser gerado utilizando os filtros de Busca por Data da Multa, Vencimento ou Pagamento, Período, Veículo e Motorista, contendo as seguintes informações: Descrição do Veículo, Data da Multa, Vencimento e Pagamento, Valor, Motorista, Descrição da Multa e Descrição do Recurso;
- 11.67. Ocorrências por Veículo (agrupado por Veículo) podendo ser gerado utilizando os filtros de Busca por Data da Ocorrência ou Data da Garantia, Período, Veículo, Tipo de Ocorrência, Motorista, Prestadora e Secretaria, contendo as seguintes informações: Descrição do Veículo, Secretaria, Data e KM atual da Ocorrência, KM Próxima Ocorrência, Valor do Filtro de Óleo, Valor do Filtro de Combustível, Valor do Óleo Diferencial, Valor e Descrição da Ocorrência e Prestadora de Serviço;
- 11.68. Ocorrências por Veículo (agrupado por Prestador) podendo ser gerado utilizando os filtros de Busca por Data da Ocorrência ou Data da Garantia, Período, Veículo, Tipo de Ocorrência, Motorista, Prestadora e Secretaria, contendo as seguintes informações: Prestador, Descrição do Veículo, Data

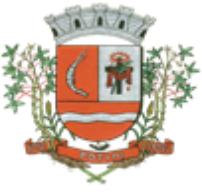

e KM da Ocorrência, KM Próxima Ocorrência, Valor do Filtro de Óleo, Valor do Filtro de Combustível, Valor do Óleo Diferencial, Valor e Descrição da Ocorrência;

- 11.69. Ocorrências por Veículo (agrupado por Secretaria) podendo ser gerado utilizando os filtros de Busca por Data da Ocorrência ou Data da Garantia, Período, Veículo, Tipo de Ocorrência, Motorista, Prestadora e Secretaria, contendo as seguintes informações: Secretaria, Descrição do Veículo, Data e KM da Ocorrência, KM Próxima Ocorrência, Valor do Filtro de Óleo, Valor do Filtro de Combustível, Valor do Óleo Diferencial, Valor e Prestadora de Serviço;
- Consumo de Veículos (integrado com o Almoxarifado, agrupado por Veículo) podendo ser gerado utilizando os filtros de Período, Veículo, Centro de Custo, Almoxarifado e Produtos do Almoxarifado para Cálculo da Média do Veículo, contendo as seguintes informações: Descrição do Veículo, Número, Data, Centro de Custo, Produto, Quantidade e Valor da Requisição do Almoxarifado, Número, Data, Centro de Custo, Kilometragem Inicial e Final do Roteiro e Média do Veículo;
- 11.71. Consumo de Veículos (integrado com o Almoxarifado, agrupado por Centro de Custo) podendo ser gerado utilizando os filtros de Período, Veículo, Centro de Custo, Almoxarifado e Produtos do Almoxarifado para Cálculo da Média do Veículo, contendo as seguintes informações: Centro de Custo, Número, Data, Produto, Quantidade e Valor da Requisição do Almoxarifado, Número, Data, Kilometragem, Descrição do Veículo do Roteiro e Média do Centro de Custo;
- 11.72. Balancete Sintético podendo ser gerado utilizando os filtros de Período, Veículo, Agrupamento e Centro de Custo contendo as seguintes informações: Descrição do Veículo, Km Inicial, KM Final e Total KM do Roteiro, KM Inicial, KM Final e Total KM do Abastecimento, Quantidade de Litros, Valores das Despesas, Valor das Ocorrência, Valor das Multas, Valor das Revisões, Valor dos Abastecimentos e Totais;
- 11.73. Balancete Analítico podendo ser gerado utilizando os filtros de Período, Veículo, Agrupamento e Centro de Custo contendo as seguintes informações: Descrição do Veículo, Data, Tipo de Combustível, Kilometragem, Litros e Valor dos Abastecimentos Lançados; Descrição, Data de Vencimento e Pagamento, e Valor das Despesas Lançadas; Descrição, Data e KM da Revisão, Data e KM da Próxima Revisão e Responsável, das Revisões Lançadas; Data, Tipo e KM da Ocorrência, Data da Revisão, Data da Garantia, Valor, Prestador e Observações das Ocorrências Lançadas, Data, Km e Hora de Saída, Data, Km e Hora de Retorno, Motorista, Destino e Motivo da Viagem dos Roteiros Lançados, Data da Multa, Data de Vencimento, Data de Pagamento, Valor, Motorista e Descrição de Multas, Totais;
- 11.74. Movimentação dos Tanques (quando utiliza armazenamento) podendo ser gerado utilizando os filtros de Período e Tanque, contendo as seguintes informações: Descrição do Tanque, Data de Lançamento, Data de Movimento, Tipo de Documento do Movimento, Detalhe e Tipo do Movimento, Quantidade, Saldo do Estoque e Responsável;
- 11.75. Protocolo de Serviço de Veículo contendo as seguintes informações: Data e Hora de Entrada, Data e Hora de Conclusão, Descrição do Veículo, Ano Fabricação e Ano Modelo, Número de Patrimônio, Tipo de Combustível, Setor, Número do Chassi, Condutor, Motivo, Parecer, Relação de Peças para Compra com Quantidade, Histórico, Número da Peça e Substituída (S/N), Relação dos Serviços Realizados com Histórico e Executado (S/N), Mecânico Responsável, Data de Encaminhamento para o Setor de Compras, Data de Encaminhamento para Oficina Externa, Prestador de Serviço Externo;

### **12. SISTEMA DE CONTROLE DE PATRIMÔNIO**

Efetuar o controle dos bens do AtivoPermanente do Órgão Público, desde a sua aquisição ou incorporação até a sua baixa, mantendo um histórico de toda movimentação.

### **Cadastro de Bens PatrimoniaisMóveis/Imóveis**

- 12.1. Possuir informações cadastrais de bens móveis com os dados necessários ao controle patrimonial, inclusive cadastro dos Locais, amarrando-os com o Responsável, podendo ser vinculado a cada Local, vários Sub-Locais para melhor controle da localização física dos Bens.
- 12.2. Possuir Integração com o Módulo de Gestão Orçamentária e Contábil, permitindo a vinculação da Classificação dos Bens aos Planos Contábeis PCASP, bem como aos Planos de Depreciação, conforme nova Legislação Contábil.
- 12.3. Permitir o Arquivamento de Documentos relativos ao Bem.
- 12.4. Possuir Integração com o Módulo de Gestão Orçamentária e Contábil e Compras e Licitações, exigindo a vinculação dos Empenhos e das Ordens de Empenho emitidos ao Cadastro da

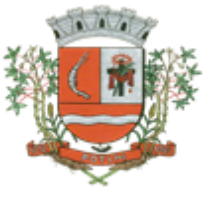

Aquisição dos Bens, trazendo automaticamente o Fornecedor e os dados da Nota Fiscal, que já deve estar liquidada no sistema Contábil.

- 12.5. Permitir a Integração com o Módulo Tributário com o sistema de IPTU, permitindo a Consulta dos Dados Cadastrais dos Bens Imóveis quando de sua Aquisição pela Municipalidade.
- 12.6. Permitir o Cadastro da Classificação de Bens, sendo divididos em Bens Móveis, Imóveis, Natureza Industrial, permitindo o Controle individual de cada Grupo de Bem.
- 12.7. Permite parametrizar o Cálculo de Depreciação dos Bens, por Tipo de Bem ou por Bem Individual, informado o período que será efetuado o cálculo (conforme Legislação deverá ser Mensal), a vida útil do Bem (estimativa dos meses de Durabilidade) e valor Residual em percentual (valor que se espera obter após a vida útil do bem).
- Permitir o Cadastro do Motivo da Desincorporação do Bem.
- 12.9. Permitir o Cadastro do Motivo de Manutenção do Bem.
- 12.10. Possuir controle do Saldo Financeiro do Empenho ou Ordem de Empenho ao fazer a vinculação do mesmo na Aquisição do Bem, não permitindo Patrimoniar um Bem, com valor Maior que o Empenho ou Nota vinculado.
- 12.11. Realizar controle em Única Tela para Efetivação dos Lançamentos inerentes aos Bens, sendo Aquisição, incorporação, Baixa, Reavaliação de Valor (permitindo que a Reavaliação seja realizada em Grupo, utilizando os filtros Tipo de Bem e Bens, aplicando o valor de Reavaliação e o Estado de Conservação), Transferência, Saída para Manutenção, Retorno de Manutenção e Depreciação de bens de forma integrada com módulo de almoxarifado e de compras e licitações e Gestão Orçamentária e Contábil,permitindo o Cadastramento Único de Fornecedores, obrigando o preenchimento dos campos de Identificação e Tipo, conforme Projeto AUDESP, verificando a validade do CPF/CNPJ informado, visando à integração aos módulos.
- 12.12. Permitir o Cadastro dos Tipos de Incorporações a realizar no Controle Patrimonial.
- 12.13. Tela para o lançamento das Incorporações dos bens Localizados durante o Inventário que não se encontram cadastrados no sistema, permitindo lançar Único Bem ou Vários, desde que sejam de um mesmo Grupo, independentemente do Local a Incorporar, constando Valor Total para conferência do lançamento.
- 12.14. Controlar nos Bens Patrimoniais o Cadastro de Doadores e Seguradoras.
- 12.15. Permitir a Utilização de Coletor de Dados para Leitura das etiquetas com códigos de barras, realizando a transferência ou a baixa quando for o caso, de bens localizados, no próprio local inventariado, permitindo a transferência destes dados na base de dados, sem necessidade de retrabalho para digitação dos dados. (Coletor de Dados)
- 12.16. Emitir relatório de bens em inventário, com a opção de filtrar os bens em Inventário e os Bens já Inventariados, com a opção de selecionar o local. (Coletor de Dados).
- 12.17. Permitir a Leitura via coletor de dados para Etiquetas com Código de Barras, apresentando o Código e Descrição do Bem correspondente ao mesmo, caso haja algum bem sem identificação durante o inventario. (Coletor de Dados)
- 12.18. Permitir a Leitura via coletor de dados para Etiquetas com Código de Barras, apresentando o Código e Descrição do Bem correspondente ao mesmo, caso haja algum bem sem identificação durante o inventario. (Coletor de Dados).
- 12.19. Permitir Gerar Termo de transferência dos bens, apresentando o Local Anterior e o Local de Transferência do Bem, a Descrição e o Valor de cada Bem, a Assinatura dos Responsáveis do Local, permitindo filtrar por período de Transferência, trazendo as informações atualizadas até a data informada.
- 12.20. Emitir Termo de Responsabilidade de Locais, Código, Descrição e Valor do Bem, permitindo agrupar por Responsável ou por Local/Sub-Local, podendo ser Impresso individual ou ou por Grupo de Bem, para conferencia dos bens em cada Local.
- 12.21. Emitir relatório do inventário dos bens, com a opção de impressão de Ficha de Inventário para anotações do Estado de Conservação dos Bens durante o Inventário.
- 12.22. Emitir relatório de inventário, permitindo filtrar os Bens Com e Sem Foto, permitindo Agrupar por Plano Contábil e por Local e Sub-Local dos Bens, possibilitando a impressão do Relatório com Data de Emissão Anterior a Data Atual, carregando os movimentos atualizados até a data informada.

12.23. Emitir relatório da movimentação Detalhada de bens informando: permitindo filtrar por

Período, agrupando por Responsável/Local, ou por Numero de Tombo e Data de Tombamento, ou por Palavra Chave e Tipo de Movimento.

12.24. Permitir a baixa de bens em tela única das demais movimentações. O Modulo deverá emitir Termo de Baixa de Bens, para que possa ser emitido no fechamento do Inventário para os Bens

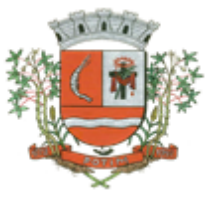

Não Localizados ou Inservíveis, apresentando o Local onde o Bem se encontra, os Dados Cadastrais do Bem, a Data e o Motivo de Baixa, a Assinatura do Responsável pelo Patrimônio, permitindo Filtrar por Período de Baixa, trazendo as informações atualizadas até a Data informada.

- 12.25. Permitir que seja Excluído um Movimento, inserido erroneamente, permitindo retornar a situação anterior, sem prejuízo aos demais movimentos efetuados, por ordem decrescente de Data, desde que o fechamento mensal não tenha sido encaminhado ao Projeto Audesp.
- 12.26. Permitir que seja alterada qualquer informação do Cadastro da Aquisição/Incorporação de um Bem, desde que o fechamento mensal não tenha sido enviado ao Audesp, para ajustes de informações inseridas erroneamente ou de forma incompleta.
- 12.27. Tela para Consulta de Bens através do Número da Nota Fiscal, possibilitando filtrar por Período, Fornecedor e Nota Fiscal específica.
- 12.28. Tela única para emissão de Relatórios de Bens por Grupo, Tipo, Local, Fornecedor, Data de Aquisição, Data de Baixa, permitindo filtrar as informações por Período de Aquisição/Incorporação, Ativos, Baixados, Com ou Sem Valor, ou ainda por determinada Descrição.
- 12.29. Relatório de dados para Lançamento Contábil, permitindo a impressão por Plano Contábil PCASP, possibilitando a seleção de Grupo de Bens, impressão do Relatório por Período com Movimentos atualizados até a data informada.
- 12.30. Etiquetas com Identificação do Bem, apresentando o Código e Descrição do Bem, Local onde está alocado, Número da Nota Fiscal de Aquisição e Valor Atual do Bem.
- 12.31. Impressão de Etiquetas com Código de Barras, apresentando o Código, Descrição do Bem e o Código de Barras correspondente ao mesmo, caso haja algum bem sem identificação durante o inventario.<br>12.32. Term
- 12.32. Termo de Envio de Bem para Manutenção, a partir do Período de Movimento e/ou Fornecedor, permitindo escolher único Bem ou vários, trazendo no Relatório o Local do Bem a ser Retirado, Motivo da Manutenção, responsável pelo Bem, Dados da Empresa que fará a Manutenção, sendo as informações atualizadas até o período informado.
- 12.33. Termo de Devolução de Bem em Manutenção, a partir do Período de Movimento e/ou Fornecedor, permitindo escolher único Bem ou vários, trazendo no Relatório o Local para o qual o Bem deverá ser Devolvido, Resumo do Conserto realizado, responsável pelo Bem, Dados da Empresa Responsável pela Efetivação da Manutenção, sendo as informações atualizadas até o período informado.<br>12.34. Tela de Acor
- Tela de Acompanhamento de Todas as Atividades realizadas pelos Usuários do Sistema, permitindo filtrar por Período, Palavra Chave, Tipo de Operação, Usuário, apresentando como dados da Consulta à Data do Movimento, Tipo de Operação, Usuário, Estação de Trabalho utilizada para a execução das tarefas e comando executado no sistema.
- 12.35. Emitir Relatório dos Bens Adquiridos/Incorporados por Período, permitindo filtrar apenas Movimentos de Aquisição ou de Incorporação ou Ambos.
- 12.36. Permitir que seja Anexada uma ou mais Fotos de identificação a cada Bem, permitindo assim o controle do Estado de Conservação dos bens.
- 12.37. Conta Corrente do Bem, permitindo filtrar um Único Bem ou uma Faixa de Bens, trazendo toda a Movimentação pertinente a cada Bem.
- 12.38. Ficha cadastral do Bem, trazendo todos os Dados Cadastrais, Valor, Data de Aquisição/Incorporação, Data e Valor do Último Movimento realizado, permitindo filtrar por Faixa de Bens ou Período de Aquisição, permitindo a impressão de um único Bem por pagina ou sequencial.
- 12.39. Ficha de Inventário do Bem, trazendo todos os dados cadastrais do Bem, uma Imagem para Identificação do Bem (quando houver), e dados para preenchimento da Cotação a ser realizada (Fornecedores, Valor de Cotação e Média de Valor para Reavaliação).
- 12.40. Relatório de Bens no Plano Contábil, exibindo a impressão por Plano Contábil PCASP, possibilitando a seleção de Grupo de Bens, podendo filtrar por Período, trazendo os Movimentos atualizados até a data informada, exibindo o valor Atual do Bem.
- 12.41. Possuir relatório para controle das Ordens de Compras ainda não lançadas no Patrimônio, ou aquelas que ainda possuem Saldo para lançamento, nos casos de lançamentos parciais da Ordem de Compra.
- 12.42. Emissão de relatório de Cadastro dos Tipos de Bens, permitindo a visualização de todos os Bens vinculados a cada tipo de bem, e também a que Plano Contábil este Tipo de Bem esta amarrado, facilitando desta forma a conferência dos Bens durante o Inventário.
- 12.43. Emissão de relatório de Bens Reavaliados e Não Reavaliados, para controle de Inventário físico, auxiliando o usuário a analisar os Bens que já foram trazidos a valor justo e os que ainda precisam de reavaliação.

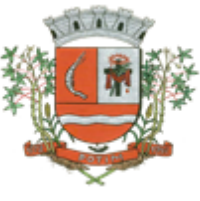

- 12.44. Emissão de relatório de Bens Depreciados, permitindo filtrar mês inicial e Final de Depreciação e por Bens, podendo agrupar por Grupo de Bens, Classificação de Bens ou por Bem, trazendo no relatório impresso, Data de Movimento, Data de Depreciação, Valor Depreciado e Valor Atual do Bem.<br>12.45. Possuir relatór
- 12.45. Possuir relatório de Inconsistência de Lançamentos para conferência dos dados lançados no Patrimônio e Incorporados no Balancete Contábil, exibindo as inconsistências para ajustes antes da incorporação e possíveis justificativas para Notas Explicadas ao Setor Contábil, com opção de Controle das Notas Liquidadas na Contabilidade e lançadas no Patrimônio, Liquidadas na Contabilidade e Não lançadas no Patrimônio, ou ainda, Não liquidadas na Contabilidade e lançadas no Patrimônio e lançadas no Patrimônio sem vínculo com Nota de Empenho.
- Permitir Tela para a consulta aos bens por diversos critérios como filtrar os dados por Período de Aquisição/Incorporação, Faixa de Bens, Fornecedor, Nota Fiscal, Ordem de Compra, Empenho, Grupo do Bem, Tipo do Bem, Local e/ou Estado de Conservação, sendo os campos filtro de refino da pesquisa.

### **13. SISTEMA DE GERENCIAMENTO DA EDUCAÇÃO**

**Objetivo:** Na área de Educação, a solução deverá permitir o controle de matriculas, transferências, notas e faltas, com geração de boletins e gráficos de rendimento das classes, controle de apoio escolar semanal por disciplina, controle da grade escolar do aluno e dos professores, controle das ocorrências escolares, controle de passes escolares por linha, rota e transportes, controle e acompanhamento dos egressos, controle de lista de espera por vagas, controle de obras identificado por código de barras por bibliotecas, controle de seus empréstimos, com geração de histórico de locações.

*Cadastros:***Objetivo**: Controlar o registro das informações necessárias para movimentação dos processos na área de Educação.

#### **Cadastro de Pessoas:**

- 13.1. Permitir o cadastramento e controle de pessoas, com informações como: data de nascimento, nome, sexo, nome do pai e mãe, RG, CPF, estado civil, raça, profissão, local de trabalho, carteira de trabalho, ocupação, renda mensal, nacionalidade, naturalidade, cartão C.N.S., endereço completo, titulo de eleitor, certidão de nascimento, nível escolar, situação conjugal, necessidades especiais, religião, identificar se é cidadão (pessoa residente no município) ou cliente (não residente no município);
- 13.2. Permitir a importação de foto ou integração direta *(sem softwares alternativos)* com o webcam para identificação da pessoa;
- 13.3. Permitir o cadastramento de vários telefones para a mesma pessoa, sendo celular, residencial, comercial e outros para localiza-la;
- 13.4. Permitir o Acesso ao Histórico de Mudanças de Imóveis da Pessoa;
- 13.5. Gerar Log para Controle do Cadastro de Pessoas com Data e Nome do Usuário e o Tipo de Ocorrência, com Visualização em Histórico.

**Cadastro de Imóveis: Objetivo:** Efetuar o Controle cadastral de imóveis para o endereço do cadastro de Pessoas.

- 13.6. Permitir o cadastramento de Bairro, com as seguintes informações: Descrição do Bairro e a Localização (Interna ou Externa);
- 13.7. Permitir o cadastramento de Logradouro, com as seguintes informações: Descrição do Logradouro, Tipo de Logradouro e Localização (Interna ou Externa);
- 13.8. Permitir o cadastramento de Imóveis, com as seguintes informações: Descrição do Bairro, Descrição do Logradouro, Tipo do Imóvel, Proprietário (Urbano, Rural, Comercial), Número do Imóvel, Complemento, CEP;

**Cartão de Identificação: Objetivo:** Efetuar o controle cadastral dos cartões solicitados para o cidadão.

13.9. Permitir o Controle, Solicitação e Impressão do Cartão de Identificação, através do próprio sistema com dados cadastrais como: Data de Solicitação, Nome do Solicitante, Data de Previsão de Entrega, Número da Via Solicitada, Data da Montagem, Nome do Montador, Data da Entrega e Nome do Entregador, imprimindo os dados cadastrais no cartão como: Nome da Pessoa, Código de Barras Identificador e Data de Nascimento;

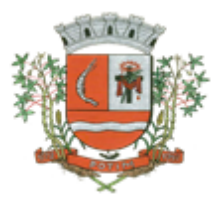

### **Educação: (Cadastros)**

- 13.10. Permitir o Cadastramento de Unidades Municipais, com as seguintes informações: Descrição, Secretaria, Endereço, CNPJ, Telefone e email;<br>13.11. Permitir o Cadastramento das Escolas N
- 13.11. Permitir o Cadastramento das Escolas Municipais ou Creches com as seguintes informações: Nome, Endereço, Telefone, Fax, Diretor, Coordenador, Coordenador pedagógico, Secretária, Diretoria, Número de Autorização, Unidade Municipal, Site e E-mail;
- 13.12. Permitir o Cadastramento de Cargos dos Professores com a seguinte informação: Descrição;
- 13.13. Permitir o Cadastramento de Cursos Escolares com a seguinte informação: Descrição;
- 13.14. Permitir o Cadastramento de Disciplinas: com as seguintes informações: Descrição da Disciplina, Abreviação, Ordem no Boletim e Observações;
- 13.15. Permitir o Cadastramento de Ensinos com a seguinte informação: Descrição;
- 13.16. Permitir o Cadastramento de Menções com as seguintes informações: Descrição, Abreviação, Média Mínima Numérica, Média Mínima Letra, Máximo de Faltas em %, Média Mínima da Recuperação e tendo as opções de utilizar Letras para as Notas e Aprovação Automática;
- 13.17. Permitir o Cadastramento de Grupos de Creches com as seguintes informações: Sigla do Grupo, Descrição, Idade Inicial e Idade Final;
- 13.18. Permitir o Cadastramento de Projetos Sociais: com as seguintes informações: Nome do Projeto, Secretária, Responsável, tendo as opções do Projeto Municipal, Projeto Estadual e Projeto Federal;<br>13.19. P
- 13.19. Permitir informar a Escola, Classe, Período, Professor e Sala que participa de Projeto Social;
- 13.20. Permitir o Cadastramento de Qualificações, com a seguinte informação: Descrição;
- 13.21. Permitir o Cadastramento de Resultados Finais, com a seguinte informação: Descrição;
- Permitir o Cadastramento de Salas de Aula, com as seguintes informações: Número e Descrição da Sala, Escola Responsável e Observações;
- 13.23. Permitir o Cadastramento de Séries, com a seguinte informação: Descrição, permitindo informar quais Disciplinas serão utilizadas pela Série e a Carga Horária das Disciplinas;
- 13.24. Permitir o Cadastramento de Turnos, com as seguintes informações: Descrição, Horário Inicial e Final;
- 13.25. Permitir o Cadastramento de Necessidades Especiais, com a seguinte informação: Descrição;
- 13.26. Permitir o Cadastramento de Bancos, com as seguintes informações: Descrição e Código do Banco;

**Professores e Classes Escolares: (Educação) - Objetivo:** Controlar a Grade Escolar dos Professores, das Classes Escolares e solicitar Apoio Escolar caso o Aluno necessite;

- 13.27. Permitir o Cadastramento e Controle dos Professores, com as seguintes informações: Nome Completo, Sexo; Data de Nascimento, Estado Civil, Nome do Conjugue, Quantidade de Dependentes, Endereço Completo, Local de Nascimento, E-mail, Telefone para contato, Tipo (Estadual/Municipal) e Função (E I, PEB I ou PEB II);
- 13.28. Permitir o Cadastramento dos Professores, com dados para Ficha 100 como: Data de Inicio, Numero de Registro, Numero do CPF, Numero do RG, Data de Emissão do RG, Órgão Emissor, Estado, Modalidade, Cargo/Função-Atividade, Padrão, PIS/PASEP, Conta Bancária, Categoria, Órgão de Classificação, Unidade Administrativa, Unidade de Despesa, N.1, Acumulo de Cargo (Sim/Não);
- 13.29. Permitir o Cadastramento e Controle da Grade Escolar dos Professores, com as seguintes informações: Calendário Escolar, Disciplina, Classe, Escola, Sala de Aula e Menção, sendo acumulativos para cada Calendário Escolar;
- 13.30. Permitir o Cadastramento do Calendário Escolar, com as seguintes informações: Ano do Calendário, Nome, Tipo de Calendário (Anual ou Semestral), Data de Geração, Datas de Homologações do Diretor da Escola, Supervisor de Ensino e Dirigente Regional, Data inicial e Data final dos Bimestres permitindo que o sistema calcule os dias letivos automaticamente, podendo ser alterados os dias letivos para comemorações festivas, feriados, entre outros;
- 13.31. Permitir o Cadastramento dos Itens do Calendário Escolar, com as seguintes informações: Descrição e Tipo (dia regular ou não);
- 13.32. Permitir o Cadastramento de Classes Escolares, com as seguintes informações: Descrição, Ano, Grau, Turma, Professor Responsável (orientador), Escola, Sala de Aula, Série, Turno, Código do Tipo de Ensino, Código PRODESP, Curso/Habilitação e Observações;

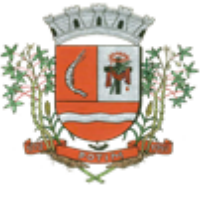

- 13.33. Permitir o Cadastramento e Controle dos horários de Aulas da Classe Escolar, com as seguintes informações: Dia da Semana, Sequencia da Aula no dia da semana, Turno da Classe, Disciplina, Horário de inicio da Disciplina, Tempo de duração da aula;
- 13.34. Permitir o Cadastramento do Apoio Escolar, com as seguintes informações: Nome do Aluno, Disciplina, todos os dias da semana com parametrização (Sim/Não), Horário de inicio e termino do Apoio Escolar;
- 13.35. Permitir o Cadastramento e Controle da Agenda Pessoal, com as seguintes informações: Nome do Usuário, Mês, Dia, Hora e Detalhes do Compromisso, sendo parametrizável para que outros usuários acessem essa Agenda para consultas e possíveis alterações;
- 13.36. Permitir o Cadastramento e Controle da Agenda de Contatos, com as seguintes informações: Nome do Contato, Apelido, Endereço Completo, E-mail, Telefones e Observações, sendo parametrizável se o contato estará restrito apenas para o Usuário ou para todos da Rede Municipal Escolar;

**Matrículas, Consolidados, Boletins e Histórico Escolares: Objetivo:** Controlar as Matrículas Escolares de Alunos por Escola, tendo suas Notas, Faltas e Ocorrências Escolares em um Único Cadastro obtendo um melhor gerenciamento nas decisões do Núcleo de Apoio Administrativo;

- 13.37. Permitir o Registro e Controle de Matrículas Escolares com as seguintes informações: Aluno, Calendário Escolar, Escola; Série, Período (turno), Tipo de Curso, Tipo de Transporte utilizado, Ensino, Classe Escolar, R.A., Número de Matrícula, Número de Chamada, Dados de Transferência (Data de recebimento, Estado (UF), Cidade, Escola do Aluno, Data de expedição, Estado (UF), Cidade, Escola do Aluno), Situação do Aluno (Ativo/Inativo), sendo acumulativo para cada Calendário Escolar;
- 13.38. Permitir a Transferência Eletrônica dos dados do Aluno entre Escolas do mesmo município, com Data e Hora de Transferência, Escola recebida, Classe recebida, Calendário Escolar, Série, Ensino, Número da Matricula, Número de chamada e R.A.;
- 13.39. Permitir o Registro e Controle de Boletins Escolares, com as seguintes informações: Escola, Classe Escolar, Calendário Escolar, Aluno, Número de Chamada, R. A., Matrícula, Lançamento das Notas e Faltas por Bimestre, Média final e Tipo do Resultado Final, com cálculo automático da Média através do Consolidado;
- 13.40. Permitir o Registro e Controle do Consolidado Escolar, com as seguintes informações: Descrição, Escola, Classe Escolar, Calendário Escolar, Disciplina, Professor, Lançamento das Notas e Faltas por Bimestre, com cálculo automático da Média através da parametrização feita no controle de Menção Escolar, gerando os Boletins, Históricos e Ficha Individual dos alunos da Classe registrada no Consolidado;
- 13.41. Permitir a Interação entre as Unidades Escolares através de um gerenciador de Mensagens do próprio Sistema, avisando o Usuário que possui Novas Mensagens, se já foram lidas, podendo excluí-las mantendo sempre um histórico das Mensagens, visualizando Gráficos das Mensagens Enviadas e Recebidas;
- 13.42. Permitir a manutenção no Histórico Escolar por Aluno para correções de Notas e Faltas, Inclusões de dados de outras Escolas como: Nome da Escola, Calendário, Série, Município, Disciplinas, Notas, Faltas, Resultado Final, Carga Horária e Observações;
- 13.43. Permitir o Registro de Advertência de Alunos, com as seguintes informações: Nome do Aluno, Escola, Classe Escolar, Número de Chamada, Número do R.A., Data, Número Aula, Disciplina, Professor, Tipo de Advertência (Ocorrência, Suspensão, Advertência ou Transferência Compulsória), Motivo e Observações;
- 13.44. Emitir: Declaração de Matrícula do Aluno, Declaração de Conclusão, Declaração de Escolaridade, Declaração de Transferência, Declaração de Transporte do Aluno, Ficha do Empregador e Histórico Escolar em documento do Word, para que o Usuário possa complementar as informações se necessário;

**Transporte Escolar: (Educação) - Objetivo:** Controle dos Passes Escolares e dos Transportes Escolares de Alunos;

- 13.45. Permitir o Cadastramento dos Tipos de Transporte, com a seguinte informação: Descrição;
- 13.46. Permitir o Cadastramento de Transportadoras, com as seguintes informações: Nome da Transportadora, Endereço, Telefone e Contato;

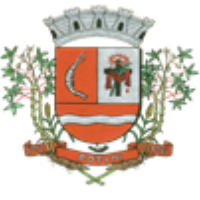

- 13.47. Permitir o Cadastramento de Linhas por Transportadora, com as seguintes informações: Descrição da Linha, Nome da Transportadora e Nome do Motorista;
- 13.48. Permitir o Cadastramento de Rotas, com as seguintes informações: Descrição, Destino, Linha, Transportadora, Quantidade de Veículos, Quilometragem percorrida, Período (Turno) e Tipo da Rota (Urbana/Rural);<br>13.49. Permitir o Regis
- 13.49. Permitir o Registro e Controle de Transportadora, Linha e Rota no cadastro do Aluno, permitindo a emissão de Carteira de Transporte Escolar com dados como: Nome do aluno, Tipo de Transporte, Endereço do Aluno, Transportadora, Escola, Percurso, Período (Turno), Ensino e Campo para foto;
- 13.50. Permitir o Cadastramento e Controle mensal dos Passes dos Alunos, com as seguintes informações: Nome do Aluno, Escola Matriculada, Ensino e Mês de referencia do Passe Escolar, tendo um histórico dos passes emitidos pelo próprio Sistema;
- 13.51. Permitir o Controle Simplificado de Carteira de Transporte Universitário, por Aluno, Turno, Curso, Ensino, Instituição, Município, Bolsista (Sim/Não), Ativo/Inativo, Banco, Agência, Conta, Valor, com período;
- 13.52. Permitir o Lançamento de Valores de Bolsa de Transporte Universitário, por Instituição, Ensino, Curso, Competência (ano/mês) valor padrão (mesmo valor para todos no mesmo lançamento), podendo ser informado o valor Individual;

**Egresso Escolar: (Educação) - Objetivo:** Acompanhar os Alunos pós-formatura de Cursos, mantendo um Histórico dos Dados Cadastrais alterados;

- 13.53. Permitir o Cadastramento da Unidade, com as seguintes informações: Descrição, Telefone, CNPJ, Endereço completo, Nome do Representante Responsável e do Secretário Responsável, e tipo de Unidade (Escolar, Gestora, Formadora e Certificadora);
- 13.54. Permitir o Cadastramento do Programa do Egresso Escolar, com a seguinte informação: Descrição;
- 13.55. Permitir o Registro e Controle de Egressos de Alunos com as seguintes informações: Nome do Aluno, Pai, Mãe, Número do RG, Endereço, Dados do Programa do Egresso como: Unidade Gestora, Unidade Formadora, Unidade Certificadora, Programa, Datas de Formatura, Inclusão no Programa, Baixa do Programa, Última Alteração, Unidade Escolar, Curso, Datas de Início e Fim de Curso, Descrição do Local de Trabalho, Datas de Admissão e Baixa, CNPJ, Qualificação, Função e forma de Contratação, gerando Histórico das alterações dos Dados;

**Lista de Espera de Creche:Objetivo:** Controlar as Inscrições das Crianças em Lista de Espera de Creches, a classificação por Grupo de faixa e gerar Comprovante das Inscrições e Termos de Desistências;

- 13.56. Permitir o Cadastramento e o Lançamento de Quantidade de Vagas de Grupos de Creches por Unidade Escolar;
- 13.57. Permitir o Cadastramento dos Tipos de Movimentações ou Ocorrência (Inclusão na lista, Baixa na lista, Inclusão na creche) na Lista de Espera de Creches;
- 13.58. Permitir o Registro e Controle da Criança na Lista de Espera de Creches, por Tipo de Movimentação, com o Nome da Unidade Escolar (Creche), Grupo, Data e Hora de inclusão, a Ocorrência (Movimentação), o Nome do Solicitante, Campo de observação, gerando automaticamente o Número da Inscrição por Creche e posição na Lista de Espera em cada Inscrição e Movimentação;

**Bibliotecas: Objetivo:** Permitir o Cadastramento e Controle de empréstimos de Obras por Alunos, com geração de Histórico de Locações, Nome da Obra, Autor, Editora e Biblioteca. Identificação da Obra por Código de Barras e emissão de Relatórios gerenciais;

- 13.59. Permitir o Cadastramento de Editoras, com as seguintes informações: Descrição e Observações;
- 13.60. Permitir o Cadastramento de Autores, com as seguintes informações: Descrição e Observações;
- 13.61. Permitir o Cadastramento de Temas (Assuntos), com as seguintes informações: Descrição e Observações;
- 13.62. Permitir o Cadastramento de Tipos de Obras, com as seguintes informações: Descrição e Observações;

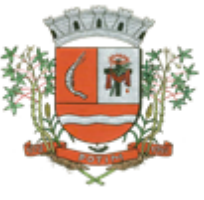

- 13.63. Permitir o Cadastramento e Controle de Bibliotecas, com a seguinte informação: Descrição, tendo o acesso e a movimentação somente pelo Usuário cadastrado para determinada Biblioteca, sendo parametrizável se a Biblioteca utiliza Leitor de Barras para Identificação da Obra e do Aluno, facilitando a locação;<br>13.64. Permitir o Ca
- Permitir o Cadastramento e Controle de Obras, com as seguintes informações: Descrição, Editora, Autor, Tipo de Obra, Assunto (tema), Número de Exemplar, Número da Estante, Número da Prateleira, Status da Obra (Ativo/Inativo) e Observações do estado da Obra;

**Locação de Obras:Objetivo:** Controlar a Locação por Obras, com bloqueio para Alunos que constam Obras em atraso, gerar Histórico das locações por Obras e por Alunos;

- 13.65. Permitir a Locação da Obra, informando a Obra (através de Leitor de Barras), Pessoa, Data de Locação, Prazo, Data de entrega. Permitir estornar a locação, bloquear a locação para Pessoas com entregas em atraso;
- 13.66. Permitir verificar a posição da Obra em outras Bibliotecas da Rede Municipal no momento da Cocação;<br>13.67. Ge
- Gerar o Histórico da movimentação da Obra;
- 13.68. Gerar o Histórico das locações por Pessoa, com a movimentação de todas as Bibliotecas da Rede Municipal;<br>13.69. Permitir a
- Permitir a Pesquisa de Obras Cadastradas por Nome, Editora, Assunto e Autor do Livro;
- 13.70. Permitir a Pesquisa de Editoras cadastradas;
- 13.71. Permitir a pesquisa de Autores cadastrados
- 13.72. Permitir a pesquisa de Tipos de Obras cadastrados;
- 13.73. Permitir a pesquisa de Temas (Assuntos) cadastrados;
- 13.74. Permitir a pesquisa de Locação de Obras por Nome da Pessoa, Código de Barras, Nome da Obra, Número da Obra, Número do Movimento, Autor, Editora, Tipo da Obra, Data de Locação, Data de Devolução, Data de Estorno e Data de Vencimento.

### **Emitir sob solicitação os relatórios:**

### *Cadastros:*

- 13.75. Relação de Bairros, contendo as seguintes informações: Código e Nome do Bairro, totalizando no final a quantidade de bairros cadastrados;
- 13.76. Relação de Logradouros, contendo as seguintes informações: Código e Nome do Logradouro, totalizando no final a quantidade de logradouros cadastrados;
- 13.77. Relação de Imóveis contendo as seguintes informações: Código, Proprietário, Financiadora, Endereço e Número, Bairro, Complemento, CEP e Tipo do Imóvel, totalizando no final a quantidade de imóveis cadastrados;
- 13.78. Relação de Cadastros Efetuados (Resumido) contendo as seguintes informações: Nome do Cadastrador e Quantidade de Inclusão e Total, utilizando como filtros o Período, Data de Inclusão ou de Alteração e Secretaria;
- 13.79. Relação de Cadastros Efetuados (Detalhado) contendo as seguintes informações: Data de Nascimento e Nome da Pessoa, Nome da Mãe, Endereço e Nome do Cadastrador, utilizando como filtros o Período, Data de Inclusão ou de Alteração e Secretaria;
- 13.80. Impressão dos Dados Básicos de Cadastro de Pessoas;
- 13.81. Relação de Aniversariantes utilizando como filtros o Dia e o Mês, contendo as seguintes informações: Data de Nascimento e Nome da Pessoa, Idade, Endereço, e Telefone, totalizando a quantidade de aniversariantes do dia e mês selecionado;
- 13.82. Relação Simples dos Equipamentos que utilizam o Sistema, contendo as seguintes informações: Código do Patrimônio, Nome do Equipamento, Domínio, Número do IP, Setor, Unidade Municipal, totalizando no final a quantidade de equipamentos.
- 13.83. Relação Detalhada dos Equipamentos que utilizam o Sistema, contendo as seguintes informações: Código do Patrimônio, Descrição, Domínio, Número do IP, Setor, Unidade Municipal, Placa Mãe, Placa de Rede, Hard-Disk, Memória, Fonte, Mouse, Monitor, Processador, Placa de Vídeo, Modem, Som, e CD-ROM, totalizando no final a quantidade de equipamentos.
- 13.84. Impressão de Etiquetas de mala direta para envio de correspondências, contendo as seguintes informações: Nome da Pessoa e Endereço Completo.

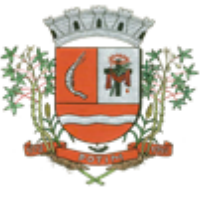

- 13.85. Relação de Classes Escolares contendo as seguintes informações: Código, Descrição da Classe, Nome da Escola, Turno, Grau e Turma, totalizando no final a quantidade de classes escolares cadastradas;
- 13.86. Relação de Unidades Municipais (Simples), contendo as seguintes informações: Código, Nome da Unidade, se possui Rede, se possui Fibra Óptica, se utiliza Rádio, se possui Linha, se a Unidade está ativa, totalizando no final a quantidade de Unidades cadastradas;
- 13.87. Relação de Aulas dos Professores, contendo as seguintes informações: Nome do Professor, Nome da Escola, Descrição da Classe, Disciplina, Calendário Escolar e Tipo de Menção utilizada na Classe, utilizando como filtro a Escola, Professor e Calendário, totalizando no final a quantidade de aulas lançadas para o professor;
- 13.88. Relação de Horários de Aulas da Classe, contendo as seguintes informações: Nome da Escola, Código da Classe, Descrição da Classe, Dia da Semana, Sequencia da Aula, Turno da Classe, Horário Inicial da Aula, Tempo de Duração da Aula, Ano Letivo, Nome do Professor, Disciplina da Aula, utilizando como filtro a Escola, Classe e Calendário totalizando no final a quantidade de aulas lançadas para a classe;
- 13.89. Relação de Menções Escolares contendo as seguintes informações: Código, Descrição da Menção e Abreviação, totalizando no final a quantidade de menções escolares cadastradas;
- 13.90. Relação de Necessidades Especiais, contendo as seguintes informações: Código, Nome da Necessidade Especial, totalizando no final a quantidade de necessidades especiais cadastrados;
- 13.91. Relação de Professores, contendo as seguintes informações: Código, Nome do Professor, Município do Endereço, Telefone para Contato, E-mail do Professor, totalizando no final a quantidade de professores cadastrados;
- 13.92. Relação de Salas de Aula (Ambiente Físico), contendo as seguintes informações: Código, Nome da Sala, totalizando no final a quantidade de salas de aula cadastradas;
- 13.93. Relação de Séries Escolares contendo as seguintes informações: Código, Descrição da Série, totalizando no final a quantidade de séries escolares cadastrados;
- 13.94. Relação de Tipos de Cursos, contendo as seguintes informações: Código, Nome do Curso, totalizando no final a quantidade de cursos escolares cadastrados;
- 13.95. Relação de Disciplinas, contendo as seguintes informações: Código, Nome da Disciplina, totalizando no final a quantidade de disciplinas cadastradas;
- 13.96. Relação de Tipos de Ensinos, contendo as seguintes informações: Código, Descrição do Ensino, totalizando no final a quantidade de tipos de ensinos cadastrados;
- 13.97. Relação de Tipos de Resultado Final, contendo as seguintes informações: Código, Descrição do Resultado e se permite o movimento de Transferência, totalizando no final a quantidade de resultados finais cadastrados;
- 13.98. Relação de Tipos de Turnos, contendo as seguintes informações: Código, Descrição do Turno, totalizando no final a quantidade de tipos de turnos cadastrados;
- 13.99. Relação de Bancos, contendo as seguintes informações: Descrição e Código do Banco;

### **Alunos:**

- 13.100. Relação para Conselho de Classe, contendo as seguintes informações: Descrição da Classe, Professor Orientador, Turma, Número de Chamada do Aluno, Número de Matricula, Nome do Aluno, Nome do Responsável pelo Aluno, Campo para Assinatura do Responsável pelo Aluno, podendo ser emitido por Calendário Escolar, Classe e Ensino;
- 13.101. Relação de Alunos por Classe para Portal da Educação, contendo as seguintes informações: Descrição da Classe, Professor Orientador, Turma, Número de Chamada do Aluno, Número do Registro do Aluno na Prodesp (R.A.), Nome do Aluno, Nome do Responsável pelo Aluno, Campo para anotação do E-mail do Responsável pelo Aluno, podendo ser emitido por Calendário Escolar, Classe e Ensino;
- 13.102. Relação de Alunos por Classe, contendo as seguintes informações: Descrição da Classe, Professor Orientador, Turma, Número de Chamada do Aluno, Número do Registro do Aluno na Prodesp (R.A.), Data de Nascimento, Idade do Aluno, Nome do Aluno, Sexo do Aluno, Raça do Aluno, Situação do Aluno (Ativo ou Inativo), utilizando filtro de Alunos com transferência e Raça do Aluno, podendo ser emitido por Calendário Escolar, Classe e Ensino;
- 13.103. Relação de Alunos por Classe Completa, contendo as seguintes informações: Descrição da Classe, Professor Orientador, Turma, Número de Chamada do Aluno, Número do Registro do Aluno na Prodesp (R.A.), Data de Nascimento, Idade do Aluno, Nome do Aluno, Sexo do Aluno, Raça do Aluno, Nome do Responsável, Endereço Completo, Telefone e Situação do Aluno (Ativo ou Inativo),

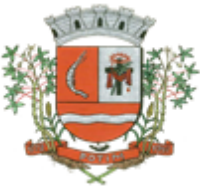

utilizando filtro de Alunos com transferência e Raça do Aluno, podendo ser emitido por Calendário Escolar, Classe e Ensino;

- 13.104. Relação de Quantidade de Alunos por Classe, contendo as seguintes informações: Calendário Escolar, Tipo de Ensino e Período de Aula, utilizando filtro de Alunos com transferência e Raça do Aluno;
- 13.105. Relação Resumida de Alunos com Necessidades Especiais, contendo as seguintes informações: Descrição da Deficiência, Quantidade de Alunos, podendo ser emitido por Calendário Escolar e Tipo de Necessidade Especial;
- 13.106. Relação Detalhada de Alunos com Necessidades Especiais, contendo as seguintes informações: Descrição da Classe, Professor Orientador, Turma, Número de Chamada do Aluno, Número do Registro do Aluno na Prodesp (R.A.), Data de Nascimento, Idade do Aluno, Nome do Aluno, Sexo do Aluno e Necessidade Especial do Aluno, podendo ser emitido por Calendário Escolar, Classe, Ensino e Tipo de Necessidade Especial;
- 13.107. Relação de Faltas por Percentual, contendo as seguintes informações: Série, Turma, Período, Professor, R.M., Número de Chamada do Aluno, Número do Registro do Aluno na Prodesp (R.A),
- Disciplinas e Percentual por Bimestre, podendo ser emitido por Calendário Escolar, Classe e Ensino; Relação de Notas Vermelhas, contendo as seguintes informações: Série, Turma, Período, Professor, R.M., Número de Chamada do Aluno, Número do Registro do Aluno na Prodesp (R.A), Disciplinas e Notas por Bimestre, podendo ser emitido por Calendário Escolar, Classe e Ensino;

### **Movimentações:**

- 13.109. Emissão da Identidade de Estudante por Calendário, Classe e Ensino, ou individual pelo número do R.A. do Aluno;
- 13.110. Emissão das Filipetas do Consolidado por Classe e Bimestre, contendo as seguintes informações: Bimestre, Ano Letivo, Série da Classe, Turma da Classe, Disciplinas, Professor responsável pela Disciplina da Classe Escolar, Identificação do Aluno por Número de Chamada, Notas e Faltas do Aluno;
- 13.111. Emissão de Boletins por Escola, Calendário Escolar e Classe, contendo as seguintes informações: Nome do Aluno, Classe Escolar do Aluno, Número de Chamada do Aluno, Calendário Escolar, Disciplinas da Classe Escolar, Notas e Faltas do Aluno separadas por Bimestre;
- 13.112. Emissão de Ficha Individual por Escola, Calendário Escolar e Classe, contendo as seguintes informações: Nome do Aluno, Data de Nascimento do Aluno, Número de Chamada do Aluno, Sexo do Aluno, Número do Registro do Aluno (R.A.), Número de Matricula do Aluno, Calendário Escolar, Turno da Classe, Tipo de Ensino da Classe, Série Escolar; Turma, Disciplinas, Notas e falta do Aluno separadas por Bimestre, Média Final do Aluno e Espaço de Assinatura para Diretor e Secretario da Escola,
- 13.113. Emissão de Gráficos e Analises do Rendimento das Classes Escolares, utilizando como filtro a Classe Escolar, Calendário e Bimestre;
- 13.114. Emissão do Comprovante de Transferência Externa, contendo as seguintes informações: Dados da Escola, Nome do Aluno, Número do Registro do Aluno (R.A.), Data de Nascimento, Série e Ensino, Data da Transferência e campos para Assinatura do Responsável pelo Aluno, Assinatura do Diretor da Escola e Assinatura do Secretário da Escola;
- 13.115. Emissão do Comprovante de Transferência Interna, contendo as seguintes informações: Dados da Escola, Nome do Aluno, Número do Registro do Aluno (R.A.), Data de Nascimento, Nome do Pai do Aluno, Nome da Mãe do Aluno, Endereço do Aluno, Série Matriculada, Ensino Matriculado, Data da Transferência e campos para Assinatura do Responsável pelo Aluno, Assinatura do Diretor da Escola e Assinatura do Secretário da Escola;
- Emissão do Histórico Escolar do Aluno;
- 13.117. Emissão do Resultado Final por Classe Escolar, contendo as seguintes informações: Calendário Escolar, Classe Escolar, Série da Classe Escolar, Turma da Classe Escolar, Nome dos Alunos, Números de Matricula dos Alunos, Número de Chamadas dos Alunos, Registro dos Alunos (R.A.), Disciplinas da Classe Escolar, Notas dos Alunos, Resultados Finais dos Alunos, Espaço para Assinatura do Diretor e Secretario;

### **Transporte Escolar:**

13.118. Emissão da Carteira de Transporte Universitário, contendo as seguintes informações: Nome do Aluno, RG do Aluno, Data de Nascimento do Aluno, Telefone do Aluno, Nome da Instituição, Nome do Curso, Período da Aula e Cidade de Destino, utilizando como filtro o Período, Número da Carteira e Nome do Aluno;

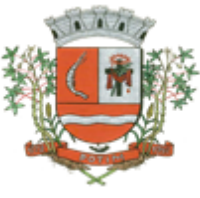

- 13.119. Relação de Instituições Cadastradas, contendo as seguintes informações: Código da Instituição, Nome da Instituição e Tipo de Instituição;
- 13.120. Relação de Transporte Universitário por período, contendo as seguintes informações: Unidade Formadora, Cidade, Nome do Aluno, Telefone de Contato e Curso;
- 13.121. Relação de Linhas Cadastradas contendo as seguintes informações: Número da Linha, Descrição e Transportadora;
- 13.122. Relação de Passes de Alunos por Tipo de Transporte, Ensino, Escola, Mês de Referência e Quantidade de Passes por Aluno, contendo as seguintes informações: Nome do aluno, Escola, Tipo de Ensino, Mês e Ano de Referência;<br>13.123. Relacão de Rotas Cadastrad
- Relação de Rotas Cadastradas contendo as seguintes informações: Descrição, Destino, Nome da linha, Quantidade de Veículos e Quilometragem do Percurso;
- 13.124. Relação de Tipos de Transportes cadastrados, contendo as seguintes informações: Código e Descrição dos tipos de transportes;
- 13.125. Relação de Transportadoras Cadastradas, contendo as seguintes informações: Código, Nome da Transportadora e Contato;
- 13.126. Relação de Transporte Escolar por Tipo de Transporte, Linha, Ano Letivo, Escola, Rota, agrupado por Escola ou Ensino, Contendo as seguintes informações: Nome da Escola, Nome do Aluno, Série, Período, Endereço, Tipo de Ensino, Descrição da Linha e Descrição da Rota;
- 13.127. Relatório para Depósito de Transporte de Alunos, contendo as seguintes informações: Referência (Competência), Ensino, Instituição, Cidade, Estado, Curso, Nome do Aluno, RG, Banco, Agência, Conta e Valor, podendo ser emitido através dos filtros de Instituição, Ensino, Curso, Competência e Banco;

### **Egressos:**

- 13.128. Histórico de alteração de Dados dos Alunos do Egresso, contendo as seguintes informações: Nome do Cidadão, Data de Alteração, Nome do Pai do Cidadão, informando o Valor Anterior e Atual por período;
- 13.129. Relação Completa dos Alunos nos Egressos contendo as seguintes informações: Data de Nascimento, Nome, Pai, Mãe, Endereço, RG, CPF, Telefone, Data de Inclusão e Baixa no Programa, Descrição do Programa, Unidade Formadora, Unidade Gestora e Unidade Certificadora, Local de Trabalho, Data de Admissão e Baixa CNPJ, Unidade Escolar, Data de Início e Fim do Curso, Descrição do Curso, utilizando filtro de Período;
- 13.130. Relação de Tipos de Cursos, contendo as seguintes informações: Código, Nome do Curso, totalizando no final a quantidade de cursos cadastrados;
- 13.131. Relação de Tipos de Qualificações cadastradas, contendo as seguintes informações: Código do Tipo de Qualificação e Descrição do Tipo de Qualificação, totalizando no final a quantidade de qualificações cadastradas;<br>13.132. Relação de Unidad
- Relação de Unidades Formadoras, contendo as seguintes informações: Código da Unidade Formadora, Nome da Unidade Formadora e Tipo de Unidade Formadora, totalizando no final a quantidade de unidades formadoras cadastradas;
- 13.133. Relação Simples dos Alunos nos Egressos, contendo as seguintes informações: Data de Nascimento, Nome, Data de Inclusão e Baixa no Programa, Nome do Programa, Unidade Formadora, Unidade Gestora e Unidade Certificadora, utilizando como filtro o Período;

### **Creches:**

- 13.134. Comprovante de Inscrição na Lista de Espera contendo as seguintes informações: Nome da Creche, Nome do Cidadão, Data de Nascimento do Cidadão, Grupo, Data e Hora da inscrição, em 2 (duas) vias, com o Campo de Assinatura no canhoto do Comprovante;
- 13.135. Lista de Espera de Creche, contendo as seguintes informações: Unidade Escolar, Nome do Cidadão, Ordem do Cidadão na Lista, Data de Nascimento do Cidadão, Idade do Cidadão, Telefone do Cidadão, Data e Hora da inclusão do Cidadão na Lista, utilizando como filtro a Unidade Escolar, Grupo e Período, totalizando no final a quantidade de Cidadão na Lista de Espera.
- 13.136. Relação de Demanda reprimida, contendo as seguintes informações: Unidade Escolar, Nome do Cidadão, Data de Nascimento do Cidadão, Idade do Cidadão, Telefone do Cidadão, Sequencia do Cidadão na Lista de Espera e Quantidade de Inscrições Realizadas por Cidadão, utilizando como filtro a Unidade Escolar, Grupo e Período, totalizando no final a quantidade de Pessoas, quantidade de Inscrições e a média de Inscrições por Pessoa.

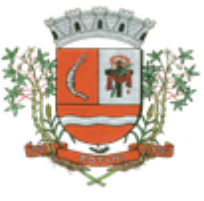

- 13.137. Relação de Tipos de Grupos cadastrados, contendo as seguintes informações: Sigla do Tipo de Grupo, Descrição do Tipo de Grupo, Idade Inicial e Idade Final, totalizando no final a quantidade de tipos de grupos cadastrados;<br>13.138. Relação de Tipos de N
- Relação de Tipos de Movimentações cadastradas, contendo as seguintes informações: Código da Movimentação, Descrição da Movimentação, totalizando no final a quantidade de movimentações cadastradas;
- 13.139. Relação por tipo de Movimentação na Lista de Espera, contendo as seguintes informações: Unidade Escolar, Tipo de Grupos, Data e Hora da Movimentação, Identificação do Cidadão, Nome do Cidadão, Idade do Cidadão, Tipo de Movimentação, utilizando como filtro a Unidade Escolar, Grupo, totalizando no final o Total de Grupos citados na lista, Total de Cidadão na Lista;
- 13.140. Termo de Desistência da Lista de Espera, contendo as seguintes informações: Nome do Cidadão, Número da Inscrição, Município, Data da Desistência, Espaços para Assinaturas do Coordenador, da Testemunha e do Funcionário e Espaço para Assinatura do Responsável pelo Cidadão no canhoto do documento;

### **Biblioteca:**

- Gerar e Emitir Etiquetas de Código de Barras da Obras cadastradas por Biblioteca ou Obra individual, contendo as seguintes informações: Código da Obra, Nome da Obra e Código de Barra;
- 13.142. Relação de Quantidade de Locações por Pessoas, contendo as seguintes informações: Número de Identificação do Cidadão, Nome do Cidadão, Idade do Cidadão, Telefone do Cidadão e Quantidade de Locações do Cidadão, utilizando como filtro o Período, totalizando no final a quantidade de locações realizadas;
- 13.143. Relação de Locações por Obras x Pessoas, contendo as seguintes informações: Número da Locação, Nome da Biblioteca, Data da Locação, Data do Vencimento, Data da Devolução, Data do Estorno (se houver), Nome do Cidadão, Código da Obra e Nome da Obra, utilizando como filtro a Obra, Nome do Cidadão, Tipo da Obra, Obras Devolvidas, Obras em Atraso, Obras Estornadas e Período, totalizando no final a quantidade de locação;
- 13.144. Relação de Autores cadastrados, contendo as seguintes informações: Código do Autor e Nome do Autor, totalizando no final a quantidade de autores cadastrados;
- 13.145. Relação de Bibliotecas cadastradas, contendo as seguintes informações: Código da Biblioteca, Identificação da Biblioteca, Usuários Cadastrados na Biblioteca, totalizando no final a quantidade de usuários cadastrados na Biblioteca;
- 13.146. Relação de Editoras cadastradas, Código da Editora e Nome da Editora, totalizando no final a quantidade de editoras cadastradas;
- 13.147. Relação de Obras cadastradas, contendo as seguintes informações: Código da Obra, Descrição da Obra, Número da Estante em que se localiza a Obra e número da Prateleira em que se localiza a Obra;<br>13.148. Relação
- Relação de Temas cadastrados, Código do Tema e Descrição do Tema, totalizando no final a quantidade de temas cadastrados;
- 13.149. Relação de Tipos de Obras cadastradas, Código do Tipo de Obra, Descrição do Tipo de Obra, totalizando no final a quantidade de tipos de obras cadastradas.

### **14. SISTEMA DE GERENCIAMENTO DO SOCIAL**

**Objetivo:** Na área de Assistência Social a solução deverá permitir o controle da ficha de análise, controle de doações, com geração de histórico, controle da composição familiar, controle e acompanhamento de projetos sociais, controle de documentos pessoais, controle e histórico de empregos, controle de receitas e despesas da pessoa permitindo o calculo automático da renda per capta, controle de histórico de visitas domiciliares e conselho tutelar e controle de cotas por fornecedores.

**Cadastros: Objetivo**: Controlar o registro das informações necessárias para movimentação dos processos na área de Assistência Social.

### **Cadastro de Pessoas:**

14.1. Permitir o cadastramento e controle de pessoas, com informações como: data de nascimento, nome, sexo, nome do pai e mãe, RG, CPF, estado civil, raça, profissão, local de trabalho, carteira de

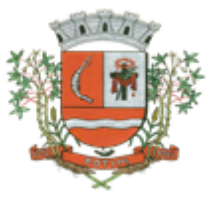

trabalho, ocupação, renda mensal, nacionalidade, naturalidade, cartão C.N.S., endereço completo, titulo de eleitor, certidão de nascimento, nível escolar, situação conjugal, necessidades especiais, religião, identificar se é cidadão (pessoa residente no município) ou cliente (não residente no

- município);<br>14.2. Perr 14.2. Permitir a importação de foto ou integração direta *(sem softwares alternativos)* com o webcam para identificação da pessoa;
- 14.3. Permitir o cadastramento de vários telefones para a mesma pessoa, sendo celular, residencial, comercial e outros para localiza-la;<br>14.4. Permitir informar a Data do Óbito da Pe
- Permitir informar a Data do Óbito da Pessoa, com as seguintes informações: Data do Óbito, Cartório, Número da Certidão de Óbito, Causa da Morte através do CID e Campo de Observação;<br>14.5. Permitir o Acesso ao Histórico de Mudancas de Imóveis da Pessoa:
- Permitir o Acesso ao Histórico de Mudanças de Imóveis da Pessoa;
- 14.6. Gerar Log para Controle do Cadastro de Pessoas com Data e Nome do Usuário e o Tipo de Ocorrência, com Visualização em Histórico;

**Cadastro de Imóveis: Objetivo:** Efetuar o Controle cadastral de imóveis para o endereço do cadastro de Pessoas;

- 14.7. Permitir o cadastramento de Bairro, com as seguintes informações: Descrição do Bairro e a Localização (Interna ou Externa);<br>14.8. Permitir o cadastramento
- 14.8. Permitir o cadastramento de Logradouro, com as seguintes informações: Descrição do Logradouro, Tipo de Logradouro e Localização (Interna ou Externa);
- 14.9. Permitir o cadastramento de Imóveis, com as seguintes informações: Descrição do Bairro, Descrição do Logradouro, Tipo do Imóvel, Proprietário (Urbano, Rural, Comercial), Número do Imóvel, Complemento, CEP;

### **Cartão de Identificação:**

**Objetivo:** Efetuar o controle cadastral dos cartões solicitados para o cidadão;

14.10. Permitir o Controle, Solicitação e Impressão do Cartão de Identificação, através do próprio sistema com dados cadastrais como: Data de Solicitação, Nome do Solicitante, Data de Previsão de Entrega, Número da Via Solicitada, Data da Montagem, Nome do Montador, Data da Entrega e Nome do Entregador, imprimindo os dados cadastrais no cartão como: Nome da Pessoa, Código de Barras Identificador e Data de Nascimento;

#### **Cadastros da Assistência Social:**

- 14.11. Permitir o Cadastramento de Despesas Mensais, com as seguintes informações: Descrição e Opção se a Despesa abate na Renda Per Capita;
- 14.12. Permitir o Cadastramento de Tipos Documentos Pessoais, com as seguintes informações: Descrição e Abreviação;<br>14.13. Permitir o Cadastr
- Permitir o Cadastramento de Funções de Empregos, com a seguinte informação: Descrição;
- 14.14. Permitir o Cadastramento de Grupos de Projetos Sociais, com as seguintes informações: Descrição e Número de Cota Máxima;
- 14.15. Permitir o Cadastramento de Grau de Parentescos, com a seguinte informação: Descrição;
- 14.16. Permitir o Cadastramento de Projetos Sociais, com as seguintes informações: Descrição do Projeto, Secretaria, Responsável pela Secretaria, Grupo do Projeto Social e Tipo (Municipal, Estadual ou Federal);
- 14.17. Permitir o Cadastramento de Cota e Valor por período no Projeto Social;
- 14.18. Permitir o Cadastramento de Hora Inicial, Hora Final e Dia da Semana no Projeto Social;
- 14.19. Permitir o Cadastramento de Tipos de Receitas Mensais, com a seguinte informação: Descrição;
- 14.20. Permitir o Cadastramento de Doenças, com a seguinte informação: Descrição;
- 14.21. Permitir o Cadastramento de Vícios, com a seguinte informação: Descrição;
- 14.22. Permitir o cadastramento de Necessidades Especiais, com as seguintes informações: Descrição e Observação;
- 14.23. Permitir o Cadastramento de Unidades Municipais, com as seguintes informações: Descrição, Secretaria, Endereço, CNPJ, Telefone e email;

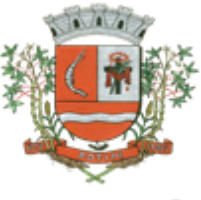

- 14.24. Permitir o Cadastramento e Controle de Produtos (Doações), com as seguintes informações: Descrição, Status (Ativo/Inativo), Unidade de Medida, Doação Direta e Não Bloqueada;
- 14.25. Permitir o cadastramento de Fornecedores de Produtos, com as seguintes informações: CNPJ, Inscrição Estadual, Razão Social, Nome Fantasia, Endereço, Contato e Endereço Eletrônico;
- 14.26. Permitir o Cadastramento e Controle de Cotas Mensais por Fornecedores, com as seguintes
- informações; Ano e Mês de Referência, e Valor; Permitir o Cadastramento de Vulnerabilidades, com a seguinte informação: Descrição;
- 14.28. Permitir o Cadastramento de Curso, com as seguintes informações: Descrição, Professor, Data de Início e Término, Quantidade Máxima de Participantes, Dia e Hora;
- Permitir o Cadastramento de Religião, com as seguintes informações: Descrição;

**Famílias: Objetivo:** Controlar a Composição Familiar, Projetos Sociais, Receitas, Empregos, Despesas, Doenças, Vícios, Dados para Análise e Visitas Domiciliares;

- 14.30. Permitir o Cadastramento e Controle da Composição Familiar, com identificação do Responsável da Família, Data de início e fim na Composição e Nível de Parentesco dos integrantes;<br>14.31. Permitir o Cadastramento e Controle do Projeto Social na Composição Familiar com dados da
- Permitir o Cadastramento e Controle do Projeto Social na Composição Familiar com dados da Descrição do Projeto, Data de Inclusão, Alteração e Exclusão, Cota, Valor, com Histórico do motivo de inclusão e exclusão do Projeto;
- 14.32. Permitir o Cadastramento e Controle dos Documentos dos Integrantes da Família, permitindo informar o Tipo, o Número de identificação do Documento, Data e Local de Emissão;
- 14.33. Permitir o Cadastramento e Controle dos Empregos dos Integrantes na Composição Familiar, permitindo informar a Descrição do Emprego, Valor Salarial, Data Inicial e Final no Emprego;
- 14.34. Permitir o Cadastramento e Controle das Receitas dos Integrantes na Composição Familiar, permitindo informar a Descrição e Valor da Receita, Status (Ativo/Inativo);
- 14.35. Permitir o Cadastramento e Controle das Despesas Mensais na Composição Familiar, permitindo informar a Descrição e Valor da Despesa, Status (Ativo/Inativo);
- 14.36. Permitir o Cadastramento e Controle das Doenças dos Integrantes da Família, permitindo informar a Doença, a Data de inicio e cura da Doença;
- 14.37. Permitir o Cadastramento e Controle dos Vícios dos Integrantes da Família, permitindo informar o Vicio, Data de inicio e fim do Vicio;
- 14.38. Permitir o cadastramento e controle de Dados para Análise da situação da Residência, onde deverá constar o Tipo de Moradia, Situação do Domicilio, Abastecimento de Água, Energia, Número de Cômodos, Número de Pessoas na Família, Quantidade de Filhos, Escolaridade, se possui Veículo, Município de Origem, Município onde Vota, Data de Início e Tempo de Residência no Município;
- 14.39. Permitir Ativar/Inativar o Cadastro do Integrante da Família, informando o motivo da Alteração da Situação Cadastral;
- 14.40. Permitir Informar a Data de Óbito, Cartório de Registro, Número da Declaração, Causas (CID-10) e Observações do Integrante da Família;
- 14.41. Permitir o Cadastramento e Controle das Visitas Domiciliares, informando a Data e Hora da Visita, Técnico Responsável, os Problemas Encontrados, Desenvolvimento do Caso, Parecer Técnico, Procedimentos tomados e Encaminhamentos, possibilitar também informar a data da próxima Visita;
- 14.42. Permitir o Cadastramento e Controle de Acompanhamento de Conselho Tutelar, onde deverá constar o Período do Acompanhamento (Data de início e fim), Responsável, os Problemas Encontrados, Desenvolvimento, Parecer Técnico, Procedimentos tomados e Encaminhamentos;
- 14.43. Permitir o Cadastramento e Controle de Vulnerabilidades, informando a Vulnerabilidade, Data Inicial e Final, Técnico e Observações;
- 14.44. Permitir selecionar o Perfil de Famílias Inseridas no mês, Forma de Acesso e Tipo de Encaminhamento em conformidade com o PAIF (Proteção e Atendimento Integral à Família);
- 14.45. Permitir imprimir Cartão SUAS (Sistema Único de Assistência Social) por integrante da Família, com o número da Inscrição da Família, Nome, Data de Nascimento, Data de Emissão e Validade (1 ano), RG, CPF e NIS;
- 14.46. Permitir a Inscrição em Cursos, informando o Curso, o Interessado, Data de Inclusão e Saída;
- 14.47. Permitir o controle de Frequência de Cursos, selecionando o Curso, informado a data e confirmando a presença dos Interessados;

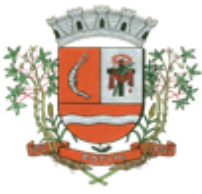

**Doação de Benefícios: Objetivo:** Controlar a solicitação de Benefícios por Pessoas, por Doações autorizadas, a autorizar e indeferidas;

- 14.48. Permitir o Registro e Controle de Requisições de Benefícios a Pessoas, podendo efetuar Doação Direta, Doação Pendente para Analise e Doação Indeferida, informando a Unidade Municipal, a Aplicação da Doação, os Itens da Requisição, Unidade, Quantidade, Valor Unitário e Valor Total, gerando Histórico por pessoa atendida;
- 14.49. Permitir Disponibilizar a Aprovação das Doações somente pelo Assistente Social ou Usuário Qualificado;<br>14.50. Perm
- 14.50. Permitir o Cancelamento de Doações somente pelo Assistente Social ou Usuário Qualificado, obrigando a informar o Motivo da Ocorrência;
- 14.51. Permitir o Registro e Controle das Doações por Cotas e por Fornecedor;
- 14.52. Permitir o Registro e Impressão de Parecer Social, informando a Data, o Nome e Endereço do Solicitante, Nome do Favorecido, Nome e Cargo do Remetente, Nome e Cargo do Destinatário, a Solicitação e o Parecer;
- 14.53. Permitir o Registro de Atendimentos em Grupo, informando a Data, o Programa (Projeto Social), Atividade, Grupo de Atividade, Técnico Responsável, Unidade de Atendimento, os Participantes e o Histórico Comum;

### **Emitir sob solicitação os relatórios:**

### **Cadastros:**

- 14.54. Relação de Bairros, contendo as seguintes informações: Código e Nome do Bairro, totalizando no final o número de bairros cadastrados;
- 14.55. Relação de Logradouros, contendo as seguintes informações: Código e Nome do Logradouro, totalizando no final o número de logradouros cadastrados;
- 14.56. Relação de Imóveis contendo as seguintes informações: Código, Proprietário, Financiadora, Endereço e Número, Bairro, Complemento, CEP e Tipo do Imóvel, totalizando no final o número de imóveis cadastrados;
- 14.57. Relação de Cadastros Efetuados (Resumido) contendo as seguintes informações: Nome do Cadastrador e Quantidade de Inclusão e Total, utilizando como filtros o Período, Data de Inclusão ou de Alteração e Secretaria;
- 14.58. Relação de Cadastros Efetuados (Detalhado) contendo as seguintes informações: Data de Nascimento e Nome da Pessoa, Nome da Mãe, Endereço e Nome do Cadastrador, utilizando como filtros o Período, Data de Inclusão ou de Alteração e Secretaria;
- 14.59. Impressão dos Dados Básicos de Cadastro de Pessoas;
- 14.60. Relação de Aniversariantes utilizando como filtros o Dia e o Mês, contendo as seguintes informações: Data de Nascimento e Nome da Pessoa, Idade, Endereço, e Telefone, totalizando a quantidade de aniversariantes do dia e mês selecionado;
- 14.61. Relação Simples dos Equipamentos que utilizam o Sistema, contendo as seguintes informações: Código do Patrimônio, Nome do Equipamento, Domínio, Número do IP, Setor, Unidade Municipal, totalizando no final a quantidade de equipamentos.
- 14.62. Relação Detalhada dos Equipamentos que utilizam o Sistema, contendo as seguintes informações: Código do Patrimônio, Descrição, Domínio, Número do IP, Setor, Unidade Municipal, Placa Mãe, Placa de Rede, Hard-Disk, Memória, Fonte, Mouse, Monitor, Processador, Placa de Vídeo, Modem, Som, e CD-ROM, totalizando no final a quantidade de equipamentos.
- 14.63. Impressão de Etiquetas de mala direta para envio de correspondências, contendo as
- seguintes informações: Nome da Pessoa e Endereço Completo.<br>14.64. Relacão de Necessidades Especiais, contendo as seguin Relação de Necessidades Especiais, contendo as seguintes informações: Código e Descrição da Necessidade Especial, totalizando no final o número de necessidades especiais cadastrados;
- 14.65. Relação de Unidades Municipais (Simples), contendo as seguintes informações: Código, Nome da Unidade, se possui Rede, se possui Fibra Óptica, se utiliza Rádio, se possui Linha, se a Unidade está ativa, totalizando no final o número de Unidades cadastradas;

### **Área de Assistência Social**
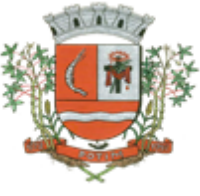

14.66. Relação de Despesas, contendo as seguintes informações: Código e Descrição da Despesa, totalizando no final a quantidade de despesas cadastradas;

- 14.67. Relação de Doenças, contendo as seguintes informações: Código e Descrição da Doença, totalizando no final a quantidade de doenças cadastradas;
- 14.68. Relação de Empregos, contendo as seguintes informações: Código e Descrição do Emprego, totalizando no final a quantidade de empregos cadastrados;
- Relação de Grupos de Projetos Sociais, contendo as seguintes informações: Código e Descrição do Grupo do Projeto Social, totalizando no final a quantidade de grupos de projetos sociais cadastradas;<br>14.70. Relação de
- Relação de Parentescos, contendo as seguintes informações: Código e Descrição do Parentesco, totalizando no final a quantidade de parentescos cadastrados;
- 14.71. Relação de Receitas, contendo as seguintes informações: Código e Descrição Receita, totalizando no final a quantidade receitas cadastradas;
- 14.72. Relação de Projetos Sociais, contendo as seguintes informações: Código e Descrição do Projeto Social, Secretaria e Responsável, e Tipo de Projeto (Estadual, Municipal ou Federal), totalizando no final a quantidade de projetos sociais cadastrados;
- 14.73. Relação de Tipos de Documentos, contendo as seguintes informações: Código e Descrição do Tipo de Documento, totalizando no final a quantidade de grupos de tipos de documentos cadastrados;
- 14.74. Relação de Vícios, contendo as seguintes informações: Código e Descrição do Vício, totalizando no final a quantidade de vícios cadastrados;
- 14.75. Relação de Produtos, contendo as seguintes informações: Código e Descrição do Produto, totalizando no final a quantidade de produtos cadastrados;
- 14.76. Relação de Vulnerabilidades, contendo as seguintes informações: Código e Descrição da Vulnerabilidade, totalizando no final a quantidade de Vulnerabilidades cadastradas;
- 14.77. Relação de Religião, contendo as seguintes informações: Código e Descrição da Religião, totalizando no final a quantidade de Religiões cadastradas;

### **Família:**

- 14.78. Impressão de Ficha da Composição Familiar;
- 14.79. Relação de Atendimentos X Pessoas, contendo as seguintes informações: Nome do Bairro, Total de Atendimentos por Bairro, Total de Pessoas Atendidas por Bairro, utilizando como filtro o Bairro, o Período, o Tipo de Atendimento e Unidade de Atendimento, totalizando no final a quantidade de atendimentos realizados e quantidade de pessoas atendidas;
- Relação de Atendimentos Deferidos X Indeferidos, contendo as seguintes informações: Nome do Bairro, Total de Atendimentos Deferidos por Bairro, Total de Atendimentos Indeferidos por Bairro, utilizando como filtro o Bairro, o Período e Unidade de Atendimento, totalizando no final a quantidade de atendimentos deferidos e quantidade de atendimentos indeferidos;
- Relação de Atendimentos Completos, contendo as seguintes informações: Bairro, Data do Atendimento, Nome da Pessoa, Data de Nascimento, NIS, Número da Família, Endereço e Item Solicitado, utilizando como filtro o Bairro, o Tipo de Atendimento, Unidade de Atendimento e Período, totalizando no final a quantidade de atendimentos realizados e quantidade de pessoas atendidas por bairro;
- 14.82. Relação de Pessoas com Necessidades Especiais (Resumido), contendo as seguintes informações: Descrição da Necessidade Especial e Quantidade de Pessoas que possuem a Necessidade Especial, utilizando como filtro a Necessidade Especial, totalizando no final a quantidade de pessoas que possuem necessidades especiais;
- 14.83. Relação de Pessoas com Necessidades Especiais (Detalhado), contendo as seguintes informações: Descrição da Necessidade Especial, Nome da Pessoa, Data de Nascimento, Idade, NIS e Número da Família, utilizando como filtro a Necessidade Especial, totalizando no final a quantidade de pessoas que possuem necessidades especiais;
- 14.84. Relação de Pessoas por Faixa Etária e Família por Projetos Sociais, contendo as seguintes informações: Responsável pela Família, Endereço da Família, Nome do Beneficiado, Data de Nascimento, Idade, Sexo, NIS, Número da Família, Situação Cadastral da Família e Projeto Social, utilizando como filtro a Faixa Etária, Projeto Social e Situação Cadastral;

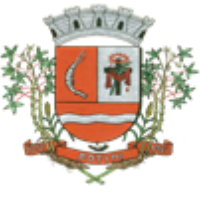

- 14.85. Relação de Pessoas por Faixa Etária e Família por Bairro, contendo as seguintes informações: Nome do Bairro, Quantidade por Bairro e Situação Cadastral, utilizando como filtro a Faixa Etária, Projeto Social, Bairro e Situação Cadastral;
- 14.86. Relação de Pessoas por Faixa Etária e por Família Completa, contendo as seguintes informações: Número de Identificação da Família, Responsável pela Família, Endereço da Família, Nome dos Dependentes, Data de Nascimento, Idade, Sexo, NIS, Situação Cadastral da Família, utilizando como filtro a Faixa Etária, Projeto Social e Situação Cadastral;
- Relação de Pessoas por Faixa Etária e Família por Residência, contendo as seguintes informações: Identificação da Família, Responsável pela Família, Integrantes da Família, Data de Início, Tempo de Residência e NIS, utilizando como filtro a Faixa Etária e Situação Cadastral;
- 14.88. Relação de Projetos Sociais por Lista de Cadastro, contendo as seguintes informações: Nome do Projeto Social, Número da Família, NIS, Nome do Responsável da Família, Endereço, Situação da Família, Situação do Imóvel, utilizando como filtro o Projeto Social, Bairro, Situação do Projeto Social, Situação do Domicílio e Período, totalizando no final a quantidade de Famílias e Cotas;
- 14.89. Relação de Levantamento de Projetos Sociais por Bairros, contendo as seguintes informações: Nome do Bairro, Nome do Projeto Social, Quantidade do Projeto por Bairro, Quantidade de Cotas por Bairro, utilizando como filtro o Projeto Social, Bairro, Situação do Projeto Social, Situação do Domicílio e Período, totalizando no final a quantidade de Projetos Sociais por Bairro e Cotas por Bairro;
- 14.90. Relação de Projetos Sociais Detalhados, contendo as seguintes informações: Nome do Projeto Social, Nome do Beneficiado, Data de Nascimento, Identificação da Família, NIS, Data do Pedido, Data da Inclusão, Motivo da Inclusão, Data e Motivo da Baixa (se houver), e Valor da Cota, utilizando como filtro o Projeto Social, Situação do Projeto Social e Período, totalizando no final a quantidade de Projetos Sociais;<br>14.91. Relação de Projetos Soc
- 14.91. Relação de Projetos Sociais Resumido, contendo as seguintes informações: Nome do Projeto e Quantidade de Beneficiado, utilizando como filtro o Projeto Social, Situação do Projeto Social e Período, totalizando no final a quantidade de Projetos e Beneficiados;
- 14.92. Relação de Anual de Projetos Sociais, contendo as seguintes informações: Nome do Projeto Social, Quantidade de Projetos por Mês e Média Mensal, utilizando como filtro o Projeto Social, Bairro, Situação do Projeto Social, Situação do Domicílio e Período, totalizando no final a quantidade de Projetos Sociais;
- 14.93. Lista de Presença de Reunião, contendo as seguintes informações: Nome do Projeto Social, Nome do Beneficiado, Número da Família, NIS, campo para Assinatura, utilizando como filtro o Projeto Social, Situação do Projeto Social e Período, totalizando no final a quantidade de Beneficiários do Projeto;
- 14.94. Relação de Renda Per Capita da Família, contendo as seguintes informações: Identificação e Responsável da Família, NIS, Quantidade de Integrantes da Família, Valor da Renda Familiar, Valor Total das Despesas, Valor Resultando da Renda – (menos) Despesas, Valor da Renda Per Capta, Situação Cadastral, utilizando como filtro a Faixa de renda e Projetos Sociais;
- 14.95. Relação de Vulnerabilidade, contendo as seguintes informações: Descrição da Vulnerabilidade, Técnico, Código da Família, Data de Início e Fim, Nome dos Integrantes da Família, Grau de Parentesco, NIS, Endereço, Telefone e Observações, utilizando como filtro o Período (Entrada ou Saída), a Vulnerabilidade e Técnico;
- 14.96. Impressão do Formulário 1 do PAIF (Relatório Mensal de Atendimentos do CRAS por mês/ano;
- 14.97. Impressão do Formulário 2 do PAIF Registro das Famílias Incluídas em Acompanhamento do PAIF, podendo ser emitido pelo período de Entrada ou período de Saída;
- 14.98. Relação de Religião (Simples), contendo as seguintes informações: Descrição da Religião e Quantidade, utilizando como filtro a Religião, totalizando no final a quantidade;
- 14.99. Relação de Religião (Detalhada), contendo as seguintes informações: Descrição da Religião, Nome da Pessoa, Data de Nascimento, utilizando como filtro a Religião, totalizando no final a quantidade de pessoas por Religião;

### **Doações de Benefícios:**

14.100. Relação de Projetos Sociais por Lista de Entrega, contendo as seguintes informações: Nome da Rua, Nome do Projeto Social, Nome do Beneficiado, Endereço do Beneficiado, Espaço para preenchimento da Data de Retirada do Item e Campo para Assinatura do Beneficiado, utilizando

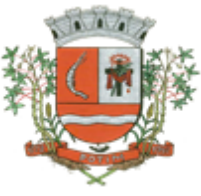

como filtro o Projeto Social, Bairro, Situação do Projeto Social, Situação do Domicílio e Período, totalizando no final a quantidade de Projetos Sociais e Cotas;

- 14.101. Relação de Cotas por Fornecedor, contendo as seguintes informações: Nome do Fornecedor, Data de Liberação e Número da Requisição, Nome do Beneficiário, Descrição do Benefício, Quantidade e Valor Solicitado, Quantidade e Valor Aprovado;
- 14.102. Relação de Histórico por Pessoa, contendo as seguintes informações: Nome da Pessoa, Data de Nascimento, Endereço, Foto da Pessoa, Número da Requisição das Doações, Data da Solicitação, Descrição da Ocorrência, Item Solicitado, Valor, Quantidade Solicitada, Responsável e Secretaria;<br>14.103. Rela
- Relação Resumida do Plantão Social, contendo as seguintes informações: Descrição do Item e Quantidade de Atendimentos, utilizando como filtro o Item, Unidade de Atendimento, Tipo da Solicitação e Período, totalizando no final a quantidade de itens e atendimentos realizados;
- 14.104. Relação Detalhada do Plantão Social, contendo as seguintes informações: Número do Atendimento (Ocorrência), Data da Doação, Nome do Beneficiário, Número da Família, NIS, Descrição do Item e Motivo da Doação, Quantidade Doada, Situação da Doação, Responsável pela Doação, utilizando como filtro a Pessoa, o Item, Unidade de Atendimento, Tipo da Solicitação e Período, totalizando no final a quantidade de itens e atendimentos realizados;
- 14.105. Relação de Doações por Pessoa em forma de Lista, contendo as seguintes informações: Data de Nascimento e Nome do Beneficiário, Endereço, Data da Ocorrência, Número da Família, NIS, Descrição do Item e Campo para Assinatura do Beneficiário, totalizando no final a quantidade de atendimentos e a quantidade de itens doados;
- 14.106. Relação Anual de Requisições de Doações, contendo as seguintes informações: Item Doado e Quantidade Doada divididas por mês, utilizando como filtro o Item, Período e Tipo de Requisições, totalizando no final a quantidade de item doado por ano e a média diária de doações.
- 14.107. Relação de Atendimentos em Grupo (Detalhado), contendo as seguintes informações: Descrição da Unidade, Data do Atendimento, Número do Atendimento, Tipo do Atendimento, Descrição do Projeto, Nome do Técnico, Nome dos Beneficiários, Número da Família, NIS e Detalhes, utilizando como filtro o período, Unidade, Técnico e Projeto.
- 14.108. Relatório de Atividades, contendo as seguintes informações: Período, Grupo de Atividade, Trabalho Desenvolvido, Quantidade Atendidos, Quantidade Não Atendidos, Total, utilizando como filtro o período, Unidade, Item de Atendimento e Técnico.

### Cursos:

- 14.109. Lista de Presença por Curso, contendo as seguintes informações: Descrição do Curso, Campo de Data para preenchimento manual, Nome do Aluno, Campo para assinalar a Presença, Nome do Professor e Assinatura;<br>14.110. Relação de Alunos por C
- Relação de Alunos por Curso, contendo as seguintes informações: Descrição do Curso, Nome do Aluno, Número da Família, Endereço, Telefone, Projeto Social que o Aluno participa e Campo para Assinatura do Aluno;<br>14.111. Controle de Frequência po
- Controle de Frequência por Curso, contendo as seguintes informações: Descrição do Curso, Período, Nome do Aluno, Número da Família, Endereço e Telefone, utilizando como filtros Somente Desistentes, Somente Alunos com Mais Faltas;
- 14.112. Emissão de Cartas com as seguintes informações: Descrição da Unidade, Data, Título, Número da Família, Nome do Beneficiário, Nome do Responsável, Texto, Assinatura e Cargo, utilizando como filtros o Programa (Projeto Social) e Bairro;
- 14.113. Emissão de Etiquetas (25,4 x 99,0 mm ou 12,7 x 44,45 mm) com as seguintes informações: Nome do Responsável e Endereço Completo, utilizando como filtros o Programa (Projeto Social) e Bairro;

## **15. PROTOCOLO**

**Objetivo:** integrar os diversos setores do Órgão Público facilitando a tramitação de documentos e a consulta fazendo com que todos possam consultar e saber onde estão os documentos.

- 15.1. Trabalhar integrado com o **Sistema de Tributos** para Geração de Guia para recolhimento, utilizando as taxas já cadastradas no sistema Tributário.
- 15.2. Permite a Parametrização das **Taxas Tributarias** no Sistema de Protocolo, podendo o usuário definir o vencimento das Guias de duas maneiras:

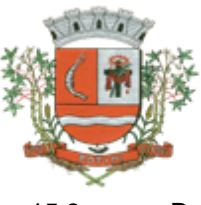

- 15.3. Permite Alteração do vencimento da Guia emitida, para os Tributos indicados;
- 15.4. Ou permite a parametrização de Vencimento Automático, permitindo utilizar Dias Úteis ou Corridos de acordo com o Calendário cadastrado no Sistema Tributário, Cancelando Automaticamente as Guias, após termino dos Dias definidos.
- 15.5. Na Abertura de um Protocolo este deve aproveitar os dados informados na Guia (quando for o caso) como: requerente, assunto e detalhamento do assunto, bastando digitar o número da Guia para carregar estas informações.
- 15.6. Permitir a impressão automática do termo de Abertura, podendo o usuário, definir a quantidade de copias a ser impressa.
- 15.7. Permitir o Arquivamento de vários Protocolos de uma única vez para determinado Local de Arquivamento.
- 15.8. Emissão de Etiqueta de identificação para ser colocada na Capa ou Pasta do Documento, trazendo como informações o número do Processo, a data de Abertura, dados do requerente e assunto do Processo, permitindo parametrizar vários tipos de Etiquetas.
- 15.9. Permitir a criação de mais de um Volume de Protocolo, sendo necessário informar apenas o código do Protocolo original.
- 15.10. Permitir a Movimentação dos Processos de um setor para o outro em apenas um lançamento, sem a necessidade de enviar e depois receber o documento, sendo necessário informar apenas o código do Protocolo e o local para onde o processo será enviado. Permitindo a impressão do Termo de Transferência ao gravar a movimentação.
- 15.11. Permitir a impressão automática do termo de Tramitação, podendo o usuário, definir a quantidade de copias a ser impressa.
- 15.12. Permitir o Entranhamento/Desentranhamento de um Documento (Guia) no Protocolo, quando utilizar integração com o **Sistema de Tributos**.
- 15.13. Permitir identificar na Abertura de um Protocolo, o Tipo de Protocolo, diferenciando se é um protocolo interno ou externo (de um Requerente).(Parametrizável)
- 15.14. Permitir a Movimentação dos Protocolos **on-line**, não se faz obrigatória a emissão de guias de entrega e recebimento dos Protocolos, podendo as mesmas ser emitidas, uma vez que são recebidos através do sistema. (Parametrizável).
- 15.15. Emitir Guia de Entrega e Recebimento dos Processos Tramitados **on-line** entre os departamentos do órgão, apresentando todos os dados cadastrais do Processo e o Local para onde esta sendo enviado.
- 15.16. Permitir a exclusão de um Envio de Protocolo que ainda não foi recebido.
- 15.17. Permitir o pré-cadastramento de Requerentes (com validação de CPF/CNPJ), Locais, Assuntos, Roteiro do Protocolo, Logradouro e Tipo de Documento.
- 15.18. Emitir relatórios de todos os itens de cadastro.
- 15.19. Permitir o cadastro de Grupo de Assunto, possibilitando assim a amarração dos assuntos ao Grupo e o controle dos Processos por Grupo de Assunto. (Parametrizável)
- 15.20. Permitir que o Protocolo tenha um histórico de endereço e tenha mais de um requerente, sendo apenas um deles definido como Responsável(mantém todo o histórico).
- 15.21. Permitir que o Requerente tenha mais de um Endereço, mantendo um histórico e permitindo que seja selecionado qualquer um deles para ser o endereço do protocolo.
- 15.22. Permitir o cadastro de Roteiro de Processo, deixando que ao efetuar a movimentação do Protocolo o roteiro definido para cada assunto seja sugerido automaticamente pelo sistema, fazendo com que o usuário siga corretamente o tramite desejado, enviando apenas o Protocolo para o próximo local ou retornar ao local anterior para possíveis reparos. (Parametrizável)
- 15.23. Permitir a consulta de documentos relacionados ao protocolo através do código do Protocolo ou do Documento, trazendo como resultado os dados do Documento e o Requerente.
- 15.24. Permitir consulta de protocolo através de qualquer informação amarrada ao protocolo, trazendo no resultado da pesquisa os Protocolos, os dados dos documentos de cada protocolo,

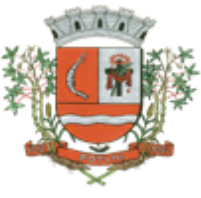

todas as movimentações deste, a estrutura dos Protocolos Apensos a ele e todos os endereços deste Processo.

- 15.25. Permitir a consulta dos Protocolos em um Terminal disponível para os requerentes, através do Código de Barras do Protocolo. Apresentando todos os dados cadastrais do Processo e toda movimentação deste.
- 15.26. Permitir consulta e emissão de Relatório de Protocolos Apensados/Juntados, trazendo toda a estrutura dos Protocolos Apensados/Juntados e na Consulta exibir os dados dos Documentos e Requerentes de cada Protocolo.
- 15.27. Emitir comprovante de Abertura do Protocolo com Código de Barras para ser entregue ao Requerente.
- 15.28. Relatório dos Protocolos que estão em um ou mais Locais selecionados a mais de determinados dias, permitindo filtrar por Protocolo, Requerente e Assunto, apresentando como resultado os dados do Processo, a data de Abertura, a data do último movimento e o total de Processos em cada Local.
- 15.29. Relatório de Protocolos que Tramitaram para um ou mais locais selecionados em um determinado período, permitindo filtrar por Protocolo, Requerente e Assunto, apresentando como resultado os dados do Processo, a data de Abertura, todas as movimentações do Processo no local e no período informado.
- 15.30. Relatório de Controle das Guias Eventuais emitidas, exibindo todas as Parcelas do Documento demonstrando as Datas de Vencimento, podendo controlar se as mesmas estão em Aberto, Pagas ou Canceladas.
- 15.31. Permitir que um ou mais processos sejam Apensados/Juntados a outros, fazendo com que somente o principal seja movimentado e já carregue os demais, evitando que se esqueça de movimentar um dos processos. A qualquer momento deve permitir que seja "retirado" um processo Apensado/Juntado, ou que se inclua novos processos.
- 15.32. Relatório para enviar Comunicado ao Requerente trazendo os dados de endereço do cadastro de requerente, porém permitindo alterar, possuindo dados de Capa (para correio) e dados do Remetente. (Parametrizável).
- 15.33. Relação de Protocolos por Tipo de Movimento (Abertura, Tramitação, Arquivamento/Reabertura), trazendo como resultado os dados cadastrais do Processo e as movimentações deste no período informado.
- 15.34. Relação de Protocolos por Assunto, permitindo a impressão na forma sintética (apenas a quantidade por assunto) ou analítica (todos os protocolos).
- 15.35. Relação de todos os protocolos relacionados a um determinado Requerente, permitindo selecionar uma faixa de requerentes e um período, trazendo todos os protocolos relacionados ao requerente escolhido.
- 15.36. Permitir a Manutenção de todos os dados pertinentes aos Protocolos e aos Documentos.
- 15.37. Permitir a Exclusão de tramitações do Protocolo, em ordem decrescente de data, bloquear a exclusão de um movimento, quando o Protocolo informado estiver Apenso/Juntado a outro, sendo necessário o Desapensamento deste antes da exclusão.
- 15.38. Permitir o controle das permissões de cada usuário por Tipo de movimento (Parametrizável)
- 15.39. Permitir o controle dos Locais de Envio e Recebimento dos Protocolos, bem como os Locais de Arquivamento por usuário, podendo este receber apenas os Protocolos destinados a seu setor. (Parametrizável)
- 15.40. Controle das atividades dos usuários, permitindo o controle das tarefas realizadas por cada usuário em determinado período, apresentando a data e a tarefa executada por cada usuário, trazendo as informações atualizadas dentro do período informado.

### 16. **PORTAL DA TRANSPARENCIA**

Objetivo: Desenvolvimento de Portal de Transparência Pública, com planejamento e Arquitetura de informação com desenvolvimento de Software de Gerenciamento de Conteúdo e Concepção Gráfica, Atualização de informações, permitindo integração com sistema Contábil para importação de dados

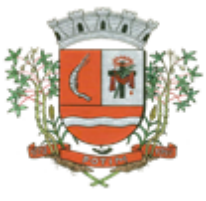

Contábeis e Financeiros para atendimento da Lei Complementar n.º 131/2009 e alterações, para disponibilização das informações em tempo real, nos termos do inciso II do § 2º Artigo 2º do Decreto Presidencial N.º 7185 de 27/05/2010.

- 16.1. Formato das Informações e automação: As informações deverão ser obrigatoriamente de livre acesso e consulta pública, sem a necessidade de cadastramento de usuários e ou senhas, em formato de tela de consulta interativa para os consulentes.
- 16.2. Todos os campos e formas de consultas poderão ser aumentados e ou suprimidos a qualquer momento através de solicitação à contratada.<br>16.3. As informações disponibilizadas e foi
- 16.3. As informações disponibilizadas e forma de carga serão de responsabilidade da empresa contratada e não deverão envolver qualquer ação dos funcionários da entidade, devendo a mesma ser de forma automática.<br>16.4. As informações e
- As informações e consultas devem conter no mínimo:

## **Quanto a Despesa do Órgão:**

- 16.5. Despesas Orçamentárias:
	- √ <u>Para Consulta/Pesquisa: D</u>isponibilização de consulta por exercício, mês, Secretarias/Departamentos/Diretorias, Programa de Governo, Modalidade de Licitação, Dia e ou Fornecedor/Credor específico, podendo este ser escolhido qualquer destes itens como filtro para as consultas/pesquisa;
	- Para Demonstração das Informações: Demonstrar a Despesa com detalhamento da estrutura orçamentária; Função, Subfunção e Natureza da Despesa e classificação (Conforme Port. 163/2001 e alterações); modalidade de licitação; Programa de Governo, Ação (Projeto, Atividade e ou Operação Especial); Fonte de Recurso, Aplicação (Parte Fixa e Variável) conforme instruções do Tribunal de Contas do Estado para o Sistema Audesp; Número do Processo de Despesa e Fornecedor/Credor, Números dos Empenhos, Datas de Pagamentos, Documentos Fiscais e discriminação da despesa.
- 16.6. Execução Extra-orçamentária:
	- Para Consulta/Pesquisa: Disponibilização de consulta por exercício e Fornecedor/Credor específico, podendo este ser escolhido qualquer destes itens como filtro para as consultas/pesquisa;
	- $\checkmark$  Para Demonstração das Informações: Demonstrar o Fornecedor/Credor; data de Pagamento e Valor.
- 16.7. Restos a Pagar:
	- Para Consulta/Pesquisa: Disponibilização de consulta por exercício, exercício origem dos Restos a Pagar e ou Fornecedor/Credor específico, podendo este ser escolhido qualquer destes itens como filtro para as consultas/pesquisa;
	- Para Demonstração das Informações: Demonstrar a Despesa com detalhamento da Função, Subfunção e Natureza da Despesa e classificação (Conforme Port. 163/2001 e alterações); modalidade de licitação; Fonte de Recurso, Aplicação (Parte Fixa e Variável) conforme instruções do Tribunal de Contas do Estado para o Sistema Audesp; Número do Processo de Despesa e Fornecedor/Credor, Números dos Empenhos, Datas de Pagamentos, Documentos Fiscais e discriminação da despesa.

Quanto a Receita do Órgão:

- 16.8. Receitas Orçamentárias:
	- Para Consulta/Pesquisa: Disponibilização de consulta por exercício, mês e classificação da receita, podendo este ser escolhido qualquer destes itens como filtro para as consultas/pesquisa;
	- Para Demonstração das Informações: Demonstrar a Receita com detalhamento em colunas do Código da Receita, conforme plano orçamentário da entidade, descrição da receita, data do lançamento, valores creditados, valores debitados (estornos) e receita acumulada.

Quanto a Gestão de Recursos Humanos do Órgão:

16.9. Gestão de Recursos Humanos - RH:

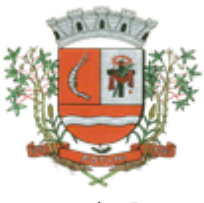

- Para Consulta/Pesquisa: Disponibilização de estrutura administrativa, cargo/função e local de trabalho, podendo este ser escolhido qualquer destes itens como filtro para as consultas/pesquisa;
- Para Demonstração das Informações: Demonstrar o funcionário, data de admissão, local de trabalho, cargo/função e órgão/estrutura administrativa e remuneração do servidor.

Quanto a Gestão de Suprimentos/Licitações:

- 16.10. Gestão de Licitações:
	- Para Consulta/Pesquisa: Disponibilização de consulta por exercício, modalidade de licitação, Objeto/Finalidade, podendo este ser escolhido qualquer destes itens como filtro para as consultas/pesquisa;
	- Para Demonstração das Informações: Demonstrar o Fornecedor/Credor adjudicado, Estrutura Orçamentária, número do processo licitatório, exercício, modalidade de licitação, finalidade/objeto, Valor do Processo Licitatório, Material/Serviço, Unidade de Medida, Quantidade Solicitada, Valor Unitário, Valor Total.

## **DAAPRESENTAÇÃO DOS SISTEMAS:**

Considerada aceitável a oferta de menor preço global, a apresentação técnica será realizada somente pela licitante classificada como 1º colocada, devendo a mesma comprovar o funcionamento mínimo dos itens selecionados abaixo:

- A apresentação deverá ocorrer em até 48 horas a contar da data da Sessão que foi apurada a licitante **(1º colocada)**, mediante reunião pública e localem que a Prefeitura Municipal indicar.
- Para fins da apresentação, a empresa deve portar equipamentos próprios como: (computadores, monitores, mouses) nos quais as versões dos softwares deverão estar devidamente instaladas. Deve ainda comparecer com o corpo técnico 'parte do quadro de funcionários da empresa', capacitados e aptos a realizar as atividades da eventual apresentação.
- $\checkmark$  O não atendimento ao funcionamento mínimo dos itens selecionados, implicará na desclassificação imediata da licitante convocando-se a segunda colocada na ordem de classificação do menor preço global e assim sucessivamente.

## **DOS ITENS A SEREM APRESENTADOS:**

### **1. Sistema Contábil, Financeiro e Orçamentário:**

- 1.20- Impressão automatizada dos seguintes anexos do STN, tendo a opção de imprimir no mínimo: Os Demonstrativos iniciais, apenas os anexos de uma determinada Lei ou a ultima posição, dos seguintes demonstrativos:
	- ANEXO STN DEMONSTRATIVO I METAS ANUAIS
	- ANEXO STN DEMONSTRATIVO II AVALIAÇÃO DO CUMPRIMENTO DAS METAS FISCAIS
	- ANEXO STN DEMONSTRATIVO III METAS FISCAIS ATUAIS COMPARADAS COM AS FIXADAS NOS TRÊS EXERCÍCIO ANTERIORES
- 1.46- No momento da emissão da Nota de Empenho, permitir o cadastramento das retenções/descontos de receitas, com a opção de impressão automática da guia de receita e também da Nota de Despesa Extra-Orçamentária vinculada àquela retenção, quando for o caso.
- 1.48- Opção para que a Nota de Empenho seja enviada automaticamente por email, para o fornecedor vinculado àquela despesa.
- 1.49- O Empenho deverá ser automaticamente relacionado ao Contrato de Despesa (Conforme tipos do Sistema Audesp) para envio ao Sistema Audesp, através da vinculação do empenho ao Processo Administrativo previamente cadastrado
- 1.50- Na realização do empenho, o sistema não deverá permitir a finalização do mesmo se o Contrato relacionado ao mesmo estiver fora do prazo da execução contratual (contrato

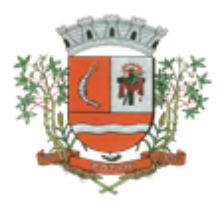

vencido) e ou o valor for superior ao contrato anteriormente cadastrado. Neste caso deverá permitir que seja realizada a prorrogação de prazo e complemento do valor necessário para o empenho.

- 1.51- Permitir a emissão de empenhos por lote de empenhos, podendo ser por data, tipo de empenho ou ambos dos pedidos de compras emitidos pelo Sistema de Compras/Licitações;
- 1.52- Permitir relacionar o empenho à dívida consolidada, através do código da Dívida, realizando as contabilizações necessárias e resgate da mesma nos controles do Anexo 16 da Lei 4.320/64;
- 1.57- Permitir a utilização de Solicitação de Adiantamento, com as informações de Responsável pelo Adiantamento, Dotação, Destino, Motivo do Adiantamento e Acompanhantes (no caso de deslocamento);
- 1.60- Permitir lançar a devolução de adiantamento, digitando apenas a data da devolução, a conta que foi depositada a devolução e o valor devolvido, o próprio sistema deverá gerar e imprimir automaticamente uma nota de anulação no valor da devolução.
- 1.61- Permitir a elaboração da Prestação de Contas dos Adiantamentos, com base no empenho emitido, podendo ser cadastradas as despesas realizadas com os recursos fornecendo ao gestor, meios para rejeição parcial/total de documentos fiscais de despesas realizadas com o recurso;
- 1.69- Permitir a verificação na liquidação da despesa de Materiais (Elementos de Despesa 30, 31 e 32) se foi realizado a devida entrada no Módulo de Administração de Materiais/Almoxarifado com o aproveitamento da informação do Documento Fiscal relacionado àquela entrada;
- 1.70- Permitir a verificação na liquidação da despesa de Equipamentos (Elemento de Despesa 52) se foi realizado a devida entrada no Módulo de Administração de Patrimônio com o aproveitamento da informação do Documento Fiscal relacionado aquele registro;
- 1.82- Verificar o saldo para estorno de Receita Orçamentária, devendo o usuário indicar a referência do mês de origem em que o estorno está sendo feito;
- 1.83- Borderô de pagamentos eletrônico, para realizar o envio através de interface disponibilizado pela instituição para os pagamentos dos fornecedores, com a leitura do arquivo de retorno e baixa automática dos documentos envolvidos;
- 1.84- Emissão de documento específico para pagamentos de fornecedores via ordem de débito em conta para transferência para o fornecedor, sendo enviado ao banco como oficio informando o a conta debitada e fornecedores a serem creditados.
- 1.85- Emissão de ofícios via sistema, para transferência entre contas, aplicação ou resgate, com a informação no ofício conta a ser creditada e a ser debitada.
- 1.86- Transferência entre contas, utilizando o código do ofício onde o sistema deverá carregar as informações de depósito, retirada e valor conforme ofício feito;
- 1.87- Rotina de conciliação bancária com a informação do saldo do banco, do saldo conciliado e com opção para cadastramento das movimentações pendentes encontradas no extrato bancário e ainda não contabilizadas, podendo esta ser manual ou por importação do arquivo do extrato.
- 1.97- Relatório de fluxo de caixa, onde conste o saldo da conta conforme boletim de caixa, deduzindo os valores de cheques emitidos não pagos, ordens de débito e transferências financeiras e demonstre o saldo líquido para ser utilizado.
- 1.101- Permitir a geração de DARF para recolhimento do PASEP, com base na arrecadação do período;
- 1.102- Informe de rendimentos, contendo resumidamente e separado por fornecedor, os valores mês a mês de Pagamentos e retenções de Previdência União, IRRF, ISS e RPPS, demonstrando ainda os valores líquidos pagos.

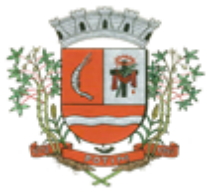

- 1.109- Auditoria Lançamentos Liquidação x Almoxarifado;
- 1.110- Auditoria Lançamentos Liquidação x Patrimônio;
- 1.117- Saldo Financeiro Disponível por Fonte de Recurso;
- 1.118- Saldo Bancário por Fonte de Recurso;
- 1.120- Mapa de Conciliação Bancária, para verificação de contas conciliadas e não conciliadas, conforme calendário;
- 1.121- Emitir relatório de repasse decendial demonstrando os valores relativos aos seguintes percentuais: 25%, 5% - FPM/ICMS/IPI/LC 87/96 e 5% - IPVA/ITR;
- 1.125- Permitir a criação pelo usuário do sistema, de lançamentos contábeis múltiplos padronizados para serem utilizadas através de um único lançamento simplificado todas as contabilizações necessárias;
- 1.134- Preenchimento automático e consolidado do SICONFI Sistema de Informações Contábeis e Fiscais do Setor Público Brasileiro (Planilha RREO – Bimestral e Planilha RGF Quadrimestral), da Secretaria do Tesouro Nacional, para transmissão pelo usuário no site de declarações do SICONFI.
- 1.136- Permitir a geração dos arquivos para importação no Sistema de Informações sobre Orçamentos Públicos em Saúde – SIOPS, para preenchimento da receita, despesa orçamentária e despesa por subfunção;
- 1.137- Cadastramento das Variações (Parte Variável) das Fontes de recursos com base na Aplicação padrão (Parte Fixa) do TCESP/AUDESP, identificando o número do convênio, ano e descrição do Convênio quando couber;
- 1.162- Preencher automaticamente o empenho a partir da identificação do pedido de compras, possibilitando o usuário a alterar a dotação sugerida pelo setor de compras, conforme necessidade do operador.
- 1.167- Rotina de registro financeiro das guias de arrecadação (parcelas de carnê de IPTU, ISS e outros documentos gerados pelo sistema tributário Municipal), através da integração dos sistemas. A citada integração deve ser exclusivamente via rede e em tempo real, sem remessa de dados, estando a guia disponível para registro a partir do momento da sua emissão no setor de tributos. A partir do registro no sistema de recebimentos, a baixa cadastral deverá ser feita no sistema tributário;
- 1.169- Disponibilização de relatório comparativo entre o sistema de recebimentos/contabilidade e sistema de gestão tributário, permitindo a comparação dos valores registrados no sistema tributário e o efetivamente contabilizado no sistema contábil;
- 1.171- Por livre opção do usuário, o sistema de contabilidade e de compras poderá verificar automaticamente, se o credor/fornecedor possui débitos tributários pendentes para o cadastro mobiliário após vinculação do credor ao cadastro tributário existente, não permitindo a geração da despesa nos momentos da emissão de pedido de compras, emissão do empenho e pagamento da despesa, alertando o usuário/operador do sistema sobre os débitos pendentes;

### **2. Sistema de Compras e Licitações:**

- 2.1 Possuir banco de dados único para os sistemas contabilidade, compras e licitações, almoxarifado e patrimônio.
- 2.5 Possuir integração com o módulo de contabilidade para visualizar o saldo de dotação ao emitir solicitação de compras e ao emitir ordens de empenho visualizar e validar o saldo, não permitindo assim que sejam geradas ordens de empenho sem saldo de dotação disponível.
- 2.12 Permitir ao emitir a solicitação de compras, que seja validada a categoria do material com o elemento contábil informado.

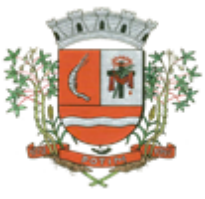

- 2.22 Permitir o registro de Ordem de Empenho, em tela única, para todas as Modalidades e todos os Tipos de Pedidos (Pedido de Entrega Imediata, Global e Parcial, Anulação da Ordem Global e da Parcial, e Aditamento).
- 2.23 Única tela para abertura de licitação, identificando número do processo administrativo, modalidade, tipo e classificação do objeto, conforme Audesp – fase IV, descrição completa do objeto, valor estimado da licitação, fornecedores (com validação do documento CPF/CNPJ e do cadastro do quadro societário), vinculação da comissão de licitação participante do certame, número e data do edital, utilização de contratos, solicitações de compras e datas do processo. Permitindo anexar os documentos e imagens relacionadas ao processo licitatório.
- 2.29 Na licitação diferencia, tipo cota, o sistema deverá fazer a validação dos fornecedores cadastrados, exigindo pelo menos um fornecedor ME/EPP e um de outra categoria, devendo ainda, alertar o usuário o cadastramento de menos de 3 fornecedores ME/EPP, conforme exige a lei 147 em seu art. 48. Também deverá exigir que sejam identificadas as solicitações que se tratam da cota aberta e reservada.
- 2.51 Possibilitar a identificação dos materiais utilizados no registro de preço, exibindo mensagem de alerta ao usuário sempre que um material estiver vinculado a registro, evitando que sejam realizadas compras diretas de materiais já licitados através do SRP (sistema de registro de preços).
- 2.55 Permitir o cadastro dos contratos, exigindo dados da licitação, período de vigência contratual, data de assinatura e publicação, quantitativos e valores dos itens, licitante e garantia quando for o caso. Possibilitar a visualização e acompanhamento do histórico do saldo físico e financeiro item a item, bem como dos empenhos emitidos para o contrato.
- 2.56 Possibilitar no cadastro do contrato a inclusão dos dados das cláusulas contratuais, identificação do gestor do contrato, veículos de publicação e termos de ciência, exigidos pelo Audesp Fase IV.
- 2.57 Possuir uma única tela para cadastrar aditamento de contrato licitatório, contemplando os tipos aumento ou supressão dos quantitativos, atualização de valores, prorrogação ou renovação, amarrado aos dados do contrato original.
- 2.65 Permitir gerar solicitação para ordem de empenho referente a um registro de preços, devendo o usuário, vincular a ata na solicitação, carregando assim, apenas os fornecedores adjudicados, e ao selecionar o fornecedor, trazer os itens adjudicados para o mesmo, permitindo visualizar em tela o saldo disponível dos itens.
- 2.66 Possuir validação de saldo por item, na solicitação de ordem de empenho para registro de preços, não permitindo a geração da mesma quando não houver saldo.
- 2.68 Permitir emissão da ordem de empenho através da solicitação de registro de preços emitida, onde os dados da mesma deverão ser carregados automaticamente para emissão da ordem de empenho.
- 2.69 Possuir solicitação para ordem de empenho referente à licitação diferenciada por Cota, permitindo informar o percentual referente à cota reservada, onde ao gravar a ordem com o quantitativo a licitar, o sistema faça a quebra automática de acordo com o percentual estipulado.

### **3. Sistema de Administração de Pessoal e Folha de Pagamento:**

3.12 - Controlar evolução funcional podendo ser ela horizontal ou vertical com variação de tempo e ainda verificar afastamento que tenha reflexo no período de direito, com emissão de relatórios com os servidores que obtiveram a respectiva evolução automaticamente;

3.13 - Emitir relatório das substituições funcionais ocorridas por período;

3.14 - Emitir relatório das evoluções funcionais ocorridas por período, podendo ainda parametrizar a emissão do relatório após calculo mensal;

3.20 - Processar cálculo de férias, abonos de férias, observando o regime contratual e seus respectivos percentuais com verbas distintas conforme os regimes; (CLT e EST), com eventos diferenciados por regime;

3.22 - Controlar de forma automatizada os dias de direitos a gozo de férias observando suas faltas e ausências, conforme regime de contratação; (CLT, EST);

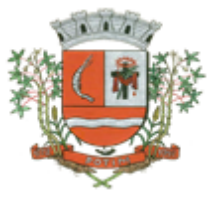

3.23 - Controlar de forma automatizada os dias de direitos a gozo de férias de funções especiais como: (Operador de Raios-X e similares), com períodos diferenciados;

3.26 - Possuir rotina que permita controlar e ajustar valores de modo a satisfazer limites de piso ou teto salarial;

3.34 - Permitir cadastrar autônomo, bem como suas respectivas remunerações mensais recebidas, fazendo suas retenções (INSS, ISS, IRF) de forma automática, podendo ser acumulativa, com emissão resumo p/empenho;

3.36 - Gerar as informações anuais como DIRF, RAIS e Comprovante de Rendimentos Pagos, nos padrões da legislação vigente, incluído autônomo (DIRF);

3.68 - Emitir Comparativo de Folha de Pagamento, permitindo a possibilidade de inserir um percentual para verificação de diferença de um mês para outro;

3.45 - Emitir relatório de funcionário com seu respectivo local de trabalho, inclusive folha de pagamento analítica e sintética;

3.55 - Emissão de relatório por faixa salarial;

3.75 - Emitir relação de quadro de vagas.

#### **4. Holerite web:**

- 4.1 Deve possuir todas as suas funcionalidades de acesso seguro ao ambiente 100% Web (Internet), via browser (Internet Explorer, Firefox, Safari, etc)
- 4.2 A solução deve estar hospedada em CloudComputing (nas nuvens) em datacenter com infraestrutura robusta, elasticidade para crescer, alta performance e disponibilidade, resistente a falhas de hardware e energia, cujo objetivo é manter os serviços disponibilizados o máximo possível.
- 4.3 O holerite será disponibilizado para ser visualizado/impresso a partir da liberação pelo departamento de recursos humanos após a finalização da folha de pagamento do mês.
- 4.4 Estarão disponíveis os holerites do último mês disponibilizado e dos meses anteriores.
- 4.5 O layout do holerite será o disponibilizado pela prefeitura.
- 4.6 Independente da hora atual ou do dia, o serviço deve estar disponível 24 horas por dia, 7 dias por semana.
- 4.7 O sistema deverá possibilitar ao usuário modificar sua senha e ainda ter as opções de salvar ou imprimir.

#### **5. Sistema de controle de Frequência - Ponto eletrônico:**

5.1 - Sistema de controle de freqüência totalmente integrado com a folha de pagamento podendo usar coletor dados (TRIX/XPTO) ou micro computador ou ainda outro coletor de dados que gere informações através arquivos do tipo txt

5.2 - Permitir configurar dia de freqüência inicial e final, com emissão de folha de freqüência;

5.3 - O Sistema de controle de freqüência possibilita o cadastramento de todos os turnos/escalas, inclusive como escala de revezamento;

5.4 - Permitir configuração de jornadas com vários tipos, com limites de tolerância por jornada;

5.5 - Permitir configuração de hora extra e faltas por jornada e por vinculo;

5.6 - Permitir configuração de faltas por jornada e vinculo;

5.7 - Permitir cadastro de feriados e ponto facultativo;

5.8 - Permitir compensação de horas falta;

5.9 - Possuir além do layout portaria 1510 mais um tipo de layout de importação do relógio;

5.10 - Permitir manutenção das batidas;

5.11 - Possuir exportação do arquivo tratado para fiscalização;

5.12 - Permitir integração dos lançamentos do ponto (inclusão), com o movimento mensal da folha de pagamento sem troca de arquivos;

5.13 - Possuir módulo de Banco de Horas parametrizável que permita a configuração de limites (teto) para os saldos dentro do mês e no ciclo do banco;

5.14 - Emitir relatório de espelho de ponto e demais relatórios de controle;

5.15 - Emissão de relatório de inconsistência para posterior ajuste;

5.16 - Possibilitar o lançamento avulsos no banco de horas, a credito ou a débito;

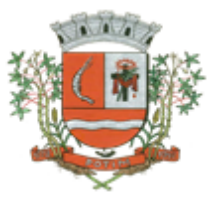

5.17 - Permitir o pagamento parcial do saldo do banco de horas;

5.18 - Ser multi-usuário com a possibilidade de descentralização do tratamento pelas gerências;

5.19 - Registro de todas as ocorrências de afastamentos, com possibilidade de fazer consultas via cadastro de funcionário

5.20 - Possibilita a parametrização dos horários de apontamento de adicional noturno por regime (CLT/ ESTATUTÁRIO);

5.21 - Exporta dados para o controle de freqüência, possibilitando a escolha do tipo de coletor;

5.22 - Importação de dados do coletor ou micro computador, através disquete ou conexão;

5.23 - Apontamento de horas extras, faltas, adicional noturno totalmente automático, permitindo acertos manuais;

5.24 - Fechamento automático do ponto, com lançamentos de todos os apontamentos para o cálculo mensal;

#### **6. Sistema de Administração Tributária:**

6.2. Permitir o cadastro de pessoas (Física e Jurídica) de forma a constituir um cadastro único para contribuintes que deverá ser compartilhado para os setores da prefeitura

6.14. Permitir a consulta de Proprietários mostrando os imóveis relacionados, permitir consulta parametrizável para busca de proprietários com opções de filtro por código do proprietário, nome do proprietário, complemento, bairro, cidade, estado, CEP, telefone. (Deverá permitir a inclusão, exclusão e alteração de dados cadastrais na mesma interface), a impressão de Vínculos, Ficha Cadastral e Dívidas utilizando a mesma tela;

6.27. Permitir o cadastro de Áreas Construídas adicionais;

6.34. Conter o registro do croqui (Planta baixa) do projeto de construção do imóvel e disponibilizar para consulta aos usuários do planejamento e atendimento

6.38. Permitir que se possa importar plantas da moradia em arquivo AUTOCAD ou compatível (.dwg) e também a possibilidade de importar também arquivos com extensão (.doc e .pdf) e todos sendo visualizados na própria ficha do imóvel.

6.48. Permitir visualização na ficha cadastral dos equipamentos e serviços públicos do terreno com sua parametrização dos padrões existentes;

6.53. Possuir rotina de cálculo automática de IPTU para que possa ser utilizado de forma individual ou por faixa de cadastro, sendo que o mesmo deverá ser totalmente parametrizável nos seus fatores de depreciação ou valorização existentes de acordo com o constante na Lei Municipal para apuração dos valores do Imposto e das Taxas de Serviços Urbanos. Deverá existir também a possibilidade de cálculo somente de Valor venal do imóvel, com a finalidade de apurar estes valores sem alterar as parcelas de exercício;

6.57. Conter rotina para recalculo de lançamentos de valores venais e IPTU, criando o novo lançamento e os valores pagos anteriormente deverão ser compensado nos valores recalculados, abatendo sempre pela ordem cronológica das parcelas atuais e as parcelas em aberto do lançamento antigo deverão ser canceladas.

6.58. Conter rotina para exportar os lançamentos de IPTU em formato texto para emissão dos carnes em gráfica de terceiros, permitindo ao usuário selecionar os registros a serem exportados, podendo escolher por qualquer campo do lançamento e informar em qual a ordem deverá ser gerado os registros para impressão.

6.104. Na Ficha Cadastral deve ser possível cadastrar contribuintes com no mínimo os seguintes enquadramentos de tributação: físico, jurídico ou sociedade uni profissional.

6.116. Conter Cadastro dos Contadores associado ao Cadastro Mobiliário, devendo este estar contido no Cadastro Único de Contribuintes.

6.133. Conter Cadastro de Autorização para Impressão de Documentos Fiscais (AIDF), e emissão do documento.

6.141. Deverá possuir tela para cadastro unificado de proprietários de imóveis e empresas, devendo ser possível incluir pelo menos as seguintes informações: código do proprietário, data do cadastramento, nome do proprietário, endereço completo, CNPJ/CPF, IE/RG, órgão expedidor do RG, telefone residencial, telefone comercial, número de fax, nº de celular, endereço eletrônico de e-mail, data de nascimento, indicação de proprietário aposentado ou

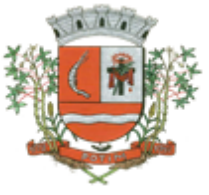

não, renda familiar. Deverá ser possível, no cadastro de proprietários, visualizarem todos os imóveis e todas as empresas vinculadas proprietário;

6.151. Deverá ser possível cadastrar vários grupos de vencimentos de títulos e, para cada grupo, deverá ser possível cadastrar várias datas de vencimento, um para cada parcela, inclusive a(s) parcela(s) única(s).

6.155. Emissão do Alvará conforme o seu contexto (Mobiliário, Imobiliário, Obras, Etc.).

6.172. Possuir rotina para cobrança amigável, podendo o usuário: selecionar o grupo de tributo (IPTU; ISS; Contribuição Melhoria; etc.); filtrar por faixa de cadastro, faixa de exercício; selecionar aleatoriamente os acompanhamentos (parcelado, em aberto, cobrança amigável); selecionar dívidas que estejam atrasadas após uma quantidade de dias informados pelo usuário; informar o prazo para negociação das cobranças.

6.182. Emitir Termo de confissão de divida conforme legislação vigente.

### **7. Sistema de Serviços WEB:**

### **Módulo ITBI**

- 7.1 Módulo online para lançamento de Guia de recolhimento do ITBI (imóveis urbanos e rurais), que permita: Informar a natureza da transação (Venda, Arrematação, Doação, Permutas, Isento e Outros), retornando automaticamente ao cidadão as alíquotas da parte financiada, parte não financiada e demais transações (conforme Legislação vigente); Verificar e retornar automaticamente o preenchimento dos dados cadastrais do imóvel através de inscrição válida do cadastro imobiliário, inclusive valor venal territorial e predial; Informar os dados do cartório, do comprador, fração da compra, valor total da transação e da parte financiada (caso exista); Calcular o valor do ITBI (conforme Legislação vigente); Permitir acréscimos monetários (multa, juros e correção); Imprimir a ficha de compensação (duas vias) juntamente com a guia contendo os dados relativos à Prefeitura, cartório, comprador, transmitente, imóvel e características.
- 7.2 Este módulo deverá realizar diariamente a integração com os dados cadastrais do sistema atualmente utilizado pela Prefeitura e das guias de lançamento geradas pelo módulo online para posterior baixa do sistema na Prefeitura.

### **Módulo 2ª VIA**

7.3 Módulo online que permita ao cidadão emitir a 2ª via de parcelas vigentes no exercício corrente dos tributos IPTU, ISS/TAXAS e DÍVIDA ATIVA. Este módulo deverá realizar diariamente a integração com os dados cadastrais e financeiros do sistema atualmente utilizado na Prefeitura.

### **Módulo PROTOCOLO**

7.4 Módulo online que permita ao cidadão consultar e acompanhar os processos administrativos protocolados por ele. Este módulo deverá realizar diariamente a integração com o sistema utilizado na Prefeitura.

### **Módulo CERTIDÃO**

7.5 Módulo online que permita ao cidadão emitir certidão negativa de débitos e valor venal do imóvel com disponibilização de tela para conferência da veracidade das certidões emitidas pelo módulo e certidões da mesma espécie emitidas pela Prefeitura. Este módulo deverá realizar diariamente a integração com os dados cadastrais e financeiros do sistema atualmente utilizado na Prefeitura.

### **Módulo ALVARÁ**

7.6 - Módulo online que permita a impressão de Alvará ao contribuinte que possui a autorização de licença para o funcionamento. O documento deve conter um código individual que possa ser consultado no sistema com o objetivo de confirmar sua autenticidade.

### **8. Sistema de Nota Fiscal Eletrônica:**

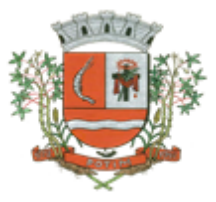

8.13. Permitir consulta das notas fiscais por tomador, data de emissão, status, Item da lista de servico:

8.19. Possuir credenciamento via internet para contribuintes que emite nota fiscal avulsa eletrônica, nota fiscal convencional eletrônica, contribuintes de outro município e de gráficas. A Administração Pública Municipal apenas autoriza o credenciamento mediante apresentação de documentos;

8.22. Permitir a visualização dos dados cadastrais do contribuinte;

8.23. Permitir a criação de novos usuários e a vinculação ao contribuinte com controle de permissões de todas as opções do sistema;

8.25. Possuir visualização da Nota Fiscal Eletrônica antes da emissão, já com o mesmo layout da oficial, com recursos que possibilitem a identificação de documento não oficial;

8.26. Permitir o cancelamento e substituição de nota fiscal eletrônica avulsa e convencional, mesmo que o imposto da nota esteja pago, e deixar o valor desse imposto como crédito na próxima geração da guia;

8.28. Permitir a geração de guias por seleção de notas fiscais, podendo ser parcial ou total, sem que o movimento econômico esteja fechado;

8.30. Permitir estorno das guias geradas;

8.34. Permitir a declaração de instituições financeiras, declaração de tomador e declaração de prestador (completa e simplificada);

8.45. Geração do Livro Fiscal;

8.47. Consulta e solicitação de AIDF;

#### **9. Sistema de Saneamento:**

9.1. Permitir o cadastramento das unidades consumidoras, e controlar o faturamento da água e esgoto;

9.3. As informações do saneamento deverão ficar no mesmo banco de dados do sistema de tributos Municipais (Software de Gestão de Receitas), compartilhando o cadastro único de contribuintes, cadastros das instituições financeiras, receitas, cadastro de bairros, logradouros e cidades, ou seja o modulo saneamento deverá ser totalmente integrado com o sistema de gestão de receitas para evitar redigitação de informação;

9.8. Permitir o cadastramento dos leituristas e agentes de campo;

9.20. Permitir o cadastramento dos reservatórios de água, e também a sua associação com a unidade consumidora;

9.21. Permitir a configuração e criação dos parâmetros utilizados para o calculo da água e esgoto;

9.22. Possuir uma tela de consulta de débito em tela com opção para impressão de listagem de débito e extrato. Essa tela devera permitir selecionar as contas para emissão de guias com uma ou mais fatura de água e também a geração parcelamento.

9.23. Deverá fazer a apuração do consumo do usuário, emissão das contas de água (padrão FEBRABAN ou Ficha de compensação) e baixas de pagamento destas contas.

9.29. Utilizar um único banco de dados, sem a necessidade de criação de banco de dados auxiliares para o armazenamento de históricos e movimentos anteriores;

- 9.31. Suportar a cobrança de outros serviços e parcelas nas contas mensais de água;
- 9.38. Permitir cancelamento da ordem de serviço;
- 9.43. Permitir Lançamento de Crédito futuro eventual;
- 9.45. Possuir um relatório das contas refaturadas;

#### **10. Sistema de Almoxarifado:**

- 10.1 Possuir Integração com o Módulo de Gestão Orçamentária e Contábil, Gestão de Materiais e Gestão Patrimonial, permitindo o Cadastramento Único de Fornecedores, obrigando o preenchimento dos campos de Identificação e Tipo, conforme Projeto AUDESP, verificando a validade do CPF/CNPJ informado, visando à integração aos módulos.
- 10.2 Possuir Integração com o módulo de Compras e Licitações para o lançamento automático de Notas de Entrada (rotativas ou para estoque) a partir das Ordens de Empenho emitidas, além dos Cadastros de Fornecedores, Unidades de Medida, Grupo e Catálogo de Materiais/Serviços.

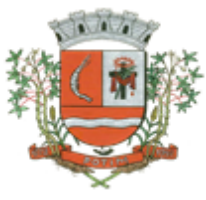

- 10.3 Possuir Integração com o Módulo de Gestão Orçamentária e Contábil, permitindo a vinculação dos Grupos de Materiais com os Planos Contábeis para atender as exigências do Projeto AUDESP, permitindo vincular os Planos de Entrada e Saída (PCASP), conforme exigências da nova Legislação Contábil.
- 10.13 Controlar ponto de reposição no cadastro de Materiais, o estoque mínimo e máximo e Ponto de Reposição, para Produtos de uso Contínuo/Diário, permitindo a Consulta em tela, bem como Emissão de Relatório com os dados parametrizados.
- 10.19 Integrar-se ao Sistema compras e Licitações, com recebimentos de materiais nos almoxarifados informando o número da Ordem de Empenho, para carregar todos os dados da Ordem para o lançamento de Entrada ou Consumo Direto, sendo necessário informar apenas o número da Nota Fiscal e o Centro de Custo quando for o caso.
- 10.20 Manutenção do Consumo Direto, permitindo alterar diversas informações (centro de custo, fornecedor, NF, item e valor) ou excluir o lançamento todo, desde que as informações não tenham sido enviadas ao Audesp.
- 10.25 Emitir balancetes analítico mensais ou anuais, permitindo gerenciamento integrado do Estoque de Materiais existentes nos diversos Almoxarifados, possibilitando de determinado Almoxarifado (escolher almoxarifado) ou Todos (não indicar almoxarifado), informando Grupo de Materiais e Itens, com as opções de Impressão do relatório Analítico ou Sintético, permitindo, no caso de Balancete para a Contabilidade a emissão dos dados por Grupo de Materiais conforme Planos Contábeis PCASP, para atendimento das exigências do Projeto AUDESP, podendo ainda nesta opção, detalhar os Tipos de Movimentos ou detalhar os Planos Contábeis de Saída.
- 10.45 Possuir relatório de Inconsistência de Lançamentos para conferência dos dados lançados no Almoxarifado e Incorporados no Balancete Contábil, exibindo as inconsistências para ajustes antes da incorporação e possíveis justificativas para Notas Explicadas ao Setor Contábil, com opção de Controle das Notas Liquidadas na Contabilidade e lançadas no Estoque, Liquidadas na Contabilidade e Não lançadas no Estoque, ou ainda, Não liquidadas na Contabilidade e lançadas no Estoque e lançadas no Estoque sem vínculo com Nota de Empenho.

#### **11. Sistema de Controle de Frota:**

11.4 - Permitir utilizar o Centro de Custo do Almoxarifado quando Integrado, contendo os seguintes itens: Código, Descrição, Nome do Responsável e Cargo do Responsável;

11.25 - Permitir o cadastramento de Motoristas, contendo os seguintes itens: Nome, Função do Motorista, Número do C.P.F., Número da C.N.H., Categoria da CNH, Data de Habilitação e Vencimento da C.N.H. Número do R.G., Órgão emissor do R.G., Data de Emissão do R.G., Sexo, Número da Matrícula do Funcionário, Secretaria, Tipo do Funcionário (servidor ou terceirizado) e Ativo (Sim/Não);

11.27 - Permitir o cadastramento de Tanques de Combustíveis para controle de armazenamento e abastecimento da Frota, contendo os seguintes itens: Data de Inclusão, Descrição, Capacidade (Litros) e Tipo de Combustível;

11.28 - Permitir o cadastramento do Veículo, contendo os seguintes itens: Data de Aquisição, Data da Garantia, Placa, Modelo, Ano de Fabricação, Ano Modelo, Marca, Agrupamento, Tipo de Veículo, Tipo de Combustível, Cód. RENAVAM, Cor do Veículo, Centro de Custo (permitir utilizar o Centro de Custo do Almoxarifado, quando Integrado), Número de Identificação, Código do Bem (quando integrado ao Patrimônio), Tipo de Marcador, Tipo de Pneus, Capacidade do Carter (litros), Capacidade do Tanque de Combustível (litros) Numeração do Chassi, Modelos do Filtro de Ar, Combustível e Óleo, Imagens do Veículo;

11.29 - Permitir o Lançamento de Requisições de Entrada e Saída nos Tanques de Combustíveis (quando utiliza armazenamento), contendo os seguintes itens: Tipo de Movimento (Entrada ou Saída), Data de Movimento, Número do Documento, Tanque de Combustível, Observações, Tipo de Combustível e Quantidade (Litros), não permitindo a movimentação de combustível diferente do que está informado no Cadastro do Tanque e movimentação superior a capacidade Total do Tanque, considerando o estoque já disponível; 11.30 - Permitir o Lançamento de Ordem de Serviço, contendo os seguintes itens: Data e Hora de Abertura, Data de Encaminhamento para o Setor de Compras e Oficina Externa (quando necessário), Data e Hora da Conclusão, Veículo, Motorista, Oficina, Mecânico,

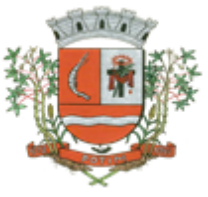

Motivo, Parecer Mecânico, Produtos com Código da Peça, Quantidade e se foi substituída (Sim/Não) e Serviços, executado (Sim/Não);

11.31 - Permitir o Lançamento de Notas Fiscais de Entrada e Saída nos Tanques de Combustíveis (quando utiliza armazenamento), contendo os seguintes itens: Tipo de Movimento (Entrada ou Saída), Data de Emissão, Data de Movimento, Número da Nota Fiscal, Natureza, Prestador (ou Fornecedor), Tanque de Combustível, Valor Bruto, Valor de Desconto, Valor Líquido, Observações, Tipo de Combustível, Quantidade (Litros) e Valor Unitário, não permitindo a movimentação de combustível diferente do que está informado no Cadastro do Tanque e movimentação superior a capacidade Total do Tanque, considerando o estoque já disponível;

11.32 - Permitir o Registro de Abastecimentos, contendo os seguintes itens: Data de Abastecimento, Número de Requisição ou Nota Fiscal, Veículo, Motorista, Combustível, Centro de Custo, Prestador ou Tanque de Combustível (quando utiliza armazenamento), Litros, Valor do Abastecimento, Kilometragem ou Hora Uso e campo de Observações, gerando histórico dos abastecimentos do Veículo e calculo da Média de Consumo;

11.33 - Permitir o Registro de Roteiros, contendo os seguintes itens: Veículo, Motorista, Destino, Motivo de Viagem, Centro de Custo, Data e Hora de Saída, Data e Hora de Retorno, Kilometragem de Saída, Kilometragem de Retorno, Kilometragem Estimada, e campo de Observações, gerando o histórico dos Roteiros do Veículo;

11.37 - Permitir o Registro de Multas de Trânsito dos Veículos, contendo os seguintes itens: Data da Multa, Descrição, Data de Vencimento, Motorista, Recurso (Sim ou Não), Descrição do Recurso, Data de Pagamento, Valor da Multa;

11.39 - Permitir Configurações para Alertas do Sistema (Aviso ao Usuário) de Vencimentos e Revisões dos Veículos com a Parametrização de Números de Alertas Diários, Quantidade de Dias de Antecedências nos Vencimentos de Seguros Facultativos, Despesas, Multas, Motoristas, Revisões e Kilometragem para Ocorrências e Revisões;

11.40 - Permitir a Manutenção no Preço (Valor) do Combustível lançado por Período, Tipo de Combustível e Valor Atual (do Litro);

11.57 - Veículos cadastrados (Detalhado) contendo as seguintes informações: Descrição, Data de Aquisição, Data da Garantia, Placa, Modelo, Ano de Fabricação, Ano Modelo, Marca, Grupo, Tipo de Veículo, Tipo de Combustível, Cód. RENAVAM, Centro de Custo, Número de Identificação, Tipo de Marcador, Tipo de Pneus, Capacidade do Carter (litros), Capacidade do Tanque de Combustível (litros) Numeração do Chassi, Modelos do Filtro de Ar, Combustível e Óleo, Observações, permitindo utilizar os filtros de Veículo, Agrupamento, podendo ser ordenado por Código, Identificador ou Descrição;

11.61 - Abastecimentos Lançados (por Secretaria) podendo ser gerado utilizando os filtros de Período e Agrupamento, contendo as seguintes informações: Secretaria (Grupo ou Agrupamento), Combustível, Valor Total do Período e Quantidade de Litros Total do Período; 11.62 - Roteiros Lançados podendo ser gerado utilizando os filtros de Período, Veículo, Motorista, Destino, Motivo e Centro de Custo, contendo as seguintes informações: Descrição do Veículo, Data, Hora e KM de Saída, Data, Hora e KM de Retorno, KM Estimada, Motorista, Destino e Motivo de Viagem;

#### **12. Sistema de Controle Patrimonial:**

- 12.2 Possuir Integração com o Módulo de Gestão Orçamentária e Contábil, permitindo a vinculação da Classificação dos Bens aos Planos Contábeis PCASP, bem como aos Planos de Depreciação, conforme nova Legislação Contábil.
- 12.4 Possuir Integração com o Módulo de Gestão Orçamentária e Contábil e Compras e Licitações, exigindo a vinculação dos Empenhos e das Ordens de Empenho emitidos ao Cadastro da Aquisição dos Bens, trazendo automaticamente o Fornecedor e os dados da Nota Fiscal, que já deve estar liquidada no sistema Contábil.
- 12.5 Permitir a Integração com o Módulo Tributário com o sistema de IPTU, permitindo a Consulta dos Dados Cadastrais dos Bens Imóveis quando de sua Aquisição pela Municipalidade.
- 12.7 Permite parametrizar o Cálculo de Depreciação dos Bens, por Tipo de Bem ou por Bem Individual, informado o período que será efetuado o cálculo (conforme Legislação deverá ser mensal), a vida útil do Bem (estimativa dos meses de Durabilidade) e valor Residual em percentual (valor que se espera obter após a vida útil do bem).

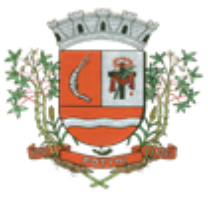

- 12.11 Realizar controle em Única Tela para Efetivação dos Lançamentos inerentes aos Bens, sendo Aquisição, incorporação, Baixa, Reavaliação de Valor (permitindo que a Reavaliação seja realizada em Grupo, utilizando os filtros Tipo de Bem e Bens, aplicando o valor de Reavaliação e o Estado de Conservação), Transferência, Saída para Manutenção, Retorno de Manutenção e Depreciação de bens de forma integrada com módulo de almoxarifado e de compras e licitações e Gestão Orçamentária e Contábil,permitindo o Cadastramento Único de Fornecedores, obrigando o preenchimento dos campos de Identificação e Tipo, conforme Projeto AUDESP, verificando a validade do CPF/CNPJ informado, visando à integração aos módulos.
- 12.36 Permitir que seja anexada uma ou mais Fotos de identificação a cada Bem, permitindo assim o controle do Estado de Conservação dos bens.
- 12.39 Ficha de Inventário do Bem, trazendo todos os dados cadastrais do Bem, uma Imagem para Identificação do Bem (quando houver), e dados para preenchimento da Cotação a ser realizada (Fornecedores, Valor de Cotação e Média de Valor para Reavaliação).
- 12.45 Possuir relatório de Inconsistência de Lançamentos para conferência dos dados lançados no Patrimônio e Incorporados no Balancete Contábil, exibindo as inconsistências para ajustes antes da incorporação e possíveis justificativas para Notas Explicadas ao Setor Contábil, com opção de Controle das Notas Liquidadas na Contabilidade e lançadas no Patrimônio, Liquidadas na Contabilidade e Não lançadas no Patrimônio, ou ainda, Não liquidadas na Contabilidade e lançadas no Patrimônio e lançadas no Patrimônio sem vínculo com Nota de Empenho.

### **13. Sistema de Gerenciamento da Educação:**

13.1 - Permitir o cadastramento e controle de pessoas, com informações como: data de nascimento, nome, sexo, nome do pai e mãe, RG, CPF, estado civil, raça, profissão, local de trabalho, carteira de trabalho, ocupação, renda mensal, nacionalidade, naturalidade, cartão C.N.S., endereço completo, titulo de eleitor, certidão de nascimento, nível escolar, situação conjugal, necessidades especiais, religião, identificar se é cidadão (pessoa residente no município) ou cliente (não residente no município);

13.2 - Permitir a importação de foto ou integração direta *(sem softwares alternativos)* com o webcam para identificação da pessoa;

13.3 - Permitir o cadastramento de vários telefones para a mesma pessoa, sendo celular, residencial, comercial e outros para localiza-la;

13.27 - Permitir o Cadastramento e Controle dos Professores, com as seguintes informações: Nome Completo, Sexo; Data de Nascimento, Estado Civil, Nome do Conjugue, Quantidade de Dependentes, Endereço Completo, Local de Nascimento, E-mail, Telefone para contato, Tipo (Estadual/Municipal) e Função (E I, PEB I ou PEB II)

13.28 - Permitir o Cadastramento dos Professores, com dados para Ficha 100 como: Data de Inicio, Numero de Registro, Numero do CPF, Numero do RG, Data de Emissão do RG, Órgão Emissor, Estado, Modalidade, Cargo/Função-Atividade, Padrão, PIS/PASEP, Conta Bancária, Categoria, Órgão de Classificação, Unidade Administrativa, Unidade de Despesa, N.1, Acumulo de Cargo (Sim/Não);

13.30 - Permitir o Cadastramento do Calendário Escolar, com as seguintes informações: Ano do Calendário, Nome, Tipo de Calendário (Anual ou Semestral), Data de Geração, Datas de Homologações do Diretor da Escola, Supervisor de Ensino e Dirigente Regional, Data inicial e Data final dos Bimestres permitindo que o sistema calcule os dias letivos automaticamente, podendo ser alterados os dias letivos para comemorações festivas, feriados, entre outros

13.32 - Permitir o Cadastramento de Classes Escolares, com as seguintes informações: Descrição, Ano, Grau, Turma, Professor Responsável (orientador), Escola, Sala de Aula, Série, Turno, Código do Tipo de Ensino, Código PRODESP, Curso/Habilitação e Observações;

13.35 - Permitir o Cadastramento e Controle da Agenda Pessoal, com as seguintes informações: Nome do Usuário, Mês, Dia, Hora e Detalhes do Compromisso, sendo parametrizável para que outros usuários acessem essa Agenda para consultas e possíveis alterações;

13.37 - Permitir o Registro e Controle de Matrículas Escolares com as seguintes informações: Aluno, Calendário Escolar, Escola; Série, Período (turno), Tipo de Curso, Tipo de Transporte utilizado, Ensino, Classe Escolar, R.A., Número de Matrícula, Número de Chamada, Dados

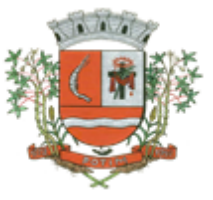

de Transferência (Data de recebimento, Estado (UF), Cidade, Escola do Aluno, Data de expedição, Estado (UF), Cidade, Escola do Aluno), Situação do Aluno (Ativo/Inativo), sendo acumulativo para cada Calendário Escolar;

13.38 - Permitir a Transferência Eletrônica dos dados do Aluno entre Escolas do mesmo município, com Data e Hora de Transferência, Escola recebida, Classe recebida, Calendário Escolar, Série, Ensino, Número da Matricula, Número de chamada e R.A.;

13.40 - Permitir o Registro e Controle do Consolidado Escolar, com as seguintes informações: Descrição, Escola, Classe Escolar, Calendário Escolar, Disciplina, Professor, Lançamento das Notas e Faltas por Bimestre, com cálculo automático da Média através da parametrização feita no controle de Menção Escolar, gerando os Boletins, Históricos e Ficha Individual dos alunos da Classe registrada no Consolidado;

13.44 - Emitir: Declaração de Matrícula do Aluno, Declaração de Conclusão, Declaração de Escolaridade, Declaração de Transferência, Declaração de Transporte do Aluno, Ficha do Empregador e Histórico Escolar em documento do Word, para que o Usuário possa complementar as informações se necessário;

13.100 - Relação para Conselho de Classe, contendo as seguintes informações: Descrição da Classe, Professor Orientador, Turma, Número de Chamada do Aluno, Número de Matricula, Nome do Aluno, Nome do Responsável pelo Aluno, Campo para Assinatura do Responsável pelo Aluno, podendo ser emitido por Calendário Escolar, Classe e Ensino;

13.106 - Relação Detalhada de Alunos com Necessidades Especiais, contendo as seguintes informações: Descrição da Classe, Professor Orientador, Turma, Número de Chamada do Aluno, Número do Registro do Aluno na Prodesp (R.A.), Data de Nascimento, Idade do Aluno, Nome do Aluno, Sexo do Aluno e Necessidade Especial do Aluno, podendo ser emitido por Calendário Escolar, Classe, Ensino e Tipo de Necessidade Especial;

13.107 - Relação de Faltas por Percentual, contendo as seguintes informações: Série, Turma, Período, Professor, R.M., Número de Chamada do Aluno, Número do Registro do Aluno na Prodesp (R.A), Disciplinas e Percentual por Bimestre, podendo ser emitido por Calendário Escolar, Classe e Ensino;

### **14. Sistema de Gerenciamento do Social:**

14.14 - Permitir o Cadastramento de Grupos de Projetos Sociais, com as seguintes informações: Descrição e Número de Cota Máxima;

14.21 - Permitir o Cadastramento de Vícios, com a seguinte informação: Descrição;

14.30 - Permitir o Cadastramento e Controle da Composição Familiar, com identificação do Responsável da Família, Data de início e fim na Composição e Nível de Parentesco dos integrantes;

14.33 - Permitir o Cadastramento e Controle dos Empregos dos Integrantes na Composição Familiar, permitindo informar a Descrição do Emprego, Valor Salarial, Data Inicial e Final no Emprego;

14.42 - Permitir o Cadastramento e Controle de Acompanhamento de Conselho Tutelar, onde deverá constar o Período do Acompanhamento (Data de início e fim), Responsável, os Problemas Encontrados, Desenvolvimento, Parecer Técnico, Procedimentos tomados e Encaminhamentos;

14.46 - Permitir a Inscrição em Cursos, informando o Curso, o Interessado, Data de Inclusão e Saída;

14.47 - Permitir o controle de Frequência de Cursos, selecionando o Curso, informado a data e confirmando a presença dos Interessados;

14.51 - Permitir o Registro e Controle das Doações por Cotas e por Fornecedor;

14.53 - Permitir o Registro de Atendimentos em Grupo, informando a Data, o Programa (Projeto Social), Atividade, Grupo de Atividade, Técnico Responsável, Unidade de Atendimento, os Participantes e o Histórico Comum;

14.66 - Relação de Despesas, contendo as seguintes informações: Código e Descrição da Despesa, totalizando no final a quantidade de despesas cadastradas;

14.72 - Relação de Projetos Sociais, contendo as seguintes informações: Código e Descrição do Projeto Social, Secretaria e Responsável, e Tipo de Projeto (Estadual, Municipal ou Federal), totalizando no final a quantidade de projetos sociais cadastrados;

14.74 - Relação de Vícios, contendo as seguintes informações: Código e Descrição do Vício, totalizando no final a quantidade de vícios cadastrados;

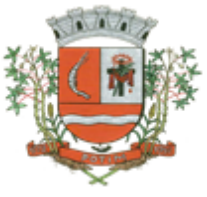

14.79 - Relação de Atendimentos X Pessoas, contendo as seguintes informações: Nome do Bairro, Total de Atendimentos por Bairro, Total de Pessoas Atendidas por Bairro, utilizando como filtro o Bairro, o Período, o Tipo de Atendimento e Unidade de Atendimento, totalizando no final a quantidade de atendimentos realizados e quantidade de pessoas atendidas;

14.82 - Relação de Pessoas com Necessidades Especiais (Resumido), contendo as seguintes informações: Descrição da Necessidade Especial e Quantidade de Pessoas que possuem a Necessidade Especial, utilizando como filtro a Necessidade Especial, totalizando no final a quantidade de pessoas que possuem necessidades especiais;

### **15. Sistema de Protocolo:**

- 15.1 Trabalhar integrado com o **Sistema de Tributos** para Geração de Guia para recolhimento, utilizando as taxas já cadastradas no sistema Tributário.
- 15.2 Permite a Parametrização das **Taxas Tributarias** no Sistema de Protocolo, podendo o usuário definir o vencimento das Guias de duas maneiras;
- 15.5 Na Abertura de um Protocolo este deve aproveitar os dados informados na Guia (quando for o caso) como: requerente, assunto e detalhamento do assunto, bastando digitar o número da Guia para carregar estas informações.
- 15.7 Permitir o Arquivamento de vários Protocolos de uma única vez para determinado Local de Arquivamento.
- 15.10 Permitir a Movimentação dos Processos de um setor para o outro em apenas um lançamento, sem a necessidade de enviar e depois receber o documento, sendo necessário informar apenas o código do Protocolo e o local para onde o processo será enviado. Permitindo a impressão do Termo de Transferência ao gravar a movimentação.
- 15.15 Emitir Guia de Entrega e Recebimento dos Processos Tramitados **on-line** entre os departamentos do órgão, apresentando todos os dados cadastrais do Processo e o Local para onde esta sendo enviado.
- 15.20 Permitir que o Protocolo tenha um histórico de endereço e tenha mais de um requerente, sendo apenas um deles definido como Responsável(mantém todo o histórico).
- 15.21 Permitir que o Requerente tenha mais de um Endereço, mantendo um histórico e permitindo que seja selecionado qualquer um deles para ser o endereço do protocolo.
- 15.22 Permitir o cadastro de Roteiro de Processo, deixando que ao efetuar a movimentação do Protocolo o roteiro definido para cada assunto seja sugerido automaticamente pelo sistema, fazendo com que o usuário siga corretamente o tramite desejado, enviando apenas o Protocolo para o próximo local ou retornar ao local anterior para possíveis reparos. (Parametrizável)
- 15.23 Permitir a consulta de documentos relacionados ao protocolo através do código do Protocolo ou do Documento, trazendo como resultado os dados do Documento e o Requerente.
- 15.39 Permitir o controle dos Locais de Envio e Recebimento dos Protocolos, bem como os Locais de Arquivamento por usuário, podendo este receber apenas os Protocolos destinados a seu setor. (Parametrizável)

### **16. Portal da Transparência:**

- 16.1. Formato das Informações e automação: As informações deverão ser obrigatoriamente de livre acesso e consulta pública, sem a necessidade de cadastramento de usuários e ou senhas, em formato de tela de consulta interativa para os consulentes.
- 16.2. Todos os campos e formas de consultas poderão ser aumentados e ou suprimidos a qualquer momento através de solicitação à contratada.
- 16.3. As informações disponibilizadas e forma de carga serão de responsabilidade da empresa contratada e não deverão envolver qualquer ação dos funcionários da entidade, devendo a mesma ser de forma automática.
- 16.4. As informações e consultas devem conter no mínimo:

### **Quanto a Despesa do Órgão:**

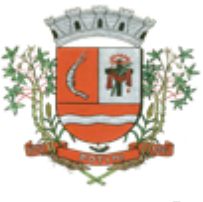

## 16.5. Despesas Orçamentárias:<br>
√ Para Consulta/Pesquisa:

- Consulta/Pesquisa: Disponibilização de consulta por exercício, mês, Secretarias/Departamentos/Diretorias, Programa de Governo, Modalidade de Licitação, Dia e ou Fornecedor/Credor específico, podendo este ser escolhido qualquer destes itens como filtro para as consultas/pesquisa;
- Para Demonstração das Informações: Demonstrar a Despesa com detalhamento da estrutura orçamentária; Função, Subfunção e Natureza da Despesa e classificação (Conforme Port. 163/2001 e alterações); modalidade de licitação; Programa de Governo, Ação (Projeto, Atividade e ou Operação Especial); Fonte de Recurso, Aplicação (Parte Fixa e Variável) conforme instruções do Tribunal de Contas do Estado para o Sistema Audesp; Número do Processo de Despesa e Fornecedor/Credor, Números dos Empenhos, Datas de Pagamentos, Documentos Fiscais e discriminação da despesa.

16.6. Execução Extra-orçamentária:

- Para Consulta/Pesquisa: Disponibilização de consulta por exercício e Fornecedor/Credor específico, podendo este ser escolhido qualquer destes itens como filtro para as consultas/pesquisa;
- $\checkmark$  Para Demonstração das Informações: Demonstrar o Fornecedor/Credor; data de Pagamento e Valor.
- 16.7. Restos a Pagar:
	- Para Consulta/Pesquisa: Disponibilização de consulta por exercício, exercício origem dos Restos a Pagar e ou Fornecedor/Credor específico, podendo este ser escolhido qualquer destes itens como filtro para as consultas/pesquisa;
	- Para Demonstração das Informações: Demonstrar a Despesa com detalhamento da Função, Subfunção e Natureza da Despesa e classificação (Conforme Port. 163/2001 e alterações); modalidade de licitação; Fonte de Recurso, Aplicação (Parte Fixa e Variável) conforme instruções do Tribunal de Contas do Estado para o Sistema Audesp; Número do Processo de Despesa e Fornecedor/Credor, Números dos Empenhos, Datas de Pagamentos, Documentos Fiscais e discriminação da despesa.

Quanto a Receita do Órgão:

- 16.8. Receitas Orçamentárias:
	- Para Consulta/Pesquisa: Disponibilização de consulta por exercício, mês e classificação da receita, podendo este ser escolhido qualquer destes itens como filtro para as consultas/pesquisa;
	- Para Demonstração das Informações: Demonstrar a Receita com detalhamento em colunas do Código da Receita, conforme plano orçamentário da entidade, descrição da receita, data do lançamento, valores creditados, valores debitados (estornos) e receita acumulada.

Quanto a Gestão de Recursos Humanos do Órgão:

- 16.9. Gestão de Recursos Humanos RH:
	- Para Consulta/Pesquisa: Disponibilização de estrutura administrativa, cargo/função e local de trabalho, podendo este ser escolhido qualquer destes itens como filtro para as consultas/pesquisa;
	- Para Demonstração das Informações: Demonstrar o funcionário, data de admissão, local de trabalho, cargo/função e órgão/estrutura administrativa e remuneração do servidor.

Quanto a Gestão de Suprimentos/Licitações:

- 16.10. Gestão de Licitações:
	- Para Consulta/Pesquisa: Disponibilização de consulta por exercício, modalidade de licitação, Objeto/Finalidade, podendo este ser escolhido qualquer destes itens como filtro para as consultas/pesquisa;
	- Para Demonstração das Informações: Demonstrar o Fornecedor/Credor adjudicado, Estrutura Orçamentária, número do processo licitatório, exercício, modalidade de licitação, finalidade/objeto, Valor do Processo Licitatório, Material/Serviço, Unidade de Medida, Quantidade Solicitada, Valor Unitário, Valor Total.

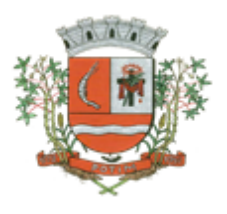